# Automatización y control **Redes Ethernet y CANopen**

Catálogo 2007

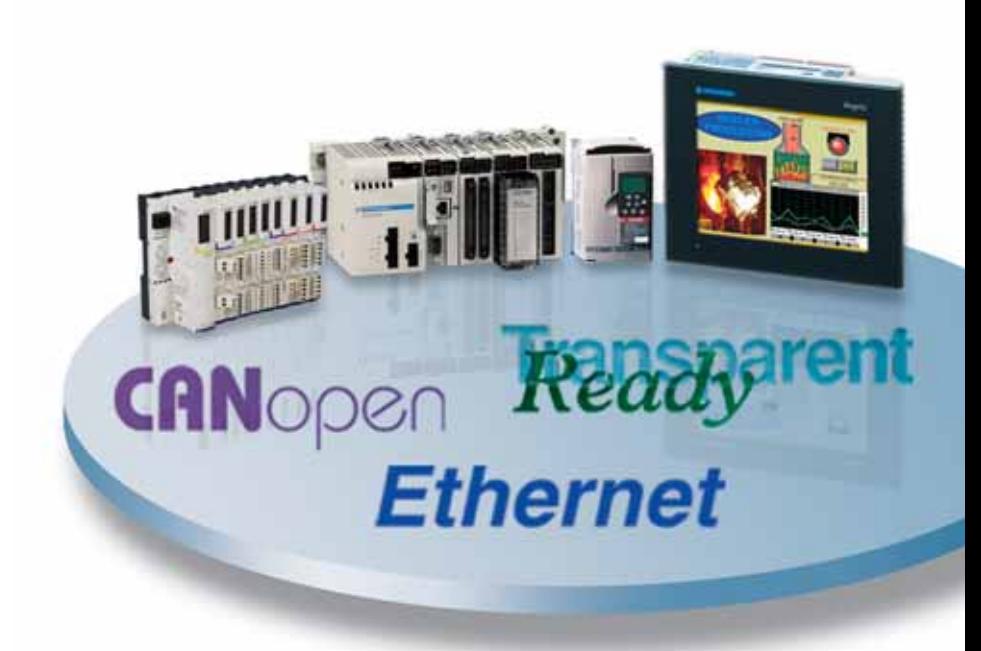

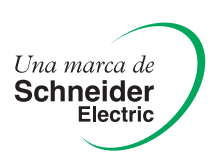

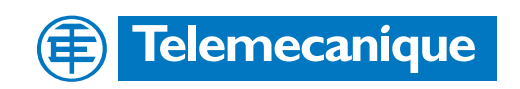

# *Índice* **10 Automatización y control** redes Ethernet y CANopen

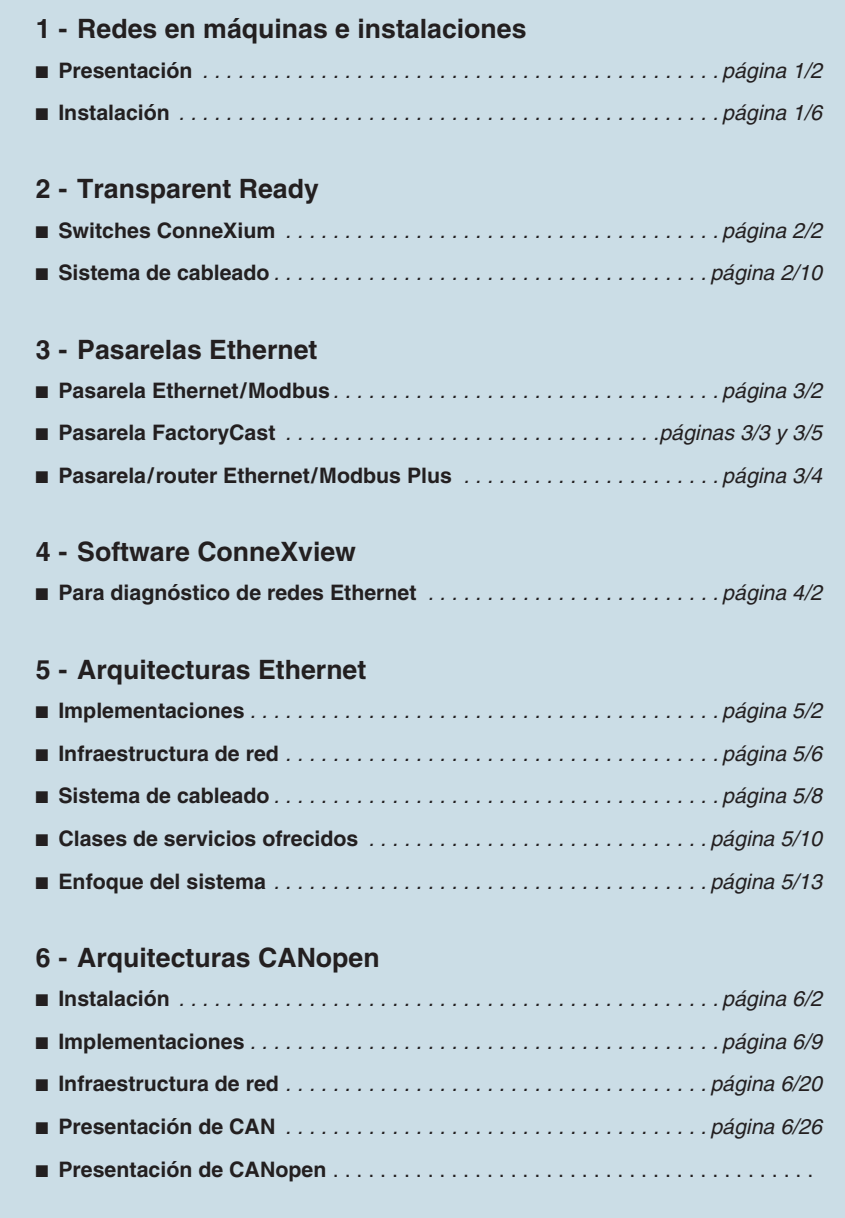

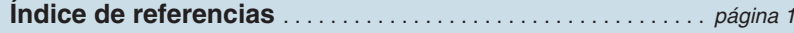

Schneider Electric **1 Contract Contract Contract Contract Contract Contract Contract Contract Contract Contract Contract Contract Contract Contract Contract Contract Contract Contract Contract Contract Contract Contract** 

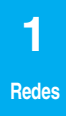

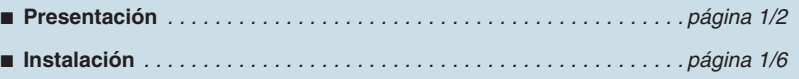

# **en máquinas e instalaciones <sup>0</sup>** Presentación

 **1 Redes**

### **Introducción**

Los entornos empresariales cambian continuamente debido a la presión de la competencia y la necesidad de obtener beneficios. Es fundamental aprovechar las oportunidades rápidamente. El desafío actual es encontrar la solución adecuada a las necesidades de los clientes.

Los productos de red centrales de Schneider Electric, basados en estándares internacionales comunes, cumplen estos requisitos para los sistemas de automatismos industriales.

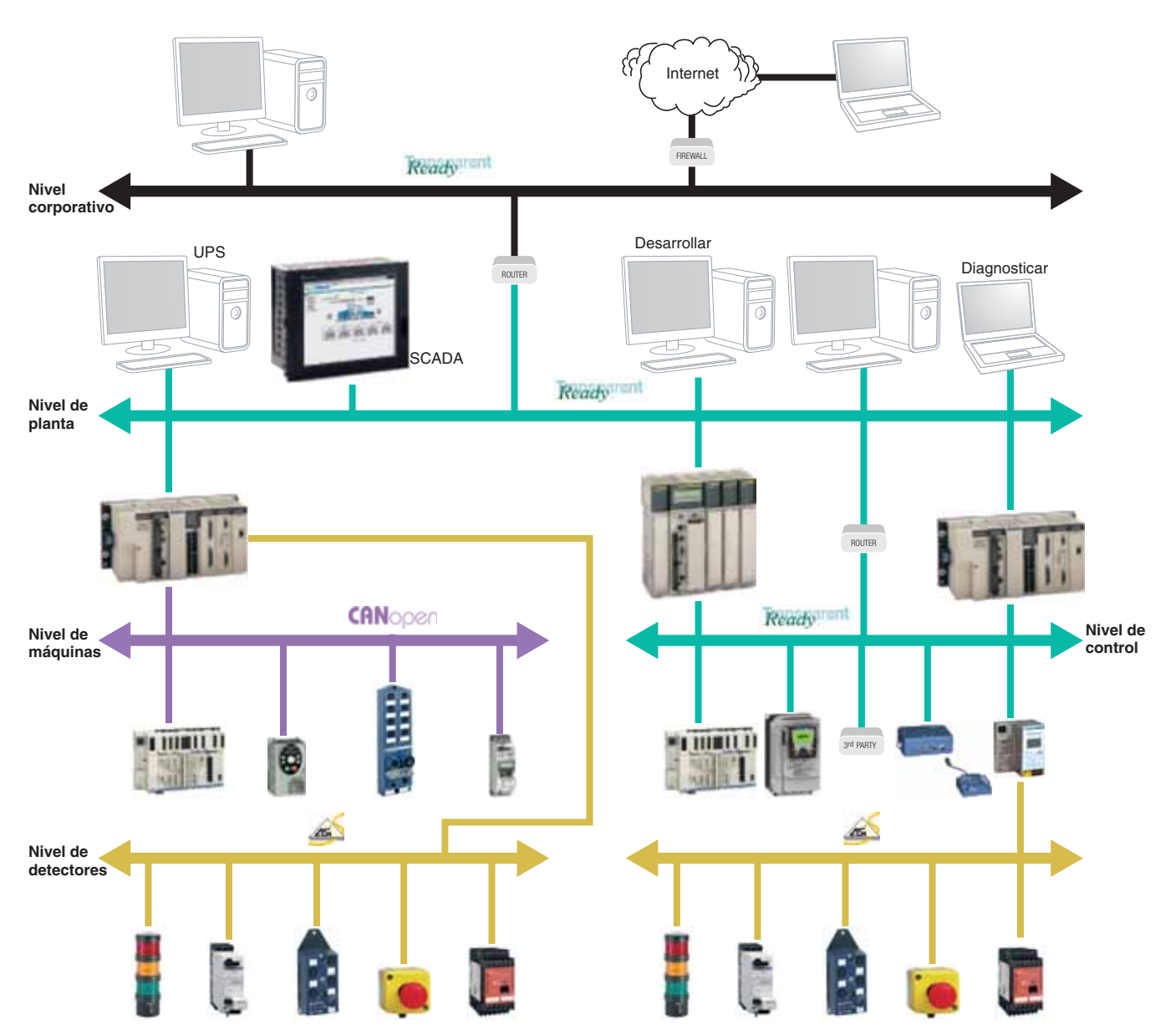

Los sistemas rígidos fabricados en el pasado estaban limitados cuando resultaba necesario adaptar nuevas funciones, por ejemplo, debido a un entorno en evolución. Para superar las restricciones de los sistemas cerrados, la utilización de redes se está convirtiendo en algo cada vez más común. Las redes centrales de Schneider Electric son redes abiertas y diseñadas según normas internacionales. Con esta arquitectura de red, su sistema de automatismo será flexible y evolutivo, de forma que pueda adaptarse a un entorno variable así como a las nuevas funciones. Además de esta versatilidad, la arquitectura también ofrece el rendimiento técnico adecuado basado en una combinación de rentabilidad y potencia de red.

## **Redes en máquinas e instalaciones <sup>0</sup>** Presentación

### **Ethernet TCP/IP: el estándar de comunicación universal**

El reconocimiento de Ethernet TCP/IP, tanto en las organizaciones como en Internet, lo ha convertido en el estándar de la comunicación actual. Su extendido uso supone una reducción de los gastos de conexión, un mayor rendimiento y la incorporación de nuevas funciones, elementos que, combinados, garantizan su durabilidad.

Gracias a su elevada velocidad, la red ya no limita el rendimiento de la aplicación. La arquitectura puede evolucionar sin ninguna dificultad. Los productos o dispositivos siguen siendo compatibles, lo que garantiza la durabilidad a largo plazo del sistema. Schneider Electric ha seleccionado a Ethernet como el estándar universal para los sistemas de control y procesos.

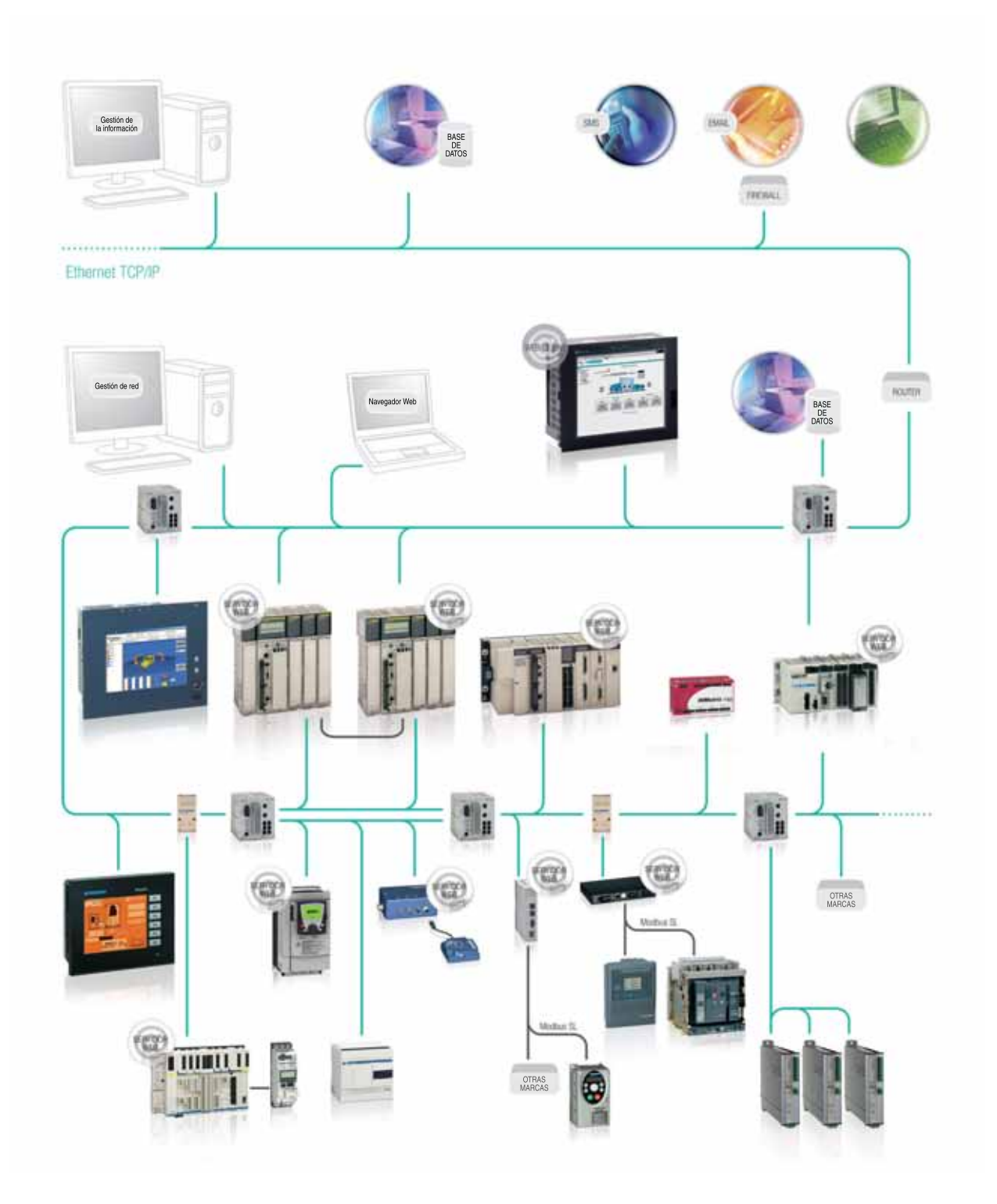

### **Redes en máquinas e instalaciones <sup>0</sup>** Presentación

### **CANopen: para máquinas e instalaciones**

Las arquitecturas de automatismos se implementan de conformidad con los requisitos del usuario final y el fabricante del sistema de automatismo. La selección de la red, el controlador y el resto de los componentes cumplen estos requisitos.

CANopen ha demostrado su versatilidad y fiabilidad durante más de 10 años en varios campos de aplicación, como por ejemplo equipos médicos, trenes, ascensores y toda una variedad de máquinas e instalaciones.

Schneider Electric ha seleccionado a CANopen para las máquinas y las instalaciones debido a sus características técnicas y las ventajas derivadas de ello para el mundo de los automatismos. La gran aceptación de CANopen ha impulsado esta decisión, a medida que cada vez más productos CANopen se utilizan en las arquitecturas de automatismos. El importante crecimiento de CANopen en 2005 con más del 20% es, una vez más, la confirmación de la elección de Schneider Electric (1).

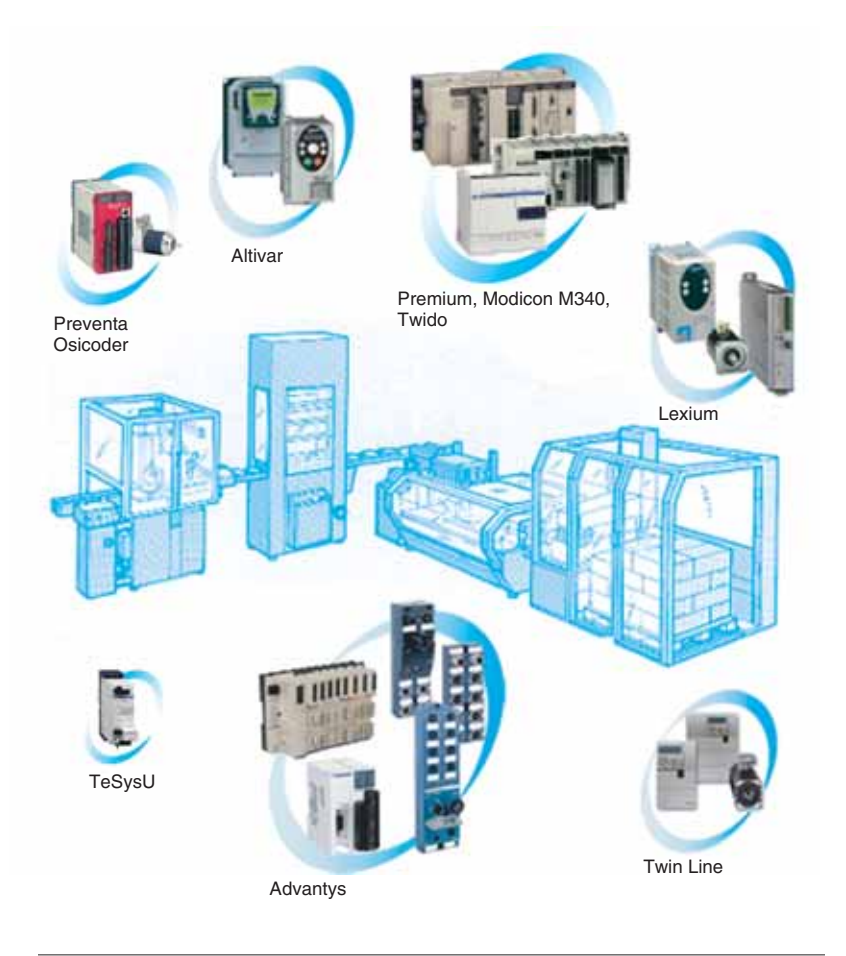

(1) Fuente: CAN en la encuesta de automatismos de 2004.

*Introducción (continuación)*

### **Redes en máquinas e instalaciones <sup>0</sup>** Presentación

### **AS-Interface: sencillo y seguro**

Las máquinas e instalaciones de hoy en día tienen numerosos sensores y accionadores, deben ser extensibles y tienen a menudo la seguridad integrada. AS-Interface es la red en el nivel de los sensores/accionadores que cubre las necesidades de la integración de sistemas de automatismos industriales. Permite conectar rápidamente los sensores y accionadores a la red. El cable de red AS-Interface transporta datos y potencia en dos hilos hacia los sensores. Los sensores de seguridad se integran fácilmente en la red AS-Interface en el mismo cable que los sensores estándar. Los dispositivos AS-Interface resultan fáciles de sustituir durante el mantenimiento por dispositivos del mismo tipo. El nuevo esclavo recibe automáticamente la dirección del sustituido. AS-Interface constituye una alternativa rentable al cableado paralelo entre el autómata y los sensores/accionadores.

AS-Interface es un sistema abierto que garantiza la capacidad de intercambio y la interoperabilidad entre varios productos del mercado.

Su máquina e instalación serán fáciles de instalar y mantener con AS-Interface.

### **AS-Interface en arquitecturas de automatismo**

Las arquitecturas de automatismos se implementan de conformidad con los requisitos del usuario final y el fabricante del sistema de automatismo. La selección de la red, el controlador y el resto de los componentes cumplen estos requisitos.

AS-Interface es un protocolo de red maduro. Ha demostrado su facilidad de uso durante más de 10 años en varios campos de aplicación, como por ejemplo: transporte, montaje, manejo mecánico y toda una variedad de máquinas e instalaciones. AS-Interface es la red preferente de Schneider Electric para sensores y accionadores por su características técnicas y sus ventajas para el mundo de los automatismos. AS-Interface tiene una gran aceptación en un mercado en continua evolución.

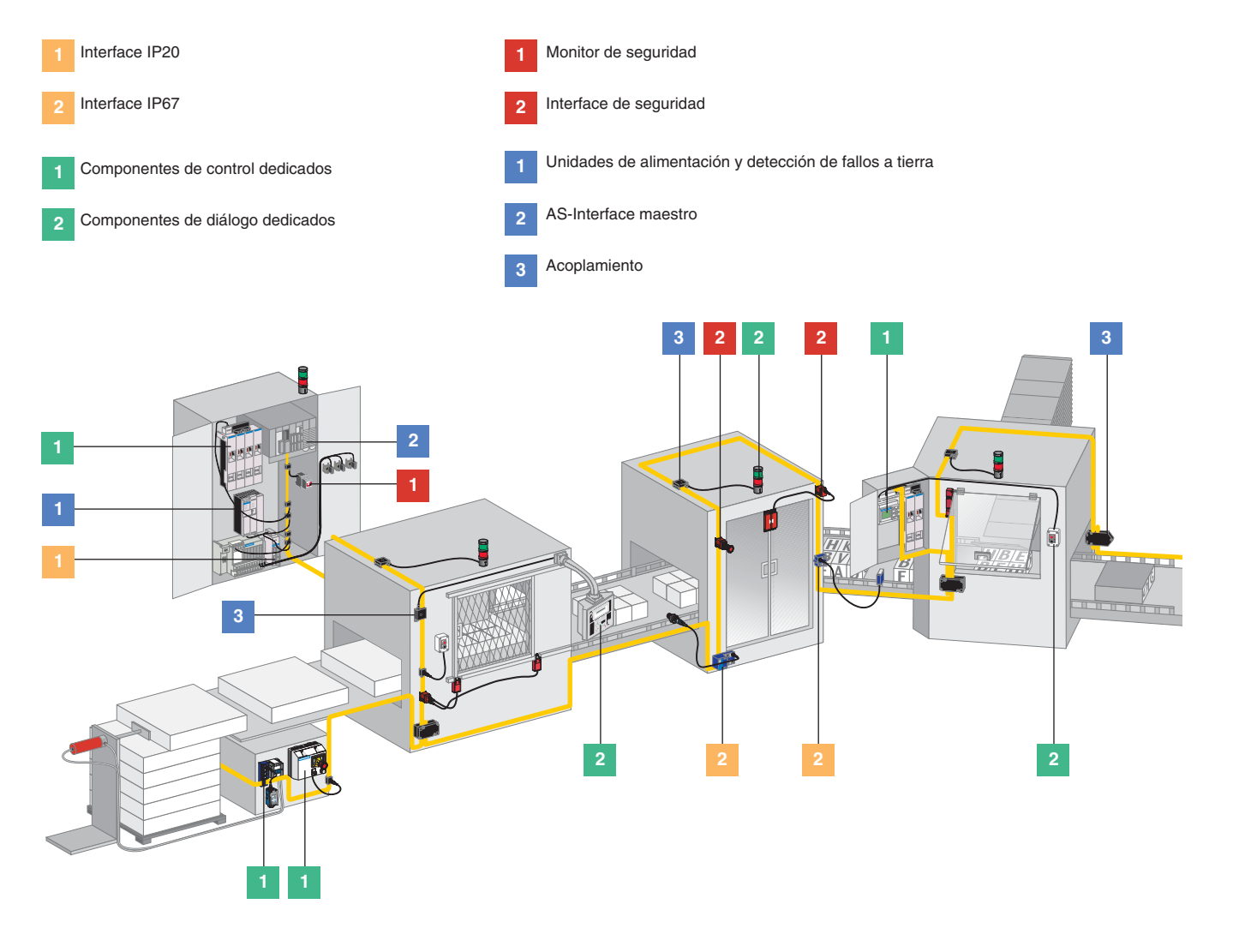

# **en máquinas e instalaciones <sup>0</sup>** Instalación

### **Instalaciones preferentes**

A partir de la síntesis de aplicaciones de clientes en diferentes campos como la industria, la construcción y las infraestructuras, Schneider Electric ha definido 12 arquitecturas de control de automatismos genéricas con la oferta de productos existente, denominada "Instalaciones preferentes":

■ 7 para máquinas compactas e instalaciones. Compacto significa que todos los productos de automatismo se encuentran en un armario.

b 5 para instalaciones o máquinas distribuidas o modulares. Distribuido significa que se necesitan varios armarios alrededor de la máquina o instalación.

8 de las 12 instalaciones preferentes incluyen la política de red de Schneider Electric basada en Ethernet, CANopen y AS-Interface. El resto está conectado directamente.

Se ha seleccionado una instalación preferente por sus características genéricas. Cada instalación preferente:

 $\Box$  Responde a una serie de requisitos de automatización y valores de los clientes. □ Está probada, validada y documentada.

Las características genéricas (PICCS) describen la información relevante de una máquina o instalación. PICCS es el acrónimo de:

**Performance (rendimiento)** (número y tipo de variadores y unidades de movimiento, tipo y funciones del controlador, número de E/S, tipo y funciones del HMI).

**Installation (instalación)** (independiente o conectada en red, centralizada o distribuida, tipo de cableado).

b **Constraint (requisitos)** (normas específicas, reglas, normativas, limitaciones medioambientales).

b **Cost (coste)** (coste de la máquina, relación entre las piezas mecánicas/eléctricas/ de automatismo).

b **Size (tamaño)** (tamaño de la máquina, del cableado).

Con PICCS es fácil identificar las mejores instalaciones preferentes para la máquina y la instalación.

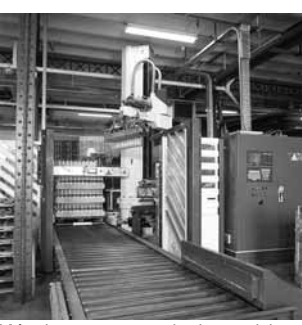

Máquina con una serie de requisitos

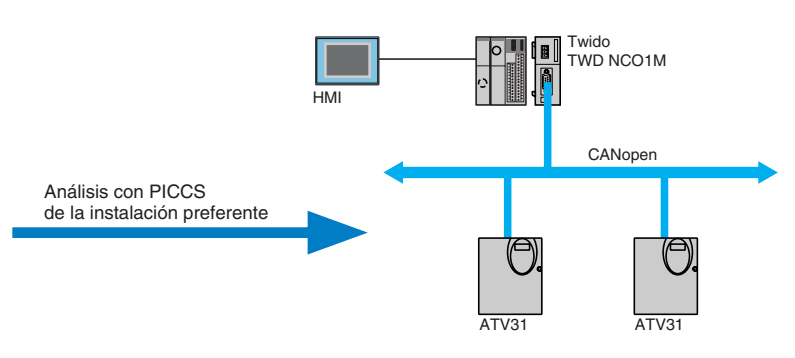

Para cada instalación preferente, está disponible un manual denominado Guía del usuario del sistema con ejemplos de códigos y diagramas de cableado.

### **Redes en máquinas e instalaciones <sup>0</sup>** Instalación

### **Instalaciones preferentes (continuación)**

Estas instalaciones genéricas constituyen la base a la hora de seleccionar la arquitectura de automatismo adecuada para una máquina o instalación. Es una primera respuesta a las necesidades de los clientes y se puede considerar como un "estímulo" para el 80% de los requisitos de los clientes.

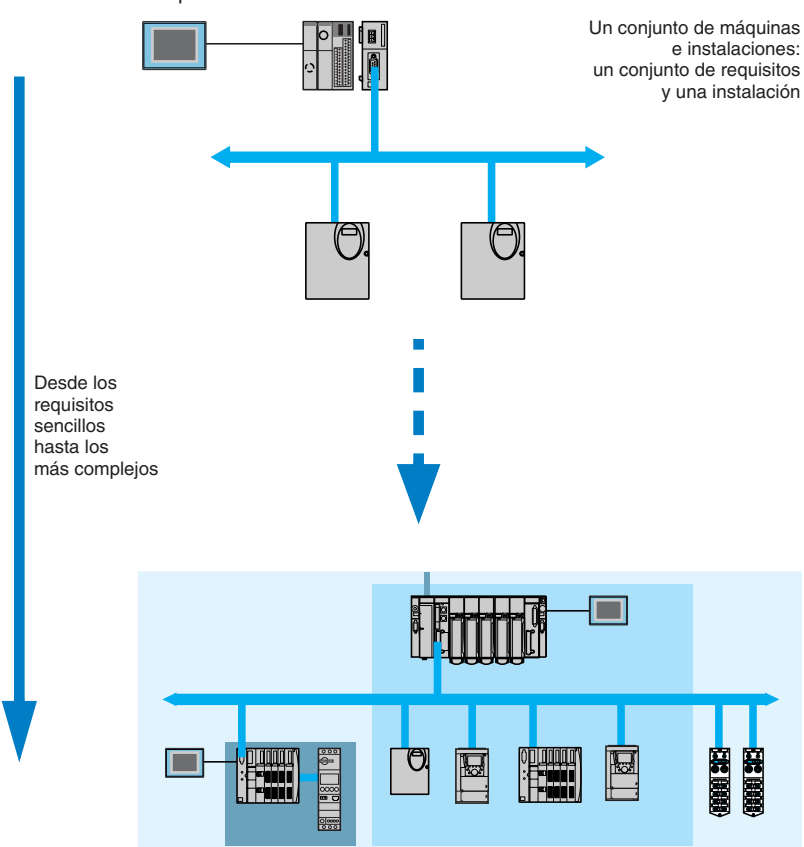

Las máquinas e instalaciones con comunicación industrial se clasifican en cuatro tipos:  $\blacksquare$  Evolución.

- **Modularidad.**
- $\blacksquare$  Flexibilidad.
- $\blacksquare$  Transparencia.

### **Instalaciones avanzadas**

Para cubrir requisitos más específicos, las instalaciones avanzadas también están disponibles. Estas instalaciones más específicas se ajustan más a un tipo de máquina o instalación. Por lo tanto, esta arquitectura se aproxima más a una solución del cliente.

Conjunto de productos

# **en máquinas e instalaciones <sup>0</sup>**

### **Presentación**

Cada instalación se documenta con una Guía del usuario del sistema que explica paso a paso toda la instalación del sistema elegido. Describe todos los pasos necesarios para inicializar, configurar parámetros, programar y arrancar el sistema. Las Guías del usuario del sistema le ayudan y asesoran a lo largo del ciclo de vida e incluyen información sobre la instalación del hardware, el software y la comunicación con las redes centrales de Schneider Electric: Ethernet, CANopen o AS-Interface, basados en la vista del sistema.

El capítulo relativo al hardware explica todos los detalles técnicos de los componentes en cuestión y ofrece una lista completa de las referencias necesarias. Respecto a los componentes principales, existe una descripción general de las características.

El capítulo relativo al software ofrece toda la información relativa al software necesario y su utilización. Incluye consejos sobre la forma de optimizar el tiempo de configuración de cada producto o la forma de crear un programa.

Se dedica un capítulo especial para la comunicación con el fin de obtener la información necesaria sobre los interfaces o protocolos facilitados: cómo seleccionar el maestro en la vista del bus, cómo cambiar la velocidad de transmisión o cómo mostrar información como las direcciones de E/S.

Prueba, validación y documentación

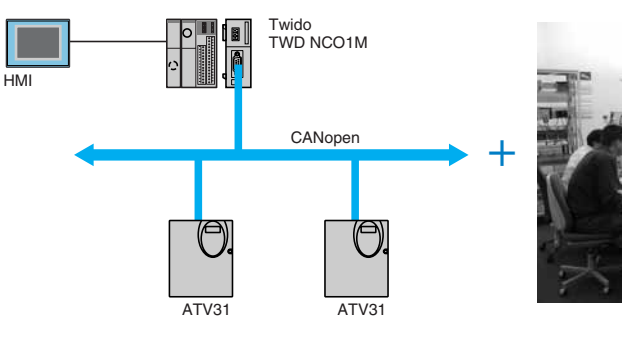

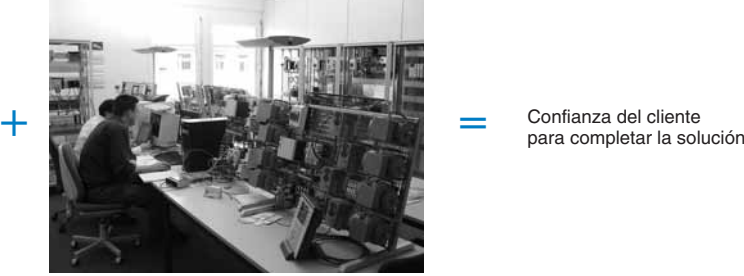

La Guía del usuario del sistema es una especie de "Manual del sistema de inicio rápido" para el sistema descrito. No pretende sustituir la documentación original del producto.

### *Guías del usuario (continuación)*

# **Redes en máquinas e instalaciones <sup>0</sup>**

### **Guías del usuario del sistema disponibles**

Schneider Electric amplía y actualiza constantemente el número de Guías del usuario del sistema.

Para obtener una Guía del usuario del sistema o la lista actual de Guías del usuario del sistema disponibles, póngase en contacto con su distribuidor local de Schneider Electric o visite la dirección **www.telemecanique.com**.

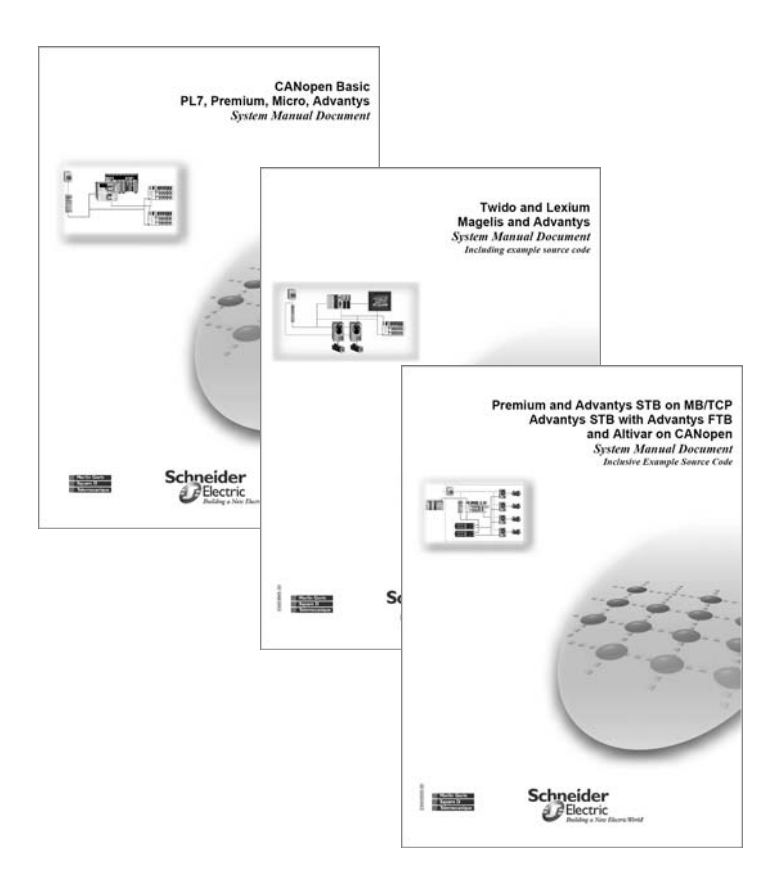

**1 Redes**

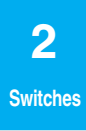

# *Índice <sup>0</sup>* 2 - Transparent Ready

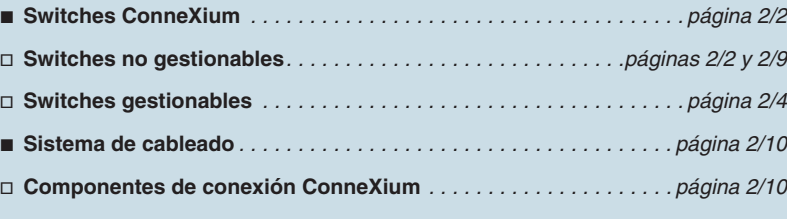

### *Ficha de producto* **Transparent Ready <sup>0</sup>** Switches ConneXium

Switches no gestionables

### **Presentación**

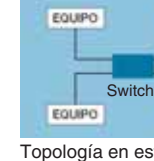

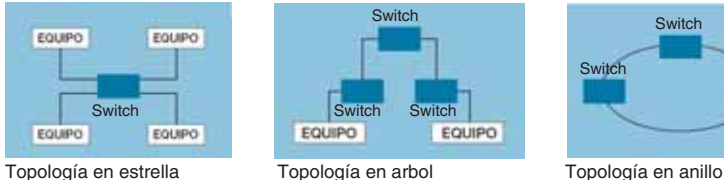

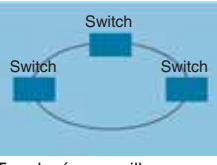

(Redundante)

Los switches permiten la transmisión entre distintos nodos; se dispone de dos grandes grupos.

Switches gestionables. Switches no gestionables.

Los switches mejoran el rendimiento mediante una mejor asignación del ancho de banda debida a la reducción de las colisiones y de la carga de red.

Los modelos de switches gestionables ConneXium permiten la realización de arquitecturas redundantes en anillo, de par trenzado o de fibra óptica.

Los switches son equipos "plug & play" no necesitan ningún tipo de configuración, que igualmente se pueden gestionar a distancia a través de los protocolos SNMP o HTTP para fines de supervisión y de diagnóstico.

### **Características y referencias**

EQUIPO

EQUIPO

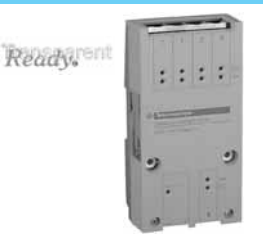

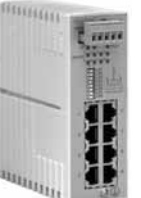

**Par trenzado**

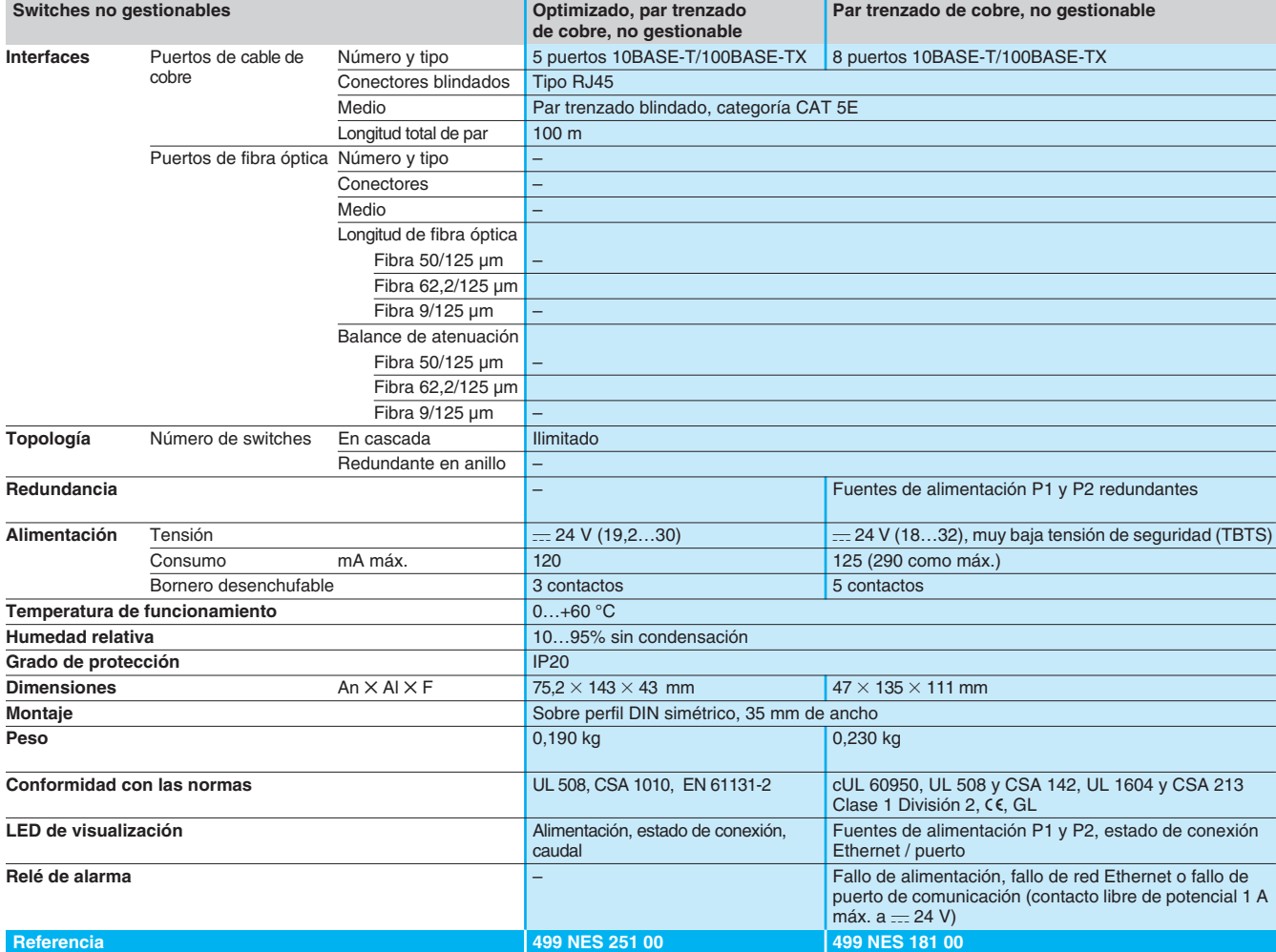

### *Ficha de producto (continuación)*

**Características y referencias** (continuación)

Ready,

# **Transparent Ready <sup>0</sup>**

Switches ConneXium Switches no gestionables

**5 puertos, par trenzado y fibra Switches no gestionables Par trenzado de cobre y fibra óptica, no gestionable Interfaces** Puertos de cable de cobre Número y tipo  $4$  puertos 10BASE-T/ 3 puertos 10BASE-T/ 100BASE-TX 100BASE-TX 4 puertos 10BASE-T/ 100BASE-TX 3 puertos 10BASE-T/ 100BASE-TX Conectores blindados Tipo RJ45 Medio Par trenzado blindado, categoría CAT 5E Longitud total de par  $100 \text{ m}$ Puertos de fibra óptica Número y tipo 1 puerto 100BASE-FX 2 puertos 100BASE-FX 1 puerto 100BASE-FX 2 puertos 100BASE-FX  $\overline{P}$  2 puertos 100BASE-FX  $\overline{P}$  7 pro SC Conectores Medio **Fibra óptica multimodo** Fibra óptica monomodo Longitud fibra óptica Fibra 50/125 um  $\frac{1}{2}$  5.000 m (1) Fibra 62,2/125  $\mu$ m 4.000 m (1)  $Fibra\ 9/125 \mu m$  – 32.500 m (2) Balance de atenuación Fibra 50/125  $\mu$ m 8 dB  $Fibra 62,2/125 \mu m$  11 dB  $Fibra\frac{9}{125} \mu m$  – 16 dB **Topología** Número de switches En cascada Ilimitado Redundante en anillo – **Redundancia** Fuentes de alimentación P1 y P2 redundantes **Alimentación** Tensión composito contra la 24 V (18...32) muy baja tensión de seguridad (TBTS) Consumo mA máx. 200 240 200 240 Bornero desenchufable 5 contactos<br>
funcionamiento  $-40...+70$  °C **Temperatura de funcionamiento Humedad relativa** 10…95% sin condensación Grado de protección **IP20 Dimensiones**  $An \times Al \times F$  $\times$  F 200  $\sqrt{47} \times 135 \times 111$  mm **Montaje** Sobre perfil DIN simétrico, 35 mm de ancho **Peso 335 kg 335 kg 336 kg 336 kg 336 kg 336 kg 336 kg 336 kg 336 kg 335 kg 335 kg 335 kg 335 kg 335 kg 335 kg 335 kg Conformidad con las normas** cUL 60950, cUL 508 y CSA 142, UL 1604 y CSA 213 Clase 1 División 2, e, GL LED de visualisación **Fuentes de alimentación P1 y P2**, estado conexión Ethernet actividad de transmisión **Relé de alarma Actividad, fallo de alimentación, fallo de red Ethernet o fallo puerto de comunicación** (contacto libre de potencial 1 A máx.  $a = 24 V$ )

**Referencia 499 NMS 251 01 499 NMS 251 02 499 NSS 251 01 499 NSS 251 02** (1) La longitud depende del balance de atenuación y de la atenuación de la fibra óptica (valor típico: 2.000 m).

(2) La longitud depende del balance de atenuación y de la atenuación de la fibra óptica (valor típico: 15.000 m).

## *Ficha de producto* **Transparent Ready <sup>0</sup>** Switches ConneXium

Switches gestionables

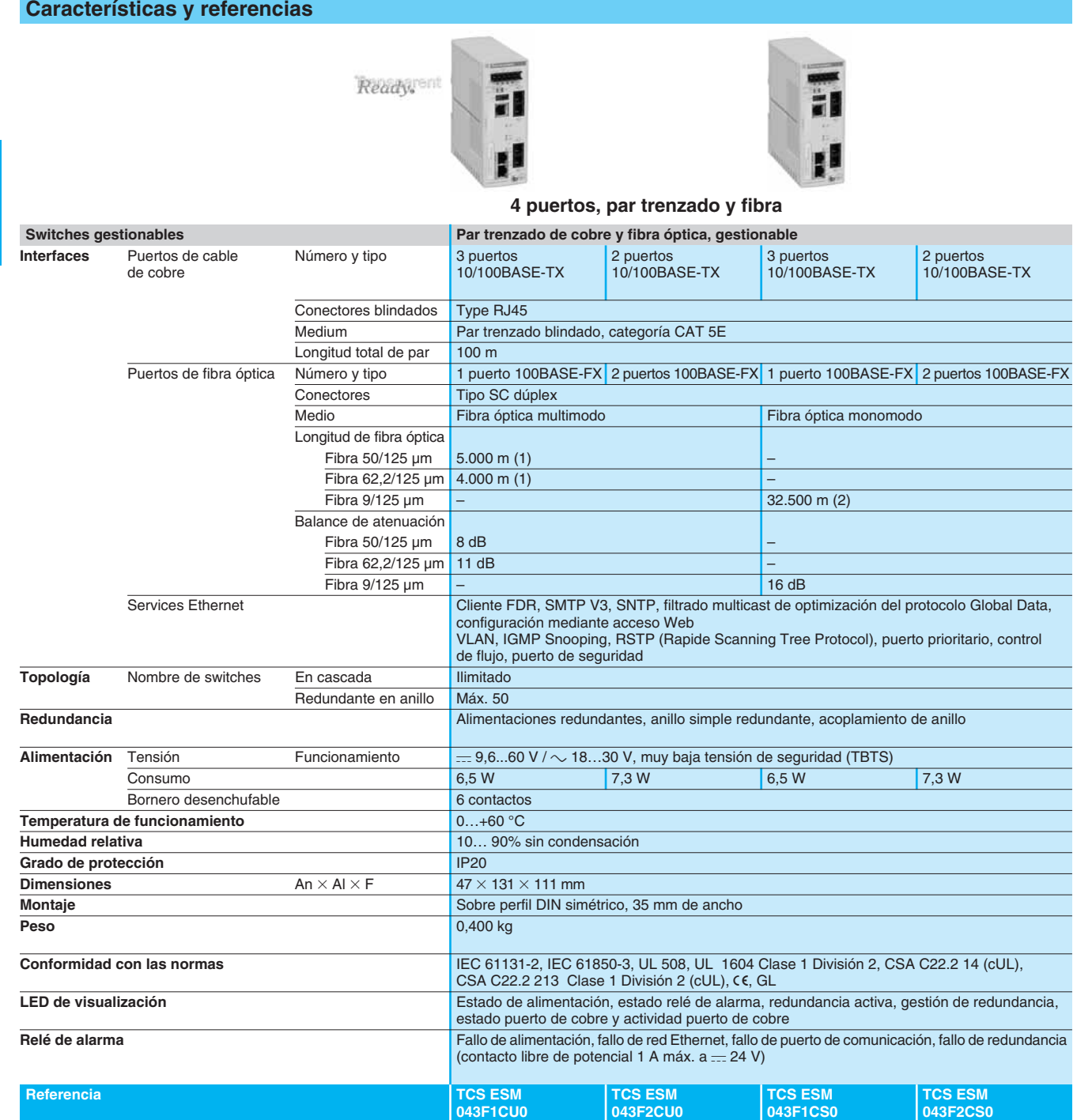

(1) La longitud depende del balance de atenuación y de la atenuación de la fibra óptica (valor típico: 2.000 m).

(2) La longitud depende del balance de atenuación y de la atenuación de la fibra óptica (valor típico: 15.000 m).

# *Ficha de producto (continuación)*

## **Transparent Ready <sup>0</sup>** Switches ConneXium

Switches gestionables

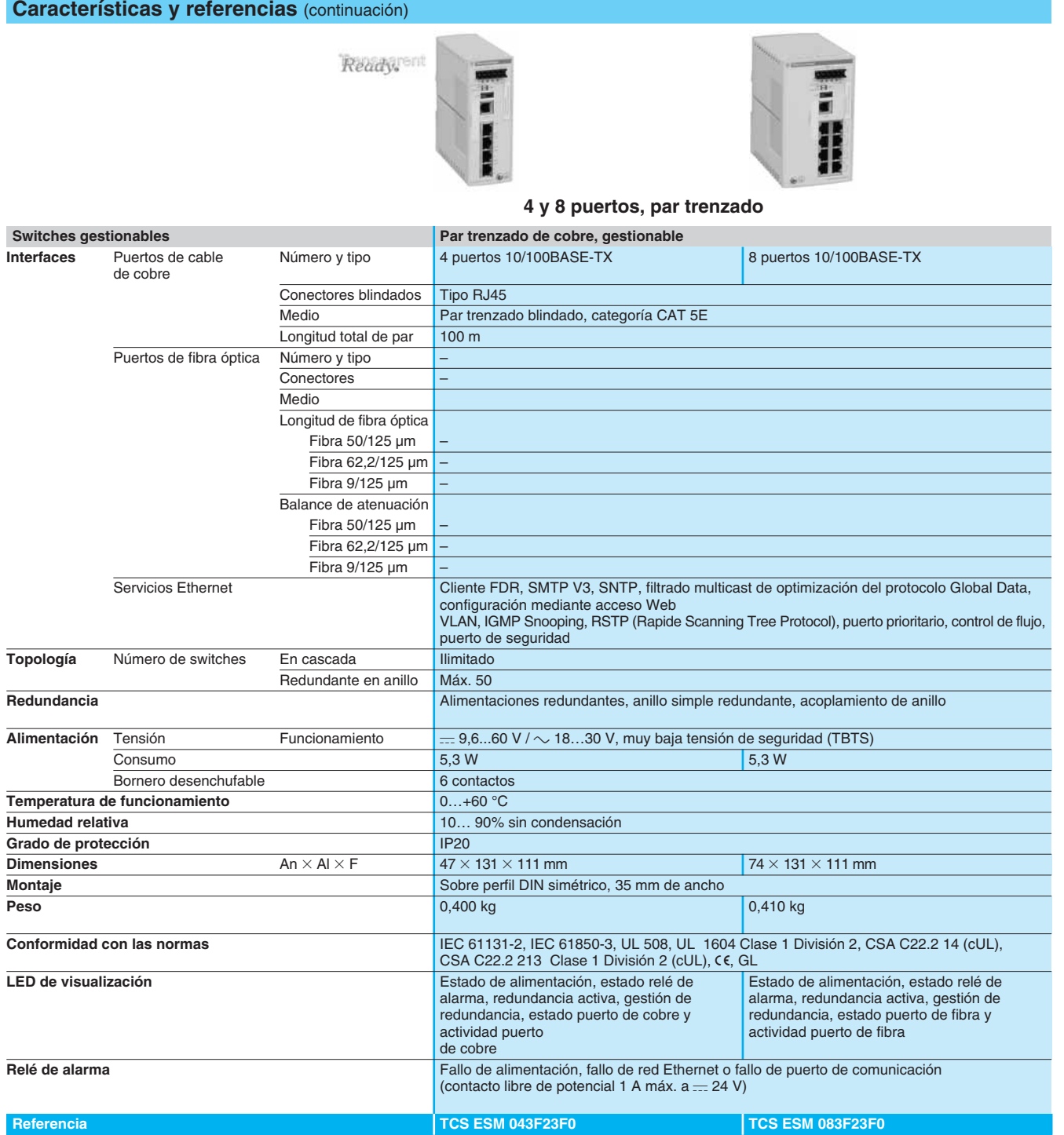

## *Ficha de producto (continuación)*

**Características y referencias** (continuación)

Ready,

# **Transparent Ready <sup>0</sup>** Switches ConneXium

Switches gestionables

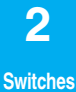

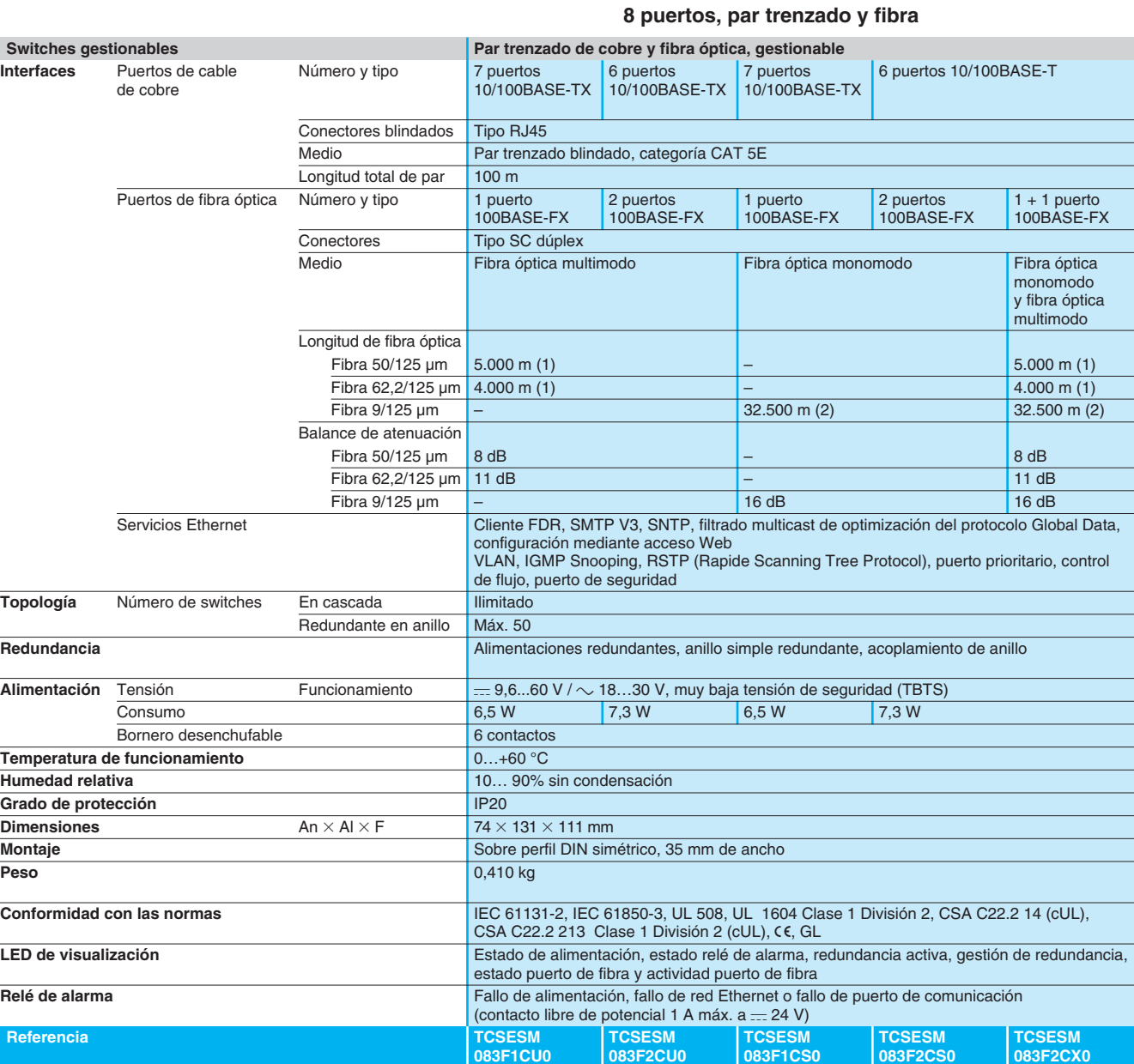

**083F2CU0**

**083F1CS0**

**083F2CS0**

(1) La longitud depende del balance de atenuación y de la atenuación de la fibra óptica (valor típico: 2.000 m).

(2) La longitud depende del balance de atenuación y de la atenuación de la fibra óptica (valor típico: 15.000 m).

**083F2CX0**

**Características y referencias** (continuación)

Ready,

# **Transparent Ready <sup>0</sup>**

Switches ConneXium Switches gestionables

**16 y 24 puertos, par trenzado y fibra**

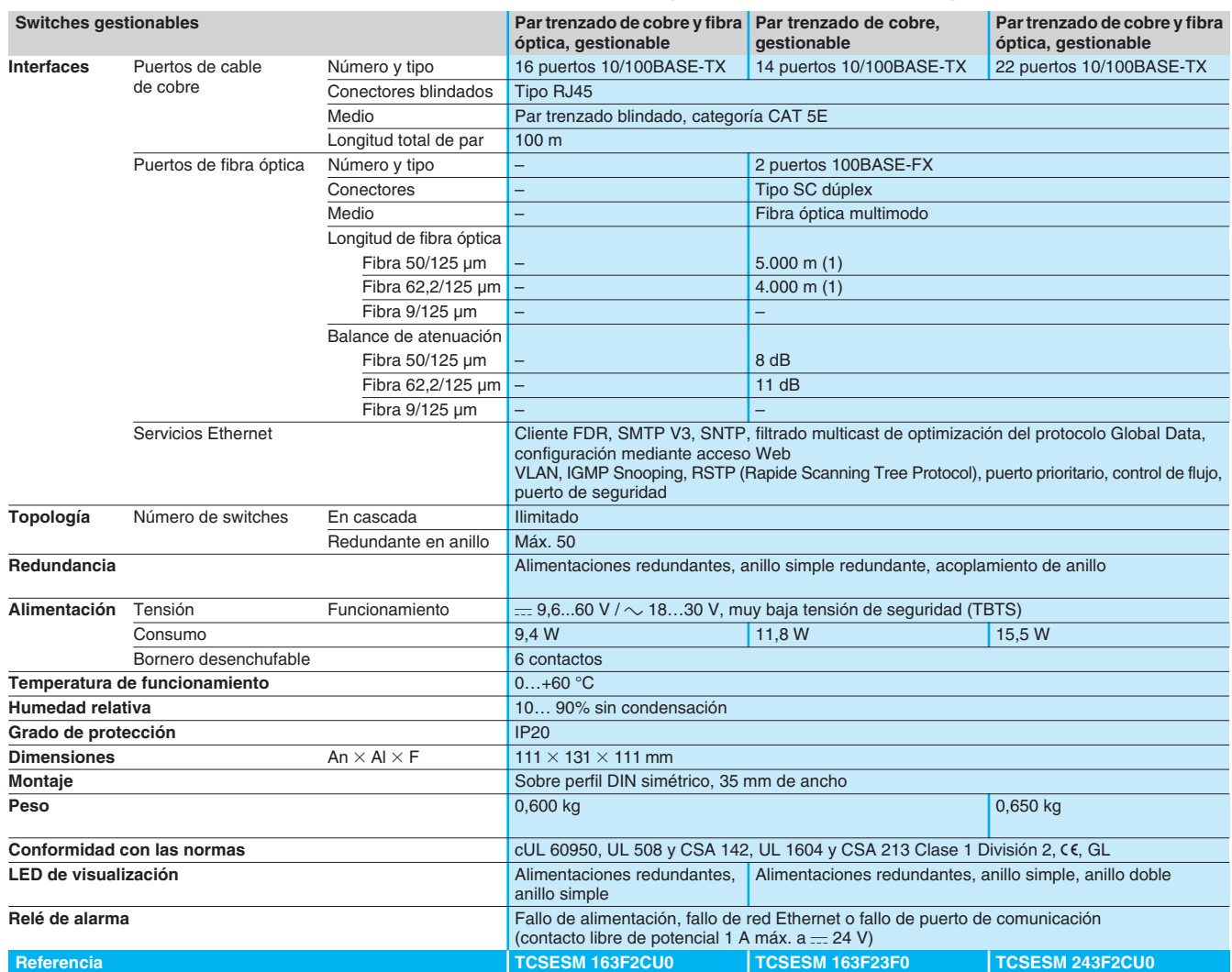

(1) La longitud depende del balance de atenuación y de la atenuación de la fibra óptica (valor típico: 2.000 m).

# **Transparent Ready <sup>0</sup>**

Switches ConneXium Switches gestionables

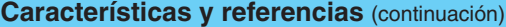

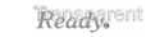

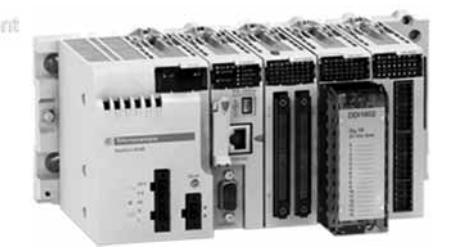

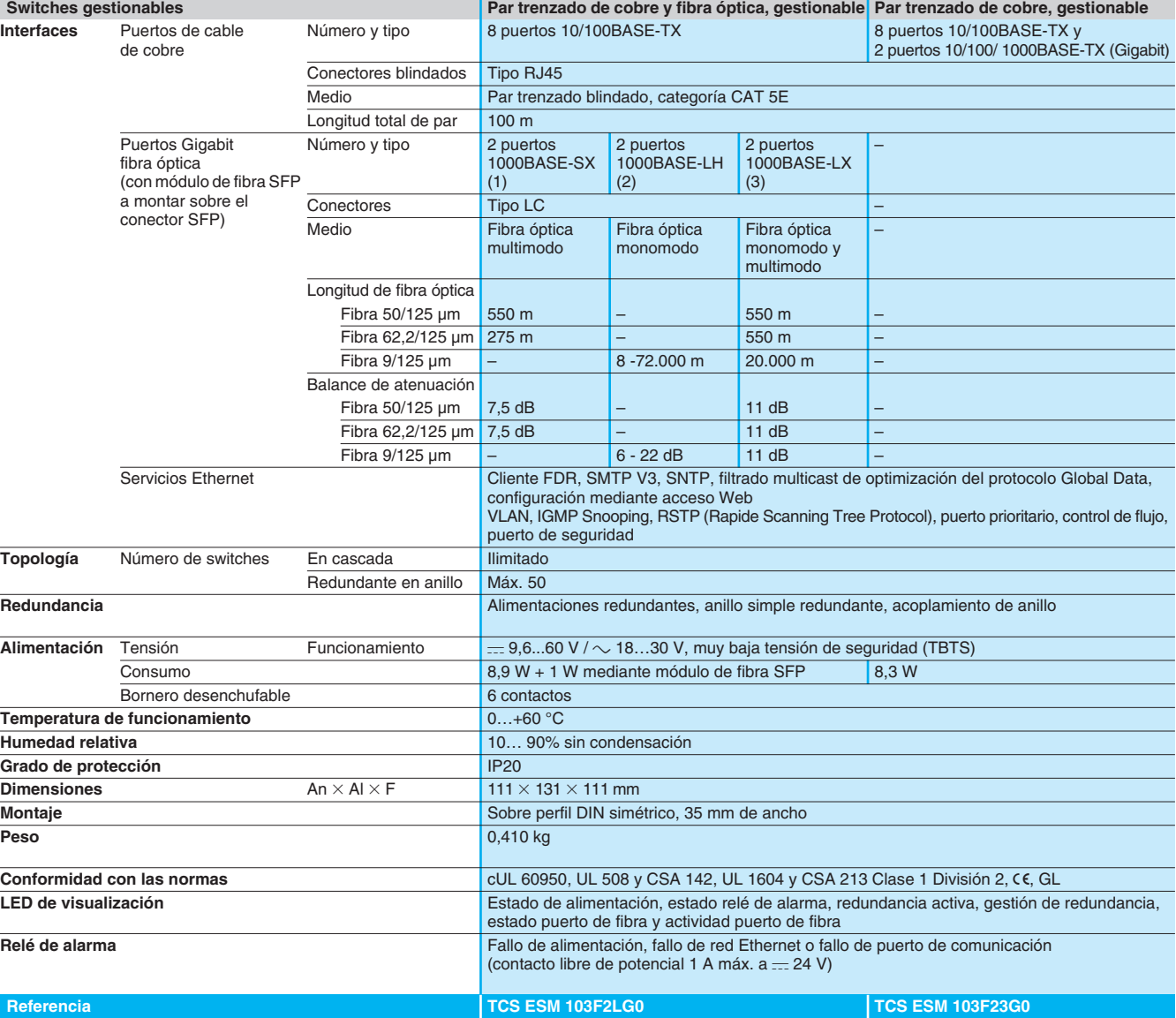

(1) Con módulo de fibra **TCS EAA F1LFU00** pedir por separado, ver pág. 2/11.

(2) Con módulo de fibra **TCS EAA F1LFH00** pedir por separado, ver pág. 2/11.

(3) Con módulo de fibra **TCS EAA F1LFS00** pedir por separado, ver pág. 2/11.

# *Ficha de producto* **Transparent Ready <sup>0</sup>**

Switches ConneXium Switch no gestionable IP67

**2** 

**Switches**

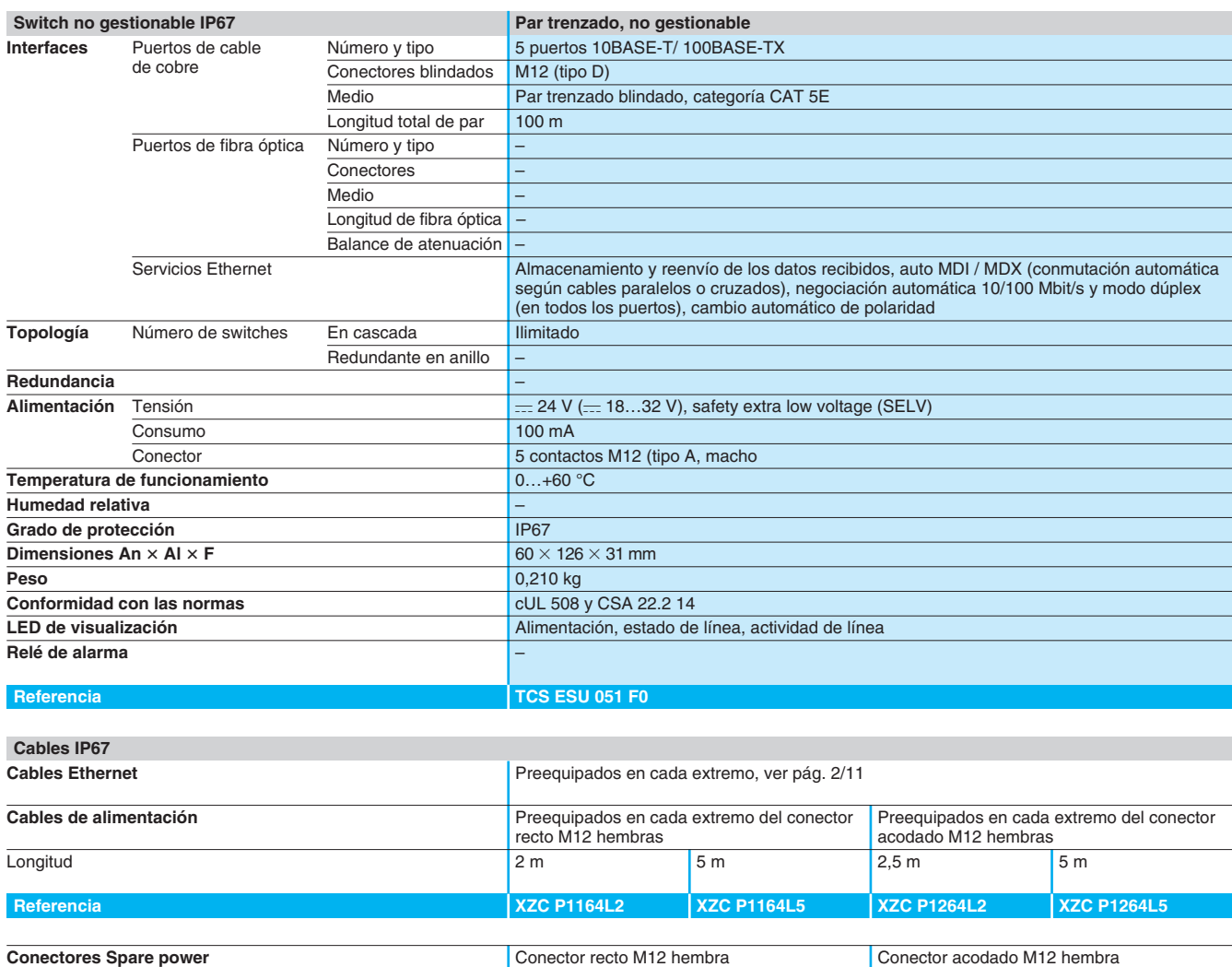

Ready,

 $\bullet$ 

**Referencia XZC C12 FOM 50B XZC C12 FOM 50B XZC C12 FOM 50B** 

# *Referencias* **Transparent Ready <sup>0</sup>**

Sistema de cableado Componentes de conexión ConneXium

# **2 Switches**

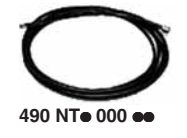

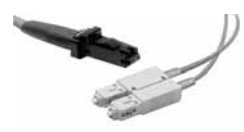

**490 NOC 000 05**

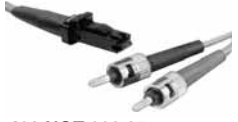

**490 NOT 000 05**

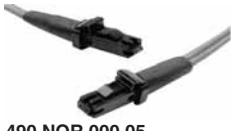

**490 NOR 000 05**

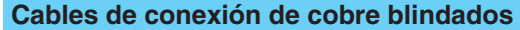

- Los cables de conexión blindados ConneXium están disponibles en dos versiones para cumplir con las diversas normas y aprobaciones actuales:
- b **Cables de par trenzado blindados estándar EIA/TIA 568**
- 
- Estos cables cumplen con:<br>□ Norma EIA/TIA-568, categoría CAT 5E.
- □ Norma IEC 11801/EN 50173, clase D.
- Su resistencia al fuego cumple con:<br>□ Clasificación NFC 32070# C2.
- D Normas IEC 60322-1.
- □ Baja emisión de humos y libre de halógenos (LSZH).

#### ■ Cables de par trenzado blindados aprobados por UL y CSA 22.1

- 
- Estos cables cumplen con: v Normas UL y CSA 22.1.

Su resistencia al fuego cumple con NFPA 70.

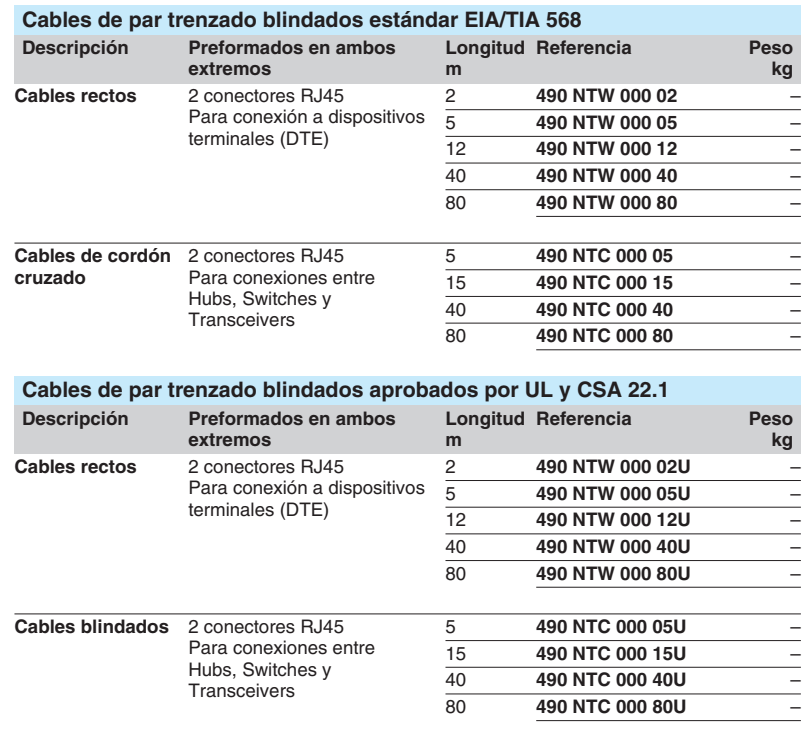

### **Cables de vitrofibra óptica**

Estos cables de vitrofibra son para hacer conexiones: b A un dispositivo terminal (DTE).

- 
- Entre Hubs, Transceivers y Switches.

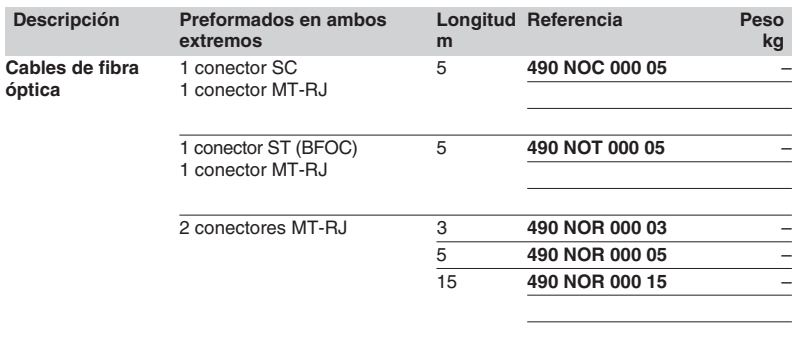

## *Referencias (continuación)*

# **Transparent Ready <sup>0</sup>**

Sistema de cableado Componentes de conexión ConneXium

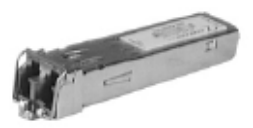

**TCS EAA F1LF**p **00**

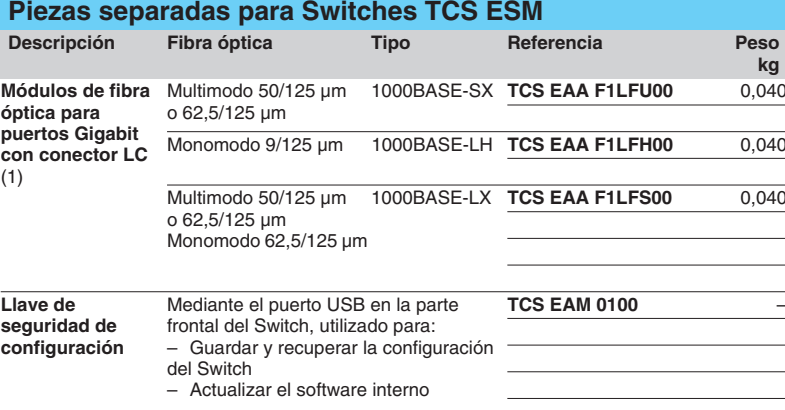

### **Componentes de conexión para Switch IP67**

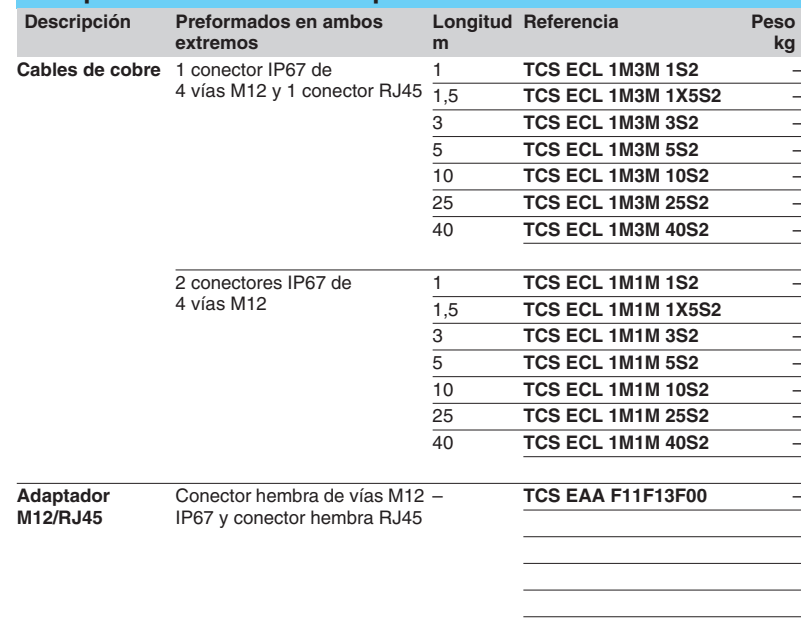

(1) Dimensiones An.  $\times$  Al.  $\times$  F. = 20  $\times$  18  $\times$  50 mm.

 **3 Pasarelas**

# *Índice <sup>0</sup>* 3 - Pasarelas Ethernet

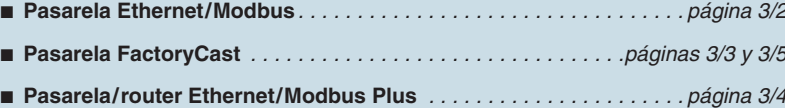

# *Hoja de datos del producto*

# **Pasarelas Ethernet <sup>0</sup>**

Pasarela Ethernet/Modbus

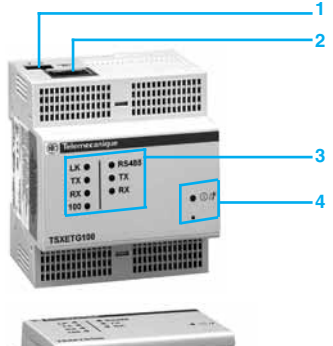

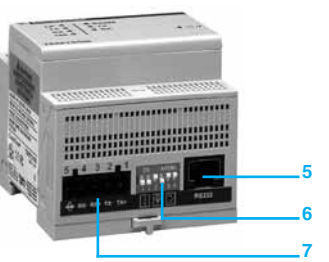

**Características**

### **Presentación**

La pasarela **TSX ETG 100** proporciona un medio simple y de bajo coste para la integración de cualquier dispositivo serie RTU Modbus existente, isla de automatización o instalación en una infraestructura de red Ethernet TCP/IP. La pasarela puede hacer a los dispositivos serie Modbus directamente accesibles a

aplicación de alto nivel en tiempo real (administración, SCADA).

Los dispositivos serie Modbus pueden ser controlados por Twido, PLCs Compact/Momentum/M340/Premium/Quantum, variadores de velocidad Altivar, arrancadores Altistart, terminales Magelis o cualquier otro producto compatible con los estándares de Modbus.

### **Descripción**

La pasarela **TSX ETG 100** es una caja IP30, montada en raíl DIN.

- **1** Un terminal de tornillo para conectar la fuente de alimentación de 24 V  $\equiv$ .
- **2** Un conector RJ45 estándar para interfaz 10BASE-T/100BASE-TX.
	- **3** Siete indicadores LED para comunicación Ethernet (LK, RX, TX, 100), y comunicación de enlace serie (RS485, RX, TX).
- 4 Un indicador LED para fuente de alimentación de  $= 24$  V y botón reset.
- **5** Un conector RJ45 para enlace serie Modbus RS 232.
- **6** Un microconmutador para configuración de enlace serie RS 485 de 2 o 4 cables.
- **7** Un bloque de terminales extraíble de 5 vías para enlace serie Modbus RS 485.

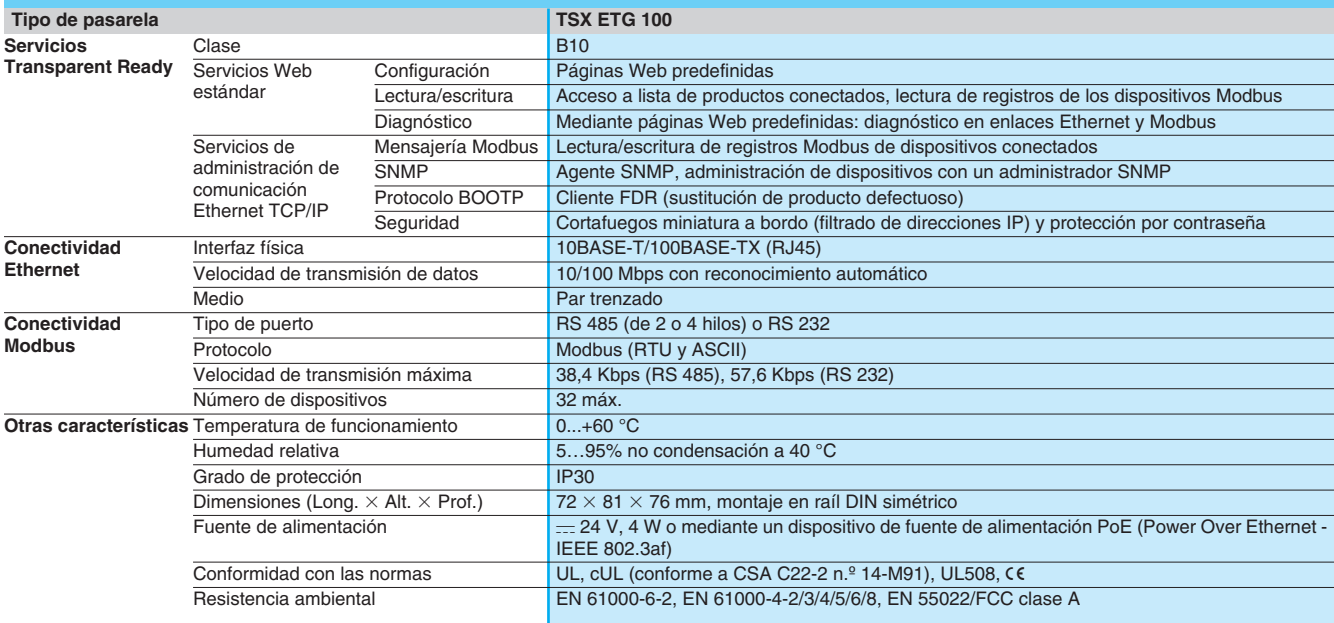

### **Referencias**

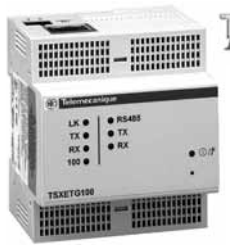

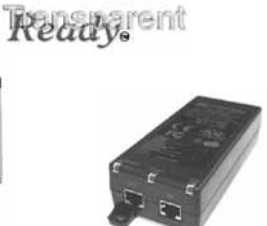

**TSX ETG 100 TCS EAQ 0100** 

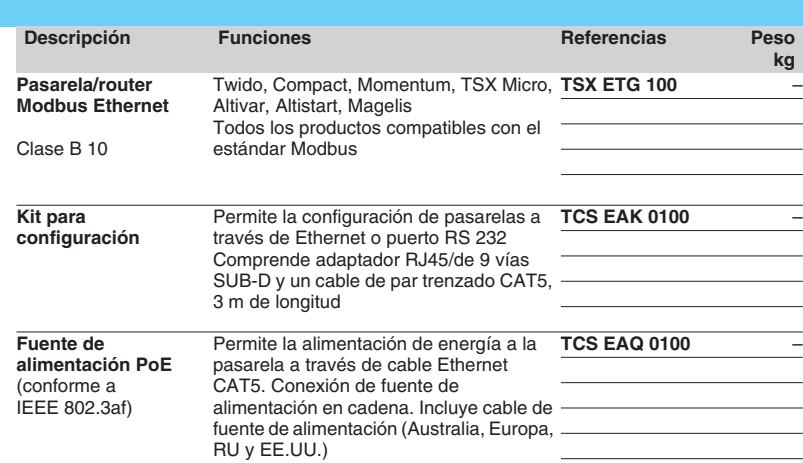

# **Pasarelas Ethernet <sup>0</sup>**

Pasarela FactoryCast

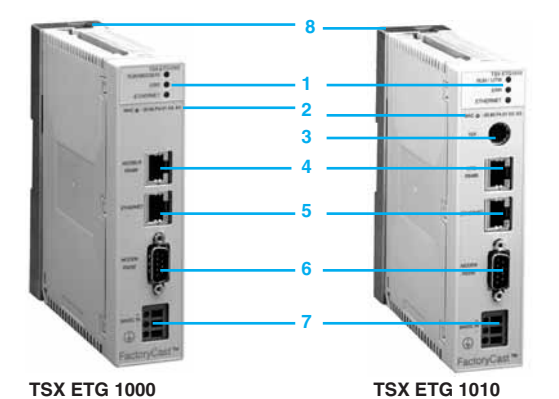

**Presentación**

La pasarela FactoryCast es una nueva oferta de pasarelas Web inteligentes "todo en uno" que integra, en una unidad compacta autónoma:

■ Todas las interfaces de comunicación de red TCP/IP de enlace serie (Modbus o Uni-Telway).

- Un acceso remoto RAS (1) / Función de router IP.
- Un servidor Web personalizable.

Las pasarelas **TSX ETG 1000**/**1010** son una respuesta de bajo coste a la necesidad de integrar instalaciones de enlace serie en una infraestructura Ethernet TCP/IP existente, así como requisitos para servicios de acceso remoto incluido diagnóstico remoto, mantenimiento remoto, monitorización remota y control remoto.

#### **Descripción**

- Las pasarelas **TSX ETG 1000/1010** FactoryCast presentan, en el panel frontal: **1** Tres LEDs que indican el estado de la pasarela (RUN, ERR, Ethernet).
- **2** La dirección MAC del módulo (dirección establecida en fábrica por defecto).
- **3** Un conector mini-DIN para la conexión al puerto terminal (marcado TER).
- **4** Un conector RJ45 para el enlace serie (Modbus o Uni-Telway) (marcado RS 485). **5** Un conector RJ45 estándar para la conexión a la red Ethernet TCP/IP (marcado ETHERNET).
- **6** Un conector macho de 9 vías SUB-D para el enlace serie RS 232 (marcado Módem RS 232).
- **7** Un terminal de tornillo para conectar la fuente de alimentación externa de 24 V -**8** Una placa de soporte para fijar el módulo a un raíl DIN o una placa AM1-PA previamente ranurada.

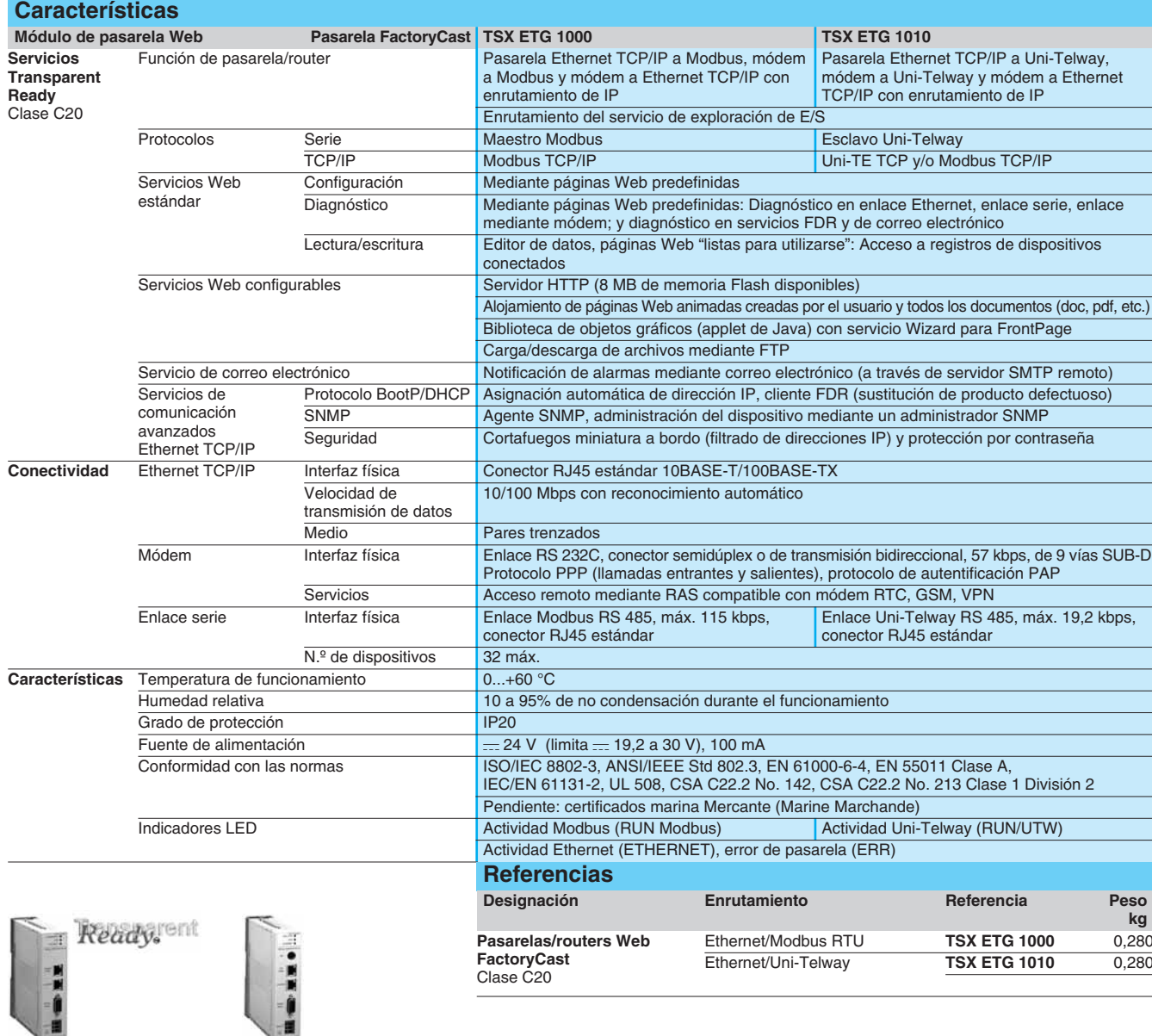

**3 Pasarelas**

**TSX ETG 1000 TSX ETG 1010** 

# **Pasarelas Ethernet <sup>0</sup>**

Pasarela/router Ethernet/Modbus Plus

### **Presentación**

Las pasarelas de comunicación **174 CEV** ConneXium se utilizan para interconectar lo siguiente:

b Modbus Plus/Ethernet TCP/IP para **174 CEV 200 40**.

proporcionando múltiples puertos para adaptarse a las diferentes arquitecturas.

**Características**

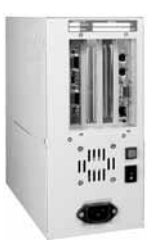

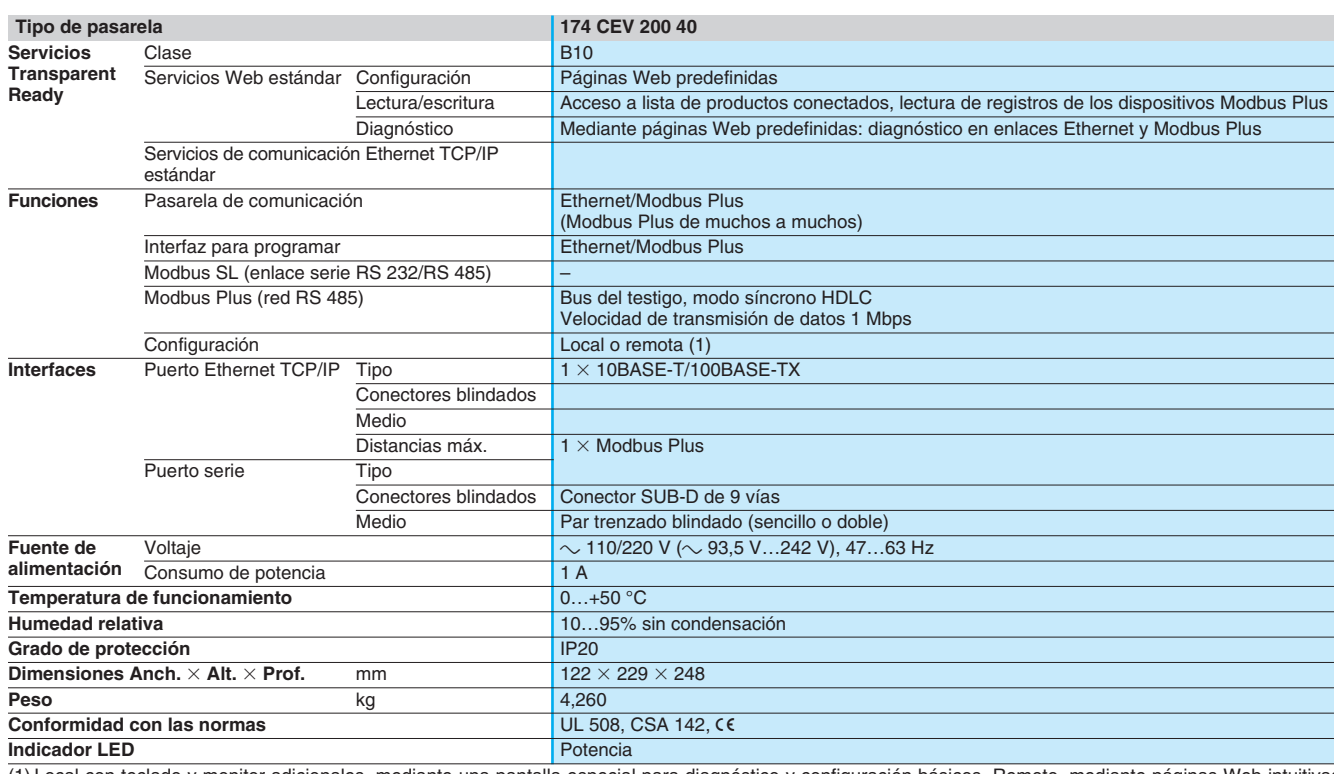

ial para diagnóstico y configuración básicos. Remoto, mediante páginas Web intuitivas  $(1)$  Local con teclado y monitor adicionales, m<br>para configuración y diagnóstico completos.

### **Referencias**

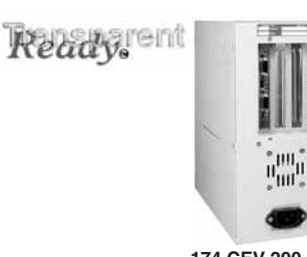

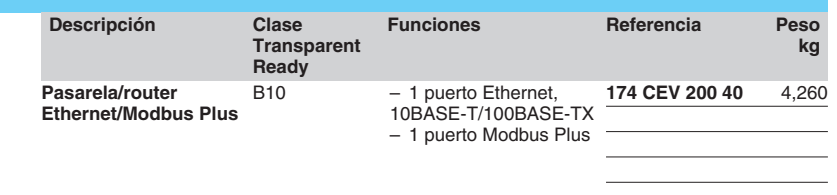

**174 CEV 200 40**

# *Presentación* **Pasarelas Ethernet <sup>0</sup>**

Pasarela FactoryCast

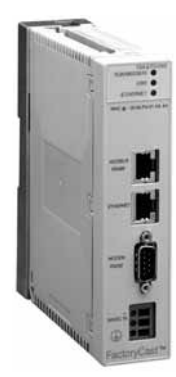

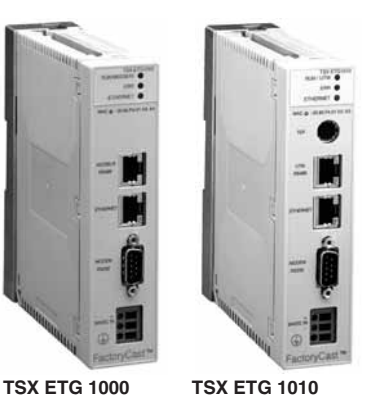

### **Presentación**

La pasarela FactoryCast es una nueva oferta de pasarelas Web inteligentes "todo en uno" que integra, en una unidad compacta autónoma:

 $\blacksquare$  Todas las interfaces de comunicación de red TCP/IP de enlace serie (Modbus o Uni-Telway).

- Un servidor de acceso remoto (RAS) / Router IP.
- Un servidor Web personalizable.
- 

Las pasarelas **TSX ETG 1000/1010** son una respuesta de bajo coste a la necesidad de integrar instalaciones de enlace serie en una infraestructura Ethernet TCP/IP existente, así como requisitos para servicios de acceso remoto incluido diagnóstico remoto, mantenimiento remoto, monitorización remota y control remoto.

Se ofrecen dos módulos de pasarela:

- TCP/IP Pasarela Modbus **TSX ETG 1000**.
- TCP/IP Pasarela Uni-Telway TSX ETG 1010.

**3** 

**Pasarelas**

(1) Servidor de acceso remoto RAS.

### **Ejemplos de aplicación**

**Integración de dispositivos serie (Modbus o Uni-Telway) en una infraestructura de red Ethernet TCP/IP**

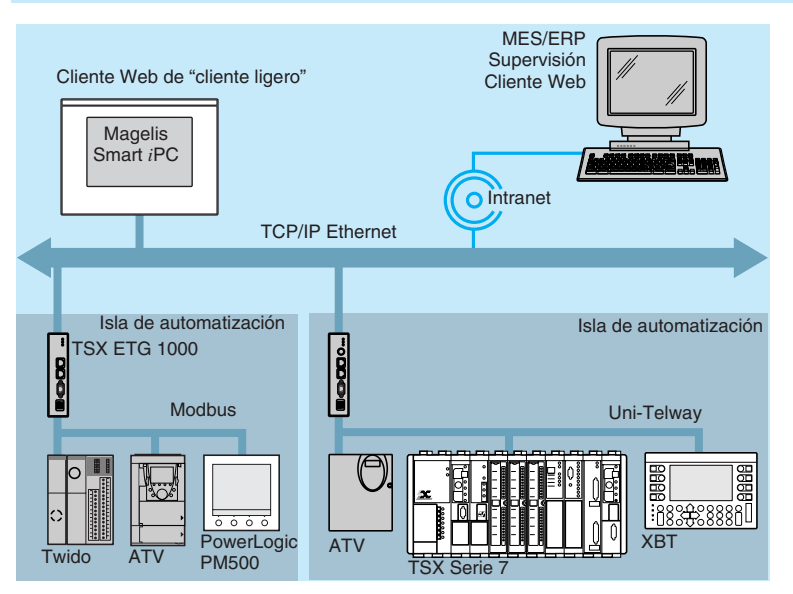

Las pasarelas **TSX ETG 1000/1010** proporcionan un medio simple y de bajo coste para la integración cualquier dispositivo serie Modbus RTU o Uni-Telway, isla de automatización o instalación en una infraestructura de red Ethernet TCP/IP.

Cada pasarela puede hacer que los dispositivos serie (Modbus o Uni-Telway) sean accesibles directamente para aplicaciones de administración de ordenadores (MES, ERP) o de supervisión en tiempo real.

Pueden utilizarse los siguientes dispositivos serie:

b En Modbus, con la pasarela **TSX ETG 1000**: Controladores Twido, PLCs Compact/Momentum/ Premium/Quantum, unidades Altivar, reguladores de arranque Altistart, terminales Magelis o cualquier otro producto compatible con el estándar Modbus.

b En Uni-Telway, con la pasarela **TSX ETG 1010**: PLCs TSX Micro/Premium/TSX Series 7, unidades Altivar, terminales Magelis o cualquier otro producto compatible con el estándar Uni-Telway.

Además, su servidor Web personalizable, accesible desde cualquier PC equipado con un navegador de Internet, ofrece los siguientes servicios adicionales:

Diagnóstico de dispositivos (Modbus o Uni-Telway).

**E** Lectura/escritura de registros Modbus o variables Uni-Telway.

- Notificación de alarma por correo electrónico.
- Alojamiento de páginas Web definidas por el usuario.

# **Pasarelas Ethernet <sup>0</sup>**

Pasarela FactoryCast

### **Ejemplos de aplicación (continuación)**

**Portal Web de diagnóstico remoto y mantenimiento remoto**

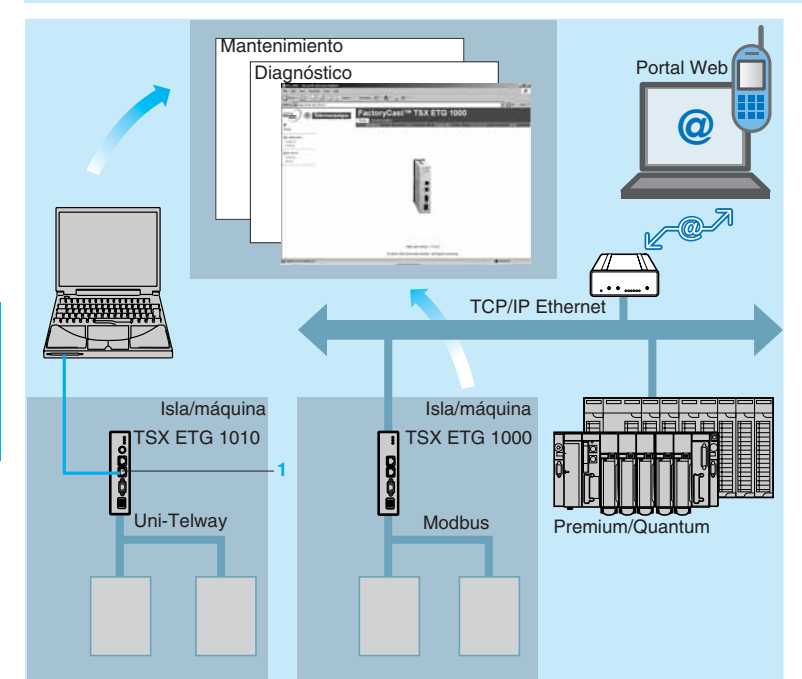

### **Acceso remoto a dispositivos Modbus/Uni-Telway mediante módem**

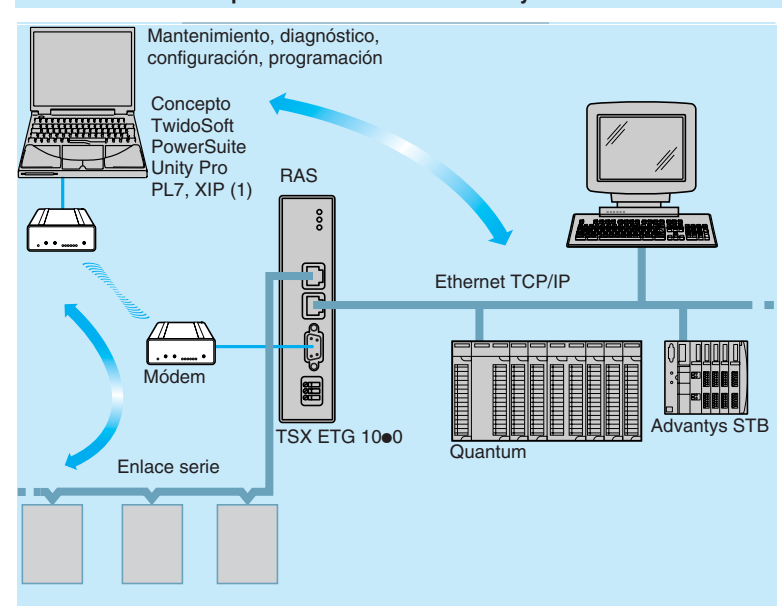

La adición de FactoryCast Gateway a cualquier máquina autónoma o isla de automatización crea un portal de mantenimiento realmente sofisticado, sin ninguna modificación de los dispositivos serie Modbus o Uni-Telway.

Este portal Web ofrece las siguientes funciones:

- Servidor Web configurable.
- Notificación de alarma por correo electrónico.
- Diagnóstico remoto y mantenimiento remoto.

b Monitorización remota y control de variables (Modbus o Uni-Telway) mediante páginas Web predefinidas.

Puede utilizarse cualquier PC o terminal de "cliente ligero" (por ejemplo, Magelis Smart iPC) equipado con un navegador de Internet para acceder a estos servicios si está conectado:

■ Directamente al puerto TCP/IP 1 en la pasarela.

De forma remota mediante la red local, Intranet, Internet, o a través de un enlace mediante módem.

El servidor Web es totalmente personalizable, así que puede adaptarse a las necesidades del usuario. Tanto el alojamiento de páginas Web y cualquier otro documento creado por el usuario, como la notificación de alarmas por correo electrónico significan que el usuario puede acceder a los parámetros esenciales de forma preventiva.

A partir de ahora, cada máquina tiene su propio mantenimiento incorporado.

Las pasarelas TSX ETG 1000/1010 integran una función de servidor de acceso remoto, que es compatible con todos los tipos de módems (RTC, GSM, radiomódem, etc.), Intranet/VPN (Virtual Private Network) y enlace de Internet.

#### Admiten:

**PPP (Point to Point Protocol), gestionando llamadas en**trantes y salientes.

■ Una función de enrutamiento (router IP) que proporciona acceso transparente a cualquier dispositivo presente en la infraestructura Ethernet TCP/IP.

■ Acceso seguro que integra una función de filtrado integrada para direcciones IP de cliente, con el fin de controlar el acceso con protección mediante contraseña.

Este tipo de conexión es adecuado para el mantenimiento remoto y el diagnóstico remoto cuando hay un gran número de sitios a monitorizar, diseminados por un área geográfica extensa.

Además, puede utilizarse para configurar y programar:

Dispositivos Modbus remotos que utilizan software de la marca Telemecanique (Unity Pro, Concept, TwidoSoft, PowerSuite, etc.).

■ Dispositivos Uni-Telway remotos que utilizan software de la marca Telemecanique (Unity Pro, PL7 Micro, PL7 Junior/Pro, etc.) y el controlador de comunicación XIP.

Ver página 3/3 para consultar hoja de datos del producto **TSX ETG 1000/1010**.

(1) Controlador de comunicación XIP con pasarela Uni-Telway TSX ETG 1010.

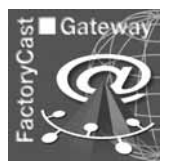

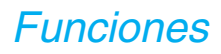

# *Funciones* **Pasarelas Ethernet <sup>0</sup>**

Pasarela FactoryCast

### **Funciones**

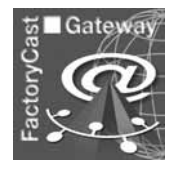

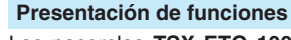

Las pasarelas **TSX ETG 1000**/**1010** ofrecen los siguientes servicios Transparent Ready:

b Servicios Web predefinidos (o Web estándar): configuración, diagnóstico, monitorización remota y control remoto.

b Servicios Web configurables: Servidor Web que puede ser personalizado por el usuario (alojamiento de páginas Web) y notificación de alarmas por correo electrónico.

b Funciones de comunicación que permiten la configuración, programación y supervisión remota (mediante los protocolos de acceso remoto Modbus TCP o Uni-TE TCP y RAS a través del enlace serie (Modbus o Uni-Telway).

Estas distintas funciones se describen con detalle a continuación (ver desde esta página a la 3/9).

# FactoryCast™ TSX ETG 1010 FactoryCast™ TSX ETG 1000 **RING COMMUNISTS**  $-10$

#### **Configuración de las pasarelas**

Todas las funciones de las pasarelas **TSX ETG 1000**/**1010** se configuran utilizando páginas Web predefinidas que no necesitan ningún software externo.

Estas páginas Web pueden utilizarse para definir los siguientes parámetros: ■ Conexiones Ethernet TCP/IP y seguridad de acceso, con filtrado y contraseñas de direcciones IP.

- Asignación automática de direcciones IP, BootP/DHCP (cliente FDR).
- **Enlace serie Modbus o Uni-Telway.**
- **Enlace mediante módem.**
- Gestión de red, agente SNMP.
- Servidor SMTP para notificación de alarmas mediante correo electrónico.

Páginas de inicio de la pasarela FactoryCast

**3** 

**Pasarelas**

# **Pasarelas Ethernet <sup>0</sup>**

Pasarela FactoryCast

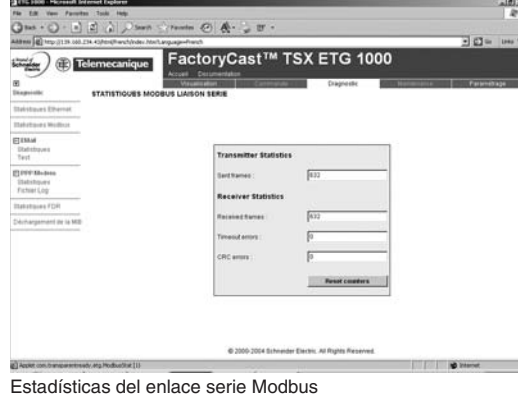

### **Funciones** (continuación) **Diagnóstico**

Las páginas Web predefinidas de "diagnóstico" integran el siguiente diagnóstico del sistema:

b Estadísticas sobre el enlace Ethernet y el enlace serie Modbus (Modbus o Uni-Telway).

- b Estadísticas sobre el servicio de notificación por correo electrónico SMTP.
- b Estadísticas sobre el enlace mediante módem RS 232C en protocolo PPP.

b Estadísticas sobre el servicio DHCP que suministra parámetros IP de forma automática (cliente FDR, Faulty Device Replacement).

Estos diagnósticos son realizados principalmente por la lectura local o remota de estados y contadores, con opción de restauración.

Estadísticas del enlace serie Modbus

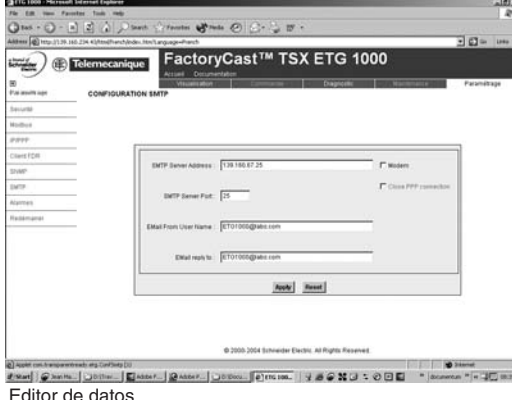

#### **Monitorización remota y control remoto**

Las páginas Web predefinidas como de "visualización" dan acceso a los registros Modbus (**TSX ETG 1000**) o variables Uni-Telway (**TSX ETG 1010**) de dispositivos Modbus conectados:

**En modo de lectura/escritura** mediante un editor de datos incorporado, utilizado para llenar las tablas de variables animadas con el fin de acceder a registros Modbus o variables Uni-Telway en tiempo real, que son la imagen de los procesos. El acceso de escritura está protegido mediante contraseña.

El usuario puede crear varias tablas de variables que pueden guardarse localmente en la pasarela.

b **En modo de sólo lectura.** Esta función es una simplificación de la anterior función de lectura/escritura que restringe el acceso a las tablas de variables Modbus/Uni-Telway a modo de sólo lectura.

Las variables se introducen por dirección (registro Modbus o variable Uni-Telway), a la cual se puede asignar un símbolo (por ejemplo, motor\_1).

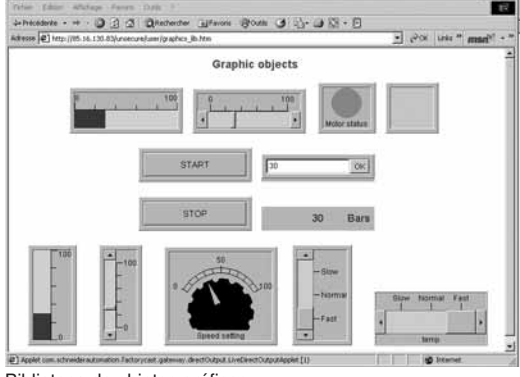

Biblioteca de objetos gráficos

 $-0100$ Green Book (\$125-1313) - E Greenhouse 30 且

**Función de alojamiento de páginas Web definidas por el usuario** 

Las pasarelas **TSX ETG 1000**/**1010** tienen una memoria de 8 MB, a la que el usuario puede acceder mediante FTP (File Transfer Protocol), permitiendo el alojamiento de páginas Web y cualquier documento de Word o Acrobat Reader definido por el usuario (por ejemplo, manuales de mantenimiento, diagramas, etc.).

Estas páginas Web se crean utilizando cualquier herramienta estándar (1) que admita la edición en formato HTML. Estas páginas pueden mejorarse insertando objetos gráficos animados (2) en tiempo real (applet de Java) vinculados a registros Modbus (**TSX ETG 1000**) o variables Uni-Telway (**TSX ETG 1010**). La pasarela se suministra con una biblioteca de objetos gráficos y con una extensión macro para FrontPage, simplificando la inserción de objetos JAVA con la ayuda de un servicio de ajuste de parámetros (asistente).

Las páginas Web creadas pueden utilizarse, por ejemplo, para:

**Proporcionar una interfaz gráfica para visualizar y modificar el contenido de regis**tros Modbus o variables Uni-Telway.

■ Crear hipervínculos a otras páginas o servidores Web externos (documentación del proveedor, etc.).

Esta función de portal Web es especialmente adecuada para:

- $\blacksquare$  Mantenimiento remoto y diagnóstico remoto personalizado.
- b Monitorización en tiempo real de la producción y el proceso.

(1) Por ejemplo, Microsoft FrontPage.

(2) Biblioteca de objetos gráficos: Indicadores analógicos y digitales, gráficos de barras horizontales y verticales, cuadros para mostrar mensajes e introducir valores, estaciones de pulsadores, funciones para registrar tendencias, etc.

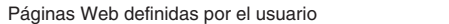

pá

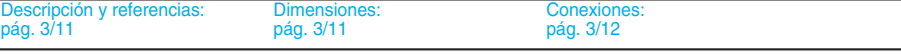

Caract

# **Pasarelas Ethernet <sup>0</sup>**

Pasarela FactoryCast

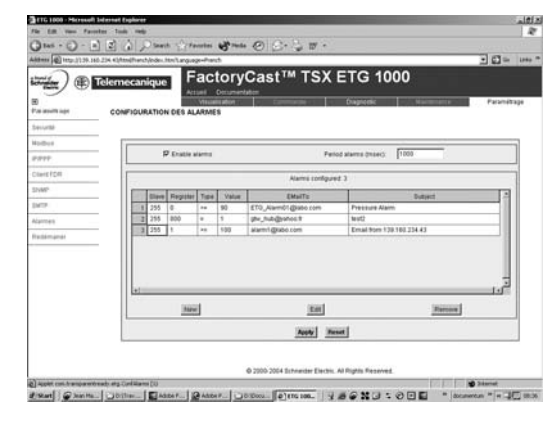

### **Funciones** (continuación)

### **Notificación de alarmas por correo electrónico**

Las pasarelas **TSX ETG 1000**/**1010** pueden, en un evento específico, enviar mensajes de correo electrónico de forma totalmente autónoma a una lista de direcciones de correo electrónico.

El evento que desencadena el correo electrónico puede estar relacionado con el estado de cualquier variable Modbus o Uni-Telway de dispositivos escaneados por la pasarela. Algunos ejemplos de tales eventos:

- Una alarma, un rebasamiento del umbral.
- Un estado de la máquina o el proceso.
- Una acción de un operador, etc.

La condición de envío se configura simplemente ajustando los parámetros de una página Web predefinida.

Para enviar un mensaje de correo electrónico a direcciones de destino, únicamente hay que configurar la dirección de un servidor SMTP (Simple Mail Transfer Protocol) remoto mediante una página Web predefinida. El servicio de correo electrónico es compatible con todos los tipos de servidores SMTP.

Puede definirse una dirección de retorno por si falla la entrega en la dirección de destino.

#### **Características:**

Número máximo de correos electrónicos: 8.

b Contenido de los mensajes de correo electrónico: Texto libre con inserción de hipervínculos a otras páginas Web del módulo u otros sitios Web.

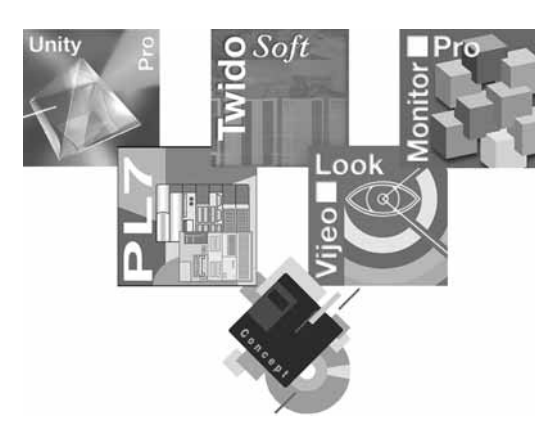

### **Configuración, programación y supervisión remota (RAS)**

Las pasarelas permiten al usuario configurar, visualizar, modificar y mantener de forma remota aplicaciones de la marca Telemecanique o productos de terceros con un enlace estándar Modbus o Uni-Telway, mediante su software de programación o configuración. Algunos ejemplos de estos programas de software:

- $\blacksquare$  Con la pasarela Modbus TSX ETG 1000:
- $\Box$  TwidoSoft para controladores programables Twido.
- □ Power Suite para variadores de velocidad para motores asíncronos Altivar.
- $\Box$  Concept para plataformas de automatización Momentum y Quantum.
- v Unity Pro para la plataforma de automatización Quantum.
- □ Vijeo Look, Monitor Pro, OFS Factory Server (OFS) o supervisor de terceros.
- Con la pasarela Uni-Telway TSX ETG 1010 (1):
- □ PL7 Micro/Junior/Pro para plataformas de automatización TSX Micro y Premium.
- v Unity Pro para la plataforma de automatización Premium.
- □ Vijeo Look, Monitor Pro, OFS Factory Server (OFS) o supervisor de terceros.

(1) Es necesario utilizar el controlador de comunicación XIP para acceder a dispositivos remotos mediante TCP (Ethernet o módem).

# *Características* **Pasarelas Ethernet <sup>0</sup>**

Pasarela FactoryCast

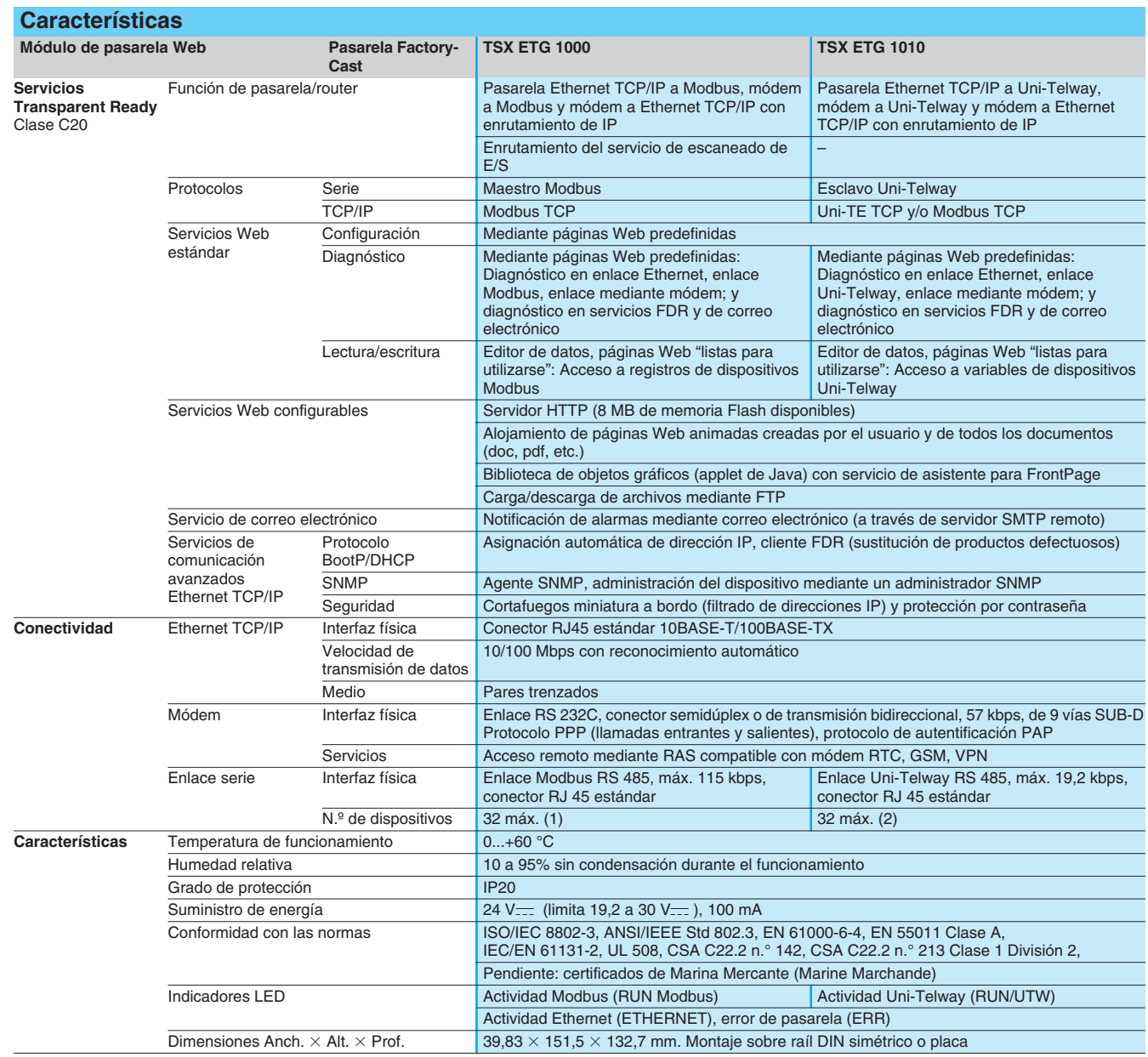

(1) Para ver los productos de campo, controladores y PLCs y todos los demás productos compatibles con el estándar Modbus de la marca Telemecanique, visitar **www.modbus-ida.org**.

www.modbus-ida.org.<br>(2) Productos de campo, controladores y PLCs y todos los demás productos de la marca Telemecanique compatibles con el estándar Uni-Telway.

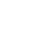

 **3**

**Pasarelas**

**Presentación** pág. 3/5

3/10 Schneider Electric Control of the Material Control of the Material Control of the Schneider Electric Control of the Schneider Electric Control of the Schneider Electric Control of the Schneider Electric Control of the

*Descripción, referencias, dimensiones y montaje*

# **Pasarelas Ethernet <sup>0</sup>**

Pasarela FactoryCast

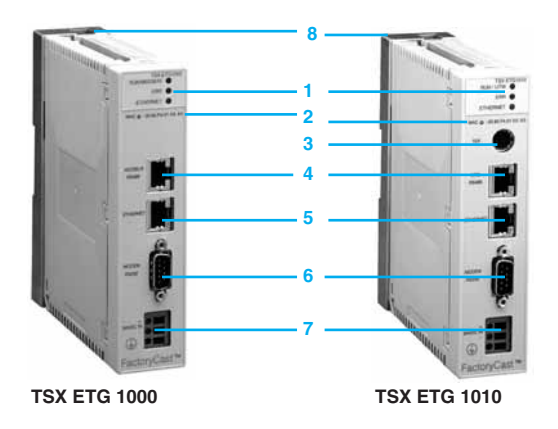

### **Descripción**

- Las pasarelas **TSX ETG 1000**/**1010** FactoryCast presentan, en el panel frontal:
- **1** Tres LEDs que indican el estado de la pasarela (RUN, ERR, Ethernet).
- **2** La dirección MAC del módulo (dirección establecida en fábrica por defecto).
- **3** Un conector mini-DIN para la conexión al puerto terminal (marcado TER).
- **4** Un conector RJ45 para el enlace serie (Modbus o Uni-Telway) (marcado RS 485). **5** Un conector RJ45 estándar para la conexión a la red Ethernet TCP/IP (marcado
- ETHERNET). **6** Un conector macho de 9 vías SUB-D para el enlace serie RS 232 (marcado
- Módem RS 232). **7** Un terminal de tornillo para conectar la fuente de alimentación externa de 24 V $\equiv$ .
- **8** Una placa de soporte para fijar el módulo a un raíl DIN o una placa AM1-PA previamente ranurada.

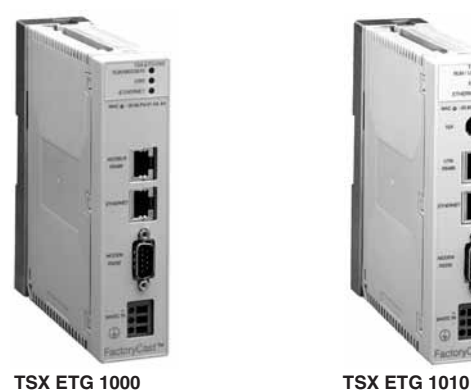

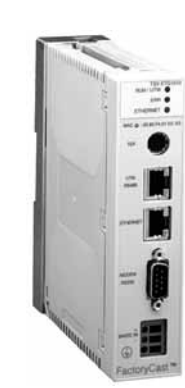

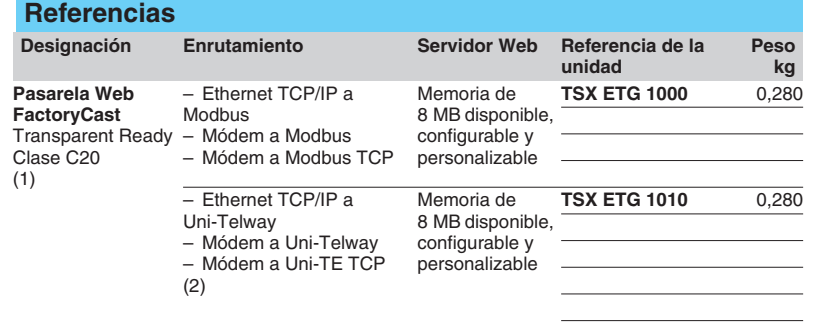

(1) Suministrado con un CD-ROM que contiene la documentación de configuración (en español, inglés, francés, alemán e italiano), la biblioteca de objetos gráficos y el servicio de macros FrontPage.

(2) Suministrado con un cable **TSX ETZ CDN 003** (0,35 m de longitud): Enlace punto a punto entre la pasarela (RS 485) y el puerto TER/AUX en PLCs TSX Micro o Premium.

# **Dimensiones, montaje**

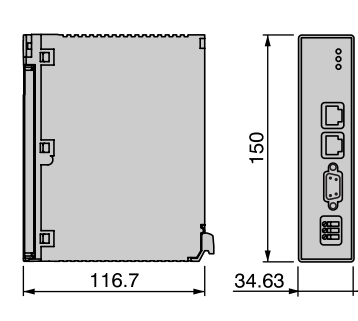

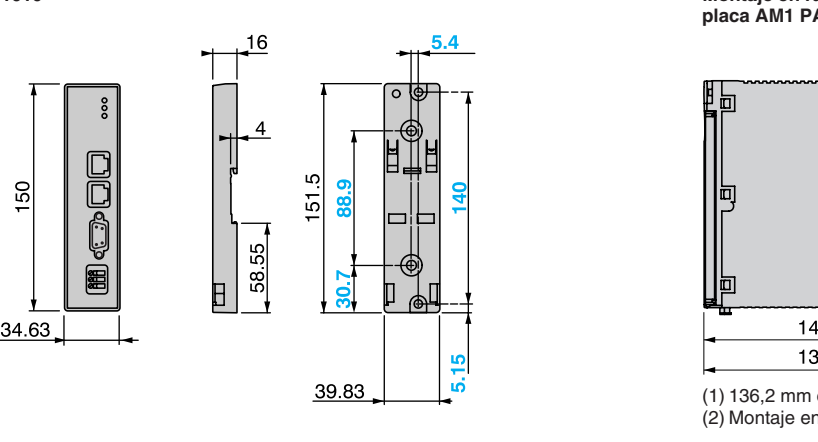

**Pasarela TSX ETG 1000/1010 Montaje en raíl AM1 DE200 o AM1 DP200 o en placa AM1 PA**

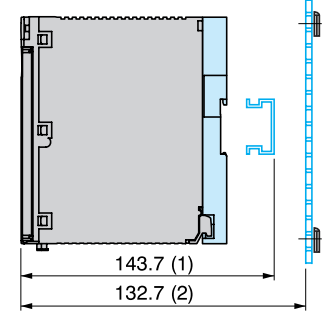

<sup>(1) 136,2</sup> mm con raíl **AM1 DP200**. (2) Montaje en placa **AM1 PA**.

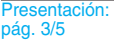

Conexiones: pág. 3/12
## **Pasarelas Ethernet <sup>0</sup>**

Pasarela FactoryCast

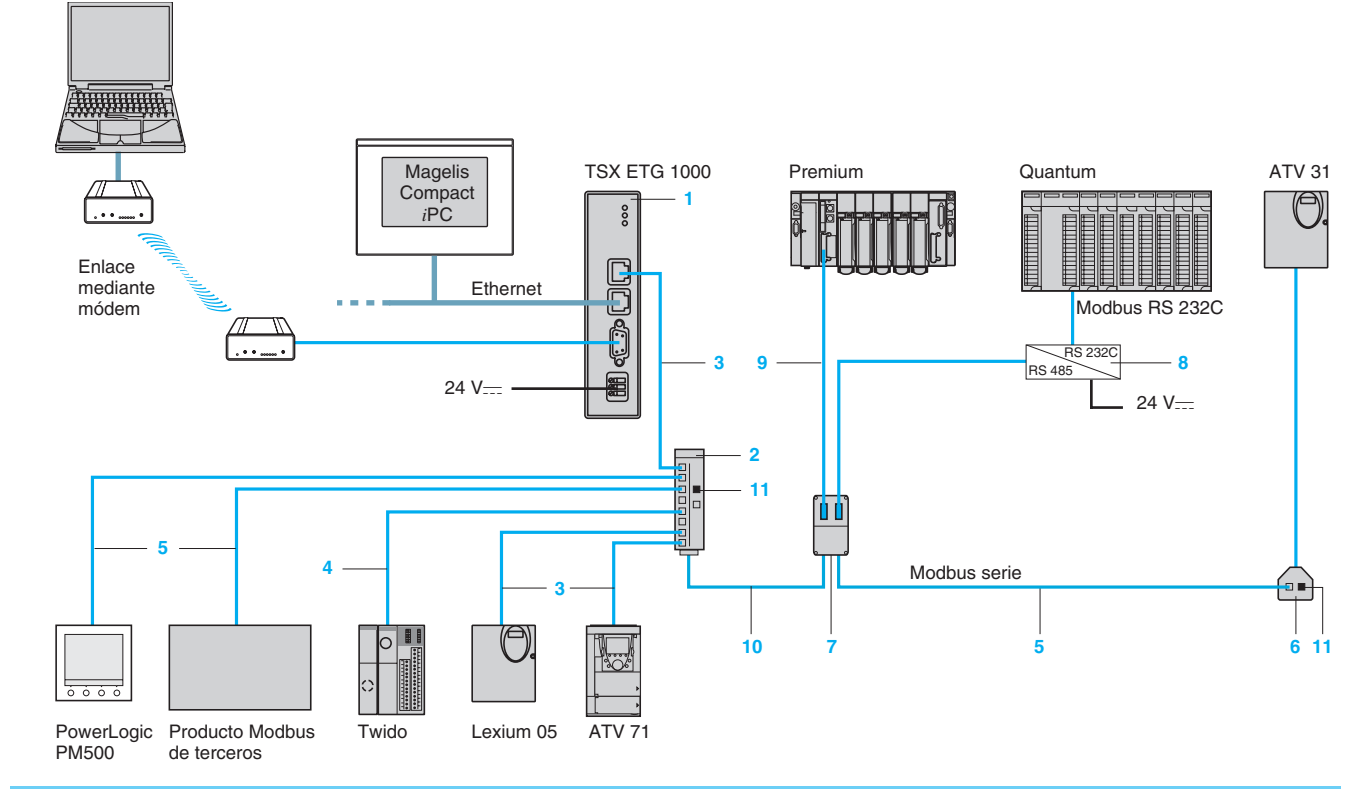

### **Referencias de accesorios y cables Modbus**

**Caja divisoria de fases** 

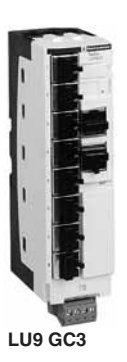

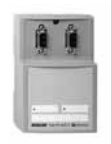

**TSX SCA 64**

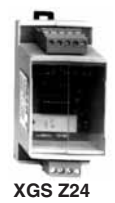

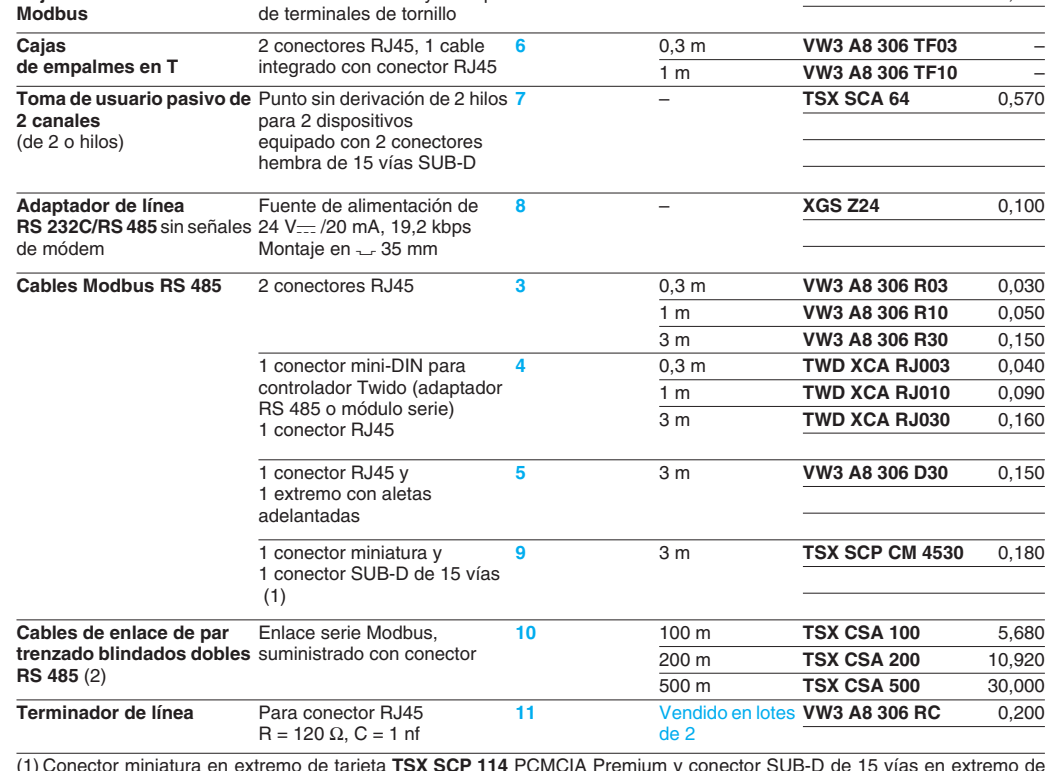

**Designación Descripción Referencia Longitud Referencia de la** 

10 conectores RJ45 y 1 bloque 2

(1) Conector miniatura en extremo de tarjeta **TSX SCP 114** PCMCIA Premium y conector SUB-D de 15 vías en extremo de toma de usuario **TSX SCA 64**.

(2) Otro cable Modbus RS 485 (RS 485 de 2 hilos + fuente de alimentación de 2 hilos), tipo CCR301, número de catálogo para cable de 60 m de longitud en bobina: **50965**, Marca Merlin Gerin.

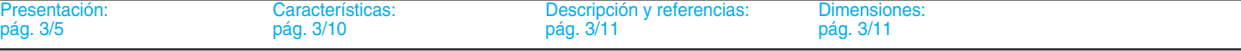

**unidad**

**2** – **LU9 GC3** 0,500

**Peso kg**

## **Pasarelas Ethernet <sup>0</sup>**

Pasarela FactoryCast

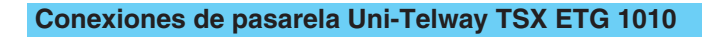

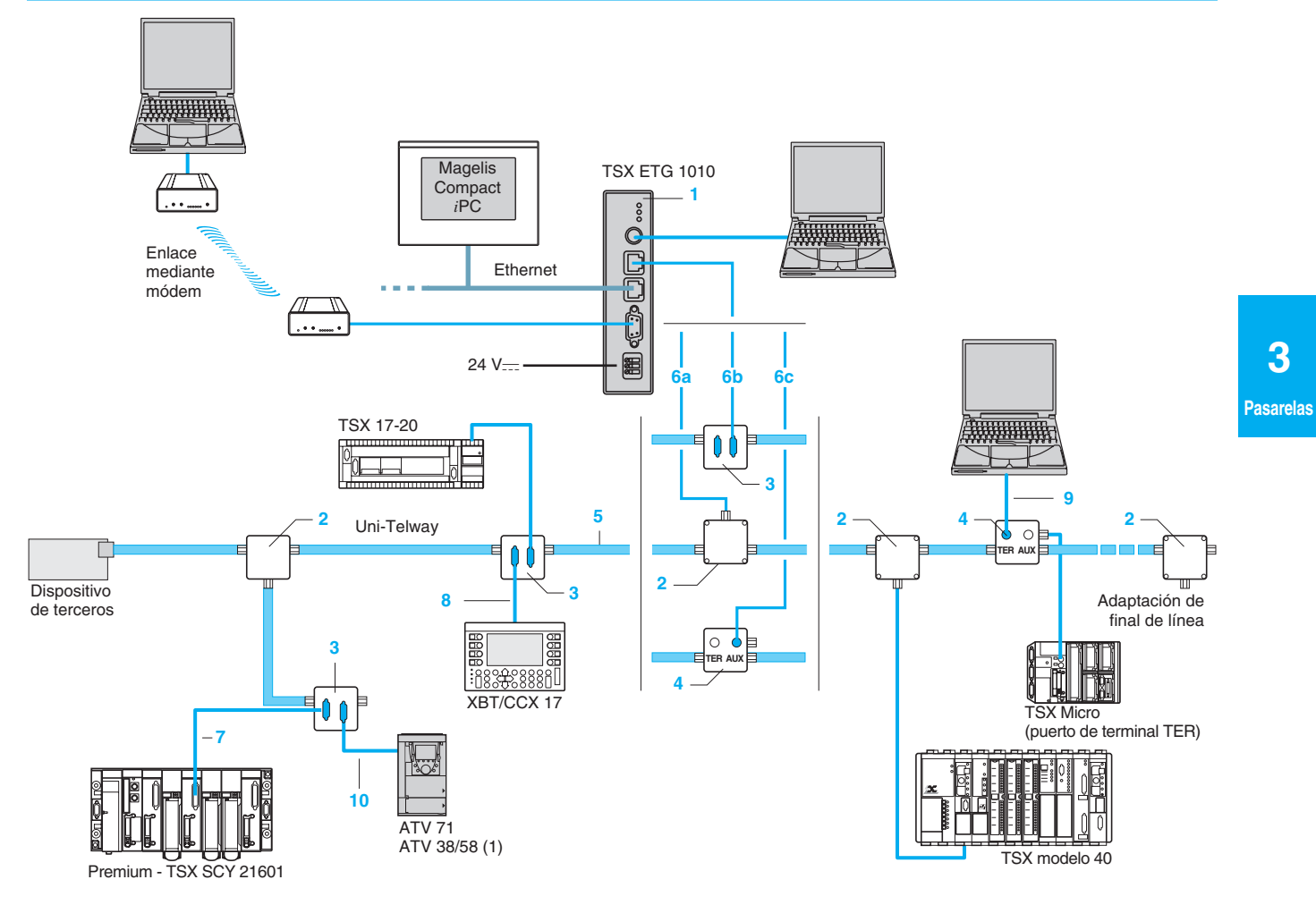

(1) Cable de 3 m de longitud equipado con conectores SUB-D incluidos en el kit de comunicación **VW3 A58 303** para variadores de velocidad ATV 38/58.

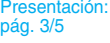

## **Pasarelas Ethernet <sup>0</sup>**

Pasarela FactoryCast

### **Referencias de accesorios**

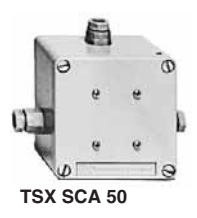

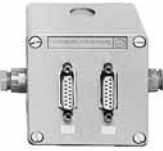

**TSX SCA 62**

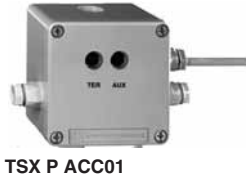

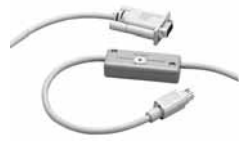

**TSX PCX 1031**

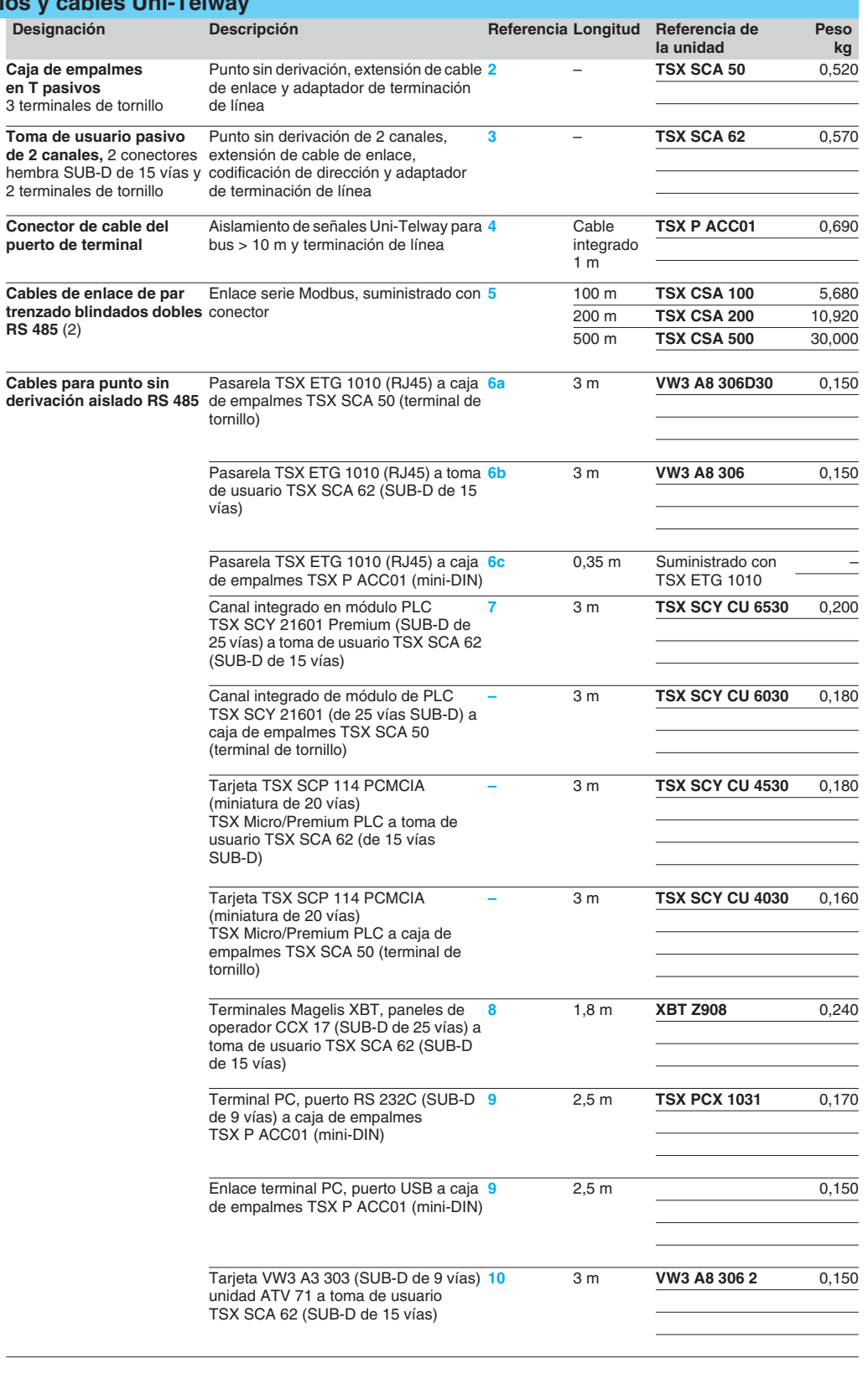

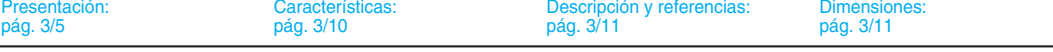

### **3 Pasarelas**

 **4 Soft**

## *<u>Índice* **0** 4 - Software ConneXview</u>

b **Para diagnóstico de redes Ethernet** *. . . . . . . . . . . . . . . . . . . . . . . . . página 4/2*

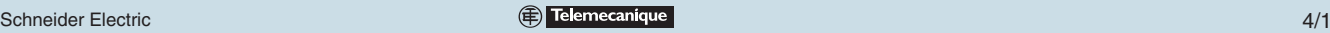

## *Presentación 0* **Software ConneXview <sup>0</sup>**

Para diagnóstico de redes Ethernet

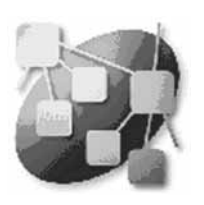

### **Presentación**

ConneXview es una herramienta de software de fácil manejo utilizada para diagnosticar redes Ethernet industriales. Proporciona una interfaz muy sencilla e intuitiva a los operadores de redes y el personal de mantenimiento, más una serie de características y funciones avanzadas que son de gran valor para integradores de sistemas e ingenieros de control.

### **Descubrimiento automático de dispositivos conectados**

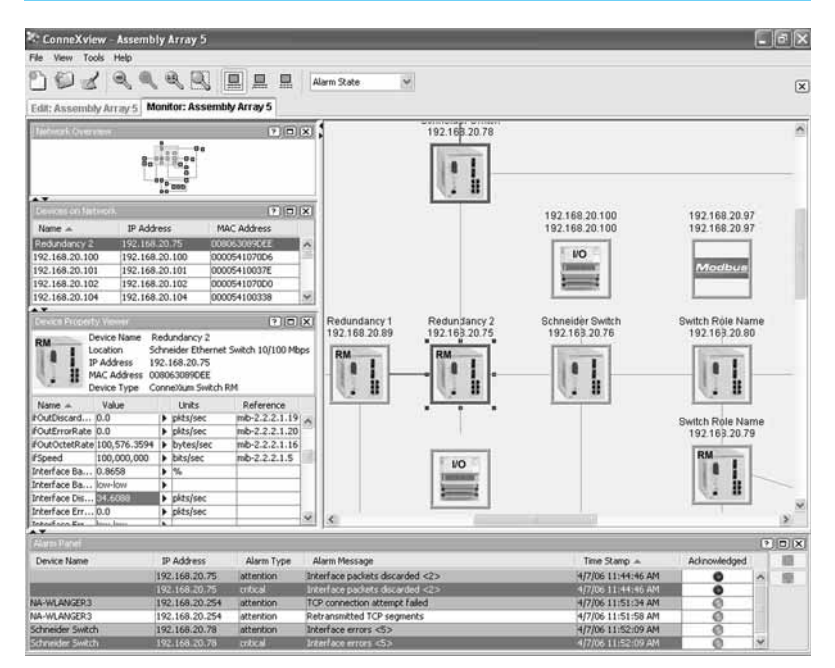

ConneXview realiza un descubrimiento automático de los dispositivos IP conectados en una red Ethernet.

Por defecto, la herramienta descubrirá la subred del ordenador anfitrión. Un usuario puede añadir manualmente subredes para el descubrimiento. ConneXview descubrirá las subredes adicionales siempre que se pueda llegar a ellas mediante Switchedas o routers de capa 3.

Después, ConneXview mapea automáticamente la topología de la red y los dispositivos, proporcionando una codificación de color verde/ amarillo/rojo de enlaces y dispositivos para permitir que los usuarios evalúen rápidamente el estado de la red. ConneXview también ofrece múltiples opciones de disposición para visualizar la red. Además, un usuario puede trazar la red manualmente.

### **Soporte de SNMP y Modbus TCP/IP**

La mayoría de las aplicaciones de gestión de redes no están diseñadas para el entorno de automatización industrial, ni siquiera las que no admiten los protocolos críticos necesarios para descubrir y mapear redes.

#### b **SNMP: Protocolo simple de administración de redes.**

ConneXview puede leer información de dispositivos terminales y dispositivos de infraestructura administrados (Switches, routers, etc.) para construir automáticamente un mapa topológico de la disposición física de la red. También se emplea para recoger información de diagnóstico de dispositivos gestionados.

#### **B** Modbus TCP/IP.

ConneXview también utiliza comandos de Modbus TCP/IP para leer registros binarios y de palabras de PLCs y dispositivos de E/S, y por lo tanto puede generar avisos y alarmas basándose en cambios de los registros, controles definidos por el usuario, o valores límite que las herramientas basadas en IT no tienen la capacidad de generar.

### *Presentación (continuación) y referencias <sup>0</sup>*

## **Software ConneXview**

Para diagnóstico de redes Ethernet

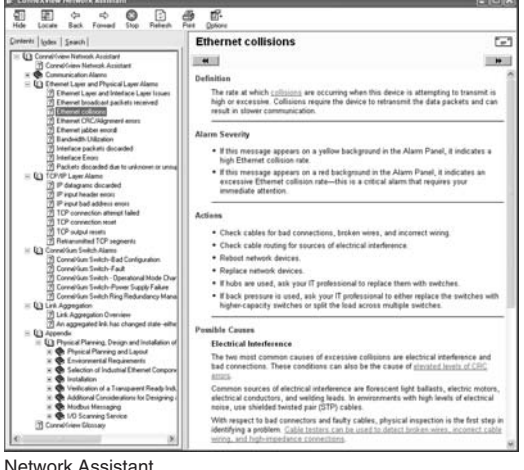

### **Network Assistant**

**CONT** 

Network Assistant es un archivo de ayuda dependiente del contexto que contiene temas que describen cada alarma y aviso de la red comunicados por ConneXview. Al seleccionar una alarma y hacer clic en el botón de ayuda, se iniciará Network Assistant, donde encontrará:

- El mensaje de texto de la alarma.
- **B** Una definición de la alarma.
- Una lista de las posibles causas de la alarma.
- Una serie de acciones recomendadas para borrar la alarma.

También incluye referencias a otros recursos y materiales que pueden consultarse para ayudar a resolver la situación.

### **Device Type Editor**

ConneXview tal como viene tiene una biblioteca de tipos de dispositivos que le permite identificar un gran número de dispositivos Schneider. El DTE también puede emplearse para añadir dispositivos de terceros que no estén ya en la biblioteca.

#### Network Assistant

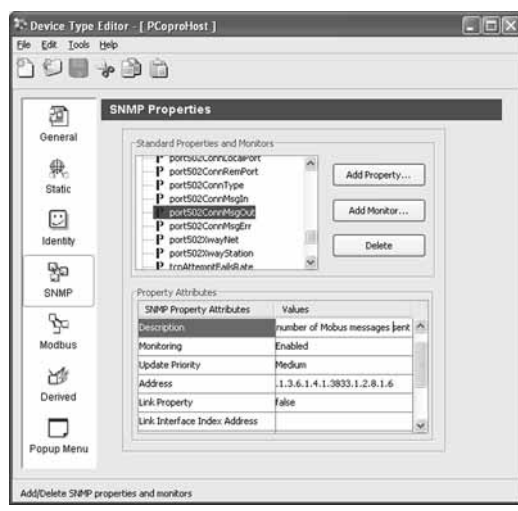

#### Device Type Editor

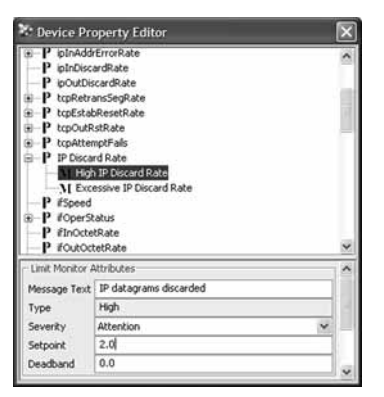

#### Device Property Editor

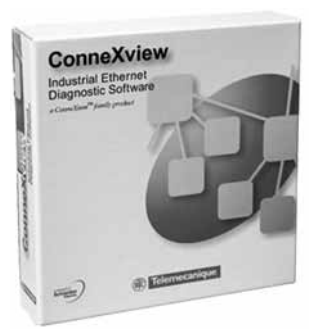

**TCS EAZ 01P SFE10**

**software**

### **Establecimiento de umbrales para crear alarmas por instancia**

ConneXview monitoriza cada dispositivo en el mapa de la red utilizando umbrales predeterminados. Aunque no es necesario en la mayoría de los entornos de red, un usuario puede cambiar por separado los umbrales predeterminados para cualquier dispositivo del mapa de la red para ajustarlo a los requisitos especiales.

### **Asociar enlaces de URL y/o acciones locales con un tipo de dispositivo**

Dentro del Device Type Editor, un usuario puede asociar dispositivos terminales y dispositivos de infraestrucutra con:

- Una URL que abre una página Web, por ejemplo en un Switch administrado que ofrece datos adicionales e información de diagnóstico.
- Una aplicación local, por ejemplo software de programación Unity o Concept.
- Un documento local, por ejemplo manuales técnicos.

Haciendo clic con el botón derecho del ratón en una instancia de tipo de dispositivo dentro de ConneXview, un usuario puede invocar a la acción asociada.

#### **Referencias**

### **Software de diagnóstico ConneXview Ethernet Paquetes ConneXview**

Requisitos del sistema (mínimos):

- Procesador: Intel 800 MHz Pentium 3 CPU o superior.
- **Memoria RAM: 512 MB o superior.**
- Disco duro: <Tab/><Tab/>250 MB de espacio libre o más.
- Sistema operativo: Windows 2000, XP Professional.

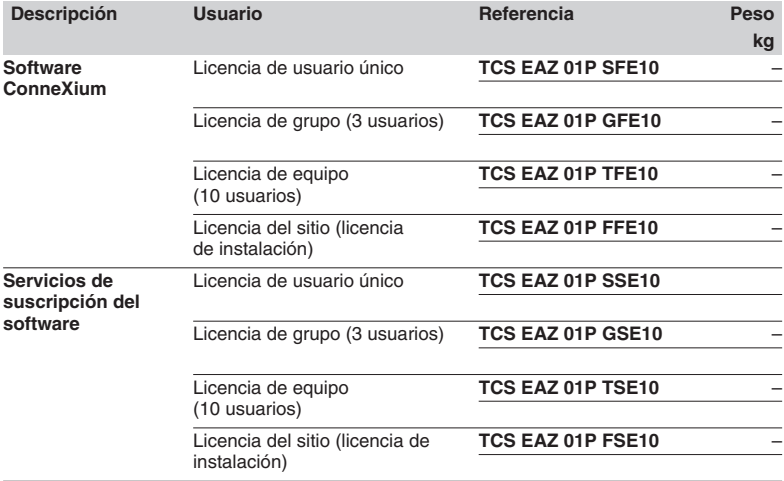

 **5 Ethernet**

# *Índice <sup>0</sup>* 5 - Arquitecturas Ethernet

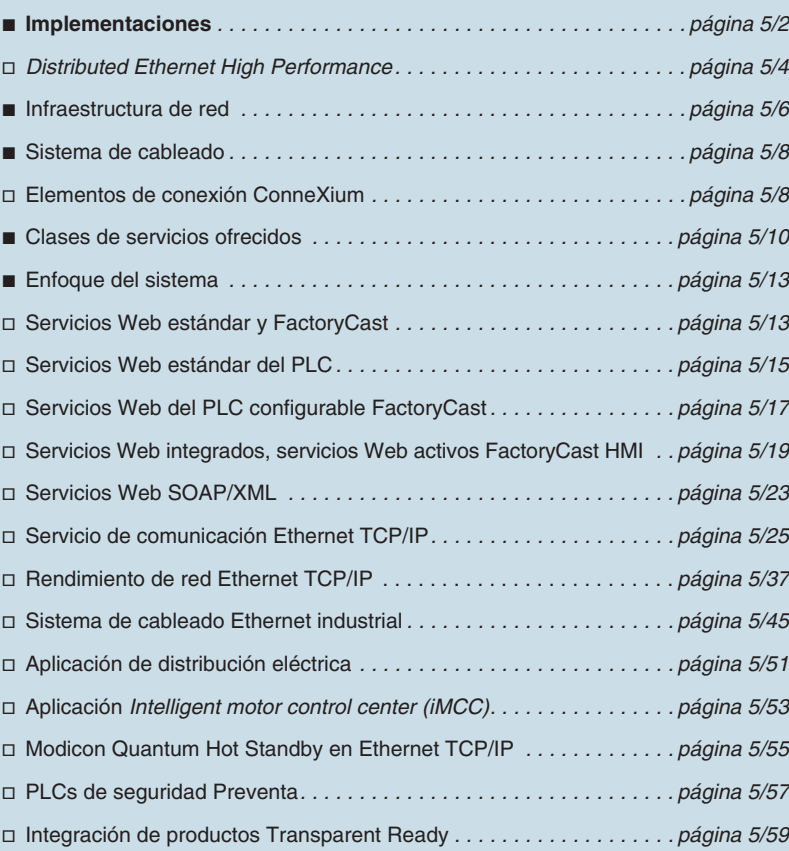

**5 Ethernet**

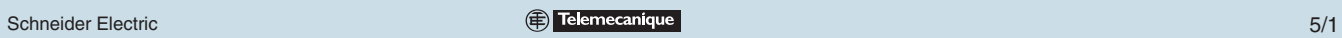

## *Ventajas de Ethernet* **Arquitecturas Ethernet <sup>0</sup>**

Implementaciones

### **¿Qué ventajas ofrece Ethernet?**

### **Ethernet TCP/IP es un estándar de comunicación universal**

El reconocimiento de Ethernet TCP/IP, tanto en las organizaciones como en Internet, lo ha convertido en el estándar de la comunicación actual. Su extendido uso supone una reducción de los gastos de conexión, un mayor rendimiento y la incorporación de nuevas funciones que, si se combinan, garantizan su durabilidad.

Ethernet TCP/IP cumple los requisitos de conexión de cada aplicación:

- Cables de par trenzado de cobre para mayor sencillez y menor coste.
- Fibra óptica para largas distancias e inmunidad a las interferencias.
- Redundancia comunicativa, inherente al IP (protocolo de Internet).

b Acceso remoto punto a punto desde la red telefónica o Internet con el coste de una llamada local.

Ethernet TCP/IP, tecnología completamente abierta, admite cualquier tipo de comunicación:

- **P**áginas Web.
- $\blacksquare$  Transferencia de archivos.
- $\blacksquare$  Mensajería industrial, etc.

Gracias a su elevada velocidad, la red ya no limita el rendimiento de la aplicación. La arquitectura puede evolucionar sin ninguna dificultad. Los productos o dispositivos siguen siendo compatibles, lo que garantiza la durabilidad a largo plazo del sistema.

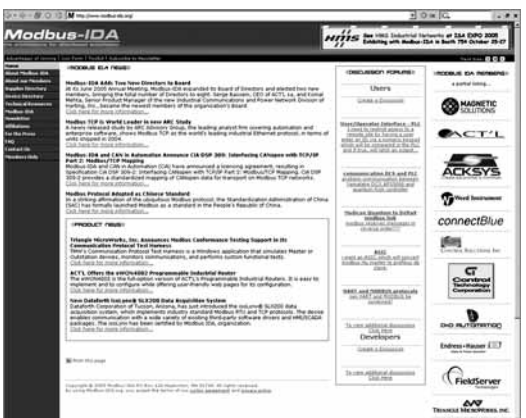

#### **Mensajería Modbus: una tecnología estándar adaptada al mundo de los automatismos**

Modbus es una norma de facto para protocolos industriales de enlace serie desde 1979. Se utiliza para la comunicación de millones de dispositivos de automatismo. Como resultado de este éxito, la comunidad de Internet ha reservado el puerto TCP 502 para Modbus. Modbus está reconocido en la norma internacional IEC 61158 y es, por ejemplo, una "norma nacional china".

La mensajería Modbus puede utilizarse para el intercambio de datos de automatismo tanto en Ethernet TCP/IP como en Internet, así como en cualquier otra aplicación (intercambio de archivos, páginas Web, correo electrónico, etc.)

La estructura sencilla de Modbus está aportando un éxito nunca antes conocido. Los usuarios pueden descargar sin cargo alguno las especificaciones y el código fuente para varios dispositivos que utilicen el protocolo TCP/IP en la página Web de IDA: **www.modbus-ida.org**.

Basándose en su experiencia industrial, Schneider Electric cuenta actualmente con una oferta completa de servicios de fácil manejo para el usuario en Ethernet TCP/IP dedicados al mundo de los automatismos: Mensajería Modbus TCP/IP, análisis de E/S optimizado, publicación y suscripción de variables entre controladores y autómatas (datos globales), reconfiguración automática de dispositivos (sustitución de dispositivos defectuosos), control de ancho de banda, diagnóstico del sistema mediante Web de diagnóstico, servicios Web SOAP/XML, etc.

La red única, que no necesita interfaces entre el mundo de la tecnología de la información y el de los automatismos, es ahora una realidad.

*Ventajas de Ethernet (continuación)*

## **Arquitecturas Ethernet <sup>0</sup>**

Implementaciones

### **Presentación**

#### **Navegación libre en el automatismo de la Web**

En 1998, Schneider Electric hizo historia con los primeros servidores Web del mercado integrados en los autómatas de Telemecanique.

Gracias a la continua innovación, Schneider Electric está haciendo más común el uso de las tecnologías Web en equipos industriales implementando servidores Web en nuevos dispositivos de Telemecanique y Merlin Gerin, tales como autómatas y controladores, E/S distribuidas, variadores de velocidad, etc.

Estos servidores Web representan la solución más fácil para conseguir un acceso remoto y transparente a la información del equipo y al diagnóstico de dispositivos, utilizando únicamente un navegador de Internet.

Con el HMI FactoryCast, Schneider Electric está adquiriendo cada vez más importancia convirtiendo en "activos" los servidores Web, por lo que es posible mantener las aplicaciones HMI como un servidor Web.

Estos servidores activos no sólo proporcionan un sistema de visualización de páginas Web y procesan información, sino que también ejecutan funciones HMI en el origen en el autómata y en el dispositivo del controlador de forma completamente autónoma, sin utilizar el procesador del controlador: gestión de una base de datos HMI en tiempo real y procesamiento de datos, transmisión por correo electrónico, conectividad directa con bases de datos relacionales, etc.

Con sus funciones integradas en un controlador, el servidor Web HMI FactoryCast: b Simplifica o elimina la necesidad de soluciones HMI/SCADA (Supervision Control And Data Acquisition, control de supervisión y adquisición de datos) convencionales, reduciendo así la comunicación mediante interrogaciones para actualizar bases de datos HMI/SCADA.

**Proporciona control a distancia de varios clientes, sin software especial en las es**taciones cliente.

**Proporciona un enlace directo a los sistemas de información de empresas sin ne**cesidad de disponer de un interface intermedio.

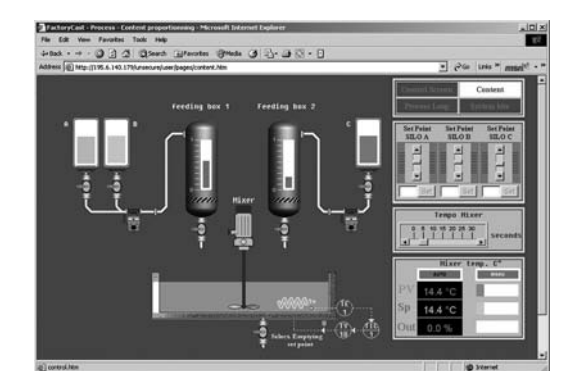

### **Transparent Ready para un mundo sin restricciones**

Schneider Electric cuenta con una amplia gama de productos Transparent Ready: Controladores y autómatas, PC industriales, dispositivos HMI, variadores de velocidad, módulos de E/S, autómatas de seguridad, gateways, Switches, software SCA-DA, sistemas de identificación inductiva, etc.

Estos productos ofrecen diferentes niveles de servicios Web y de comunicación en TCP/IP, de acuerdo con los requisitos de los usuarios. Para facilitar la elección y asegurar su interoperabilidad en un sistema, cada producto Transparent Ready se identifica ahora por el tipo de servicio que proporciona.

#### **Transparent Ready ofrece...**

**Ingenio** en la colaboración para mejorar la agilidad:

v Transparencia en la información en toda la empresa, autorización de herramientas y personas, compartir mejor los datos.

- **Apertura** de estándares universales Ethernet TCP/IP con Modbus:
- $\Box$  Proveedores independientes y conocidos, preparado para el futuro y abierto.
- v Mantenimiento de una única tecnología de comunicación.
- $\Box$  Conexiones verticales y remotas perfectas, lo que permite la colaboración.

**B** Sencillez de las tecnologías Web que optimizan el interface hombre-máquina:

□ Accesos local y remoto fáciles y poco costosos desde un navegador Web (por ejemplo, para mantenimiento).

v Distribución de servidores Web en dispositivos de automatismos y eliminación de cuellos de botella.

□ Combina tecnologías Web y SCADA tradicional para volver a centrar el SCADA en el control del proceso.

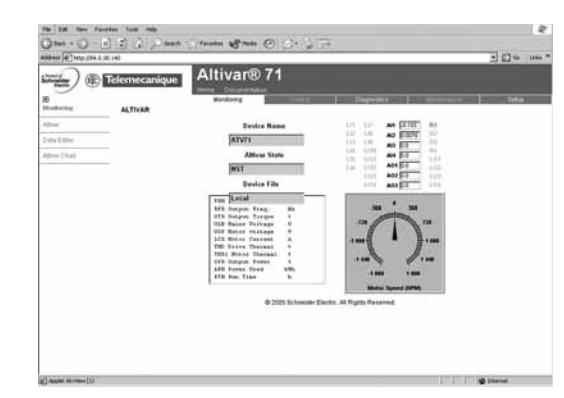

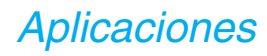

## *Aplicaciones* **Arquitecturas Ethernet <sup>0</sup>**

Implementaciones *Distributed Ethernet High Performance*

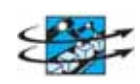

### **Presentación**

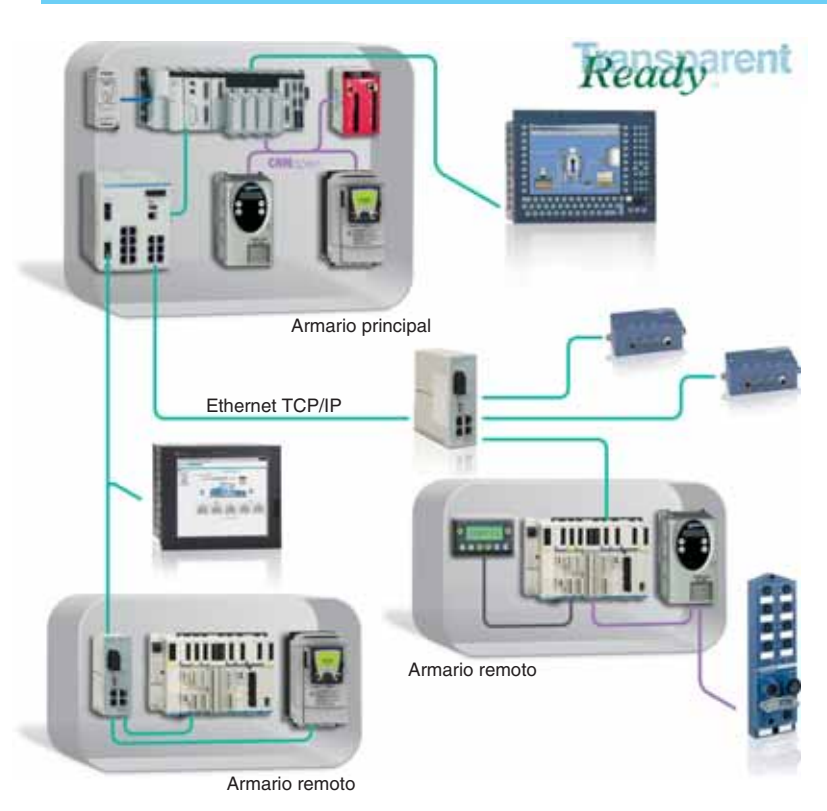

Ethernet High Performance Distributed está dedicado a máquinas grandes y complejas e instalaciones que requieren modularidad y transparencia además de exigentes características. Esta instalación combina en una arquitectura distribuida basada en Ethernet Modbus TCP/IP, autómatas Premium, variadores de velocidad Altivar 31/71, pantallas Magelis XBTG e *i*PC y E/S distribuidas Advantys STB.

En los dispositivos están incluidos servicios Web y características IT.

#### **Valor**

### **Facilidad de diagnóstico y servicios remotos**

La sustitución de dispositivos defectuosos, los servicios Web y el servidor de correo electrónico y Web integrados en el dispositivo permiten una total transparencia en el mantenimiento y los servicios remotos.

#### **Distribución de HMI**

Los servicios Web y el HMI Factory Cast permiten distribuir varios HMI con total transparencia y un alto nivel de control de acceso

#### **Alta modularidad y flexibilidad**

La combinación de Advantys STB, E/S modulares, un HMI local y controladores de motores (variadores), permiten distribuir las funciones de automatismo con un alto nivel de modularidad y flexibilidad.

#### **Aplicaciones**

Las aplicaciones típicas para Ethernet High Performance Distributed pueden aplicarse a la industria, los servicios, las infraestructuras y la construcción:

b **Industria:** grandes máquinas de empaquetado, máquinas complejas, sistemas pequeños de clasificación para almacenes y máquinas modulares.

b **Infraestructura:** gateway, gestión de la energía y cintas transportadoras de aeropuertos, control de túneles.

b **Construcción/servicios:** distribución eléctrica, sistemas de clasificación, sistemas inteligentes de automatismos de edificios.

## *Requisitos* **Arquitecturas Ethernet <sup>0</sup>**

Implementaciones *Distributed Ethernet High Performance*

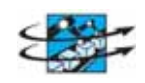

### **Requisitos Rendimiento**

Para esta instalación, los requisitos de rendimiento típicos son los siguientes:

- Controlador: Premium.
- E/S: Hasta 800 (IP20-IP67).
- Control de motores: variadores de velocidad (hasta 20 ATV31/71).
- $\blacksquare$  Movimiento: hasta 8 ejes.
- Control de movimiento: en bus Sercos.
- b HMI: pulsadores y luces, visualización gráfica, HMI Factory Cast, Vijeo Look.
- Tiempo típico de ciclo: 50-100 ms.
- Seguridad: Controlador modular Preventa.

### **Instalación**

- $\blacksquare$  Tipo de máquina: independiente o en red.
- Gableado: Ethernet y CANopen.
- b Software: Bibliotecas y bloques de función para facilitar la programación.
- $\blacksquare$  Herramientas de automatismo de Web.
- Modularidad muy fácil.
- Diagnóstico remoto por Web.
- b Aplicación fácil de duplicar y guardar con EEPROM.

### **Coste**

Ethernet High Performance Distributed reduce costes de ingeniería.

### **Limitaciones**

Los dispositivos de E/S y los variadores son IP20. Los armarios o envolventes son necesarios para alcanzar un nivel superior de IP (por ejemplo, un IP50 o un IP66).

### **Tamaño**

Red, longitud: longitud ilimitada para la aplicación.

## *Sistema de cableado* **Arquitecturas Ethernet <sup>0</sup>**

Infraestructura de red

### **Presentación**

El cable Ethernet de Schneider Electric ofrece todas las opciones de cable para cablear dispositivos IP20 e IP67 de cobre así como de fibra óptica.

### **Ejemplos**

**Cableado combinado IP20 e IP67, cobre**

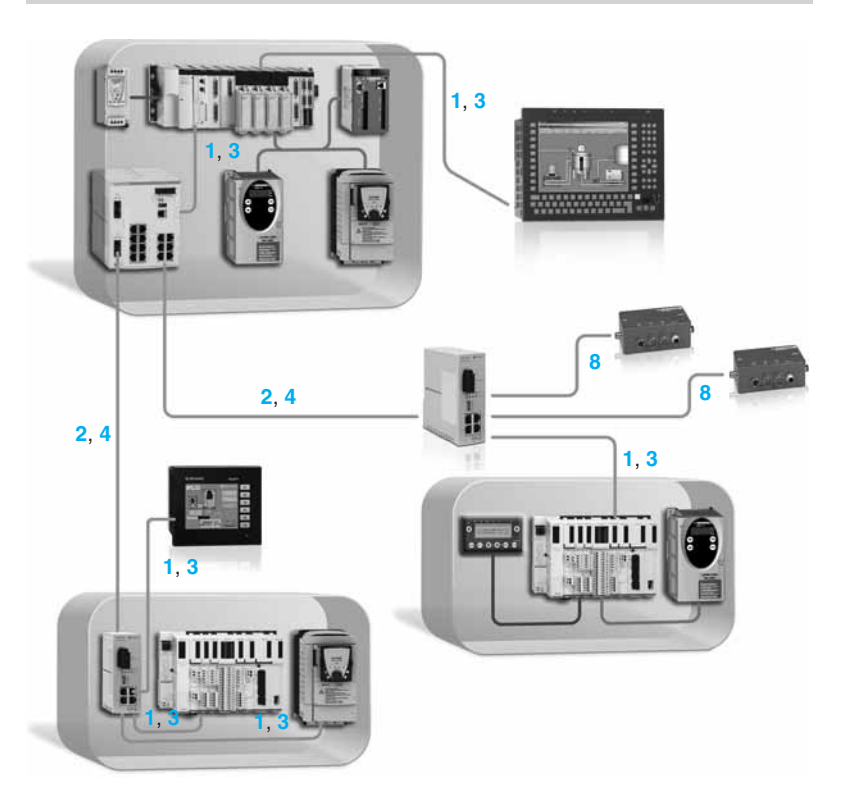

Para la conexión: **1, 3**: Cables paralelos. **2, 4**: Cables cruzados. **8**: Cables con conector IP67. Ver págs. **5/8** y **5/9**.

*Sistema de cableado (continuación)*

## **Arquitecturas Ethernet <sup>0</sup>**

Infraestructura de red

### **Ejemplos** (continuación)

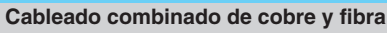

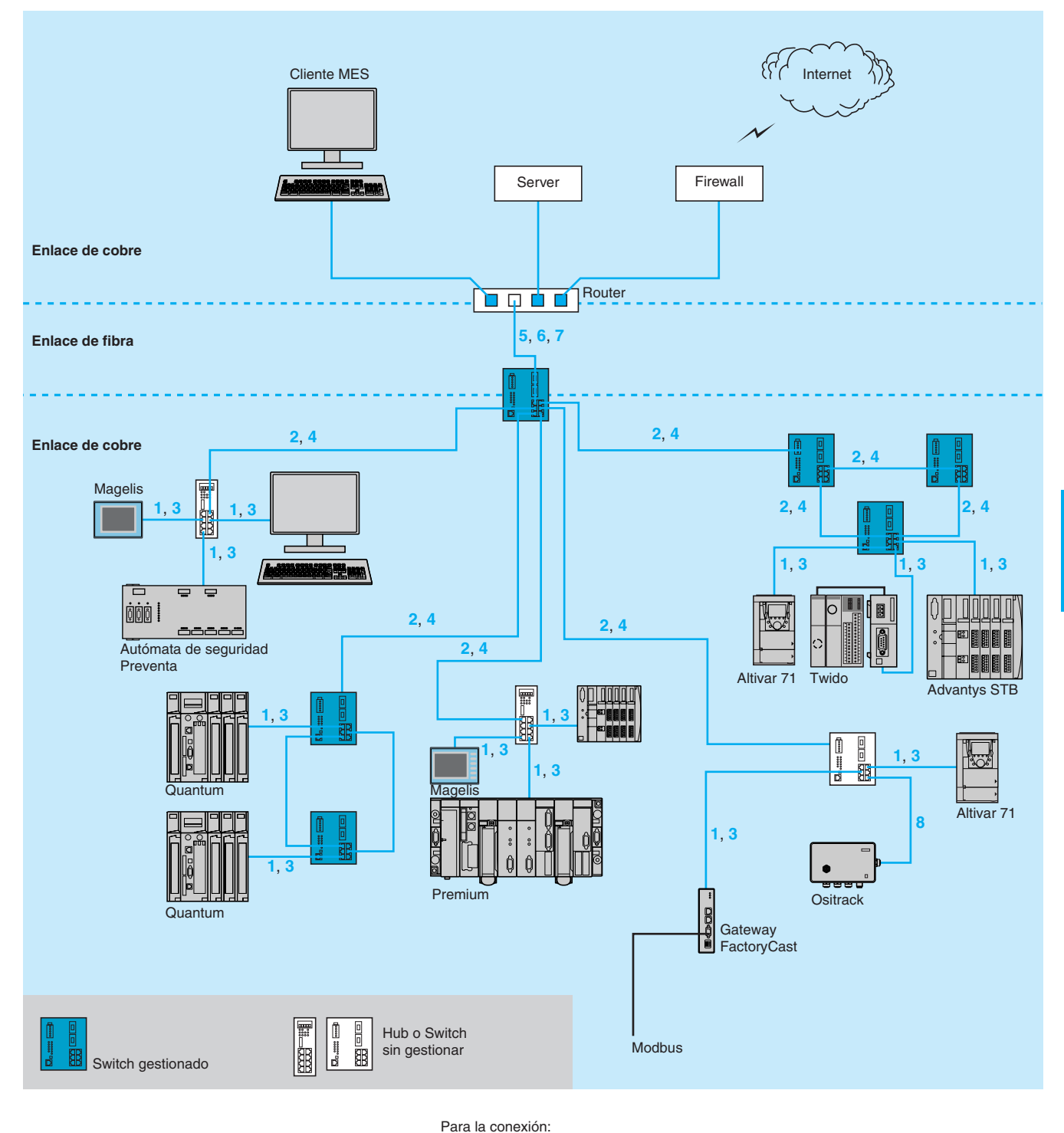

**1, 3**: Cables rectos. **2, 4**: Cables paralelos.

- **5, 6, 7**: Cables de fibra óptica.
- **8**: Cables con conector IP67. Ver págs. **5/8** y **5/9**.

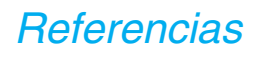

## *Referencias* **Arquitecturas Ethernet <sup>0</sup>**

Sistema de cableado Elementos de conexión ConneXium

### **Cables de conexión de cobre blindados**

- Se ofrecen los cables de conexión blindados ConneXium en dos ofertas con el fin de responder
- a los distintos estandares y homologaciones en vigor: b **Cables blindados de par trenzado según el la norma EIA/TIA 568.**
- 
- Estos cables cumplen con las normas:<br>□ Estándar EIA/TIA-568, categoría CAT 5E.
- 
- □ Norma IEC 11801/EN 50173, clase D. La resistencia al fuego cumple con:
- v NFC 32070# clasificación C2.
- D Normas IEC 60322-1.
- □ Low Smoke Zéro Halogène (LSZH).

#### ■ Cables blindados de par trenzado homologados UL y CSA 22.1.

- 
- Estos cables cumplen con: v Las normas UL y CSA 22.1.

La resistencia al fuego está de acuerdo con NFPA 70.

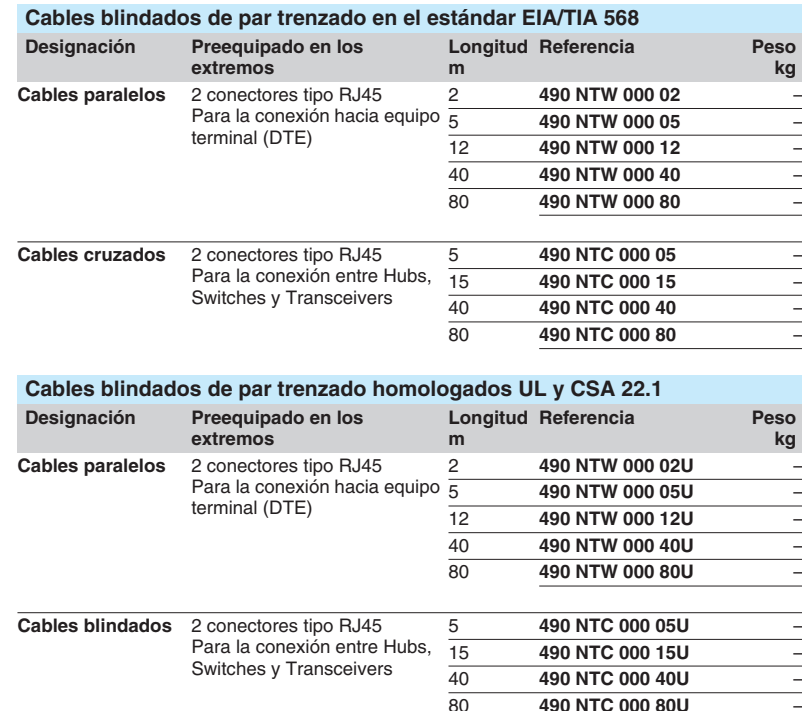

### **Cables de fibra óptica de vidrio**

Estas fibras ópticas de vidrio se destinan a las conexiones:

- Hacia equipo terminal (DTE).<br>■ Entre Hubs. Transceivers v S
- Entre Hubs, Transceivers y Switches.

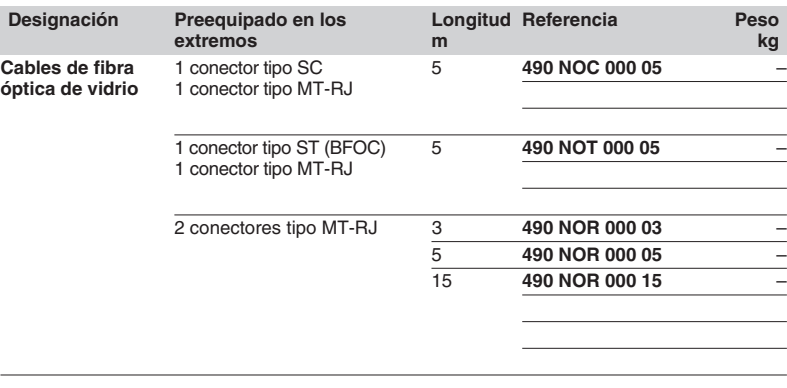

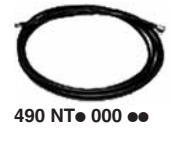

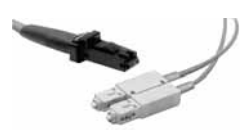

**490 NOC 000 05**

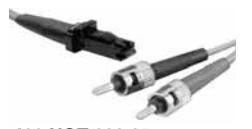

**490 NOT 000 05**

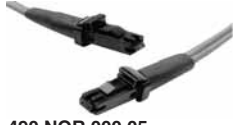

**490 NOR 000 05**

80 **490 NTC 000 80U** –

### *Referencias (continuación)*

## **Arquitecturas Ethernet <sup>0</sup>**

Sistema de cableado Elementos de conexión ConneXium

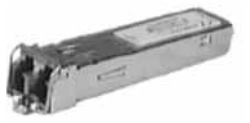

**TCS EAA F1LF**p **00**

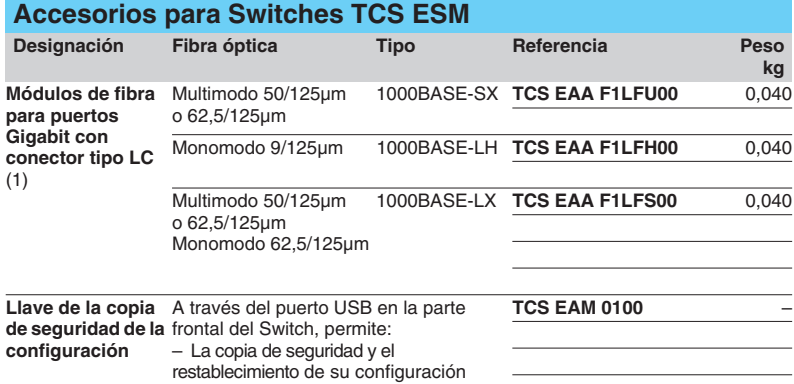

– La actualización del firmware interno

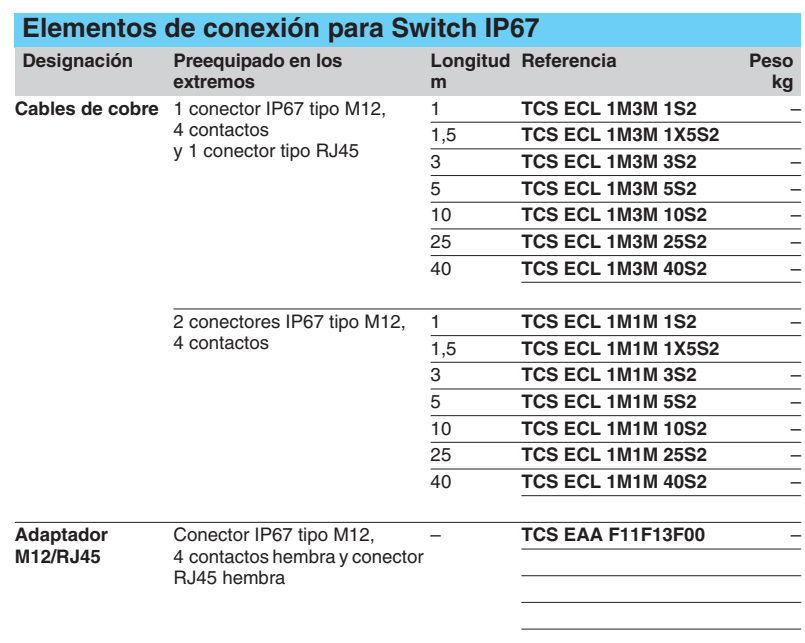

(1) Dimensiones An.  $\times$  Al.  $\times$  F. = 20  $\times$  18  $\times$  50 mm.

## *Descripción* **Arquitecturas Ethernet <sup>0</sup>**

Clases de servicios ofrecidos

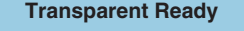

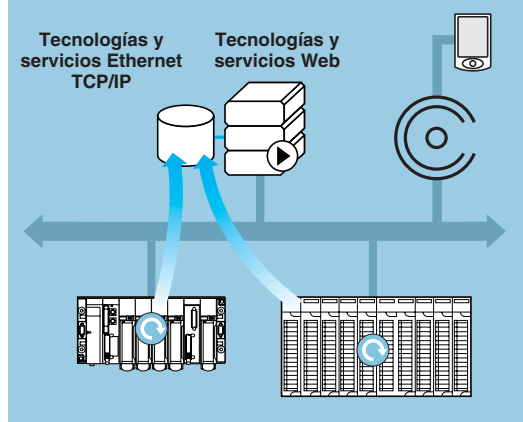

### **Transparent Ready Presentación**

Transparent Ready hace posible identificar los servicios proporcionados por cada dispositivo:

b Servicios de diagnóstico, visualización y control mediante tecnologías Web ■ Servicios de comunicación Ethernet.

Las clases de servicios Transparent Ready simplifican así la elección de dispositivos y aseguran su interoperabilidad dentro de una arquitectura.

### **Clases de servicios Web**

Los servicios Web se definen por 4 clases identificadas por una letra:

- **B** Clase A: Sin servicio Web.
- Clase **B**: Servicios Web estándar.
- Clase **C**: Servicios Web configurables.
- Clase **D**: Servicios Web activos.

Los dispositivos Transparent Ready con un servidor Web integrado pueden proporcionar 4 tipos de servicios Web:

- Servicios Web de mantenimiento.
- Servicios Web de control.
- **B** Servicios Web de diagnóstico.
- Servicios Web opcionales como documentación o configuración.

La siguiente tabla especifica los servicios proporcionados por cada clase de servicio Web (A, B, C o D).

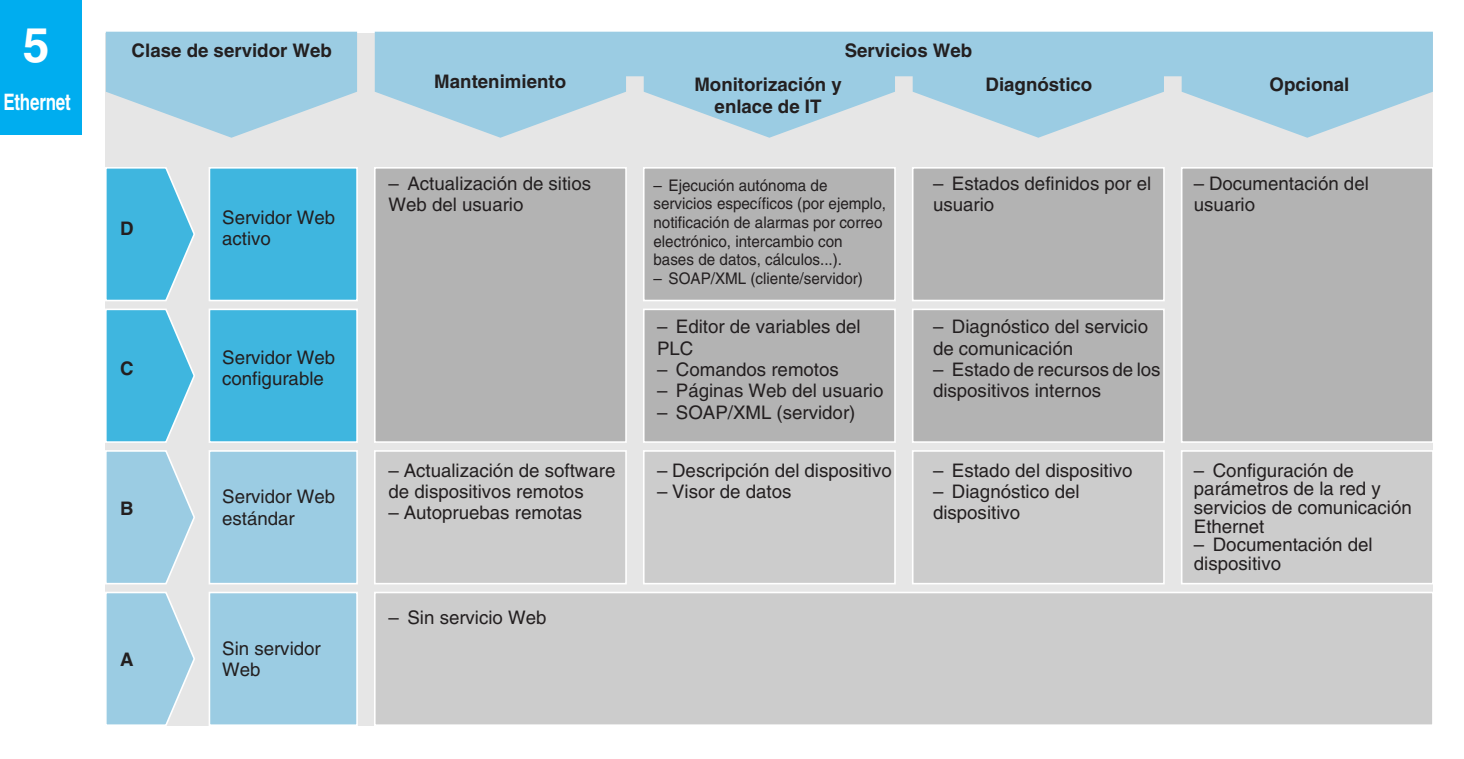

*Descripción (continuación)*

## **Arquitecturas Ethernet <sup>0</sup>**

Clases de servicios ofrecidos

### **Clases de servicios de comunicación Ethernet**

Los servicios de comunicación Ethernet proporcionados por un dispositivo se definen mediante 3 clases, identificadas por un número:

b Clase **10**: servicios de comunicación Ethernet estándar.

b Clase **20**: servicios de gestión de comunicación Ethernet (nivel de red y nivel de dispositivo).

b Clase **30**: servicios de comunicación Ethernet avanzados.

Los dispositivos Transparent Ready pueden proporcionar ocho tipos de servicio de comunicación Ethernet:

- b Servicio de mensajería Modbus TCP/IP.
- $\blacksquare$  Servicio de escaneo de E/S.
- Servicio FDR (sustitución de dispositivos defectuosos).
- Servicio de gestión de red SNMP.
- Servicio de datos globales.
- Servicio de gestión del ancho de banda.
- Servicio de sincronización de la hora NTP.
- Servicio de notificación de eventos SMTP (correo electrónico).

La siguiente tabla especifica los servicios proporcionados para cada clase de servicio de comunicación Ethernet.

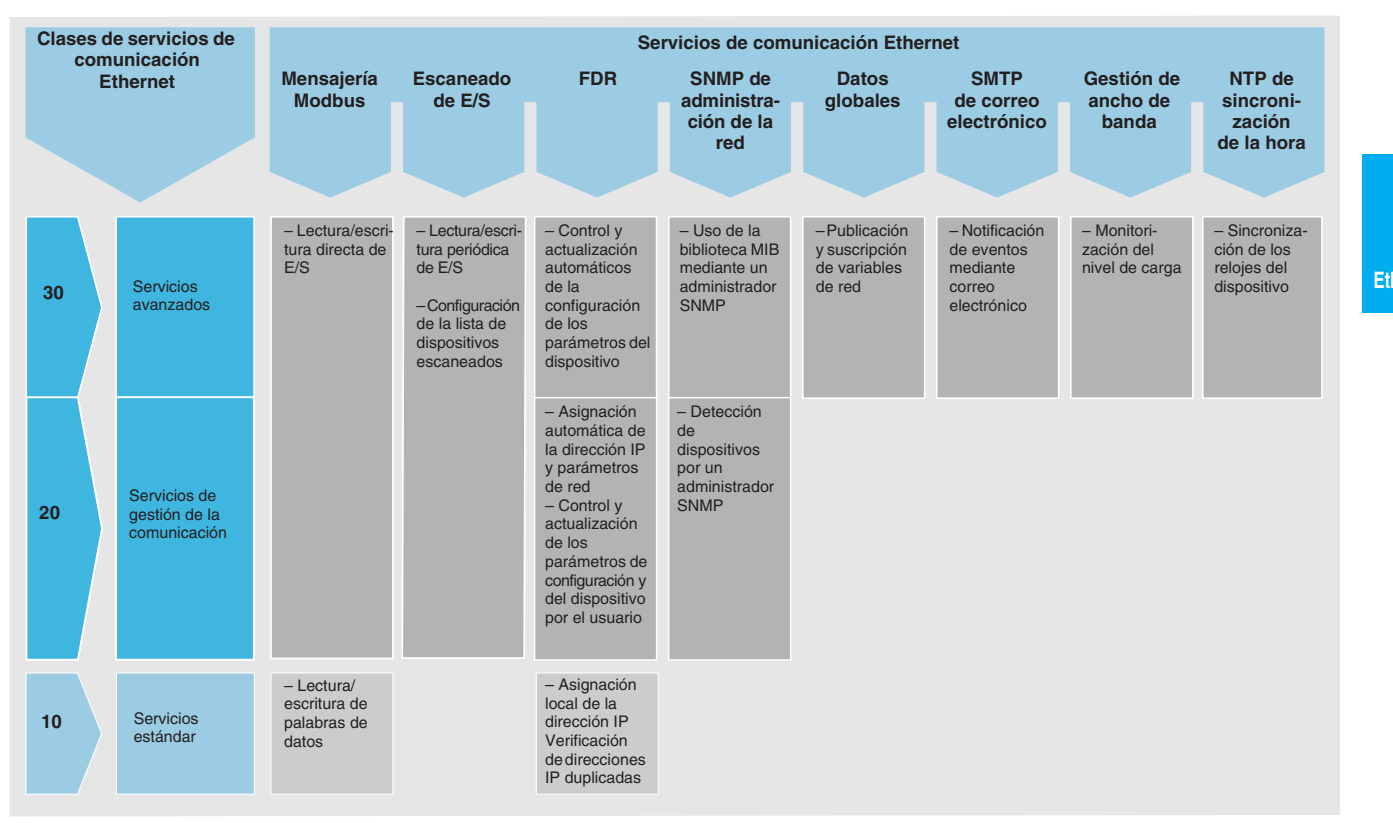

## **Arquitecturas Ethernet <sup>0</sup>**

Clases de servicios ofrecidos

### **Elección de dispositivos Transparent Ready**

Los servicios proporcionados por un dispositivo Transparent Ready se identifican mediante una letra que define el nivel del servicio Web, seguida por un número que define el nivel del servicio de comunicación Ethernet. Por ejemplo:

■ Un producto de clase A10 es un dispositivo sin servicio Web y con servicios Ethernet estándar.

■ Un producto de clase **C30** es un dispositivo con un servidor Web configurable y servicios de comunicación Ethernet avanzados.

**Los servicios proporcionados por una clase superior incluyen todos los servicios admitidos por una clase inferior**

Los dispositivos Transparent Ready se eligen de entre 4 familias principales:

- Dispositivos de campo tipo sensor y preactuador (simples o inteligentes).
- Controladores y PLCs.
- Aplicaciones de interfaz hombre-máquina (HMI).
- $\blacksquare$  Puertas de enlace y servidores especializados.

La tabla de selección de las siguientes páginas puede utilizarse para elegir dispositivos Transparent Ready de acuerdo con las clases de servicios necesarios.

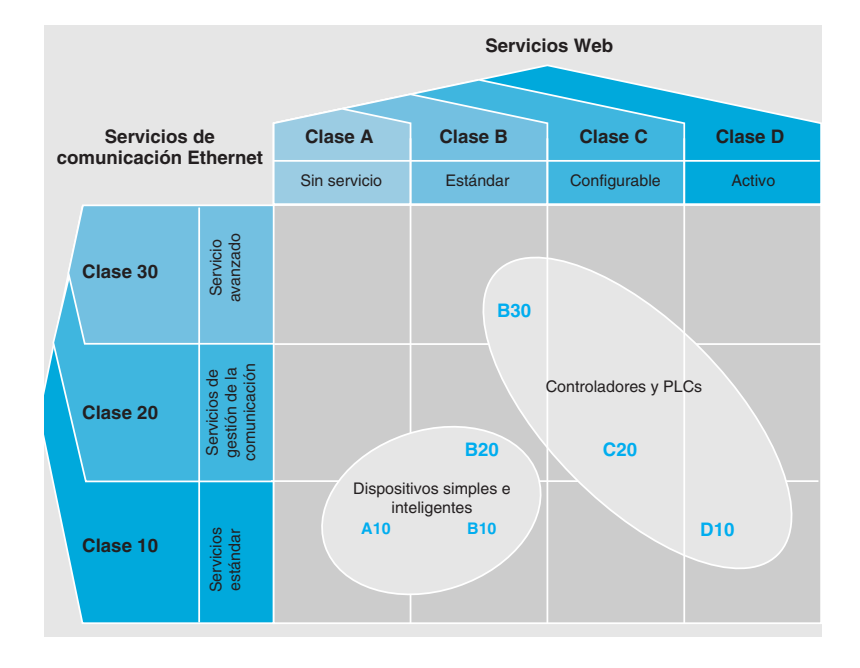

## *Presentación* **Arquitecturas Ethernet**

Enfoque del sistema Servicios Web estándar y FactoryCast

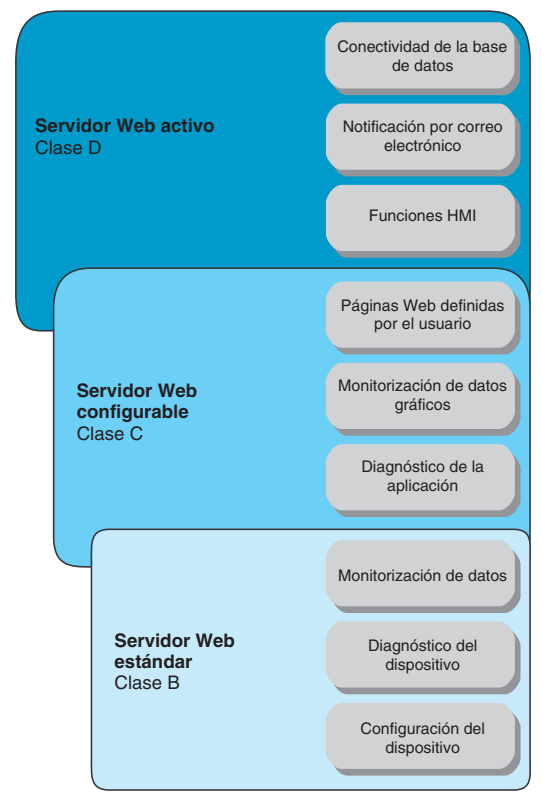

## $|0|$  x **The St** 0 3 3 QSeach Ear . . . . . . . Quantum CPU Web Server **E** Telemecanique milon)

### **Generalidades de los servicios Web**

Schneider Electric ofrece una amplia gama de productos Transparent Ready que integran servicios Web: controladores y PLCs, PLCs de seguridad, PCs industriales, dispositivos HMI (2), variadores de velocidad, módulos de E/S distribuidos, pasarelas, Switches, sistemas de identificación inductiva, etc.

Estos productos proporcionan diferentes niveles de servicios Web y servicios de comunicación en Ethernet TCP/IP, de acuerdo con los requisitos del usuario.

Entre estos productos Transparent Ready, FactoryCast define una gama de módulos y pasarelas con servidor Web configurable que combinan:

- b Funciones de comunicación en tiempo real basadas en Ethernet TCP/IP.
- b Páginas Web predefinidas para diagnósticos avanzados de la instalación.

b Y la capacidad de alojar páginas Web dinámicas definidas por el usuario o cualquier documento (.doc, pdf, etc.) diseñado para ofrecer mantenimiento.

#### **Servicios Web incorporados en pasarelas y módulos Ethernet**

En el enfoque Transparent Ready, las pasarelas y los módulos Ethernet integran servicios Ethernet TCP/IP (mensajería Modbus TCP/IP, funciones de gestión de redes SNMP, etc).

También ofrecen, dependiendo del producto, las siguientes funciones Web:

- Servicios Web estándar (predefinidos).
- Servicios Web configurables FactoryCast.
- Servicios Web activos FactoryCast HMI.

#### Hay dos gamas de servidores Web configurables:

b **Módulos FactoryCast** con plataformas de automatización TSX Micro, Premium, Quantum, Momentum. Estos módulos proporcionan un acceso transparente a la información de diagnóstico del sistema y la aplicación en tiempo real utilizando tecnologías Web.

**Pasarela FactoryCast** que integra todas las interfaces de red, una función de servicio de acceso remoto al router y un servidor Web personalizable en una unidad autónoma.

La pasarela FactoryCast es una respuesta rentable a la necesidad de integrar instalaciones en serie (Modbus o Uni-Telway) en una infraestructura Ethernet TCP/IP existente, así como requisitos para servicios de acceso remoto personalizados incluido el diagnóstico remoto, mantenimiento, monitorización y control utilizando un simple navegador Web.

### **Presentación de los servicios Web**

### **Servicios Web estándar**

Los servicios Web estándar están integrados en los siguientes productos Ethernet de Schneider Electric: Procesadores PLC y módulos Ethernet, módulos de E/S distribuidos, variadores de velocidad, pasarelas Ethernet. Ver la guía de selección, página 5/14.

Utilizando un simple navegador Web, los servicios Web estándar proporcionan las siguientes características "listas para utilizarse":

- Configuración de dispositivos.
- Diagnóstico y mantenimiento de dispositivos remotos.
- b Monitorización de datos de dispositivos (variables de lectura/escritura y estado).

El servidor Web integrado es un servidor de datos en tiempo real. Todos los datos se presentan en forma de páginas Web estándar en formato HTML y por lo tanto se puede acceder a ellos utilizando cualquier navegador Web que admita el código JAVA incrustado. Las funciones estándar proporcionadas por el servidor Web se suministran "listas para utilizarse" y por consiguiente no necesitan ninguna programación del PLC o el dispositivo o el PC cliente que soporta el navegador Web.

(1) Para simplificar la elección y asegurar su interoperabilidad dentro de un sistema, cada producto Transparent Ready se identifica por la clase de servicios que proporciona. Letra A, B, C o D (nivel de servicio para el servidor Web) seguida por 10, 20 o 30 (nivel de servicio para comunicación Ethernet). Ver páginas 5/10 a 5/12. (2) HMI = Interfaz hombre-máquina.

### *Presentación (continuación) y selección de productos*

## **Arquitecturas Ethernet <sup>0</sup>**

Enfoque del sistema Servicios Web estándar y FactoryCast

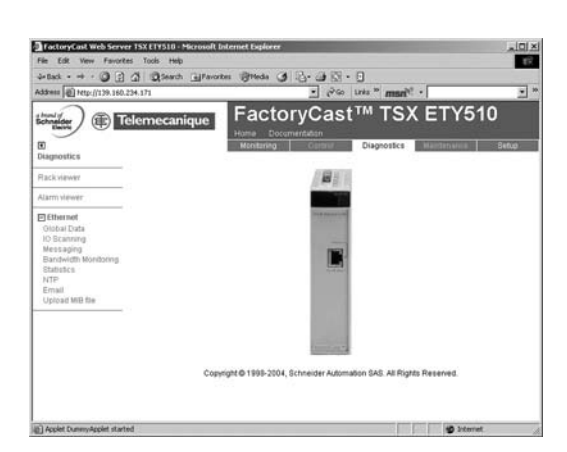

 $0.3 - 0.8 - 0.0$ 

FactoryCast™ NWM 100 00

 $\alpha$ 

### **Presentación de los servicios Web** (continuación)

#### **Servicios Web configurables FactoryCast**

Los servicios Web configurables FactoryCast están integrados en los siguientes productos Ethernet de Schneider Electric: Módulos de PLC TSX Micro, M340, Premium y Quantum FactoryCast y módulos de pasarela FactoryCast.

Además de los servicios Web predefinidos, el servidor Web configurable ofrece las siguientes utilidades:

b Diagnóstico de aplicación gráfica (vistas gráficas personalizadas creadas por el usuario).

b Monitorización de gráficos mediante páginas Web animadas creadas por el usuario y almacenadas en el módulo del servidor Web.

Y dependiendo de los productos:

b Gestión de sistema de controladores y alarmas de la aplicación, con acuse de recibo parcial o total (páginas "listas para utilizarse" del "Visor de alarmas").

■ Interfaz de servidor SOAP/XML (1).

Los servicios Web FactoryCast También pueden utilizarse para personalizar las interfaces de supervisión, diagnóstico y mantenimiento mediante páginas Web definidas por el usuario o cualquier otro documento (doc, pdf, etc.) transferido al módulo.

#### **Servicios Web activos FactoryCast HMI**

Los servicios Web activos FactoryCast están integrados en los módulos PLC, M340, Premium y Quantum de FactoryCast HMI.

Los servicios FactoryCast HMI proporcionan además funciones de interfaz hombre-máquina, que se ejecutan en el propio módulo.

b Adquisición de datos con gestión de base de datos HMI en tiempo real, independiente del procesador PLC.

**Procesamiento de datos (cálculos aritméticos y lógicos).** 

■ Conectividad directa con bases de datos relacionales (trazabilidad, registro de datos).

- Gestión de fórmulas (lectura/escritura).
- Notificación de alarmas e informes por correo electrónico.
- Servidor de páginas activas, generación dinámica de páginas HTML animadas.
- Interfaz cliente/servidor SOAP/XML (1).

FactoryCast HMI se define como un servidor Web activo utilizado para ejecutar funciones de interfaz hombre-máquina sin ningún efecto sobre el programa de aplicación de PLC y por lo tanto sobre su tiempo de escaneo.

(1) Protocolo estándar que proporciona interoperabilidad con aplicaciones de gestión informática, ver páginas 5/23 y 5/24.

### **Selección de productos Transparent Ready de la marca Telemecanique**

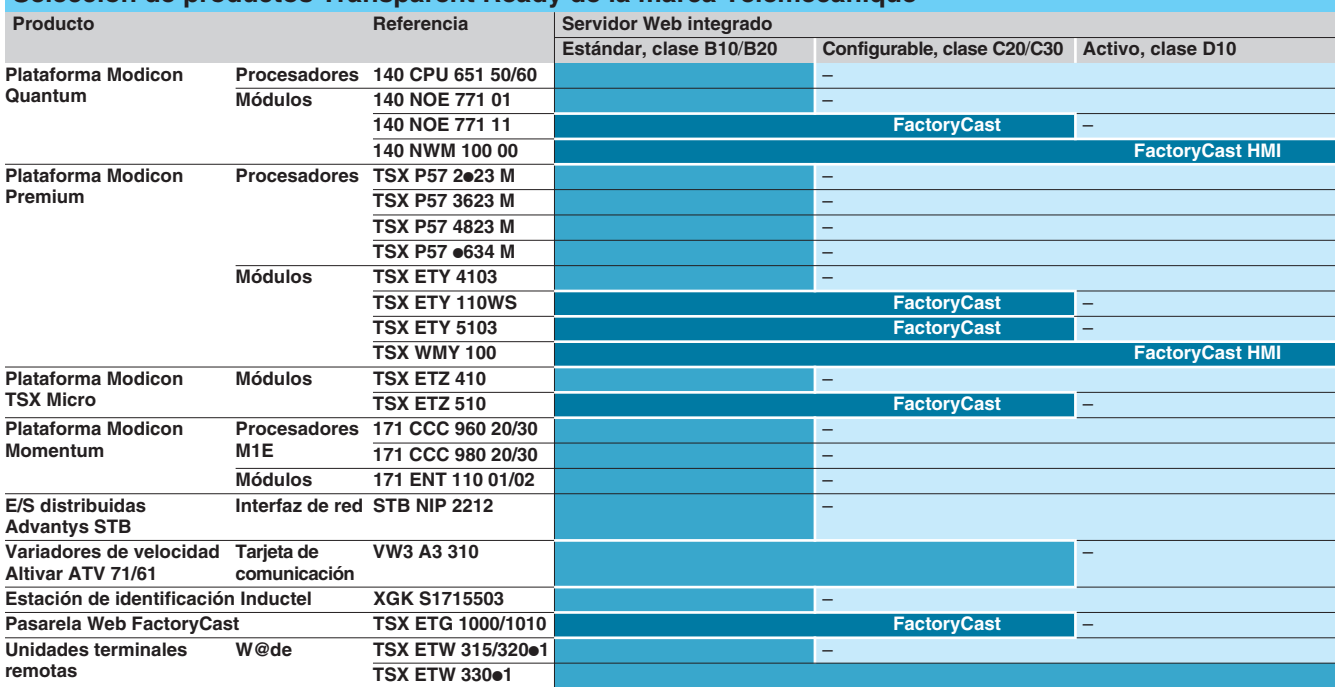

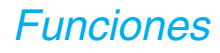

## *Funciones* **Arquitecturas Ethernet <sup>0</sup>**

Enfoque del sistema Servicios Web estándar del PLC

### **Servicios Web estándar del PLC**

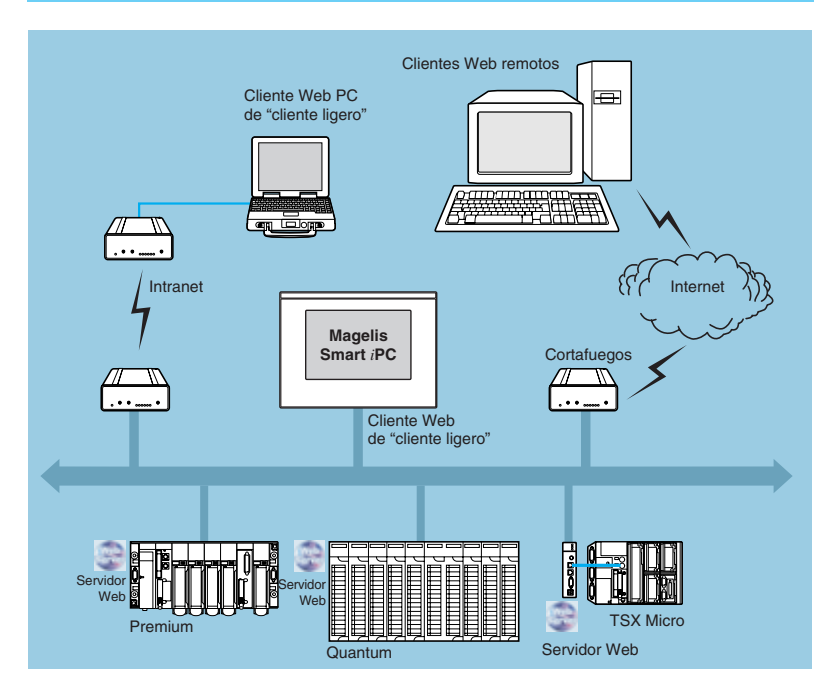

Las funciones predefinidas de diagnóstico, "PLC rack viewer", y monitorización, "Data Editor", son admitidas por las siguientes plataformas Modicon PLC (1):

- Plataforma Modicon-TSX Micro.
- Plataforma Modicon-M340.
- Plataforma Modicon-Premium.
- Plataforma Modicon-Quantum.

Ver referencias del módulo en la página 5/14.

A estas funciones puede acceder utilizando un navegador de Internet estándar. Son funciones "listas para utilizarse" y seguras (protegidas por contraseña).

Pueden utilizarse local o remotamente mediante:

- $\blacksquare$  Intranet.
- Un módem y servidor de acceso remoto.
- $\blacksquare$  Internet.

(1) Para servicios Web estándar integrados en los variadores de velocidad, consulte nuestro catálogo "Arrancadores suaves y variadores de velocidad".

## **Arquitecturas Ethernet <sup>0</sup>**

Enfoque del sistema Servicios Web estándar del PLC

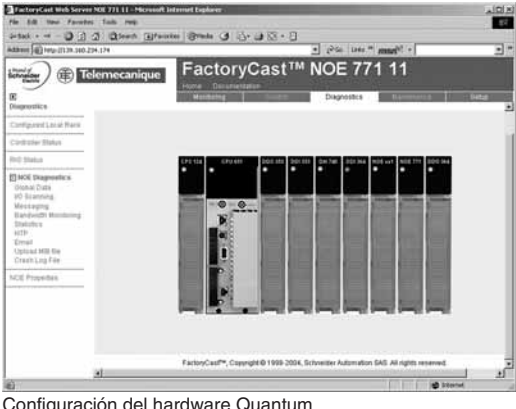

### **Servicios Web estándar del PLC** (continuación)

### **Función de diagnóstico del PLC "Rack Viewer"**

La función "Rack Viewer" (visualización del soporte del PLC) puede utilizarse para realizar diagnósticos del sistema del PLC y de E/S. Muestra lo siguiente en tiempo real:

- LED de estado en el panel frontal del PLC.
- La versión del PLC.
- La configuración del hardware del PLC incluido el estado de los bits y palabras del sistema.

Diagnóstico detallado de todos los canales del módulo de E/S o canales específicos de la aplicación en la configuración.

Configuración del hardware Quantum

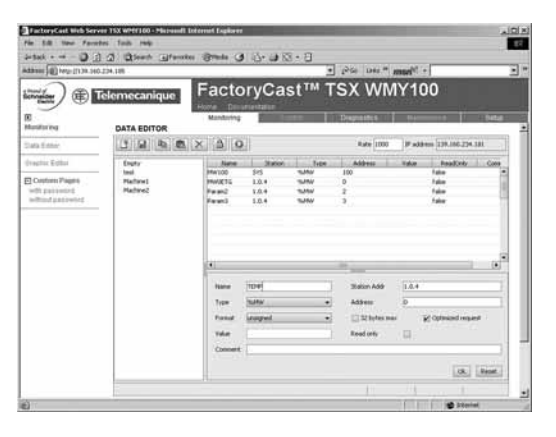

#### **Función de monitorización de datos "Data Editor"**

"Data Editor" puede utilizarse para crear tablas animadas para acceso de lectura/escritura en tiempo real a listas de variables del PLC.

El usuario puede crear varias tablas de animación y guardarlas en el módulo del servidor Web.

Además, cuando se usan servidores Web FactoryCast:

- Las variables pueden introducirse y visualizarse por su símbolo (S\_Pump 234).
- La opción de acceso de escritura puede ser activada/desactivada para cada variable utilizando el software Factorycast. El acceso de escritura está protegido por una contraseña especial.
- b La herramienta de monitorización de datos especializada puede utilizarse en pocket PC o terminal PDA.

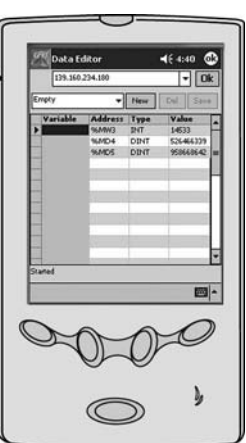

 **5**

**Ethernet**

## *Funciones <sup>0</sup>* **Arquitecturas Ethernet <sup>0</sup>**

Enfoque del sistema Servicios Web del PLC configurable FactoryCast

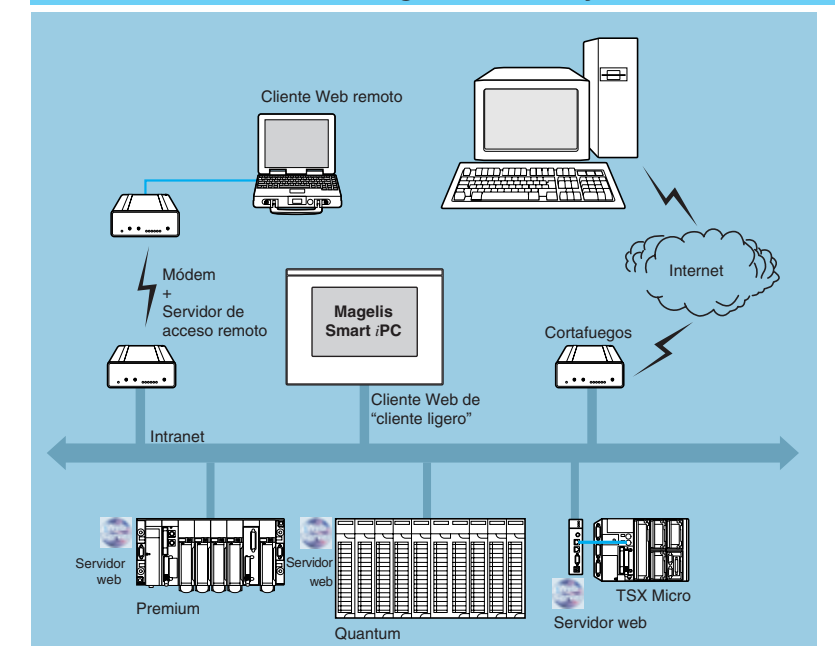

Además de los servicios Web estándar, los módulos FactoryCast (ver tabla de selección en la página 5/14) admiten las siguientes funciones:

Visor de alarmas.

b Creación y visualización de vistas gráficas mediante un editor gráfico en línea (Editor de datos gráficos integrado).

Alojamiento y visualización de páginas Web definidas por el usuario creadas por el usuario.

■ Interfaz del servidor SOAP/XML.

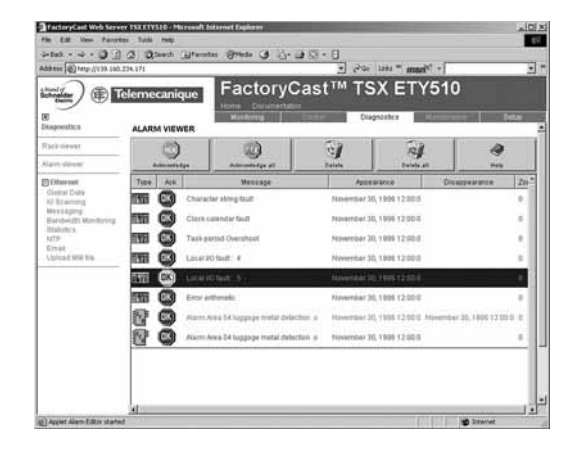

### **Función Alarm Viewer**

"Alarm Viewer" es una función protegida por contraseña lista para utilizarse. Esta función se utiliza para gestionar las alarmas (visualización, reconocimiento y eliminación) generadas a nivel del PLC por el sistema o utilizando bloques de funciones de diagnóstico conocidos como DFBs (bloques de funciones de diagnóstico específicos del sistema y bloques de funciones de diagnóstico específicos de la aplicación creados por el usuario).

Estas alarmas se almacenan en la memoria intermedia de diagnóstico del PLC (área de memoria específica empleada para almacenar todos los eventos de diagnóstico), esta función está disponible con las plataformas Premium/Atrium (con software PL7 o Unity Pro) y la plataforma Quantum (con software Unity Pro).

El visor de diagnósticos consta de una página Web que muestra una lista de mensajes, con la siguiente información:

- b Registro de la hora en que apareció/desapareció el fallo.
- **B** Mensaje de alarma.
- $\blacksquare$  Estado de la alarma.
- Tipo de bloque de funciones de diagnóstico asociado (DFB).

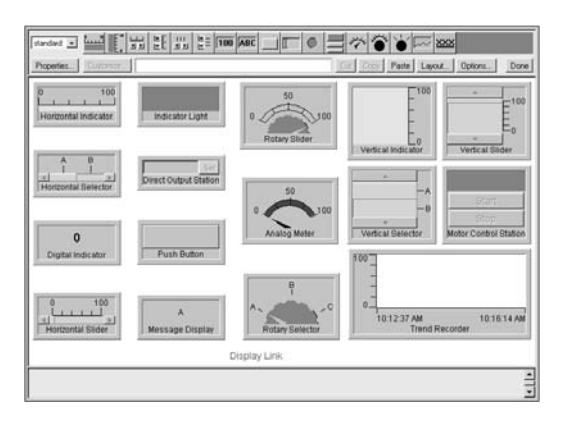

### **Función Graphic Data Editor**

Esta función se emplea para crear vistas gráficas animadas a través de variables del PLC. Este editor gráfico está disponible en línea "listo para utilizarse" y también fuera de línea utilizando el software del configurador FactoryCast.

Estas vistas se crean mediante simples operaciones de copiar/pegar, utilizando una biblioteca de objetos gráficos predefinidos. Los parámetros del objeto se ajustan de acuerdo con los requisitos del usuario (colores, variables del PLC, etiquetas, etc.).

Lista de objetos gráficos proporcionada:

- Indicadores analógicos y digitales.
- Gráficos de barras horizontales y verticales.
- Cuadros de diálogo para visualizar mensajes y controlar/visualizar valores.
- **Pulsadores.**
- Gráficos orientativos.
- Tanques, válvulas, motores, etc.

Muchas vistas creadas pueden guardarse en los módulos del servidor Web.

Estos objetos gráficos personalizados pueden reutilizarse en páginas Web definidas por el usuario que se han creado utilizando el software estándar para editar páginas **HTML** 

## **Arquitecturas Ethernet <sup>0</sup>**

Enfoque del sistema Servicios Web del PLC configurable FactoryCast

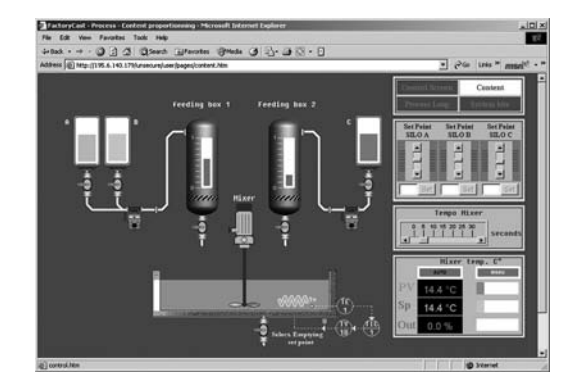

### **Servicios Web del PLC configurable FactoryCast (continuación)**

Los módulos Web FactoryCast también tienen una memoria de 8 Mbytes (1), a la que se accede del mismo modo que a un disco duro y la cual se puede utilizar para **Función de visualización y alojamiento de páginas Web del usuario**

alojar páginas Web y todos los documentos definidos por el usuario en Word o Acrobat Reader (por ejemplo, manuales de mantenimiento, diagramas, etc.). Estas páginas Web pueden crearse utilizando cualquier herramienta estándar, por ejemplo Microsoft FrontPage, que permite crear y editar en formato HTML. Estas páginas pueden mejorarse insertando objetos gráficos animados vinculados a variables del PLC. Estos objetos animados se crean utilizando el Graphic Data Editor suministrado con FactoryCast.

Las páginas Web creadas pueden utilizarse, por ejemplo, para:

■ Visualizar y modificar todas las variables del PLC en tiempo real.

■ Crear hipervínculos a otros servidores Web externos (documentación, proveedores, etc).

Esta función es especialmente adecuada para crear pantallas gráficas utilizadas para los siguientes propósitos:

- b Visualización, monitorización, diagnóstico.
- Generación de informes de producción en tiempo real.
- Ayuda de mantenimiento.
- Guías para el operador.

#### **Interfaz del servidor SOAP/XML**

Los módulos FactoryCast incorporan un servidor de datos SOAP/XML estándar que proporciona interoperabilidad directa entre dispositivos de automatización y aplicaciones de gestión informática (aplicación MES, ERP, SAP,  $\bullet$ Net, etc.). Ver página 5/23.

### **Software de configuración del servidor Web FactoryCast**

El software de configuración del servidor Web FactoryCast se suministra en CD-ROM con cada módulo FactoryCast (pasarelas TSX ETZ 510 para TSX Micro, TSX ETY 110WS/5103 para Premium, 140 NOE 771 11 para Quantum y TSX ETG 1000/1010).

Este software se utiliza para configurar y administrar el servidor Web integrado en estos módulos. Es compatible con los sistemas operativos Windows 2000 y Windows XP. Proporciona las siguientes funciones:

- Ajuste de los parámetros de las funciones FactoryCast:
- v Definición de seguridad y contraseñas de acceso.
- □ Importación de bases de datos de símbolos del PLC.
- □ Definición de acceso a variables con escritura habilitada.
- $\blacksquare$  Gestión del sitio Web:
- v Gestión de páginas de sitios Web predeterminadas.
- $\Box$  Gestión de páginas de sitios Web del usuario (2).
- v Editor de objetos gráficos para animar páginas Web.
- □ Descarga de páginas Web entre el PC y el módulo.

v Depuración de páginas Web en modo en línea o en modo simulación (incluidas animaciones y Java beans).

Modo simulación:

La aplicación y el sitio Web (incluidas las animaciones Java) pueden configurarse en modo en línea o en modo simulación. El modo simulación se emplea para probar el funcionamiento de la aplicación Web sin un módulo FactoryCast (sin ninguna conexión física a un PLC), simplificando así la depuración.

Puede utilizarse un editor gráfico integrado en el software de configuración para personalizar fácilmente objetos gráficos (gráficos de barras, calibres, LEDs, curvas, cursores, campos de entrada de operadores, campos de visualización alfanuméricos, botones, etc.).

Creación de páginas Web del usuario (2):

Las páginas Web del usuario se crean gráficamente utilizando un editor de HTML externo (FrontPage o similar, no se suministra).

Las páginas Web del usuario creadas en el entorno FactoryCast son pantallas de supervisión animadas reales y pueden utilizarse para monitorizar el proceso. Basadas en tecnologías Web (HTML y Java), proporcionan acceso en tiempo real a variables del PLC utilizando la biblioteca de objetos gráficos FactoryCast (Java beans).

(1) Memoria no afectada por cortes de energía o reinicialización del PLC.

(2) FactoryCast incluye un plugin para FrontPage 2000. Este plugin facilita la configuración de animaciones para acceso en tiempo real a las variables del PLC en páginas HTML creadas por el usuario. Se crean en el editor de HTML simplemente insertando objetos gráficos personalizados.

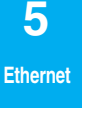

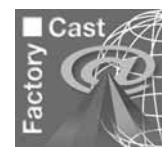

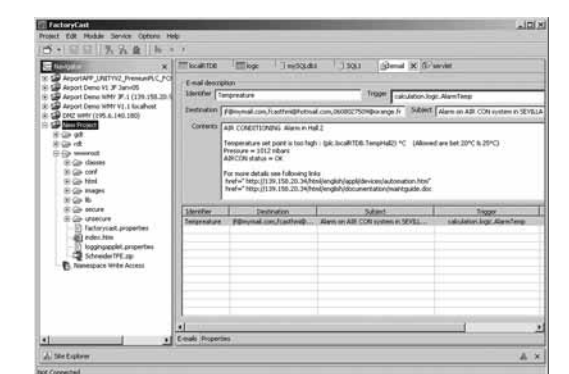

## *Presentación* **Arquitecturas Ethernet**

Enfoque del sistema Servicios Web integrados, servicios Web activos FactoryCast HMI

### **Servicios Web activos FactoryCast HMI**

Los servicios Web FactoryCast HMI están integrados en módulos de servidores Web de PLC en plataformas PLC Premium y Quantum.

Estos módulos tienen los siguientes servicios Web y Ethernet:

- Funciones de comunicación Ethernet TCP/IP:
- □ Servicio de mensajería TCP/IP con protocolos Modbus TCP/IP y Uni-TE TCP/IP
- v Agente SNMP para gestión de red normalizada, que admite MIB II estándar y MIB Transparent Ready privada.
- Servicios Web configurables FactoryCast:
- □ Funciones de diagnóstico PLC "Rack Viewer", ver página 5/16.
- □ "Data Editor" para monitorizar datos del PLC, ver página 5/16.
- □ "Alarm Viewer" para visualizar alarmas del PLC, ver página 5/17.
- □ "Graphic Data Editor" para monitorizar datos gráficos del PLC en línea, ver página 50.

 $\overline{\Box}$  Alojamiento y visualización de páginas Web definidas por el usuario, ver página 5/17.

Los módulos FactoryCast HMI también proporcionan los siguientes servicios Web de interfaz hombre-máquina especializados:

Base de datos en tiempo real especializada gestionada en el módulo, que combina la adquisicióm de datos y la gestión de variables locales.

Función de procesamiento de datos con cálculos aritméticos y lógicos.

b Función de registro en la base de datos con conexión directa a SQL Server, bases

- de datos relacionales MySQL y Oracle para archivar o realizar el seguimiento de datos.
- Notificación por correo electrónico para alarmas e informes.
- Interfaz cliente/servidor SOAP/XML (ver páginas 5/23 y 5/24).
- Gestión de fórmulas.
- b Interfaz hombre-máquina basada en Web con soporte de páginas Web activas.

Simplemente estableciendo parámetros, el software de desarrollo de la aplicación FactoryCast HMI puede utilizarse para configurar estas funciones de forma intuitiva y cómoda para el usuario.

Un modo de simulación, que está integrado en el software, puede utilizarse para comprobar el funcionamiento de la aplicación FactoryCast HMI sin que se necesite una conexión física a un módulo y un PLC, simplificando de este modo la depuración de la aplicación.

#### **Arquitecturas**

Los servidores Web FactoryCast HMI pueden integrarse en diversas arquitecturas: b Instalaciones que necesitan una solución de interfaz hombre-máquina flexible y distribuida.

b Arquitecturas combinadas que complementan a sistemas SCADA convencionales. b Arquitecturas en las que se necesita un enlace directo entre los sistemas de automatización y los niveles de gestión de la información (enlace IT).

#### **Solución de interfaz hombre-máquina flexible y distribuida basada en Web**

El uso de tecnologías basadas en Web significa que FactoryCast HMI puede sustituir a soluciones HMI o SCADA convencionales en aplicaciones en las que las arquitecturas necesitan una interfaz hombre-máquina con múltiples estaciones, proporcionando así una función de control remoto "nómada" temporal.

Estas arquitecturas constan de:

b Varios PLCs conectados en red en Ethernet, equipados con módulos de servidor Web FactoryCast HMI...

Uno o más terminales PC equipados simplemente con un navegador Web, proporcionando así una interfaz de "cliente" (sin licencia).

**B** Si es necesario, una base de datos relacional en la que FactoryCast HMI pueda archivar datos directamente desde el sistema de automatización.

Los módulos FactoryCast HMI leen datos del PLC y ejecutan servicios de interfaz hombre-máquina (correo electrónico, cálculos interpretados, conexión a bases de datos relacionales, actualización de páginas Web) en la fuente del PLC, sin afectar al programa del PLC ni al tiempo de escaneo.

- Esta solución proporciona:
- b Una aplicación de interfaz hombre-máquina fiable, que se ejecuta en la fuente en un dispositivo PLC resistente.
- $\blacksquare$  Una interfaz integrada con múltiples estaciones y acceso remoto que es fácil y rentable de instalar (terminal de "cliente").
- b Una aplicación de interfaz hombre-máquina que es fácil de mantener (la aplicación está alojada en una sola ubicación en el lado del servidor).
- $\blacksquare$  Mantenimiento preventivo mediante correo electrónico.
- $\blacksquare$  Mayor disponibilidad del archivo de datos hecho directamente desde la fuente del PLC.

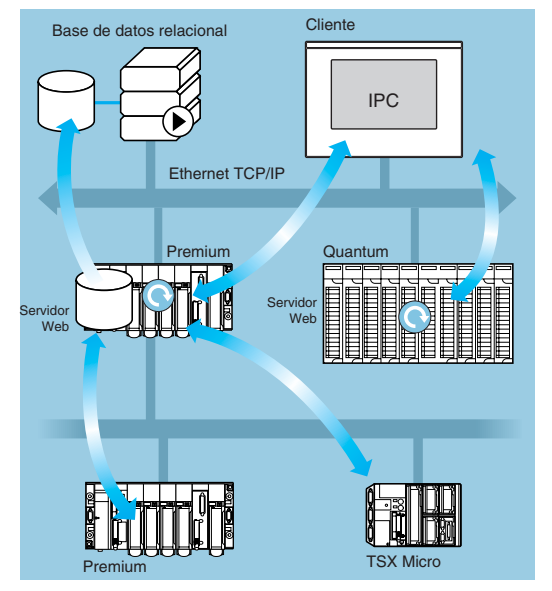

### *Presentación (continuación) y funciones*

## **Arquitecturas Ethernet**

Enfoque del sistema Servicios Web integrados, servicios Web activos FactoryCast HMI

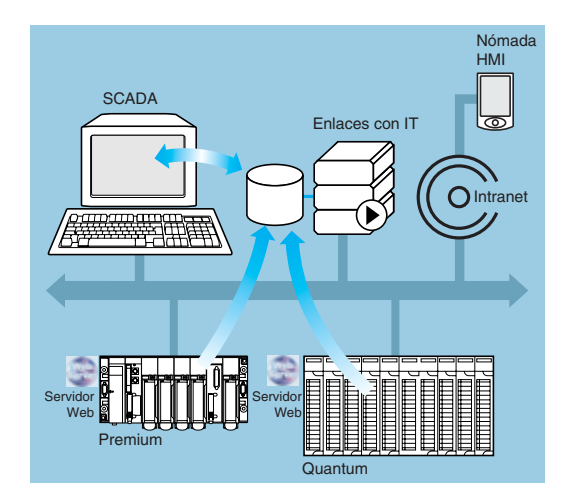

### **Arquitecturas** (continuación)

#### **Arquitecturas combinadas**

En este tipo de arquitectura, FactoryCast HMI complementa a sistemas SCADA convencionales como Vijeo Look o Vijeo Citect. SCADA cumple el requisito para la centralización de información para la supervisión global desde un sitio central.

La combinación de una solución FactoryCast HMI y una solución SCADA convencional permite:

- La simplificación de la aplicación SCADA localizando algunas de las funciones de procesamiento de SCADA en la fuente, a nivel del PLC.
- b Una mayor disponibilidad de la función de trazabilidad debida a la conexión directa entre módulos FactoryCast HMI y bases de datos relacionales.
- b Potentes capacidades de diagnóstico remoto "listas para utilizarse".

b Estaciones de cliente "móviles" a conectar a la Intranet o Internet mediante dispositivos PDA o PC de "cliente".

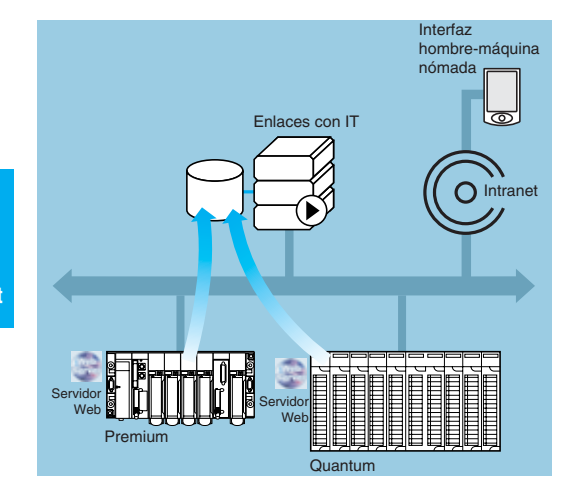

### **Enlaces directos con los niveles de gestión de la información**

En este tipo de arquitectura, FactoryCast HMI elimina la necesidad de dispositivos intermedios (pasarelas de software o hardware), que son caros de instalar y mantener, estableciendo un enlace directo entre los niveles de automatización y los niveles de gestión de la información global (MES, ERP, etc.).

El PLC gestiona los siguientes enlaces que permiten la instalación de un sistema de automatización "colaborativo", haciendo que sea más fácil compartir datos en tiempo real:

b Archiva información directamente desde el sistema de automatización en bases de datos relacionales, lo que permite la instalación de un sistema de automatización "colaborativo", haciendo que sea más fácil compartir datos en tiempo real.

b Interacciona directamente con aplicaciones de IT a través de una interfaz cliente/servidor SOAP/XML.

Esta solución da como resultado:

- $\blacksquare$  Arquitecturas simplificadas.
- b Menores costes de instalación, desarrollo y mantenimiento.
- Mayor fiabilidad de la información (los datos se recogen en la fuente).
- $\blacksquare$  Mayor interoperabilidad con aplicaciones de IT.
- $\blacksquare$  Mayor disponibilidad del archivo de datos.

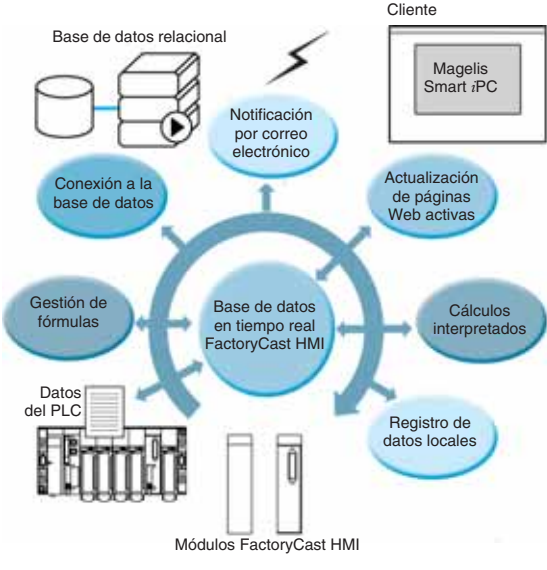

### **Servicios de interfaz hombre-máquina especializados**

### **Adquisición de datos del PLC y base de datos en tiempo real**

Con una arquitectura interna similar a la de un sistema HMI/SCADA, los módulos FactoryCast HMI gestionan su propia base de datos de variables en tiempo real, independientemente del programa del PLC. Es esta base de datos de variables la que se utiliza para ejecutar diversas funciones, incluidos procesamiento interno, archivo, alarma, correo electrónico, etc.

Las variables de esta base de datos en tiempo real se actualizan utilizando el servicio de adquisición de datos del PLC del sistema de automatización.

Este servicio empieza a estar operativo una vez se hayan establecido los siguientes parámetros en el software FactoryCast HMI:

b Importación directa de bases de datos de variables/símbolos del PLC (sin doble entrada).

b Definición de la frecuencia de adquisición (periodo en el que se actualizan las variables).

**Nota:** Una aplicación FactoryCast HMI que se ejecuta en un módulo FactoryCast HMI Premium configurado también puede acceder a las variables del PLC remoto en la arquitectura de forma transparente en la red (protocolos transparentes X-Way/Uni-TE).

#### **Características**:

□ Número máximo de variables de E/S por aplicación: 1000 variables de PLCs.

- v Número máximo de variables internas por aplicación: 100.
- □ Frecuencia de adquisición: 500 ms, mínimo.

 **5 Ethernet**

## **Arquitecturas Ethernet <sup>0</sup>**

Enfoque del sistema Servicios Web integrados, servicios Web activos FactoryCast HMI

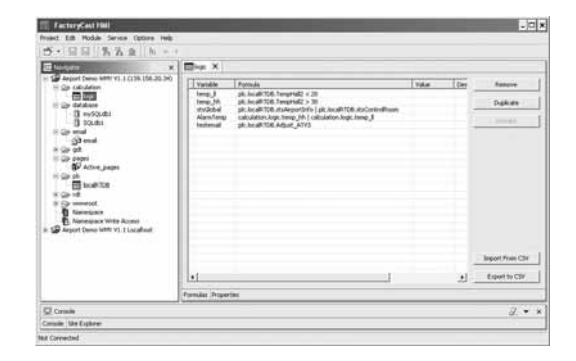

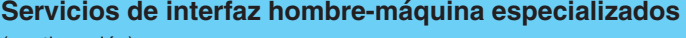

### (continuación)

### **Funciones de cálculo**

El servidor FactoryCast HMI puede realizar varias operaciones aritméticas y lógicas sobre una combinación de variables de la base de datos de la interfaz hombre-máquina. Estos cálculos incluyen, por ejemplo, cambio de escala, formateado, procesamiento lógico para desencadenamiento de eventos, etc.

Esta función de cálculo puede utilizarse para el procesamiento de datos locales independientemente del procesador PLC CPU y se proporciona en forma de hojas de cálculo donde las fórmulas se definen en celdas. Las hojas de cálculo son interpretadas y procesadas por el servidor. El resultado de cada fórmula está asociado con una nueva variable interna. El procesamiento de cada hoja de cálculo es iniciado por un disparador.

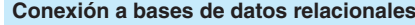

El módulo FactoryCast HMI puede conectarse directamente y de forma totalmente autónoma a las siguientes bases de datos relacionales remotas:

- SQL Server.
- **B** MySQL.
- Oracle.

 $|.\circ|$ 

Esta conexión permite que todos los datos internos o del proceso se archiven directamente desde el módulo FactoryCast HMI sin ningún sistema intermediario (hardware o software).

Los datos pueden archivarse (escribirse) periódicamente y/o sobre un evento específico. Estas variables pueden ser de PLCs (bits de E/S, bits internos, palabras y registros internos) o locales para el módulo. La función "Roll Over" de FactoryCast HMI comprueba el tamaño de las tablas gestionando el máximo número de registros. Esta función de archivo de datos circulares elimina automáticamente los datos más antiguos y puede accederse a ellos simplemente ajustando los parámetros en el software FactoryCast HMI.

#### **Características**:

- □ Número de bases de datos que pueden conectarse: 3.
- □ Número de tablas que pueden escribirse por base de datos: 10, máximo.
- □ Número de columnas por tabla: 50, máximo.
- □ Tipo de base de datos admitida: Oracle, SQL Server y MySQL.

□ Creación automática de tablas: El servidor FactoryCast HMI crea automáticamente una tabla en la base de datos si aún no existe una.

#### **Notificación por correo electrónico**

El módulo FactoryCast HMI puede, en un evento específico, enviar un correo electrónico de forma totalmente autónoma a una lista de direcciones de correo electrónico predefinida. Esta función se ejecuta independientemente del programa del PLC.

El evento que desencadena el correo electrónico puede estar asociado con lo siguiente:

- Una variable del PLC (E/S, variable interna).
- Una alarma, un rebasamiento del umbral.
- Un estado de la máquina o del proceso.
- Una acción del operador, etc.

Cuando se envía un correo electrónico, se transmite a través de un servidor SMTP (Simple Mail Transfer Protocol) a una dirección de correo electrónico de destino. El servicio de correo electrónico es compatible con todos los servidores SMTP. Puede definirse una dirección de retorno por si falla la entrega en la dirección de destino.

Esta notificación por correo electrónico es muy eficaz para diagnósticos, mantenimiento, alarmas de datos e informes remotos avanzados. El texto del correo electrónico puede contener información como por ejemplo valores del proceso en tiempo real integrados en el mensaje del correo, útiles para comunicar información activa adicional al usuario final y también hipervínculos a otras páginas Web o documentos (guía de mantenimiento, diagrama esquemático, etc.) en el módulo o a otros sitios Web para servir como guía para el usuario final.

#### **Características**:

- □ Configuración del servidor SMTP: compatible con todos los servidores SMTP.
- □ Número máximo de correos electrónicos: 100.

□ Contenido de los mensajes de correo electrónico: texto libre con hipervínculos y valores dinámicos integrados (ilimitados).

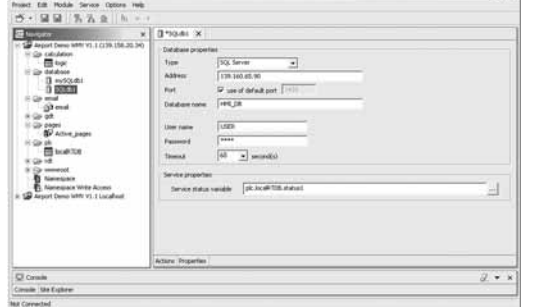

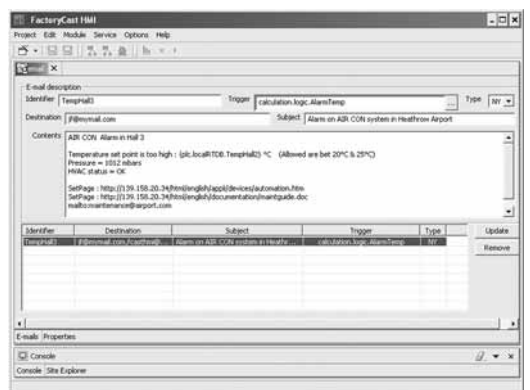

**5** 

## **Arquitecturas Ethernet <sup>0</sup>**

Enfoque del sistema Servicios Web integrados, servicios Web activos FactoryCast HMI

### **Servicios de interfaz hombre-máquina especializados**

### (continuación)

### **Registro de datos locales**

Los módulos FactoryCast HMI pueden procesar datos en un archivo internamente en su memoria flash. Este archivo puede ser:

- **B** Exportado mediante FTP.
- Adjuntado a un correo electrónico.

Esta característica es especialmente útil para instalaciones autónomas o subestaciones que no están conectadas a una intranet, o para la reserva de almacenamiento de datos.

#### **Interfaz cliente/servidor SOAP/XML**

Para conseguir una interoperabilidad total, FactoryCast HMI implementa el servicio Web SOAP/XML como:

b Una función del servidor de modo que pueda responder a solicitudes SOAP generadas por cualquier aplicación cliente (MES, ERP, SAP, SCADA o aplicación de terceros que se ejecute en entorno  $\bullet$ NET o Java).

b Una función de cliente de modo que pueda tomar la iniciativa para enviar solicitudes SOAP a una aplicación de servidor SOAP (otro módulo FactoryCast o un programa ERP, MES, IT para intercambiar datos. Ver páginas 5/23 y 5/24.

#### **Gestión de fórmulas**

La función de fórmulas permite a la aplicación FactoryCast HMI leer archivos de "fórmulas" automáticamente en eventos del proceso o comandos del operador y aplicar los valores de la fórmula escribiéndolos de una sola vez en la memoria del PLC.

Esta función otorga una gran flexibilidad en las operaciones , proporcionando la capacidad de ejecutar simplemente cambios de producción modificando los puntos de ajuste y parámetros de la fabricación o el proceso.

#### **Características**:

□ Los archivos de "fórmulas" se describen en formato XML (formato SOAP/XML). v Los archivos de "fórmulas" pueden almacenarse localmente en el módulo o en un sistema remoto.

□ Los archivos de "fórmulas" contienen un conjunto coherente de valores que conforma una plantilla de fórmula, valores que se escriben en la memoria del PLC.

#### **Interfaz hombre-máquina basada en Web**

La memoria del servidor Web FactoryCast HMI está abierta a alojar páginas Web definidas por el usuario para proporcionar una interfaz hombre-máquina gráfica. Su servidor Web activo proporciona una actualización dinámica de las páginas Web generadas por el servidor mismo.

FactoryCast HMI admite dos tipos de páginas Web:

b Páginas HTML animadas en tiempo real con objetos Java gráficos que son útiles para crear interfaces hombre-máquina gráficas (FactoryCast HMI viene con una biblioteca Java completa de objetos gráficos).

b Páginas Web activas generadas dinámicamente por el mismo servidor con integración de valores de variables del PLC dentro del código HTML ("etiquetas" del PLC) que pueden utilizarse para fines informativos. Estas páginas activas que constan de código HTML puro son totalmente compatibles con dispositivos terminales de "cliente" como Pocket PC, PDA, o con cualquier PC estándar.

#### **Software de desarrollo de la aplicación FactoryCast HMI**

El software de desarrollo de la aplicación FactoryCast HMI, con referencia TLX CD FCHMI V1M, proporciona gestión de múltiples proyectos y control total de aplicaciones FactoryCast HMI, durante las fases de desarrollo y depuración gracias al modo en línea y el modo simulación (operativo cuando el sistema está desconectado).

Este software permite la instalación intuitiva y cómoda para el usuario de funciones de interfaz hombre-máquina simplemente a través del ajuste de parámetros utilizando una estructura en árbol de la aplicación, y puede utilizarse para la gestión completa del sitio Web:

Ajuste de parámetros para funciones de interfaz hombre-máquina.

- $\blacksquare$  Gestión del sitio Web.
- **Modo simulación.**

 **5**

**Ethernet** 

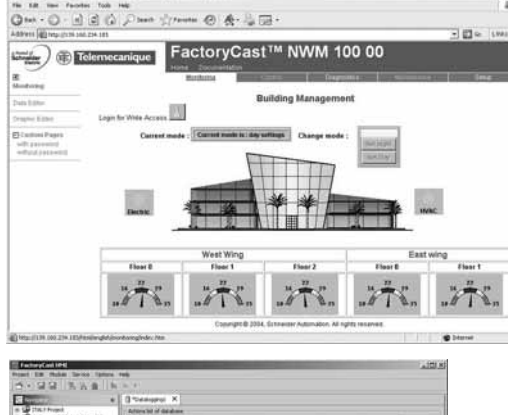

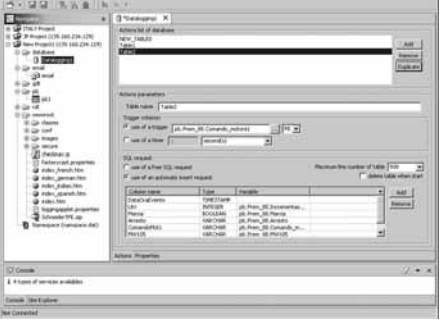

Presentación: pág. 5/19

## *Presentación* **Arquitecturas Ethernet <sup>0</sup>**

Enfoque del sistema Servicios Web SOAP/XML

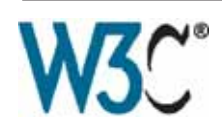

### **Presentación**

### **Servicios Web SOAP/XML integrados en el PLC**

**Cuando el PLC de Telemecanique interactúa directamente con aplicaciones de administración de ordenadores.**

La comunicación entre plataformas o aplicaciones es ahora una necesidad en un mercado donde la **fabricación electrónica** y el **comercio electrónico** son un hecho esencial para las compañías.

La tecnología de servicios Web representa actualmente la estrategia más exitosa para asegurar la interoperabilidad de aplicaciones de software heterogéneas mediante una Intranet o Internet, independientemente de cualquier plataforma, sistema operativo o lenguaje de programación.

La normalización de servicios Web se ha producido como consecuencia del desarrollo conjunto entre **Microsoft** e **IBM**, entre otros, validado en el **W3C** (World Wide Web Consortium) como un "estándar" abierto.

Ahora proporciona todas las herramientas, especificaciones y entornos para cada plataforma.

Los servicios Web se basan en estándares como:

b **XML** (eXtensible Markup Language): el estándar universal para intercambio de datos.

b Protocolo **SOAP** (Single Object Access Protocol) llevado mediante el canal **HTTP** (Hyper Text Transfer Protocol)*.*

b **WSDL** (Web Services Description Language) el lenguaje de descripción de los servicios Web, en formato **XML**.

SOAP se considera normalmente el protocolo de referencia, incluso en la industria. Por ello ha sido adoptado por Microsoft (.NET, SQL Server, Office, etc), IBM (Java, Web Sphere), Lotus, ORACLE, Sub, SAP, ...

**Ahora se encuentra disponible en equipos de sistema de control dentro de la oferta del servidor Web FactoryCast Web integrada en los PLCs de Telemecanique.**

### **Servicios Web SOAP/XML integrados: Servicios Web ModbusXMLDa**

#### **El PLC de Telemecanique integra los servicios Web estándar.**

Este nuevo servicio Transparent Ready ofrece la posibilidad anteriormente no utilizada (o poco común) de hacer que una aplicación de IT/comercio electrónico interactúe directamente con los niveles del sistema de control utilizando los mismos estándares.

Con la implementación de los servicios Web ModbusXMLDa (Modbus XML Data access) en servidores FactoryCast Web, el ingeniero de IT puede crear fácilmente su propia aplicación que accederá a la información deseada directamente en el PLC y en tiempo real.

Los intercambios de datos se hacen en formato estándar XML en respuesta a una solicitud que utiliza el protocolo SOAP.

La implementación de servicios Web en equipos de sistema de control hace fácil conseguir la integración vertical del nivel de control y la creación de arquitecturas incluso más colaborativas que pueden utilizarse para vincular sistemas de producción con los sistemas de gestión corporativa. Ofrece acceso simplificado a la información, una reducción en los costes de formación, desarrollo y despliegue, más un aumento de la productividad.

## **Arquitecturas Ethernet <sup>0</sup>**

Enfoque del sistema Servicios Web SOAP/XML

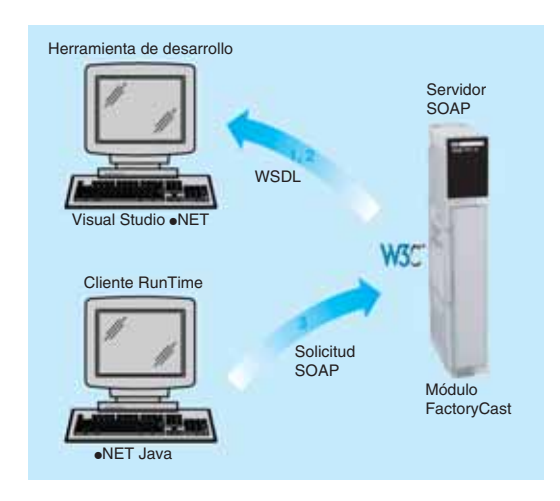

### **Implementación de los servicios Web ModbusXMLDa en módulos FactoryCast**

### **Interfaz de servidor ModbusXMLDa**

Esta implementación permite que una aplicación de cliente SOAP (aplicación de ordenador de nivel de administración, MES, ERP, etc.) se comunique directamente con un módulo del servidor Web FactoryCast integrado en el PLC.

Los intercambios los inicia la aplicación de cliente SOAP (el servidor responde a estas solicitudes).

b **Paso 1: Creación de la aplicación de cliente con aprendizaje de los** servicios Web. El entorno de desarrollo (por ejemplo, Visual Studio ·NET) busca en el servidor FactoryCast la lista de servicios disponibles y sus interfaces estándar WSDL proporcionados por el módulo.

b **Paso 2: Desarrollo de la aplicación de cliente.** El desarrollador integra las funciones del servicio Web utilizando el código recuperado en la etapa de aprendizaje. b **Paso 3: Ejecución de la aplicación de cliente**. La aplicación de cliente se comunica en tiempo real con el módulo del servidor Web FactoryCast utilizando el protocolo SOAP.

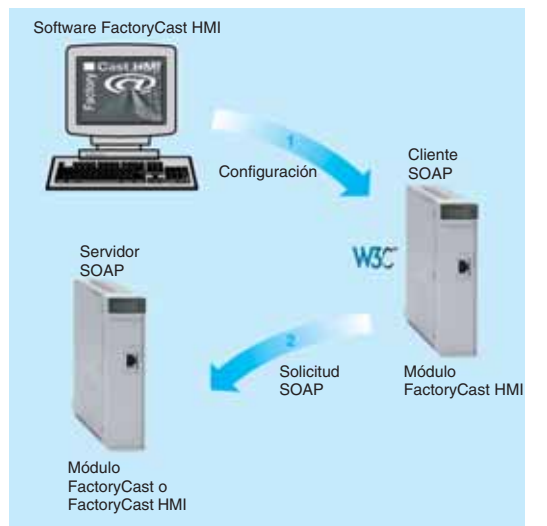

### **Interfaz de cliente ModbusXMLDa**

Esta implementación permite que un módulo FactoryCast HMI ejecute una aplicación del cliente SOAP para comunicarse con una aplicación del servidor SOAP remota (por ejemplo, otro módulo de servidor Web FactoryCast o una aplicación de administración de ordenadores, MES, ERP, etc).

Los intercambios los inicia el módulo de cliente FactoryCast HMI (el servidor de la aplicación remota responde a solicitudes SOAP enviadas por el módulo FactoryCast HMI).

**Paso 1: Configuración del servicio de cliente ModbusXMLDa**. El usuario declara las variables del PLC que van a intercambiarse (en modo de lectura o escritura), utilizando el software de configuración FactoryCast HMI.

b **Paso 2: Uso de la aplicación.** El **servicio de cliente ModbusXMLDa** ejecutado en el módulo FactoryCast HMI se comunica directamente con la aplicación de servidor remota utilizando solicitudes SOAP en formato XML.

### **Guía de selección y lista de solicitudes SOAP implementadas**

Las funciones de ModbusXMLDa se implementan en los siguientes módulos FactoryCast PLC.

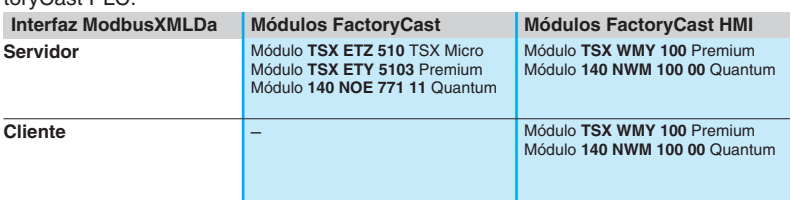

Las solicitudes implementadas en los módulos FactoryCast proporcionan acceso físico o mediante símbolo a datos de variables. Se definen en la siguiente tabla. **Acceso a datos mediante Funciones ModbusXMLDa implementadas en módulos** 

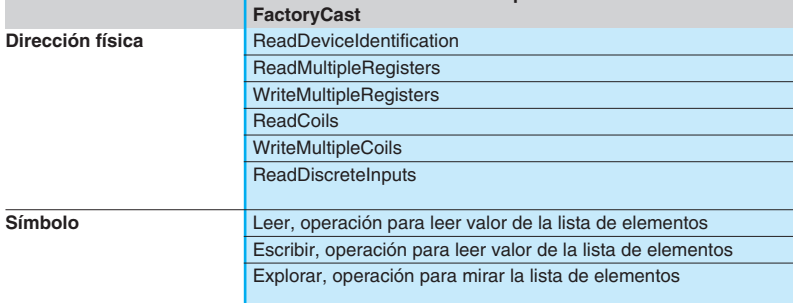

## *Presentación* **Arquitecturas Ethernet <sup>0</sup>**

Enfoque del sistema Servicio de comunicación Ethernet TCP/IP

### **Presentación**

Los productos Transparent Ready permiten una comunicación transparente en una sola red Ethernet TCP/IP.

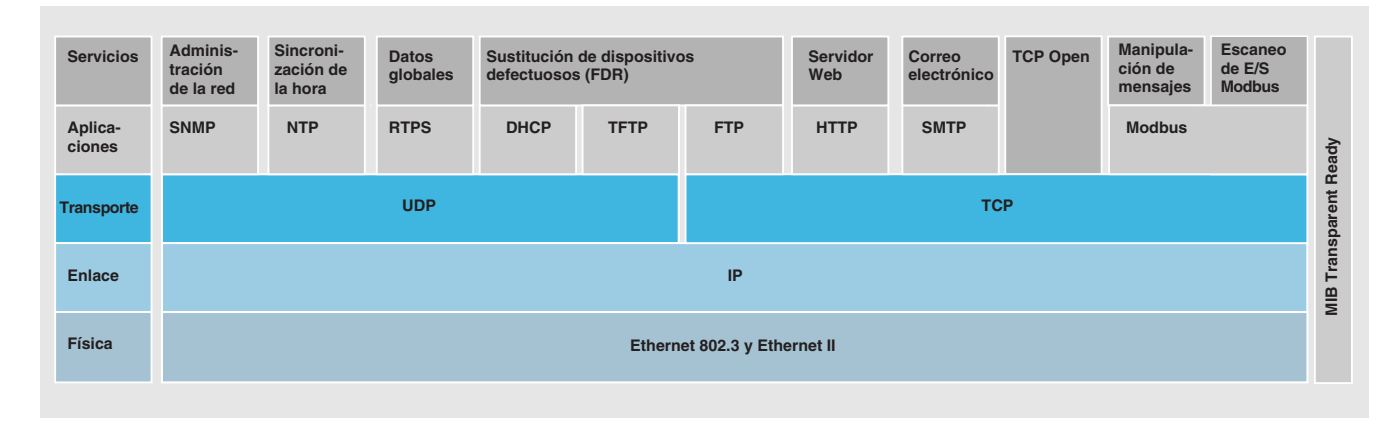

Además de los servicios Ethernet universales (HTTP, BOOTP/DHCP, FTP, etc), los servicios de comunicación de los dispositivos Transparent Ready diseñados para utilizarse en aplicaciones de automatización incluyen:

- b Mensajería Modbus TCP/IP para dispositivos de clase 10, 20 o 30.
- Servicio de escaneo de E/S para dispositivos de clase 30.
- FDR para dispositivos de clase 10, 20 o 30.

■ Administración de red SNMP (Simple Network Management Protocol) para dispositivos de clase 20 o 30.

- Datos globales, para dispositivos de clase 30.
- b Monitorización del ancho de banda de módulos para dispositivos de clase 30 (ver niveles de rendimiento en las páginas 5/37 a 5/40).
- b Sincronización de tiempo NTP (Network Time Protocol) para dispositivos de clase 30.

b Notificación por correo electrónico de eventos de la aplicación mediante SMTP para dispositivos de clase 30.

 $\blacksquare$  TCP Open, opcional, para dispositivos de clase 30.

Las siguientes páginas presentan las diversas opciones disponibles a través de todos estos servicios con el fin de facilitar la elección óptima de soluciones a la hora de definir un sistema que integre dispositivos Transparent Ready.

## *Funciones* **Arquitecturas Ethernet <sup>0</sup>**

Enfoque del sistema Servicio de comunicación Ethernet TCP/IP

### **Funciones**

### **Servicios Ethernet estándar**

**HTTP** "Protocolo de transferencia de hipertexto" (RFC1945)

El protocolo HTTP "Protocolo de transferencia de hipertexto" se utiliza para transmitir páginas Web entre un servidor y un navegador. HTTP lleva utilizándose en la Red desde 1990.

Los servidores Web integrados en dispositivos Transparent Ready se utilizan para proporcionar un fácil acceso a dispositivos en cualquier parte del mundo desde un navegador estándar como Internet Explorer o Netscape Navigator.

### **BOOTP/DHCP** (RFC1531)

BOOTP/DHCP se utiliza para proporcionar automáticamente a los dispositivos los parámetros IP. Esto evita tener que gestionar las direcciones de cada dispositivo individualmente. En su lugar, la gestión se realiza en un servidor de direcciones IP especializado.

El protocolo DHCP (Protocolo de configuración dinámica de host) se utiliza para asignar automáticamente a los dispositivos sus parámetros de configuración. DHCP es una extensión de BOOTP. El protocolo DHCP está formado por 2 componentes: Uno, para proporcionar la dirección IP de la red.

■ Otro, para proporcionar los parámetros IP específicos al dispositivo desde un servidor DHCP.

Los dispositivos de Telemecanique pueden ser:

v Clientes BOOTP que permiten la recuperación automática de una dirección IP desde un servidor.

v Servidores BOOTP que permiten que un dispositivo distribuya direcciones IP a las estaciones de red.

Telemecanique utiliza los protocolos BOOTP/DHCP estándar para su servicio de sustitución de dispositivos defectuosos (FDR).

### **FTP** "Protocolo de transferencia de archivos" (RFCs 959, 2228, y 2640)

El protocolo de transferencia de archivos (FTP) proporciona elementos básicos para compartir archivos. Muchos sistemas utilizan el protocolo FTP para intercambiar archivos entre dispositivos.

**TFTP** "Protocolo de transferencia de archivos trivial" (actualizaciones de firmware de dispositivos de red)

El protocolo de transferencia de archivos trivial (TFTP) es un protocolo de transferencia de la red que permite conectarse a un dispositivo y descargar código en él. Por ejemplo, puede utilizarse para llevar código de arranque a una estación de trabajo sin disco, o conectar y descargar actualizaciones de firmware a dispositivos de red.

**Nota:** Los dispositivos Transparent Ready implementan FTP y TFTP para transferir ciertos datos a o desde dispositivos, especialmente al descargar firmware o páginas Web de usuario.

*Funciones (continuación)*

## **Arquitecturas Ethernet <sup>0</sup>**

Enfoque del sistema Servicio de comunicación Ethernet TCP/IP

### **Funciones** (continuación)

**Servicios Ethernet estándar** (continuación)

**NTP** "Protocolo de tiempo de red" (RFC 1305)

NTP (Protocolo de tiempo de red) se utiliza para sincronizar la hora de un dispositivo cliente o servidor desde un servidor de hora. Dependiendo de la red utilizada, proporciona las siguientes precisiones horarias basadas en el UTC:

- Varios milisegundos en una red de área local (LAN).
- b Varias decenas de milisegundos en una red de área amplia (WAN).

SMTP (Protocolo simple de transferencia de correo electrónico) es un servicio de transmisión mediante correo electrónico. Se utiliza para enviar correo electrónico entre un emisor y un destinatario mediante un servidor de correo electrónico SMTP. **SMTP** "Protocolo simple de transferencia de correo electrónico" (RFC 0821)

#### **SNMP** "Protocolo simple de administración de red" (RFCs 1155, 1156 y 1157)

La comunidad de Internet desarrolló SNMP estándar para administrar los distintos componentes de una red a través de un solo sistema. El sistema de administración de la red puede intercambiar datos con dispositivos agentes SNMP. Esta función permite al administrador ver el estado de la red y los dispositivos, modificar su configuración y reaccionar con alarmas si se produce un fallo.

**Nota:** Los dispositivos Transparent Ready son compatibles con SNMP y pueden integrarse naturalmente en una red gestionada mediante SNMP.

#### **COM/DCOM** "Objeto modelo de componente distribuido"

COM/DCOM (Objeto modelo de componente distribuido) u OLE (Vinculación e incrustación de objetos) es el nombre de la tecnología utilizada en componentes de Windows. Permite que las aplicaciones de Windows se comuniquen de forma transparente.

**Nota:** Estas tecnologías se utilizan en el software del servidor de datos OFS.

## **Arquitecturas Ethernet <sup>0</sup>**

Enfoque del sistema Servicio de comunicación Ethernet TCP/IP

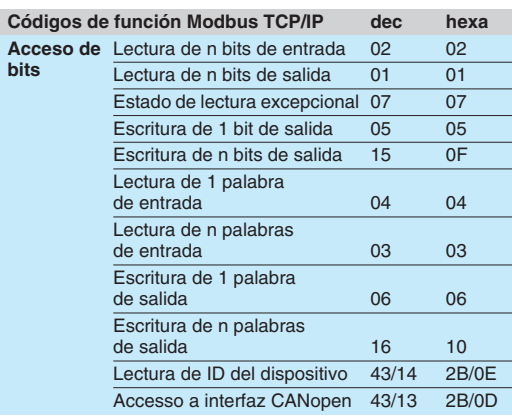

Ejemplo de códigos de función Modbus TCP/IP admitidos para acceder a datos y diagnósticos

#### **Funciones** (continuación)

#### **Estándar de comunicación Modbus**

Modbus, el estándar de comunicación industrial desde 1979, se ha combinado con Ethernet TCP/IP, que apoya la revolución de Internet, para convertir a Modbus TCP/IP en un protocolo Ethernet completamente abierto. El desarrollo de una conexión a Modbus TCP/IP no requiere ningún componente de marca ni compra de licencia.

Este protocolo puede combinarse fácilmente con cualquier dispositivo que admita una pila de comunicación TCP/IP estándar. Las especificaciones pueden obtenerse de forma gratuita en el sitio Web: **www.modbus-ida.org**

### **Modbus TCP/IP, simple y abierto**

La capa de aplicación Modbus es muy simple y se reconoce universalmente con sus 9 millones de nodos instalados. Miles de fabricantes están ya implementando este protocolo. Muchos ya han desarrollado una conexión Modbus TCP/IP y actualmente hay muchos productos disponibles.

La simplicidad de TCP/IP permite a cualquier pequeño equipo de campo, como un módulo de E/S, comunicarse en Ethernet sin necesidad de un microprocesador potente ni de mucha memoria interna.

### **Modbus TCP/IP, alto rendimiento**

Debido a la simplicidad de su protocolo y la alta velocidad de 100 M bits/s Ethernet, Modbus TCP/IP ofrece un rendimiento excelente. Esto significa que es posible utilizar este tipo de red en aplicaciones en tiempo real como I/O Scanning.

#### **Modbus TCP/IP, un estándar**

Un protocolo de aplicación idéntico se utiliza para enlace serie Modbus, Modbus Plus o Modbus TCP/IP. Por consiguiente, esto hace posible encaminar mensajes de una red a otra sin cambiar de protocolo.

Dado que Modbus se implementa sobre la capa TCP/IP, los usuarios también pueden beneficiarse del enrutamiento IP que permite a los dispositivos ubicados en cualquier parte del mundo comunicarse sin tener que preocuparse por la distancia que hay entre ellos.

Schneider Electric ofrece toda una gama de puertas de enlace para interconectar una red Modbus TCP/IP a redes de enlace serie Modbus Plus o Modbus ya existentes.

El instituto IANA (Internet Assigned Numbers Authority) ha asignado a Schneider Electric el puerto TCP 502, que se reserva para el protocolo Modbus. Así, es un estándar dentro de la comunidad de Internet.

Un estudio realizado por ARC Advisory Group, la principal compañía de análisis que abarca software de automatización y de empresa, presenta a Modbus TCP/IP como el protocolo Ethernet industrial más importante del mundo, con respecto a las unidades distribuidas en 2004.

Modbus y Modbus TCP/IP son reconocidos por el estándar internacional IEC 61158 como bus de campo. También son un "Estándar nacional en China" administrado por ITEI.

### **Interconexión de CANopen y Modbus TCP/IP**

CiA DSP 309-2 proporciona un mapeado normalizado de datos CANopen para el transporte en redes Modbus TCP/IP. En la especificación el código de función Modbus 43/13 se reserva para este propósito. La reserva de este código de función es exclusivamente para CANopen (ver página 5/62 para más detalles).

#### **Características de Modbus TCP/IP**

Tamaño máximo de los datos:

- $\blacksquare$  Lectura: 125 palabras o registros.
- **B** Escritura: 100 palabras o registros.
Enfoque del sistema Servicio de comunicación Ethernet TCP/IP

# **Funciones** (continuación) **Servicio I/O Scanning**

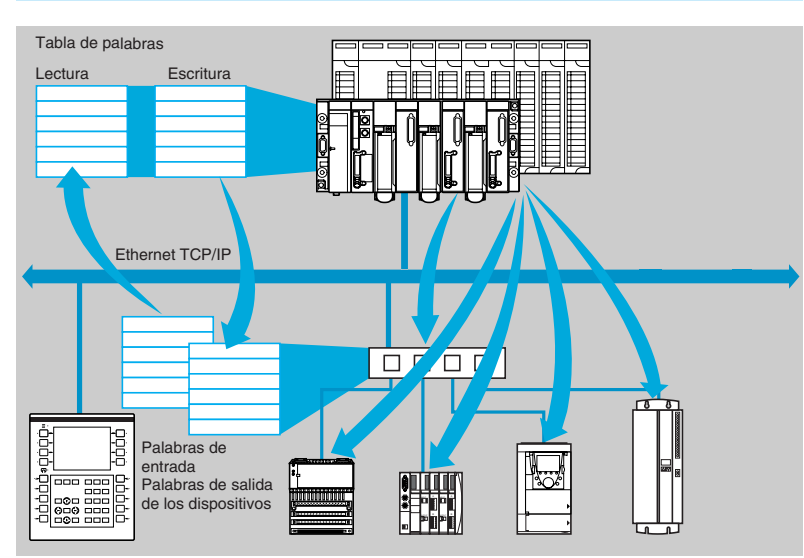

El servicio I/O Scanning puede utilizarse para gestionar el intercambio de E/S distribuidas en la red Ethernet después de una operación de configuración simple, sin necesidad de programación especial.

Las E/S se escanean de forma transparente por medio de solicitudes de lectura/escritura de acuerdo con el protocolo maestro/esclavo Modbus en el perfil TCP/IP. Este principio de escaneo mediante un protocolo estándar permite la comunicación con cualquier dispositivo que admita un servidor Modbus en TCP/IP. Este servicio puede utilizarse para definir:

- Una zona de palabras %MW reservada para leer entradas.
- Una zona de palabras %MW reservada para escribir salidas.
- Periodos de actualización independientes del escaneo del PLC.
- Durante el funcionamiento, el módulo:
- Administra las conexiones TCP/IP con cada uno de los dispositivos distribuidos.
- Explora los dispositivos y copia las E/S en la zona de palabras %MW configurada.
- Reacciona con palabras de estado de modo que pueda monitorizarse el funcionamiento correcto del servicio desde la aplicación del PLC.

Aplica los valores del procedimiento de funcionamiento parcial preconfigurados en caso de que haya un problema de comunicación.

Una oferta de productos de hardware y software que permite que se implemente el protocolo I/O Scanning en cualquier tipo de producto que pueda conectarse a la red Ethernet (consultar: **www.modbus-ida.org**).

#### **Características**

- Gada estación puede intercambiar, con el software Unity un máximo de:
- $\Box$  100 palabras para escritura.
- $\Box$  125 palabras para lectura.
- Tamaño máximo en el PLC que administra el servicio:
- □ 2 K palabras %MW (1) en entradas y 2 K palabras %MW (1) en salidas con PLC administrador (64 estaciones máx.).

v 4 K palabras %MW (1) en entradas y 4 K palabras %MW (1) en salidas con PLC administrador (128 estaciones máx.).

#### **Diagnóstico del servicio I/O Scanning**

- El diagnóstico del servicio I/O Scanning puede realizarse de 3 maneras:
- b Mediante el programa de aplicación desde un campo de datos específico para el PLC.
- Desde la pantalla de depuración en el software de programación.
- b Desde la función de diagnóstico del sistema del PLC vista con el navegador de Internet en una estación PC.

(1) o 4x registros con Concept o ProWORX.

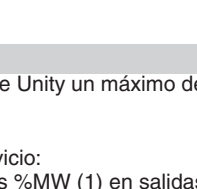

CAW (NON-ORD. CLEAN)

**TEXETY 410 PACK 0 PO** 

# **Arquitecturas Ethernet <sup>0</sup>** Enfoque del sistema Servicio de comunicación Ethernet TCP/IP

# **Funciones** (continuación)

#### **FDR** (Faulty Device Replacement)*,* **servicio de sustitución para dispositivos defectuosos**

El servicio FDR utiliza el estándar BOOTP/DHCP, administración de archivos y tecnologías TFTP (Protocolo de transferencia de archivos trivial) con el objetivo de simplificar el mantenimiento del dispositivo Ethernet.

Permite la sustitución de un dispositivo defectuoso por un nuevo producto y a la vez garantiza su detección, reconfiguración, y reinicialización automática por parte del sistema, sin ninguna intervención manual difícil.

Los pasos principales son:

**1** Un dispositivo que utiliza el servicio FDR está defectuoso.

**2** Se toma otro dispositivo similar desde la memoria de almacenamiento, preconfigurada con el "Nombre\_de\_dispositivo" (o identificador) del dispositivo que está fuera de servicio, después se reinstala en la red. El identificador se establece por la posición de los Switches giratorios, como para Advantys STB, **a** o E/S distribuidas Advantys OTB. El "Nombre\_de\_dispositivo" debería darse con un teclado numérico, para variadores de velocidad Altivar.

**3** El servidor FDR detecta la nueva adición, configura esa dirección IP de los dispositivos y le transfiere los parámetros de configuración.

**4** El dispositivo sustituido comprueba si todos los parámetros de hecho son compatibles con sus propias características, después cambia a modo de funcionamiento.

El servidor FDR puede ser:

- □ Procesador Premium con Ethernet TSX P57 •••••• Mintegrado.
- □ Procesador Quantum con Ethernet 140 CPU 651 50/60 integrado.
- □ Módulo Ethernet Premium TSX ETY 4103/5103.
- □ Módulo Ethernet Quantum 140 NOE 771 01/11.

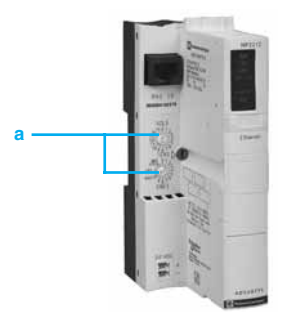

Enfoque del sistema Servicio de comunicación Ethernet TCP/IP

# **Funciones** (continuación) **Servicio Global Data** Grupo de distribución 1 **Intercambio de datos de 4 Ko máx.** Grupo de distribución 2 IP multidifusión 239.255.255.251 IP multidifusión 239.255.255.250 Ethernet TCP/IP **Intercambio de datos de 4 Ko máx.**

El servicio Global Data asegura intercambios de datos en tiempo real entre estaciones pertenecientes al mismo grupo de distribución. Se utiliza para sincronizar aplicaciones remotas, o compartir una base de datos común entre varias aplicaciones distribuidas.

Los intercambios se basan en un protocolo productor/consumidor estándar, garantizando un rendimiento óptimo mientras mantiene una carga de la red mínima. Este protocolo RTPS (Real-Time Publisher Subscriber) es promovido por la organización Modbus-IDA, y ya ha sido adoptado como un estándar por varios fabricantes.

#### **Características**

Un máximo de 64 estaciones puede participar en Global Data dentro del mismo grupo de distribución.

Cada estación puede:

■ Publicar una variable de 1024 bytes. El periodo de publicación puede configurarse de 1 a n periodos de la Mast task del procesador.

■ Suscribir entre 1 y 64 variables. La validez para cada variable es controlada por Health Status Bits, vinculados a un tiempo de espera de actualización configurable entre 50 ms y 1 s. El acceso al elemento de la variable no es posible. El tamaño total de las variables suscritas llega a 4 K bytes contiguos.

Para optimizar aún más el rendimiento de la red Ethernet, Global Data puede configurarse con la opción "multicast filtering", que junto con los Switches de la gama ConneXium, realizan la difusión de datos sólo en puertos Ethernet, donde hay una estación suscriptora del servicio Global Data. Si estos Switches no se usan, Global Data se transmite en "multidifusión" en todos los puertos de Switches.

#### **Diagnóstico del servicio Global Data**

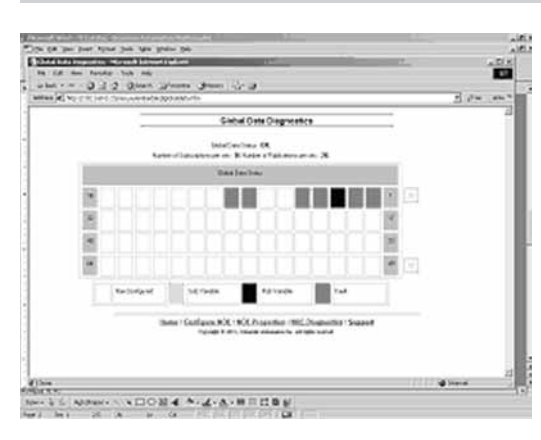

Las pantallas de diagnóstico utilizan un código de color para mostrar el estado de Global Data: Configurado/no configurado/defectuoso.

■ Publicado/suscrito.

# *Funciones (continuación)*

# **Arquitecturas Ethernet <sup>0</sup>**

Enfoque del sistema Servicio de comunicación Ethernet TCP/IP

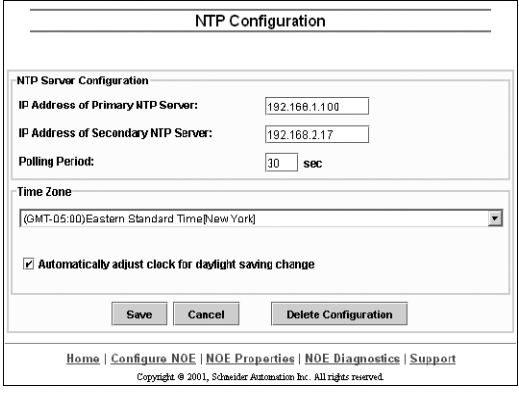

### **Funciones** (continuación)

**Servicio de sincronización de la hora NTP**

**Presentación**

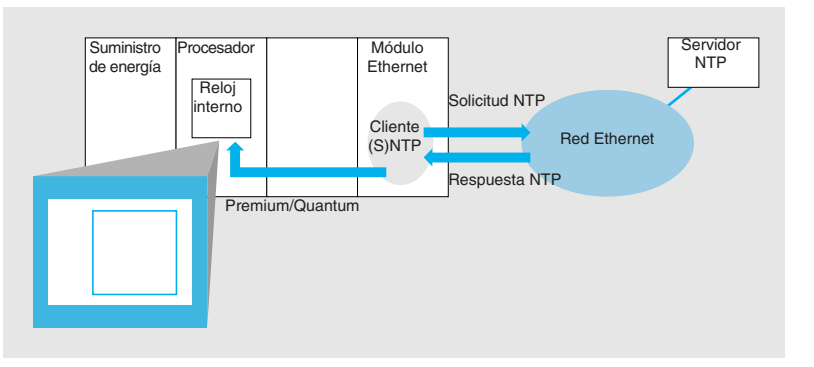

El servicio de sincronización de la hora se basa en el protocolo NTP (Protocolo de tiempo de red) que se utiliza para sincronizar la hora de un cliente o un servidor en Ethernet TCP/IP desde un servidor u otra fuente de hora de referencia (radio, satélite, etc.).

#### **Funcionamiento**

Algunos módulos de comunicación Ethernet para plataformas de automatización: □ 140 NOE 771 11 con Modicon Quantum Unity V2.0 (o más).

□ TSX ETY 5103 com Premium Unity V2 (o más) tienen un componente de cliente NTP.

Estos módulos pueden conectarse a un servidor NTP utilizando una solicitud de cliente (unidifusión), para actualizar su hora local. El reloj del módulo se actualiza periódicamente (1 a 120 segundos) con un error de menos de 10 ms para procesadores estándar y menos de 5 ms para procesadores de alto rendimiento. Si no se puede llegar al servidor NTP, el módulo Ethernet TCP/IP cambia a un servidor NTP en espera.

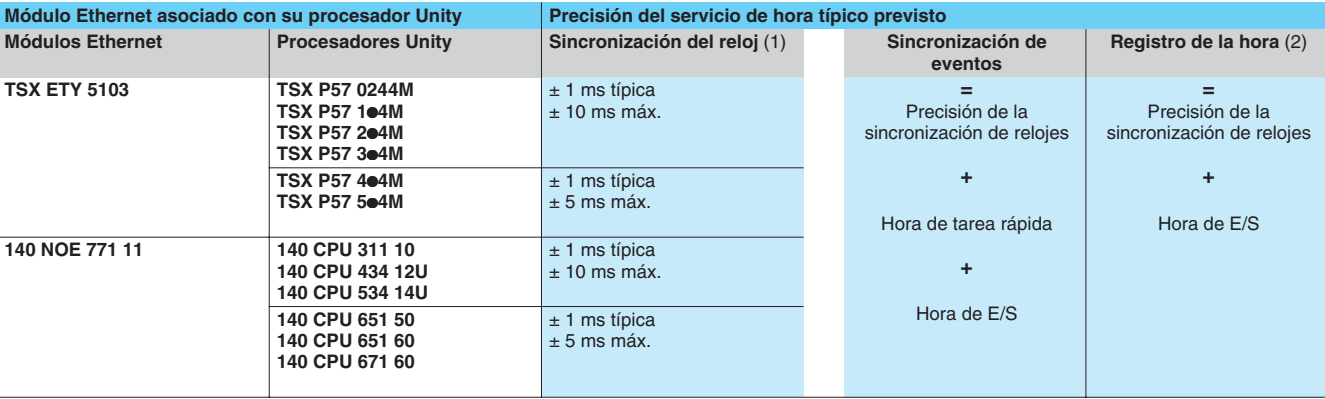

(1) Diferencia temporal entre entrada de campo y servidor NTP central.

(2) Suponiendo que la entrada está conectada al módulo de interrupción.

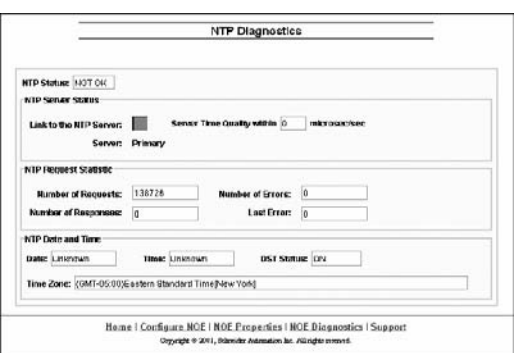

El reloj del procesador del PLC, por lo tanto, se actualiza con una precisión de 5 ms para procesadores estándar y 1 ms para procesadores de alto rendimiento. Hay un bloque de funciones disponible para leer este reloj. En cada aplicación de PLC, se puede registrar la hora de eventos o variables.

El módulo Ethernet se configura mediante una página Web. Puede configurarse la zona horaria. También está disponible una página Web de diagnóstico del servicio de sincronización de la hora (NTP).

La información sobre el servicio de sincronización de la hora (NTP) también está disponible en la MIB privada de Transparent Ready, a la que puede accederse mediante el servicio de administración de redes SNMP (ver arriba).

*Funciones (continuación)*

# **Arquitecturas Ethernet <sup>0</sup>**

Enfoque del sistema Servicio de comunicación Ethernet TCP/IP

### **Funciones** (continuación)

#### **Servicio de notificación por correo electrónico SMTP Introducción**

Este simple servicio de notificación por correo es un servicio programado que permite a las aplicaciones del PLC informar por medio de condiciones de excepción monitorizadas por el PLC. El autómata puede crear automática y dinámicamente correo electrónico para alertar a usuarios especificados con datos, alarmas y eventos, ya sean los destinatarios locales o remotos.

**Nota:** Este servicio está disponible en los últimos módulos y CPUs Ethernet Premium y Quantum, cuando funcionan con software Unity Pro. Está disponible un servicio de correo más completo, independiente de la aplicación del PLC, en los módulos del servidor Web activo FactoryCast HMI.

#### **Utilización**

Se utiliza un mecanismo simple pero potente. Se enlazan cabeceras de correo electrónico predefinidas junto con el cuerpo del correo que se crea automáticamente a partir de la última información de la aplicación de automatización.

El programa lógico del usuario puede desencadenar el mensaje basado en un evento o condición predefinidos. Utilizando un bloque de funciones, se selecciona uno de 3 cabeceras predefinidas y se crea y se envía directamente desde el PLC un mensaje de correo electrónico con texto e información de variables (hasta un máximo de 240 bytes).

Cada una de las tres cabeceras del correo contiene estos elementos predefinidos comunes: lista de destinatarios del correo electrónico, nombre del emisor y asunto. Esta información puede ser definida y actualizada por un administrador autorizado utilizando las páginas Web de configuración.

#### **Creación y entrega del mensaje**

La aplicación del PLC selecciona la cabecera adecuada. El programador del sistema puede definir cabeceras para indicar niveles de importancia diferentes. Por ejemplo:

- La cabecera 1 podría ser "problema URGENTE comunicado por PLC 10". ■ La cabecera 2 podría ser "AVISO en la subestación 10".
- 
- b La cabecera 3 podría ser "Mensaje de INFORMACIÓN del sistema de agua".

Las listas diferentes de destinatarios entre las tres cabeceras ayudan a asegurar que la información adecuada fluye rápidamente a los destinatarios adecuados. La aplicación puede entonces añadir información pertinente al cuerpo del mensaje de correo como el dispositivo específico, proceso o ubicación.

El correo completo se envía entonces a un servidor de correo electrónico para su distribución a las partes interesadas. Estos destinatarios podrían ser ingenieros, administradores, propietarios de procesos, etc.

#### **Seguridad**

Cada mensaje de correo puede estar protegido por un login y contraseñas opcionales que autentifican el servidor de correo SMTP. Si, para más seguridad, la instalación del correo del sitio ha cambiado el número de puerto TCP del predefinido de 25, el número de puerto puede cambiarse en la configuración del correo electrónico del PLC (mediante acceso por página Web asegurado).

#### **Configuración**

Un administrador autorizado puede utilizar una página Web para configurar fácilmente el servicio de correo. Para cada una de las tres cabeceras, puede definirse el emisor, la lista de destinatarios y el asunto del mensaje. La información de la conexión del servidor de correo electrónico como dirección IP e información de seguridad también pueden establecerse desde la página Web.

#### **Diagnóstico**

Como todos los demás servicios Ethernet en sistemas Premium y Quantum, el servicio de correo tiene una página Web de diagnóstico que muestra el estado completo, hasta el segundo.

#### **Monitorización remota**

Estos productos proporcionan información de diagnóstico para aplicaciones de gestión remota siguiendo el estándar de gestión de redes SNMP. La información para el servicio de correo se incluye en la MIB privada de Schneider Electric, que está a disposición pública.

**5** 

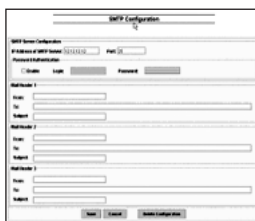

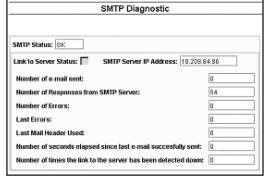

# **Funciones** (continuación)

### **Protocolo del servicio SNMP**

El protocolo SNMP (Protocolo simple de administración de redes) se utiliza, desde una estación de administración de redes, para monitorizar y controlar todos los componentes de la arquitectura Ethernet y asegurar así un rápido diagnóstico si se produce un problema.

Se utiliza para:

- b Dispositivos de consulta como estaciones informáticas, routers, Switches, puentes o dispositivos terminales (DTE) para ver su estado.
- b Obtener estadísticas para la red en la que se conectan los dispositivos.

Este software de administración respeta el modelo tradicional de Cliente/Servidor. No obstante, para evitar la confusión con otros protocolos de comunicación que utilicen esta terminología, preferimos usar estas definiciones:

■ IntraVUE de Network Vision.

b Administrador de redes para la aplicación cliente que se ejecuta en la estación informática.

Agente SNMP para la aplicación de servidor que se ejecuta en el dispositivo. Transparent Ready puede ser gestionado por cualquier administrador de red SNMP, incluidos HP Openview o IBM Netview.

El protocolo SNMP se utiliza para acceder a objetos de configuración y administración incluidos en la MIB (Management Information Base) para los dispositivos. Estas MIBs deben cumplir ciertos estándares para que todos los administradores del mercado puedan acceder a ellas. Sin embargo, dependiendo de la complejidad del dispositivo, los fabricantes pueden añadir ciertos objetos a las bases de datos privadas.

La MIB Transparent Ready privada incluye objetos de administración específicos para la oferta de Telemecanique. Estos objetos simplifican la instalación, la implementación y el mantenimiento de los productos Transparent Ready en un entorno abierto utilizando herramientas de administración de red estándar.

Los productos Transparent Ready admiten 2 niveles de administración de red SNMP:

b MIB II estándar, un primer nivel de administración de red, puede accederse a él mediante esta interfaz. Permite al administrador identificar los dispositivos que forman la arquitectura y recuperar información general sobre la configuración y el funcionamiento de las interfaces Ethernet TCP/IP.

b Interfaz MIB Transparent Ready; la administración de los dispositivos Transparent Ready se mejora a través de esta interfaz. Esta MIB incluye un conjunto de datos que permite que el sistema de administración de la red supervise todos los servicios Transparent Ready.

La MIB Transparent Ready privada puede descargarse del servidor Web desde cualquier módulo Ethernet Transparent Ready en un PLC.

Enfoque del sistema Servicios de comunicación Ethernet TCP/IP

### **Servicio opcional de apertura TCP Open Presentación**

Los módulos Ethernet de la plataforma Premium **TSX ETY 110 WS/5103** soportan varios protocolos de comunicación basados en el estándar TCP/IP.

Entre ellos se encuentra el protocolo Modbus, cuyas especificaciones son públicas y cuya simplicidad lo hace recomendable para necesidades de comunicación con equipos terceros.

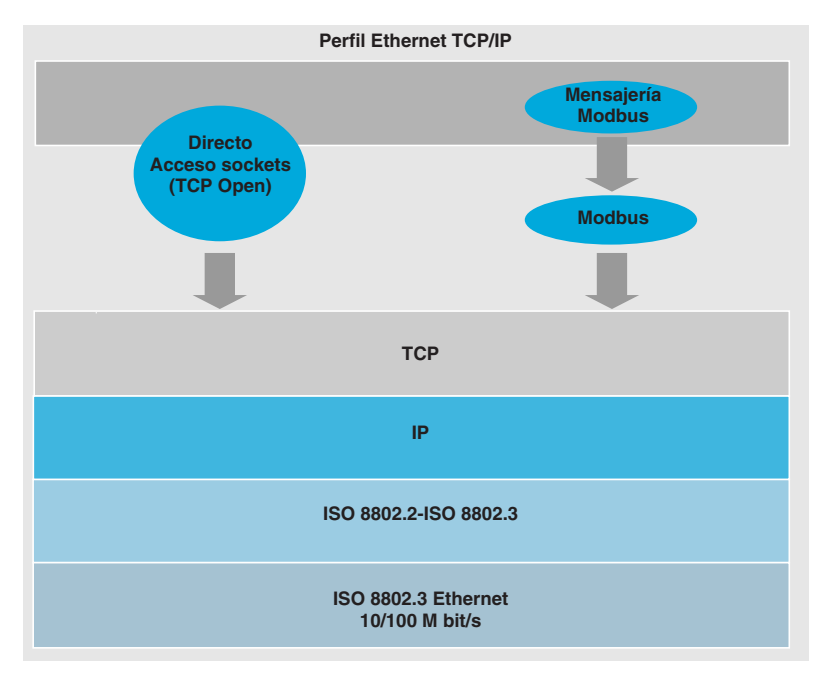

Sin embargo, para ciertas aplicaciones, puede ser necesario utilizar otros protocolos. Es lo que ocurre, por ejemplo, cuando se quiere integrar plataformas Modicon Premium en arquitecturas existentes que utilizan un protocolo de comunicación particular, a veces proprietario.

Para responder a estas necesidades de apertura, se prevén 2 niveles de interfaz en la oferta de Telemecanique:

■ Una biblioteca de funciones de base, utilizable en lenguaje C que permite un acceso directo a la interfaz socket en TCP. De este modo, el usuario puede crear sus propias funciones de comunicación utilizando el software de desarrollo SDK C y así beneficiarse de toda la ergonomía que proporciona este software para su desarrollo y puesta a punto. Una vez generados, estos bloques de funciones se utilizan en la aplicación como cualquier bloque de funciones estándar de los softwares de programación Unity Pro o PL7 Junior/Pro.

b Una biblioteca de bloques de funciones de base denominados EFs, utilizable directamente en los programas de aplicación con el lenguaje Unity Pro o PL7. Es la imagen de las funciones desarrolladas en lenguaje C que se vio anteriormente, pero destinadas a ser ejecutadas por usuarios que no sean informáticos. Estos bloques de funciones EFs no son modificables.

#### **Funcionalidades**

Funcionamiento en cliente/servidor de conexión TCP, las funciones de base copiadas en la interfaz socket de Berkeley permiten:

- b La gestión de 16 conexiones en el perfil Open en un máximo de 32.
- La creación de sockets y su unión a un puerto TCP cualquiera.
- El paso de estos sockets en modo escucha de una petición de conexión proveniente de un cliente remoto.
- La apertura de una conexión.
- $\blacksquare$  La emisión y recepción de datos en estas conexiones (240 octetos máx.).
- El cierre de esta conexión.

### **Servicio opcional apertura TCP Open (continuación) Descripción**

La oferta TCP Open consta de un CD-Rom que contiene las bibliotecas de funciones TCP/IP. La apertura en TCP sólo es posible a través de los módulos Ethernet TSX ETY 110WS (1) y TSX ETY 5103*.* Con apertura en TCP, todas las funcionalidades de base de estos módulos son utilizables.

La biblioteca de funciones TCP/IP **TLX CD TCP 50M** comprende:

■ La biblioteca de enriquecimiento del software SDK C que da acceso a las funciones socket TCP/IP del módulo.

■ La documentación del usuario en inglés (no hay versión en papel).

 $\blacksquare$  Los bloques de funciones EFs de comunicación elemental, tipo Socket/Bind/Listen/Accept/Shutdown/Close/Send/Receive/Select/Set\_Socket Option/Connect a instalar con el software PL7 Junior/Pro (versión  $\geq$  V3.3) o Unity Pro.

**Los bloques de funciones EFs de nivel más alto, suministrados a modo de ejem**plo, que realizan las funciones más evolucionadas como una secuencia completa de inicialización o de cierre de conexión, o bien realizan la emisión o la recepción de datos. También se proporcionan los archivos fuente del conjunto de estos bloques EFs.

b Un ejemplo de aplicación que realiza un diálogo con una aplicación TELNET en PC.

En caso de que deban crearse los bloques de funciones específicos, es necesario instalar en el puesto de desarrollo:

- El software SDK C de desarrollo en lenguaje C, referencia:
- **UNY SPU ZU CD 20E** con Unity Pro.
- v o **TLX L SDKC PL741M** con PL7 Junior/Pro.
- b Y la biblioteca de bloques de funciones TCP Open **TLX CD TCP50M**.

#### **Precauciones para la instalación**

Para desarrollar funciones en lenguaje C es necesario observar ciertas precauciones para la instalación:

b La instalación de estos servicios necesita un buen conocimiento del perfil TCP/IP.

■ Por otro lado, el software SDK C que permite acceder al conjunto de los recursos internos del autómata: será conveniente tomar todas las precauciones necesarias durante el desarrollo de los bloques EFs de comunicación para no arriesgarse a poner en peligro la aplicación, especialmente en los modos de funcionamiento normalmente delicados que son los reinicios en frío, en caliente, comportamiento en caso de fallo...

b El usuario deberá también preocuparse de mantener las solicitaciones de los distintos perfiles de comunicación a un nivel compatible con las prestaciones requeridas por su aplicación.

b Finalmente, es tarea del cliente de la aplicación, programa C, Unity Pro o PL7 Junior/Pro administrar los modos de funcionamiento de la comunicación que pueden especificarse en la aplicación, por ejemplo los comportamientos en caso de que no haya respuesta de un equipo remoto o se rompa la conexión.

Por diferentes motivos, se recomienda consultar con nuestra agencia comercial para asegurarse de la factibilidad del proyecto de apertura del protocolo TCP.

(1) La apertura en TCP necesita los módulos **TSX ETY 110 WS**, versión u PV 03 y SV 2.9. Además, debe integrarse en una configuración cuyo procesador sea del tipo TSX P57 (o **TSX P57** pp**2** versión > V3.3).

# *Rendimiento* **Arquitecturas Ethernet <sup>0</sup>**

Enfoque del sistema Rendimiento de red Ethernet TCP/IP

### **Selección de la arquitectura de comunicación**

Al seleccionar una arquitectura, es aconsejable tener en cuenta el rendimiento en la fase más temprana posible.

Al seleccionar una arquitectura, el diseñador debe:

- **1** Tener una idea clara de sus necesidades con respecto a:
- $\Box$  Cantidad y tipo de dispositivos a interconectar.
- v Volumen y tipo de intercambios.
- $\square$  Tiempos de respuesta previstos.
- □ Entorno.

**2** Compare sus necesidades con las características de las ofertas disponibles y sea consciente de que el nivel de rendimiento preciso entre 2 puntos cualesquiera depende del eslabón más débil de la cadena, que puede ser:

D Una función del hardware.

□ Pero también una función de las aplicaciones (tamaño, arquitectura, sistema operativo, potencia de la máquina, etc.), que a menudo están mal definidas en esta etapa del proyecto.

**3** Seleccione la arquitectura más adecuada.

El objetivo de las páginas siguientes es proporcionar información fundamental y directrices para ayudar a contestar al segundo punto. Dado que el rendimiento de una arquitectura Ethernet está vinculado con numerosos parámetros, estas páginas no ofrecen toda la información necesaria para un cálculo completo del rendimiento de la red. Su propósito es concentrarse en los siguientes aspectos clave:

**Directrices para evaluar la carga de la red** para diseñar una red Ethernet satisfaciendo la necesidad de la aplicación. Ya que los cálculos de la carga de la red requieren muchos parámetros, no intentaremos describir toda la metodología del cálculo, sino proporcionar directrices fundamentales, ver desde esta página a la 5/40.

b **Tiempo de respuesta de la aplicación** que debería alcanzarse dependiendo de la configuración utilizada, ver página 5/42.

■ Capacidades de procesamiento de PLCs Modicon Premium y Modicon **Quantum** para determinar la CPU y el número de conexión Ethernet requerida en el PLC, dependiendo de la aplicación, ver páginas 5/43 y 5/44.

#### **Directrices para evaluar la carga de la red Introducción**

Para evaluar la carga de una red Ethernet, se necesitan cálculos de todos los servicios de comunicación de todos los dispositivos conectados a la red. Debido a los altos rendimientos de Ethernet, en la mayoría de los casos la carga fácilmente estará por debajo de los límites de la red Ethernet, y no tendrá un efecto significativo en el tiempo de respuesta total de la aplicación. Esto se debe a la alta velocidad de Ethernet: el tiempo de transacción de la red es inferior al 10% del tiempo de respuesta total de la aplicación. Para garantizar una baja carga de la red y evitar enormes cálculos teóricos, se recomienda separar el dominio de colisión para limitar la carga de la red, utilizando sólo red conmutada (topología en árbol, estrella o cadena), ver páginas 5/46 y 5/47.

A continuación se incluyen las directrices para evaluar la carga de la red. Únicamente deberían utilizarse redes conmutadas o en cadena que eviten la evaluación del sistema dentro de los dominios de colisión.

Las directrices son únicamente para los siguientes servicios de comunicación Ethernet:

- **B** Mensajería TCP/IP Modbus.
- $B$  Escaneo de E/S.
- $\blacksquare$  Datos globales.

**En las directrices de evaluación no se tienen en cuenta otros servicios (como sustitución de dispositivos defectuosos, SNMP de gestión de la red SNMP, Web…) y gestión de transacciones (reintentos y colisiones de la cuenta, ancho de banda usado para establecer y gestionar los servicios...).**

Enfoque del sistema Rendimiento de red Ethernet TCP/IP

## **Directrices para evaluar la carga de la red** (continuación)

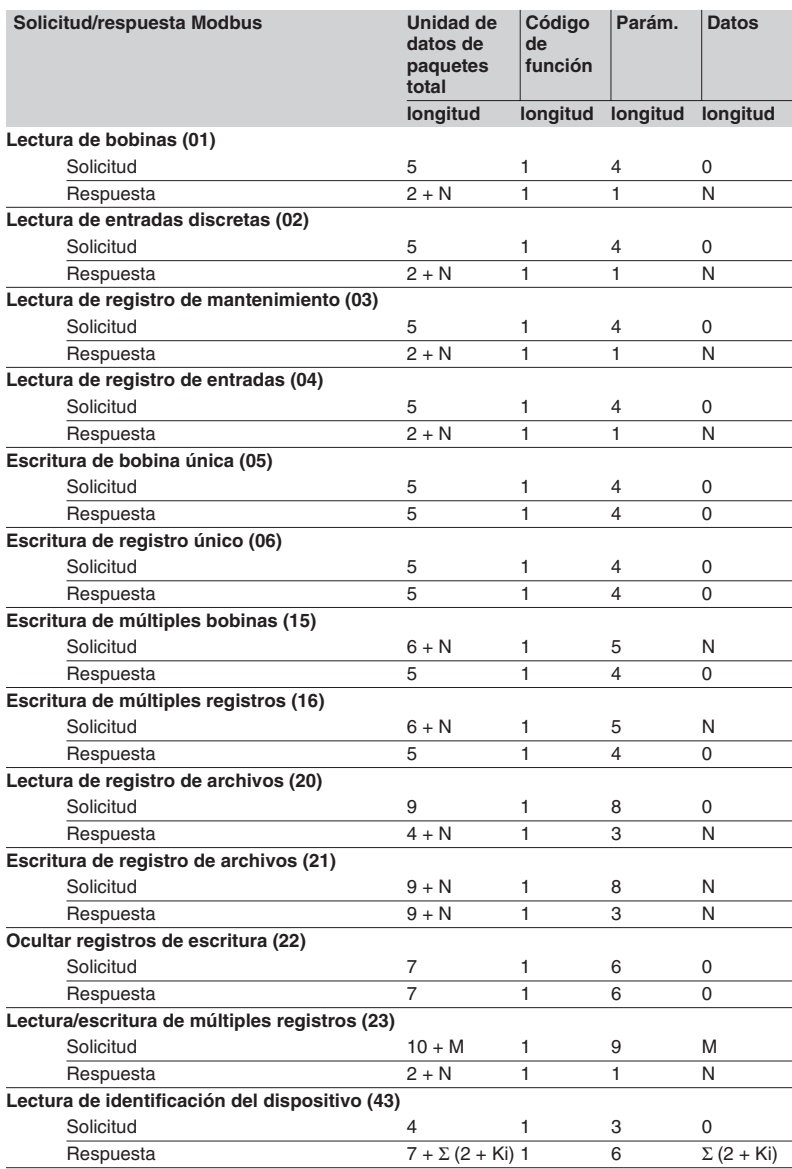

#### **Evaluación de mensajería TCP/IP Modbus**

La evaluación del ancho de banda utilizado por la mensajería TCP/IP Modbus es especialmente compleja, porque hay muchos parámetros que cambian para cada transacción solicitada del programa de aplicación.

### **Periodicidad de la transacción**

La periodicidad de la transacción no es tan fácil de determinar.

La solicitud podría enviarse en el periodo de tarea del iniciador, pero la respuesta depende del periodo de tarea de la estación de destino. Si hay mucho tráfico en la red, la respuesta puede tardar varios periodos.

Todos estos parámetros tienen que evaluarse antes de introducir el periodo de la transacción.

#### **Longitud de los mensajes**

b Una parte del mensaje siempre tiene la misma longitud, debido a encapsulaciones sucesivas: Ethernet (26), IP (24), TCP (24), y Modbus-MBAP (7), arrojando un total de 81 bytes, a esto se añaden 12 bytes que corresponden al espacio entre paquetes (Inter Packet Gap)

■ La segunda parte de la estructura tiene una longitud que depende de la longitud de la solicitud/respuesta Modbus PDU y sus parámetros. En la tabla adjunta se exponen los distintos casos (valor en bytes).

#### **Nota:**

(1) N = Número de bobinas / 8 o  $N =$  Número de bobinas / 8 + 1 (resto  $\neq$  0) (2)  $N = N$ úmero de entradas / 8 o  $N = N$ úmero de entradas / 8 + 1 (resto  $\neq 0$ )  $(3)$  N = Número de registros  $\times$  2  $(4)$  Ki = Longitud del objeto i; con i = 1 a n, siendo n = número de objetos.

Para evaluar el ancho de banda utilizado por la mensajería Modbus TCP/IP es necesario tener los siguientes parámetros característicos para cada transacción:

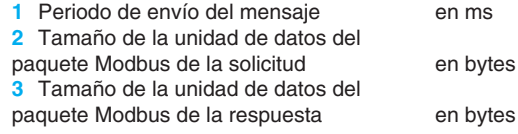

La evaluación de la carga de la red del servicio de mensajería Modbus TCP en byte/s se realiza con la siguiente fórmula:

**(186 + tamaño de la unidad de datos del paquete Modbus de la solicitud + tamaño de la unidad de datos del paquete Modbus de la respuesta)** 

#### × **8.000 / periodo de envío del mensaje**

El cálculo debe hacerse para cada dispositivo explorado de cada transacción.

### **Evaluación de I/P Scanning**

Para la evaluación del ancho de banda utilizado por el I/O Scanning es necesario tener los siguientes parámetros característicos de cada estación escaneada:

en ms

- **1** Periodo de escaneo
- **2** Tamaño de la variable de lectura en palabras
- **3** Tamaño de la variable de escritura en palabras

**Nota:** El periodo de escaneo está limitado por el tiempo de respuesta del dispositivo escaneado.

La evaluación de la carga de la red del servicio de escaneado de E/S en bit/s se

# realiza con la siguiente fórmula:

#### **(103 + 2** × **tamaño de las variables de lectura + 95 + 2 x tamaño de las variables de escritura)**

#### × **8.000 / periodo de escaneo**

El cálculo debe hacerse para cada dispositivo escaneado de cada estación de escaneado.

Enfoque del sistema Rendimiento de red Ethernet TCP/IP

### **Directrices para evaluar la carga de la red (continuación) Evaluación de Global Data**

Para evaluar el ancho de banda utilizado por el servicio Global Data, es necesario tener la lista de todas las variables pertenecientes al mismo grupo Multicast, con sus parámetros característicos:

- **1** Periodo de distribución
- **2** Periodo de Mast Task
- **3** Tamaño de la variable
- en número de escaneo en ms en número de palabras

Estos parámetros deben recogerse en cada estación que publique al menos una variable en el grupo Multicast.

La evaluación de la carga de la red del servicio de datos globales en byte/s se realiza con la siguiente fórmula:

**(Tamaño de la variable** × **2 + 90)** × **(1.000 / (Periodo de Mast Task** × **periodo de distribución)**

Este cálculo debe hacerse para todas las variables de todos los grupos Multicast.

### **Evaluación del sistema**

Las evaluaciones previas dan indicaciones del tráfico al considerar

- Una estación al enviar mensajes o solicitudes de escaneado de E/S.
- Un grupo de estaciones pertenecientes al mismo grupo de Global Data.

El objetivo final es obtener una evaluación del tráfico cuando se conecten varias estaciones.

Se necesita la siguiente información para cada estación:

Nivel de tráfico que la estación tiene que manejar (suma de I/O Scanning, mensajería y Global Data) calculado previamente.

**Dominio de colisión al que pertenece la estación.** 

Se necesita información adicional para el tráfico de Global Data:

- Nivel de tráfico en cada grupo de Global Data, calculado previamente.
- Lista de estaciones pertenecientes a grupos de Global Data.

El **primer paso** de la evaluación del sistema es el cálculo del tráfico dentro de cada dominio de colisión. Un dominio de colisión es un dominio donde se utiliza un Hub. Un Switch separa dos dominios. Si sólo se utiliza una red conmutada o en cadena (se recomienda tener la carga de red más baja posible), ir directamente al paso siguiente.

Si se utilizan Hubs, hay que añadir todo el tráfico de todas las estaciones conectadas al mismo dominio de colisión. La siguiente tabla facilita el cálculo:

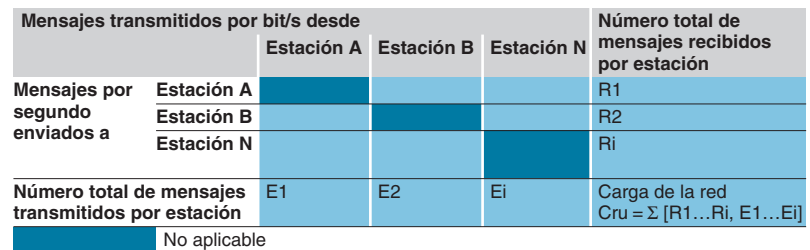

El **segundo paso** es la evaluación del tráfico entre dominios de colisión. Si sólo se utilizan Switches y cadena (se recomienda evitar utilizar 2 Hubs) únicamente es necesario añadir los mensajes transmitidos en cada enlace. Si se utilizan Hubs en alguna otra parte de la aplicación, en este paso hay que añadir sólo el tráfico desde un dominio de Hub al otro (por ejemplo pasando por un Switch).

### **Directrices para evaluar la carga de la red (continuación) Evaluación del sistema** (continuación)

El **tercer paso** es calcular el tráfico total de cada uno de los dominios de colisión. Para cada dominio es necesario añadir el tráfico del dominio de colisión "interno" al tráfico con otros dominios de colisión.

El cálculo del tráfico en un dominio aplica las siguientes reglas:

b Cuando una estación pertenece al dominio, todo el tráfico que inicie será incluido en el cálculo del tráfico.

b Cuando una estación no pertenece al dominio, sólo será incluido en el cálculo del tráfico el tráfico enviado a este dominio.

**Nota:** En los cálculos se supone que se activa el filtrado de multidifusión en Switches y así se propaga el tráfico de Global Data en el dominio de colisión donde hay una estación perteneciente al grupo de datos globales.

El **cuarto paso** es comparar la carga del tráfico de cada dominio de colisión y el ancho de banda grande de la red Ethernet (10 Mbit/s, 100 Mbit/s). El usuario debe asegurarse de que la carga de la aplicación no supera la capacidad de red del ancho de banda utilizable. El ancho de banda utilizable en la red de automatización se evalúa con un porcentaje de la capacidad de red hipotética. Depende del estándar Ethernet industrial que se utilice. El ancho de banda permitido se sitúa entre el 30 y el 40% del ancho de banda global teórico y depende de la topología utilizada.

Si la carga de las aplicaciones supera el ancho de banda utilizable, debe reducirse, utilizando más Switches para reducir el número de estaciones del dominio de colisión sobrecargado (y así el tráfico interno del dominio) y/o el estándar Ethernet industrial utilizado tiene que mejorarse.

Enfoque del sistema Rendimiento de red Ethernet TCP/IP

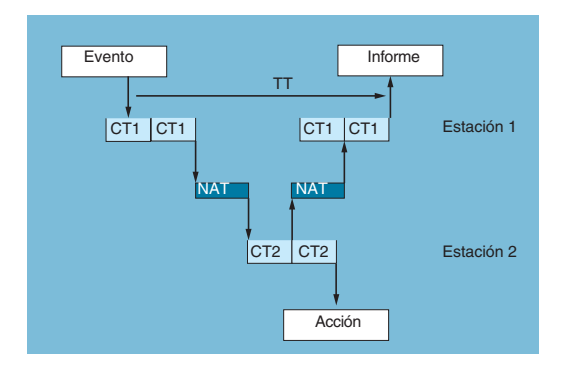

### **Tiempo de respuesta de la aplicación**

#### **Tiempo de respuesta del servicio de manipulación de mensajería Modbus (o Uni-TE)**

Los intercambios del procesador del módulo del PLC son síncronos con el ciclo del PLC, al igual que los intercambios de entrada/salida. Cuando aparece un evento, (cambio de entrada a 1 por ejemplo), un mensaje sólo puede transmitirse después de haber considerado esta entrada (inicio del siguiente ciclo) y de que se haya ejecutado el programa del PLC, es decir aproximadamente 1,5 ciclos después de que haya aparecido el evento.

El tiempo de acceso a la red (NAT) mostrado en la tabla de abajo en ms, suma el tiempo de tránsito del módulo y el retraso antes de que pueda transmitirse el mensaje por la red.

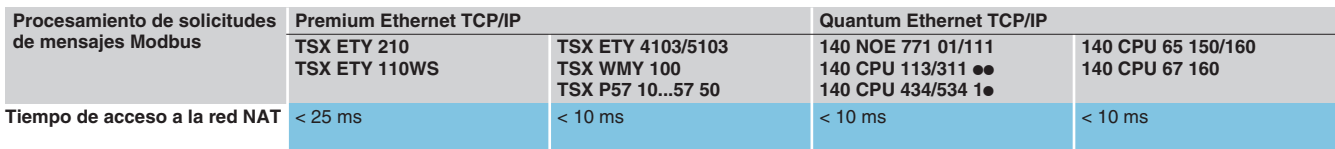

El tiempo de transacción TT incluye el retraso entre la transmisión de un mensaje desde una estación de cliente **1**, su recepción por una estación de servidor **2**, el procesamiento de la solicitud, la devolución de la respuesta y su aceptación por la estación 1 (actualización de una salida por ejemplo). Como muestra el diagrama de bloques de arriba:

b La duración del tiempo de la transacción estará entre:

- **2** × **CT1 + 2** × **NAT < TT < 4** × **CT1 + CT2 + 2** × **NAT**
- $\blacksquare$  La duración media TT $\blacksquare$ es

$$
\begin{array}{c}\n\cdot \cdot \cdot \\
\text{mod } \infty\n\end{array}
$$

 $TT_{\text{med}} = 3 \times CT1 + 0.5 \times CT2 + 2 \times NAT$ 

# **Tiempo de respuesta del servicio Global Data**

El tiempo de transacción (TT) incluye el retraso entre la publicación de un dato global por la estación **1**, su recepción y procesamiento por la estación remota 2 y su retransmisión a la estación inicial **1**: Para una variable intercambiada:

- b Si CT < 5 ms, tiempo de transacción: **TT = 5 a 6** × **CT**
- $\blacksquare$  Si CT  $\geq$  10 ms, tiempo de transacción: **TT = 3**  $\times$  **CT**

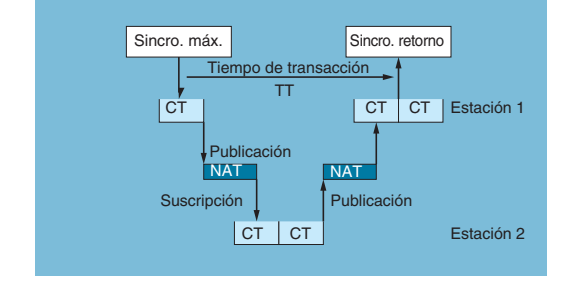

# *Rendimiento (continuación)*

# **Arquitecturas Ethernet <sup>0</sup>**

Enfoque del sistema Rendimiento de red Ethernet TCP/IP

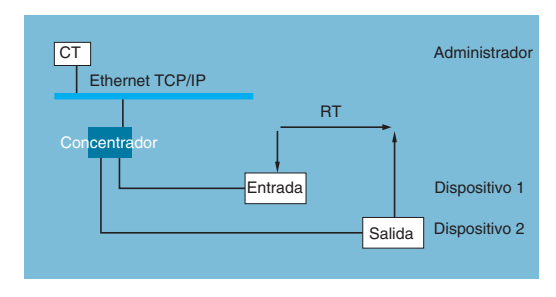

# **Tiempo de respuesta de la aplicación** (continuación)

#### **Tiempo de respuesta del servicio I/O Scanning**

El tiempo de respuesta de la aplicación (RT) incluye el retraso entre la obtención de datos desde una entrada remota y la actualización de la salida remota. Incluye tiempo de tratamiento de la aplicación del PLC.

Este tiempo de respuesta RT se compone de los siguientes parámetros:

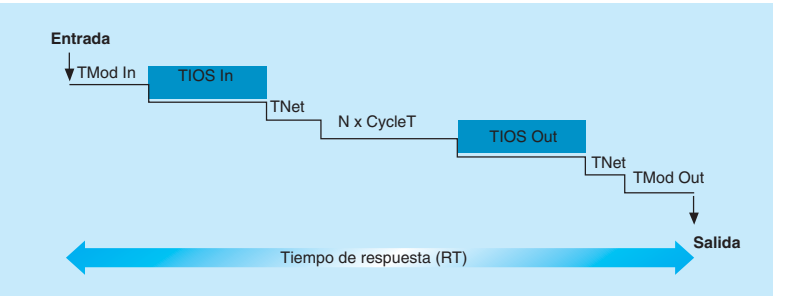

□ TMod In y TMod Out: tiempo de respuesta del dispositivo de lectura/escritura excluyendo la transición del circuito de entrada (TMod depende del dispositivo, pero suele ser entre 1 y 8 ms). Para más detalles, ver la tabla de abajo.

v TIOS In y TIOS Out: tiempo entre dos ciclos de escaneado del mismo dispositivo de lectura (0,3 ms × número de dispositivos escaneados y al menos la tasa de interrogación configurada. TIOS se ejecuta en paralelo al tiempo del ciclo de la CPU, de modo que podría estar oculto para el tiempo de respuesta RT).

□ N: número de ciclos de la CPU del PLC. Para más detalles, ver la tabla de abajo. □ Cycle T: Tiempo del ciclo de la CPU.

□ Tnet: tiempo de propagación en la red (dependiendo de la aplicación, pero normalmente Ynet es 0,05 ms a 10 Mbit/s y 0,005 ms a 100 Mbit/s).

El tiempo de respuesta RT puede estimarse utilizando las siguientes fórmulas:  $\blacksquare$  RT<sub>min</sub>, tiempo de respuesta mínimo con TIOS oculto:

 $RT_{min} =$ 

**(Tmod In + 0)** × **TIOS In + (Tnet + N)** × **CycleT + (0** × **TIOS Out) + Tnet + TMod Out**

 $\blacksquare$  RT<sub>tipic</sub>, tiempo de respuesta típico con 0,5 TIOS oculto:

 $RT_{tipic}$  = **(TMod In + 0,5)** × **TIOS In + (Tnet + N)** × **CycleT + ( 0,5** × **TIOS Out) + Tnet + TMod Out**

■ RT<sub>max</sub>, tiempo de respuesta máximo con TIOS no oculto:

**RTmax = TMod In + TIOS In + (Tnet + N)** × **CycleT + TIOS Out + Tnet + TMod Out**

Los tiempos de respuesta TMod In y TMod out se muestran a continuación:

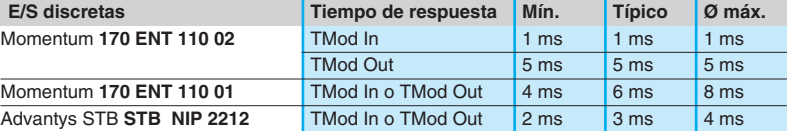

Los tiempos TIOS In y TIOS Out medidos entre dos ciclos de escaneado (red con Switches)

Tiempo (ms)

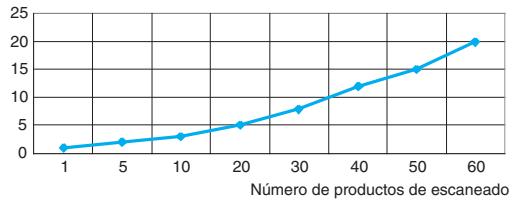

El número N de tiempos del ciclo de la CPU se muestran a continuación:

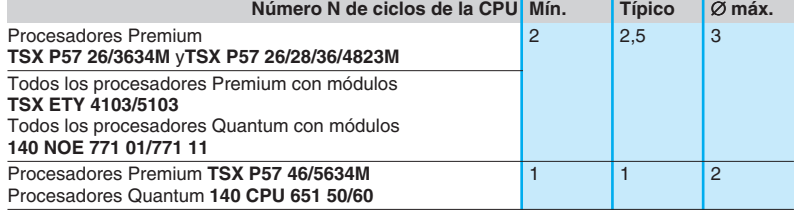

*Rendimiento (continuación)*

# **Arquitecturas Ethernet <sup>0</sup>**

Enfoque del sistema Rendimiento de red Ethernet TCP/IP

### **Capacidades de procesamiento de PLCs Premium y Quantum Capacidad de procesamiento**

La tabla de abajo compara el número total de mensajes recibidos mediante el servicio Modbus y Uni-TE para cada estación (valor R1, R2 o Ri) con la capacidad de procesamiento del procesador de estaciones.

Solicitud Modbus contestada por escaneo Unity PLC

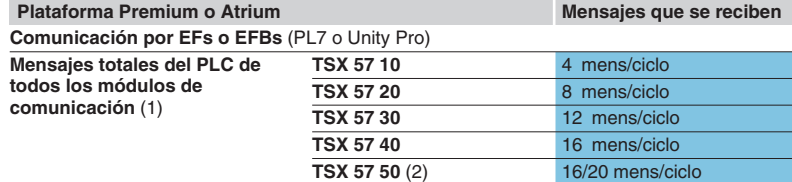

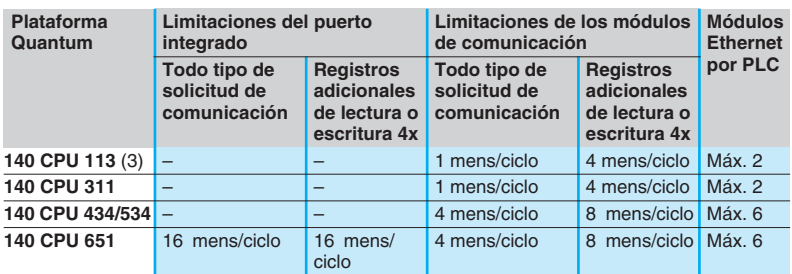

mens/ciclo: número de mensajes que se reciben por ciclo desde la tarea maestra del PLC (ciclo típico de 50 a 100 ms).

#### Ejemplo:

Quantum 140 CPU 434 12 $\bullet$  con módulos 4 140 NOE 771  $\bullet$ 1 = 20 mens/ciclo total para todo tipo de solicitud de comunicación y 32 mens/ciclo total para lectura/escritura de registros 4×.

#### **Capacidad de procesamiento de la conexión Ethernet**

Para cada estación, compare el número total de mensajes recibidos Σ [valores Ri, Rj] y el número total de mensajes transmitidos Σ [valores Ei, Ej] para la estación N, por ejemplo) con la capacidad de procesamiento de la conexión de la red Ethernet que se muestra abajo. Utilice lo siguiente como conexión Ethernet por PLC mejor que el número de transacciones requeridas por la aplicación.  $(1)$ 

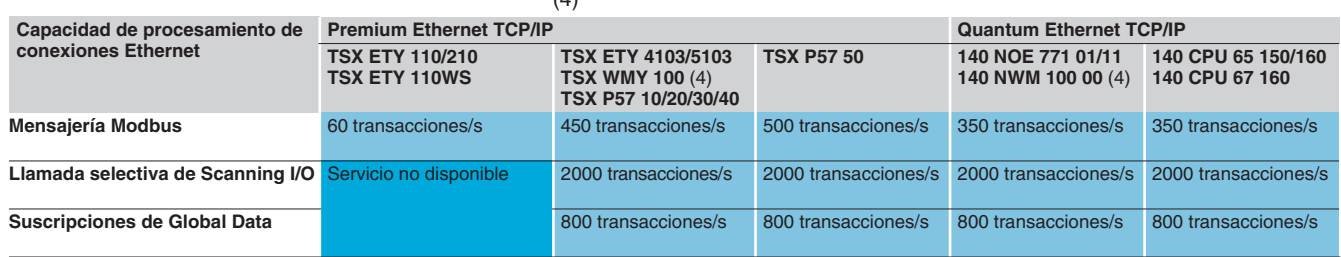

(1) Es aceptable una sobrecarga temporal en varios ciclos del PLC, debida a un terminal de ajuste o la conexión temporal de un navegador de Internet.

(2) Sólo con software Unity Pro.

(3) Sólo con software Concept/ProWORX.

(4) Los servicios I/O Scanning y Global Data no están disponibles para los módulos TSX WMY 100 y 140 NWM 100 00.

# *Rendimiento (continuación)*

# **Arquitecturas Ethernet <sup>0</sup>**

Enfoque del sistema Rendimiento de red Ethernet TCP/IP

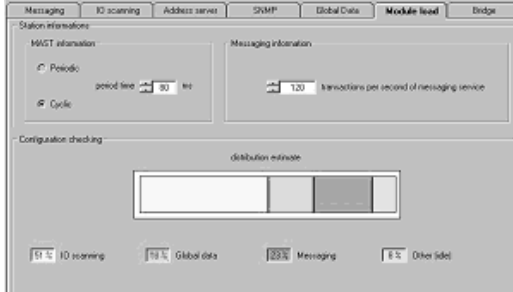

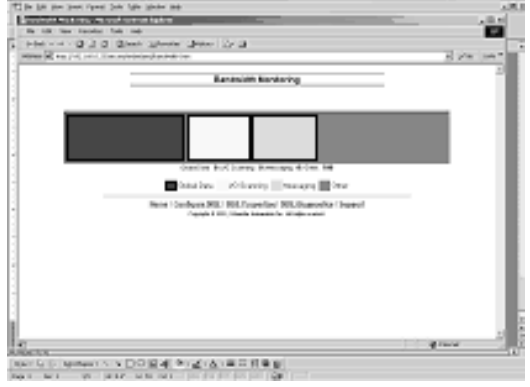

# **5 Ethernet**

# **Capacidades de procesamiento de PLCs Premium y Quantum**  (continuación)

### **Gestión del ancho de banda del módulo de la red Ethernet**

El servicio de gestión del ancho de banda muestra el nivel de carga para el módulo Ethernet. Esto le permite al usuario monitorizar cualquier desviación y anticiparse a posibles problemas.

- La carga del módulo Ethernet se indica de 3 maneras:
- Carga anticipada en la pantalla de configuración PL7/Unity Pro.

■ Carga real en la pantalla de diagnóstico/depuración PL7/Unity Pro, así como en páginas de diagnóstico Web. La carga se muestra como un gráfico de barras, animado en tiempo real.

b En la interfaz SNMP para acceder al administrador de la red SNMP.

El ancho de banda se muestra como un porcentaje para cada uno de los siguientes servicios:

- b Manipulación de mensajes Modbus (y Uni-TE).
- **B** I/O Scanning.
- Global Data.
- Otros.

# *Presentación* **Arquitecturas Ethernet <sup>0</sup>**

Enfoque del sistema Sistema de cableado Ethernet industrial

### **Presentación**

La oferta ConneXium Industrial Ethernet comprende una familia completa de productos y herramientas necesaria para construir la infraestructura de una red industrial Ethernet. En el siguiente capítulo se ofrece información resumida para el diseño adecuado de una red y las selecciones de sus componentes.

### **Office Ethernet frente a Industrial Ethernet**

Hay tres zonas principales de diferenciación entre las aplicaciones Ethernet en un entorno de oficina y las aplicaciones Ethernet en un entorno industrial, son:

- $\blacksquare$  Entorno.
- Disposición (no especificación de capa física).
- $\blacksquare$  Rendimiento.

A diferencia del entorno de oficina y aunque ISO/IEC esté trabajando en ello, aún no hay especificaciones claramente definidas para dispositivos Ethernet dirigidos a aplicaciones industriales. Las especificaciones de lo que se denomina Industrial Ethernet son definidas por diferentes agencias o entidades basadas en su naturaleza y en lo que ha utilizado tradicionalmente el mercado de la automatización.

Las especificaciones medioambientales de los dispositivos Industrial Ethernet actualmente son definidas por las agencias tradicionales que definen las especificaciones medioambientales para dispositivos industriales estándar (UL, CSA, C).

La IEEE 802.3 define las especificaciones de capa física de la red Ethernet (tipos de conectores, distancia entre dispositivos, número de dispositivos, ...), mientras que la 11801 (al igual que TIAEIA 568B y CENELEC EN 50173) proporcionan a los instaladores las directrices de disposición; por lo tanto, al diseñar un red Industrial Ethernet y seleccionar los componentes de su infraestructura, la IEEE 802.3 dictamina las cantidades de dispositivos y las longitudes.

ISO/IEC está trabajando actualmente en las especificaciones de rendimiento.

### **Principios de Ethernet 802.3**

La capa de enlace Ethernet 802.3 se basa en un mecanismo de detección de colisiones (CSMA CD): cada nodo cuya información haya colisionado en la red se da cuenta de la colisión y reenvía la información.

El proceso de reenviar información provoca retrasos en su propagación y podría afectar a la aplicación.

Un dominio de colisión es un grupo de dispositivos terminales interconectados mediante Hubs o repetidores (dispositivos que reciben información y la envían a todos sus demás puertos, no importa dónde esté conectado el dispositivo de destino): esto quiere decir que todos los dispositivos se verán afectados por colisiones.

Con la disponibilidad de los Switches de transmisión bidireccional (dispositivos que reciben información y la envían a través del puerto al que está conectado el dispositivo de destino), los dominios de colisión han desaparecido.

Por lo tanto, para aplicaciones de automatización industrial se recomienda utilizar en todo caso Switches de transmisión bidireccional para interconectar dispositivos. De este modo, los dominios de colisión serán totalmente eliminados.

# *Topologías* **Arquitecturas Ethernet <sup>0</sup>**

Enfoque del sistema Sistema de cableado Ethernet industrial

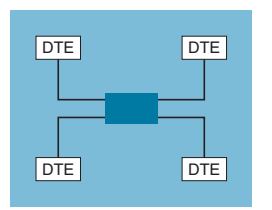

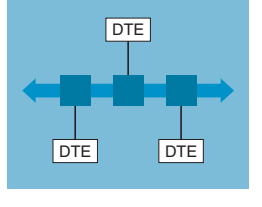

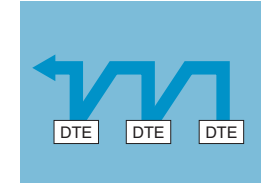

### **Diferentes topologías de red**

A continuación se incluye una descripción de algunas de las topologías de red disponibles.

#### **Topología en estrella**

En una topología en estrella, todos los dispositivos están conectados a través de un dispositivo intermedio.

### **Estrella Ethernet**

En una estrella Ethernet el dispositivo intermedio puede ser un **Hub** o un **Switch**. La estrella es la topología que se utiliza habitualmente en redes corporativas y actualmente se adopta en casi todas las aplicaciones de automatización. Como se mencionó anteriormente, para aplicaciones industriales Ethernet se recomienda el uso de Switches de transmisión bidireccional como dispositivo central, mejor que los Hubs.

#### **Despliegue de topologías en estrella con ConneXium**

Pueden implementarse topologías en estrella con cualquiera de los Hubs y Switches que ofrece ConneXium.

#### **Topología en bus**

El bus es una de las topologías más adoptadas en redes de automatización industriales tradicionales. Un solo cable de enlace conecta todos los dispositivos de la red, normalmente mediante conectores en T pasivos o activos, o directamente encadenados (cadena). Los dispositivos normalmente pueden instalarse en cualquier lugar a lo largo del bus.

#### **Bus Ethernet**

Un bus Ethernet puede desplegarse interconectando **Hubs** y/o **Switches** en línea y considerando a cada uno de ellos como la conexión para un dispositivo de caída. Para conseguir este propósito puede interconectarse un número limitado de Hubs y un número ilimitado de Switches.

#### **Despliegue de topologías en bus con ConneXium**

Pueden implementarse topologías en bus con cualquiera de los Hubs y Switches que ofrece ConneXium. Especialmente adecuados para este fin son los Switches con 1 o 2 puertos de fibra óptica. Los 2 puertos de fibra óptica podrían servir para conectar dispositivos en línea, mientras que los Switches de fibra óptica individuales pueden utilizarse para conectar dispositivos de línea final.

#### **Topología en cadena**

La cadena –a lo largo del bus– es la otra topología más adoptada en redes de automatización industriales tradicionales. Los segmentos del cable interconectan múltiples dispositivos, siendo los dispositivos "parte" del cable de red.

#### **Cadena Ethernet**

Hoy día, la cadena no es una topología Ethernet muy común, pero pronto se convertirá en una de las más populares cuando se haga disponible una cantidad suficiente de dispositivos.

En la cadena Ethernet los dispositivos tienen **2 puertos Ethernet** y un **Switch integrado.**

Schneider Electric está lanzando al mercado industrial dispositivos Industrial Ethernet para conectarlos en arquitecturas de cadena.

#### **Despliegue de topologías en cadena**

Para desplegar topologías en cadena no se necesitan Hubs ni Switches. Todos los dispositivos tienen un Switch integrado.

Ethernet de doble puerto en el nivel del dispositivo es un componente integrante absoluto para topologías en cadena. Cada dispositivo de la red tiene al menos dos puertos Ethernet. Un puerto del dispositivo se conecta a un puerto del dispositivo vecino en cada lado del dispositivo. Estas conexiones vecinas constituyen la cadena. Los Switches Ethernet pueden emplearse en una topología en cadena cuando el dispositivo de control esté utilizando múltiples cadenas de escaneo. Se espera que el Switch Ethernet esté ubicado cerca del dispositivo de control con las diferentes cadenas de escaneo que salen del Switch.

# *Topologías (continuación), características*

# **Arquitecturas Ethernet <sup>0</sup>**

Enfoque del sistema Sistema de cableado Ethernet industrial

#### **Topología en cadena** (continuación)

#### **Limitaciones de la cadena**

Las limitaciones de la cadena a la hora de garantizar la integridad operativa de la red y cumplir la métrica de rendimiento son:

- $\blacksquare$  Los dispositivos Ethernet de doble puerto sólo admiten velocidades operativas de 10 Mbit/s y/o 100 Mbit/s y deben utilizar una o la otra.
- b La red funcionará sólo tan rápido como el dispositivo más lento que esté conectado a la red.
- Para mejorar la latencia de tráfico de la red, el número de dispositivos en una sola cadena de escaneo se ha limitado a 32 dispositivos.

b Al limitar la cadena de escaneo única a 32 dispositivos, se prevé que el tiempo de una carrera completa de un paquete a través de la cadena sea inferior a 5 milisegundos (con 32 dispositivos enchufados en una cadena de escaneo).

La latencia máxima de un paquete que pasa por cualquier dispositivo en una cadena de escaneo no es superior a 10 µs.

#### **Topología en anillo**

En una topología en anillo, todos los dispositivos o componentes de la infraestructura de la red están conectados en un bucle sin principio ni fin. A través de estos tipos de tipologías se consigue un tipo de redundancia de red.

### **Anillo Ethernet**

Los anillos Ethernet normalmente son la columna de aplicaciones en las que se requiere una alta disponibilidad. Si se necesita una topología en anillo, deben encargarse los Switches que admiten esta característica.

#### **Despliegue de topologías en anillos utilizando ConneXium.**

La línea ConneXium ofrece Hubs y Switches que permiten el despliegue de anillos autorregenerables sencillos y acoplados. Hay información adicional sobre este tema en el segmento de redundancia.

### **Limitaciones de distancia y número de dispositivos por segmento**

Basándonos en 802.3, los límites de distancia y los números de dispositivos en cascada son los siguientes:

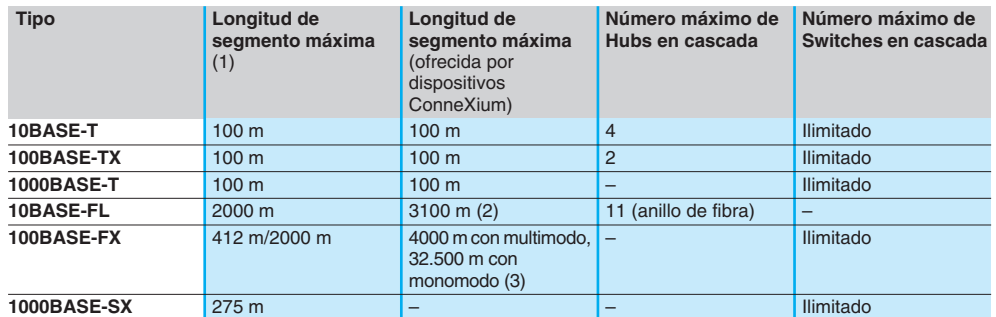

(1) Basado en 802.3, transmisión bidireccional/semidúplex.

(2) Depende del balance óptico y la atenuación de la fibra.

(3) Depende del balance óptico y la atenuación de la fibra, la especificación típica es de 2 km para multimodo y de 15 km para monomodo.

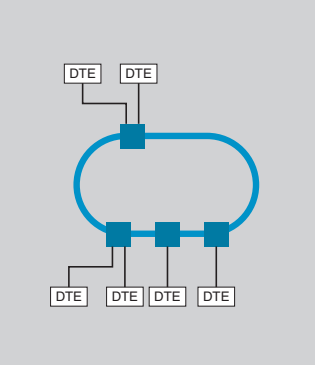

Enfoque del sistema Sistema de cableado Ethernet industrial

## **Medios físicos**

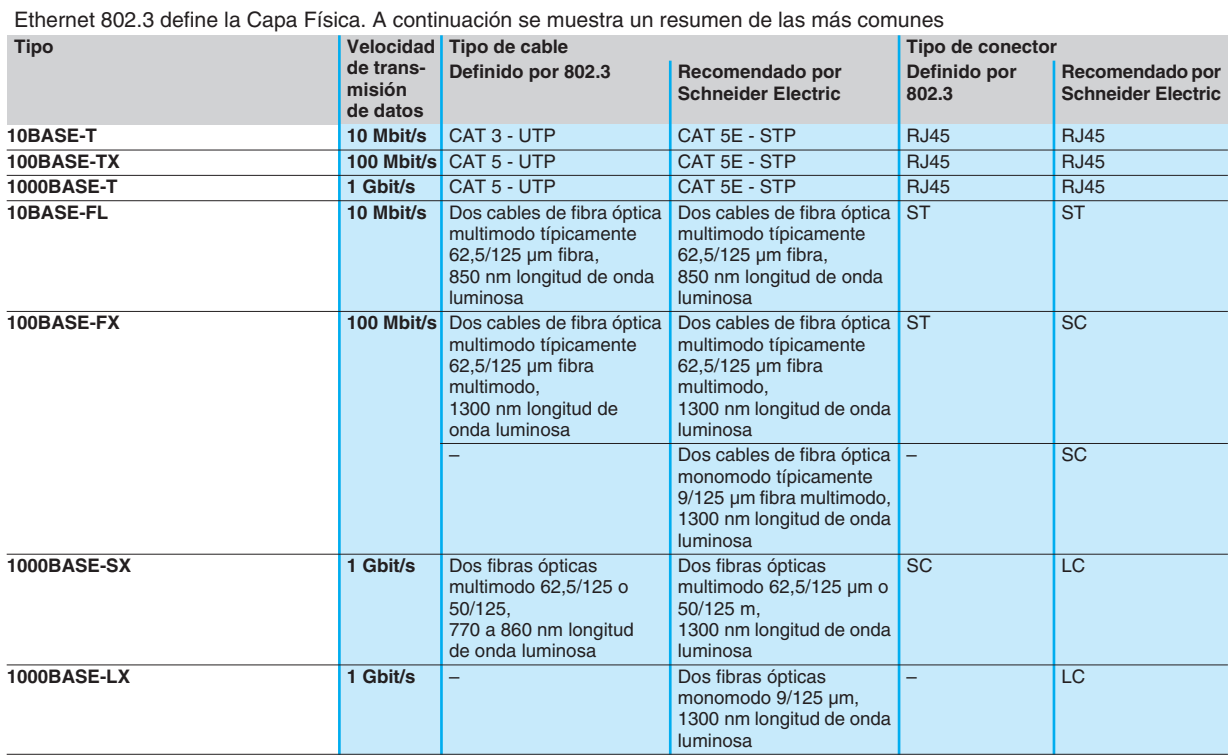

**Nota:** Lo que se muestra arriba son las especificaciones definidas por IEEE 802.3. No obstante, algunos de los cables ya no se fabrican. Por ejemplo, para 10BASE-T, así como para 100BASE-TX, el cable utilizado es CAT-5e.

### **Administración**

Los dispositivos Ethernet en general (dispositivos terminales y los dispositivos de cableado) pueden dividirse en dos categorías: dispositivos administrados y no administrados:

**Los dispositivos no administrados** son aquellos cuyos parámetros no hay ninguna posibilidad de configurar o controlar.

b **Los dispositivos administrados** son aquellos cuyos parámetros pueden ser configurados o controlados (administrados) y a cuya información interna se puede acceder.

La línea de productos ConneXium ofrece ambos tipos de dispositivos.

También hay una tercera categoría de dispositivos no definida específicamente, pero es importante comprender la diferencia. Estos dispositivos sólo permiten el acceso a su información, pero no pueden ser controlados y/o configurados. Normalmente se considera que estos dispositivos están en la categoría de dispositivos administrados.

**Los dispositivos administrados** ofrecen las siguientes características:

b **Optimización y filtrado del tráfico**, el objetivo es aumentar el ancho de banda, o la capacidad del tráfico en una red (algunas de las características de este área son prioridad de mensajes y puertos, control de flujo, filtrado de multidifusión, limitación de radiodifusión, IGMP snooping, Vlan, etc.).

■ VLAN, una LAN virtual (VLAN) consiste en un grupo de participantes de red en uno o más segmentos de la red que pueden comunicarse entre sí como si pertenecieran a la misma LAN.

Las VLANs se basan en enlaces lógicos (en lugar de físicos). La mayor ventaja de las VLANs es su posibilidad de formar grupos de usuarios basados en la función del participante y no en su ubicación o medio físico.

Ya que los paquetes de datos de radiodifusión/multidifusión se transmiten exclusivamente dentro de una LAN virtual, el resto de la red de datos no se ve afectada. La VLAN también puede servir como mecanismo de seguridad para bloquear mensajes de unidifusión no deseados.

**B** Seguridad, característica que ayuda al usuario a proteger el Switch ante el acceso no autorizado que podría provocar cambios en su configuración y afectar al tráfico que pasa por el Switch (algunas de las características de este área son seguridad de puertos, lectura/escritura de nombre de comunidad, etc.).

El usuario también puede configurar el Switch para que bloquee los mensajes provenientes de direcciones de origen de "dispositivos" no autorizados conectados al Switch.

**B** Sincronización de la hora, característica que permite sincronizar a la misma hora todos los dispositivos de la red.

■ Redundancia de red, para desarrollar aplicaciones de alta disponibilidad.

# *Presentación (continuación)* **Arquitecturas Ethernet <sup>0</sup>**

Enfoque del sistema Sistema de cableado Ethernet industrial

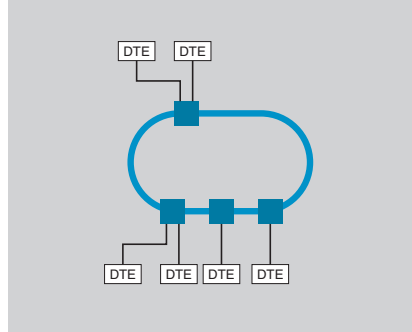

### **Redundancia**

Para desarrollar aplicaciones de alta disponibilidad, la "redundancia" en la infraestructura de la red es la respuesta. Implementando una arquitectura de anillo único, o una de anillo acoplado, pueden protegerse frente a pérdidas de segmentos de red.

#### **Anillo único**

El primer nivel de redundancia se consigue implementando un anillo único. Los Switches 499 NoS 271 00 ConneXium permiten la instalación de configuraciones de anillo principal.

El anillo se construye utilizando los puertos HIPER-Ring (6 y 7). Si falla una sección de la línea, una **estructura de anillo de hasta 50 Switches** vuelve a transformarla en una configuración tipo línea en 0,5 segundos.

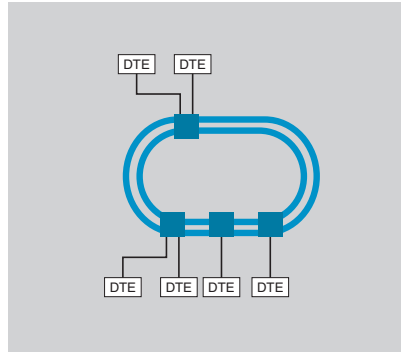

#### **Anillo doble**

El segundo nivel de redundancia se consigue implementando un anillo doble. La inteligencia de control incorporada en los Switches **499 N**p**S 271 00** ConneXium permite el acoplamiento redundante de HIPER-Rings y segmentos de red.

Estas configuraciones doblarían la redundancia obtenida utilizando un anillo único.

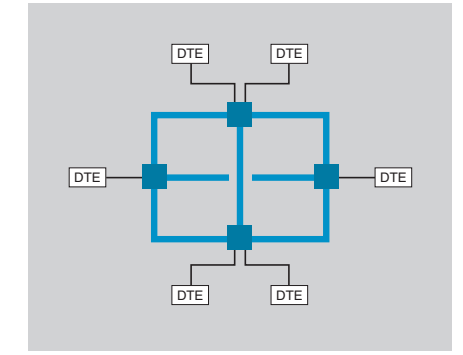

### **Tipología en malla utilizando el protocolo Rapid Spanning Tree**

**Puede conseguirse un tercer nivel de redundancia implementando una tipología en malla.** En términos sencillos, se trata de un protocolo que asegura una ruta simple para la señal, cuando existen múltiples rutas y la ruta activa está estropeada, este protocolo activa una de las rutas alternativas.

Los Switches 499 NoS 271 00 ConneXium ofrecen la posibilidad.

# *Directrices de selección* **Arquitecturas Ethernet <sup>0</sup>**

Enfoque del sistema Sistema de cableado Ethernet industrial

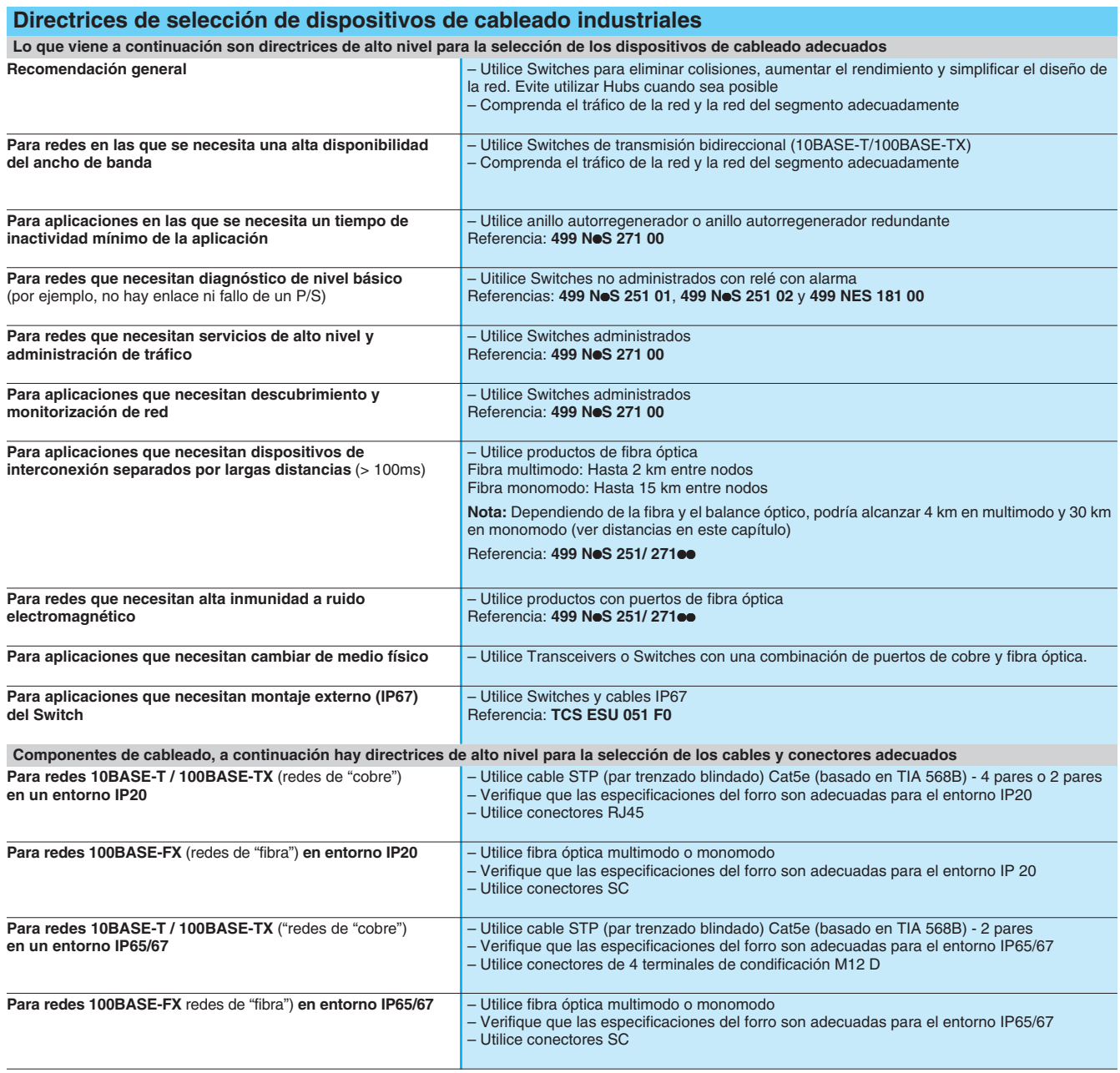

# *Presentación* **Arquitecturas Ethernet <sup>0</sup>**

Enfoque del sistema Aplicación de distribución eléctrica

### **Equipo de potencia Transparent Ready**

La aplicación de Transparent Ready en equipos de potencia eléctrica se basa en el concepto de la oferta de equipos de potencia Transparent Ready.

Es una arquitectura optimizada en la que los servicios Transparent Ready se mutualizan dentro de la pasarela EGX, mientras a la vez proporcionan productos de comunicación integrados en el equipo eléctrico (cuadro de conmutación) con conectividad transparente para cualquier cliente Modbus en TCP/IP.

Una vez se hayan establecido los parámetros de la pasarela EGX, el usuario tiene la ventaja de poder utilizar funciones muy simples (ver a continuación) listas para utilizarse, como:

b La visualización de páginas de resumen sobre mediciones instantáneas y el estado del equipo eléctrico.

■ La visualización de datos eléctricos detallados en todos los circuitos (rms corriente (A), potencia real (kW), factor de potencia, potencias activas y reactivas, etc.).

- El registro de datos estándar, potencia, tendencias, etc.
- La visualización de registros.
- $\blacksquare$  La exportación de tablas de datos en formato Windows estándar.

El servidor Web integrado en el equipo eléctrico no interfiere con los flujos de comunicación Modbus de los clientes Modbus en la red Ethernet.

### **Web Page Generator (WPG)**

Web Page Generator es una herramienta de software para crear páginas Web, diseñada por el realizador del equipo de potencia Transparent Ready. Su finalidad es la creación automática de páginas Web, de acuerdo con la configuración real del cuadro de conmutación eléctrico.

Incluye una biblioteca de productos de distribución eléctrica y control por motor como:

- Contadores de potencia PM 800/500.
- Relés de protección digitales Micrologic (Masterpact).
- Relés de protección digitales Sepam 2000 y Sepam 20/40/80.

b Monitores de circuito CM 3000/4000 para medir y analizar la calidad de la potencia.

El software Web Page Generator también admite:

Relés Motorlogic Plus, controladores de motor de voltaje medio Motorpact (marca comercial Square D).

b Controladores del arrancador TeSys modelo U, variadores de velocidad ATV 31/58/68 Altivar, arrancadores suaves ATS 46/48 Altistart (marca comercial Telemecanique).

Crea automáticamente las páginas Web correspondientes para cada uno de los productos conectados en el enlace serie Modbus (SL) integrado en el equipo eléctrico y declarado por el instalador. También produce de forma automática páginas de resumen, proporcionando al operador una vista general del estado de su equipo. También integra un cliente FTP en la pasarela EGX, que autoriza la descarga inmediata de las páginas HTML que se han creado.

El nivel de conocimiento requerido para realizar estas operaciones se ha establecido a un nivel deliberadamente bajo.

Los mecanismos operativos de las páginas Web creadas de este modo se describen en la página 5/61. Las páginas HTML producidas son de formato estándar, que puede editarse si es necesario, utilizando herramientas de procesamiento de palabras o HTML estándar.

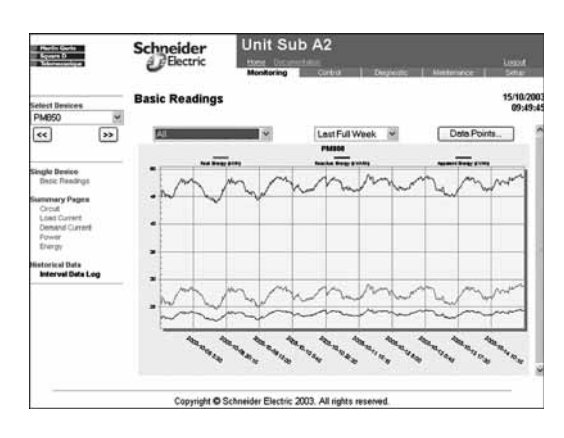

# *Funcionamiento* **Arquitecturas Ethernet <sup>0</sup>**

Enfoque del sistema Aplicación de distribución eléctrica

# **Mecanismo para la lectura dinámica a través de la Web**

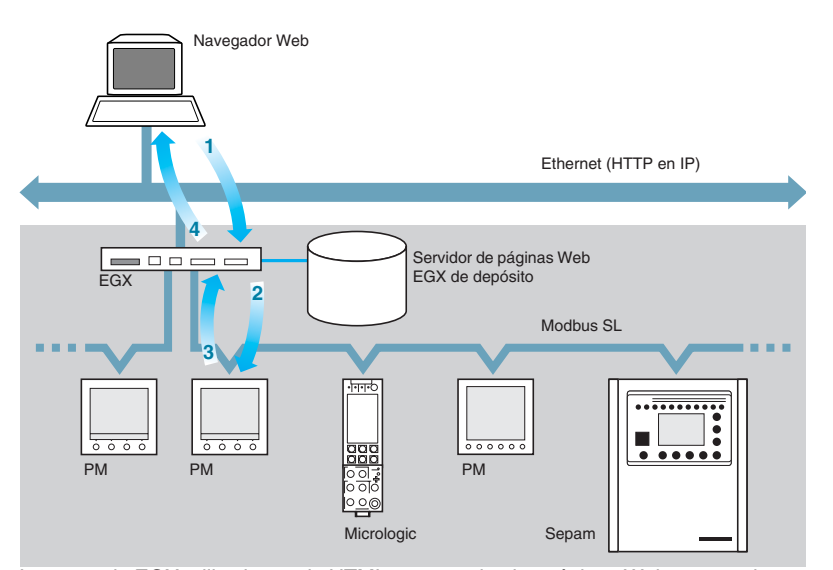

La pasarela EGX utiliza lenguaje HTML para servir a las páginas Web que contienen valores dinámicos asociados con los productos en el enlace Modbus SL, y de este modo es compatible con todos los navegadores Web. Este mecanismo es totalmente transparente para el usuario.

Cuando se crean páginas en HTML, cada ubicación de datos dinámicos en la página hace que se inserte una "etiqueta <PL>" que especifica las características del servicio Modbus requerido para encontrar el valor de esta variable, así como datos de presentación para esta variable (código de función Modbus, dirección Modbus, número de registro, orden LSB, unidad).

Cuando se visualiza la página Web (acción **1**, recepción de una solicitud HTTP del cliente Web), la pasarela EGX analiza los contenidos de la página Web solicitada, detecta cualquier "<PL> etiqueta", y después ejecuta los servicios Modbus requeridos para leer las variables dinámicas (acciones **2** y **3**), rellena la página HTML de acuerdo con esto y devuelve todo como si fuera una página estática (acción **4**). La página HTML se visualiza en la pantalla del navegador.

La página es actualizada automáticamente por el navegador cada 5 segundos.

**Mecanismo de acceso transparente mediante mensajería** 

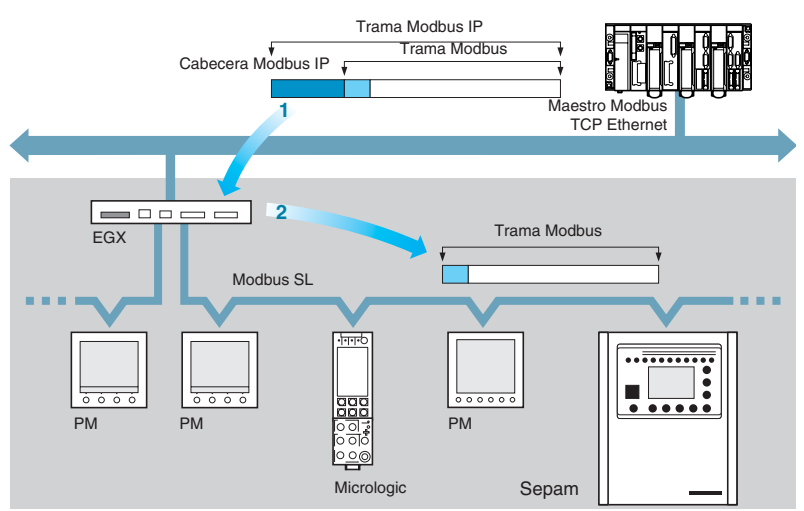

Cuando se accede a datos de productos en el enlace Modbus, mediante mensajería Modbus, la pasarela no tiene otro valor añadido que traducir direcciones, encapsular y desencapsular tramas Modbus, sea cual sea el código de función utilizado (acceso transparente a datos).

Así, la pasarela proporciona productos en el enlace serie Modbus SL con la banda de paso Ethernet y una capacidad operativa de múltiples maestros. La última función también es efectiva cuando se conecta el maestro Modbus directamente a uno de los dos puertos Modbus SL en la pasarela EGX (configurada de este modo).

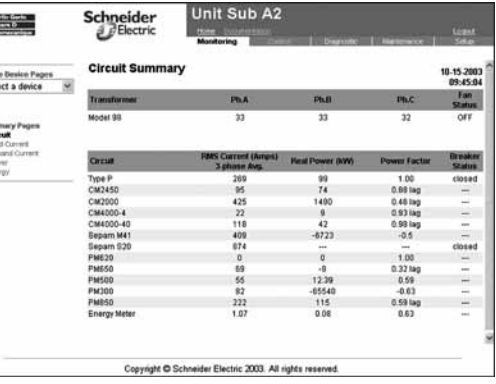

E

喜る三三三

**Modbus**

# *Presentación* **Arquitecturas Ethernet <sup>0</sup>**

Enfoque del sistema Aplicación Intelligent motor control center (iMCC)

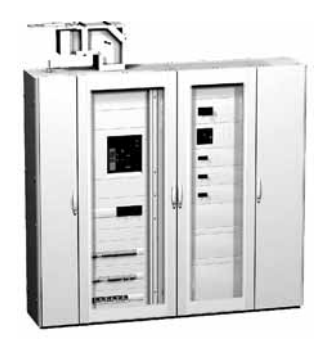

Cuadro de conmutación Prisma Plus iMCC

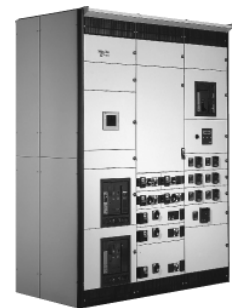

Cuadro de conmutación Okken iMCC

### **Presentación del enfoque de iMCC**

Los cuadros de conmutación de control **iMCC** (Intelligent Motor Control Center) son cuadros de conmutación de bajo voltaje dedicados a la distribución de energía, así como al control y la protección de motores. Se utilizan en procesos continuos y semicontinuos, en los que es necesario agrupar los reguladores de arranque en un lugar por motivos de funcionamiento y mantenimiento.

Los sistemas de cuadros de conmutación de Schneider Electric (Prisma Plus, vendido bajo la marca Merlin Gerin, y Okken, vendido bajo la marca Schneider Electric) proporcionan una solución optimizada para montar reguladores de arranque:

b Kit de montaje completo, totalmente probado que proporciona el entorno térmico, eléctrico y mecánico (protección, acceso) correcto para los componentes y el equipo.

b Densidad de apilado optimizada, hasta 48 arrancadores por columna.

b Amplia gama de tipos de montaje: fijo, desconectable y extraíble.

#### **Integración de reguladores de arranque en cuadros de conmutación iMMC**

Los cuadros de conmutación iMCC facilitan el trabajo de los equipos de operaciones y mantenimiento mejorando la disponibilidad del proceso, mediante:

b Control de reguladores de arranque utilizando cableado de hilo a hilo o mediante E/S remotas ubicadas lo más cerca posible de los arrancadores y conectadas en la red.

Protección de los motores utilizando un relé de protección electrónico inteligente. Esto proporciona una protección más precisa de los motores (análisis de las condiciones de funcionamiento y umbrales de alarma antes de la desconexión, etc.).

Estas dos funciones pueden agruparse en un solo producto, el módulo de protección electrónica. En este caso, el módulo del relé de protección administra y transmite toda esta información de control y protección directamente.

#### **Ventajas de los cuadros de conmutación iMCC**

Los cuadros de conmutación de control iMCC proporcionan un alto nivel de disponibilidad del proceso y a la vez aseguran la seguridad de la propiedad y el personal. Esta solución reduce el número de interrupciones del proceso y su duración, reduce el mantenimiento, reduce y repara costes y optimiza la productividad del proceso: Reducción de interrupciones del proceso como consecuencia de alarmas y diag-

nósticos detallados que permiten al personal reaccionar antes de que el regulador de arranque se desconecte, o reaccionar más rápidamente si se desconecta. ■ Rápido diagnóstico debido a la disponibilidad de información más detallada en las

condiciones de interrupción.

b Análisis de registros de interrupciones que utilizan estadísticas del módulo de protección electrónica.

Los cuadros de conmutación de control iMCC hacen que sea más fácil crear instalaciones, reduciendo el tiempo de ingeniería y depuración:

b Rápido establecimiento de parámetros como consecuencia de descarga local o remota.

Análisis de fenómenos mediante alarmas, diagnósticos detallados y registros de interrupciones (estadísticas integradas en el módulo de protección electrónica).

# *Soluciones de cuadro de conmutación iMCC*

# **Arquitecturas Ethernet <sup>0</sup>**

Enfoque del sistema Aplicación Intelligent motor control center (iMCC)

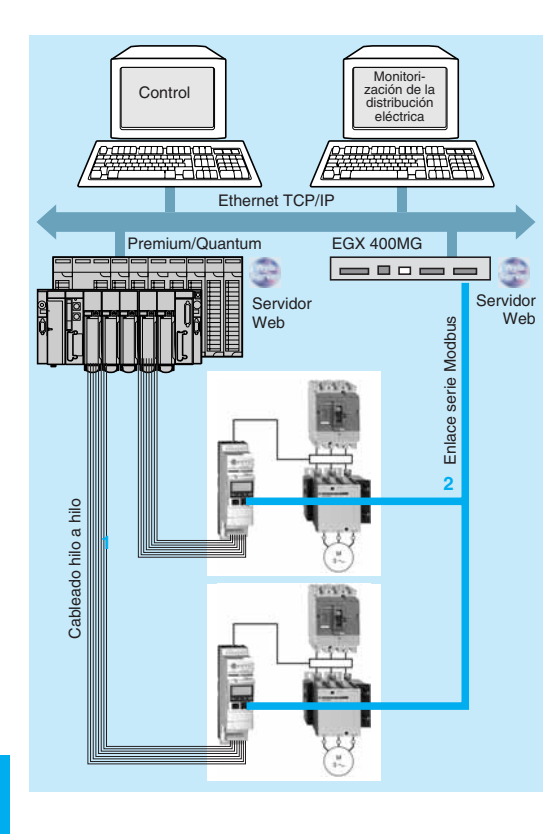

# **Cuadros de conmutación iMCC con reguladores de arranque de hilo a hilo TeSys modelo U y servidor Web integrado**

En esta arquitectura se conectan los reguladores de arranque Tesys modelo U:

#### **Al sistema de control del proceso 1**

Los reguladores de arranque TeSys U se conectan utilizando un enlace de hilo a hilo a un PLC o un controlador, proporcionando la máxima disponibilidad de la instalación.

Sólo se cablea la información necesaria para el control.

### **Para la monitorización y diagnóstico de la distribución eléctrica 2**

Los reguladores de arranque Tesys modelo U (1) se conectan mediante un enlace serie Modbus a una puerta de enlace/servidor EGX. Esta conexión hace disponible en Ethernet TCP/IP toda la información disponible en el regulador de arranque inteligente Tesys modelo U, mejorando así el diagnóstico y optimizando la disponibilidad.

Sólo personas autorizadas pueden acceder a esta información local o remotamente, por ejemplo un administrador de instalaciones eléctricas, o cualquier PC que tenga un simple navegador Web.

Esta solución ofrece las siguientes ventajas:

■ Cantidad y pertinencia de la información, proporcionada a un coste mínimo. No es necesario tener una licencia de usuario en la estación cliente (PC), y es fácil de utilizar.

# **Cuadros de conmutación iMCC con reguladores de arranque TeSys modelo U precableados y servidor Web integrado**

En esta arquitectura se conectan los reguladores de arranque TeSys modelo U:

#### **Al sistema de control del proceso 3**

Cada regulador de arranque Tesys modelo U se conecta mediante un cable LU9 Ree o 490 NTW 000ee especial a una isla de automatización Advantys STB equipada con módulos de interfaz paralela STB EPI 2145.

Cada módulo Advantys STB EPI 2145 puede utilizarse para conectar hasta 4 reguladores de motor TeSys modelo U, cada uno representado por 3 entradas discretas y 2 salidas discretas. El módulo STB EPI 2145 toma los reguladores de arranque TeSys modelo U en configuración no inversa o inversa.

Esta solución tiene la ventaja de reducir el cableado y así el riesgo inherente de fallos. También permite que los sistemas de control se conecten a una arquitectura Transparent Ready mediante el módulo de la interfaz de red Advantys STB Ethernet TCP/IP, STB NIP 2212. Este módulo es fácil de sustituir en caso de que se produzca un fallo al utilizar el servicio de sustitución FDR (ver página 5/30).

La conexión a otras redes o buses de campo también es posible mediante módulos de interfaz de red Advantys STB (CANOpen, Modbus Plus, Fipio, Profibus DP, IN-TERBUS, o DeviceNet).

#### **Para la monitorización y diagnóstico de la distribución eléctrica 4**

Esto se realiza de forma similar a la arquitectura hilo a hilo de arriba, a través de un enlace serie Modbus a una puerta de enlace/servidor EGX con el fin de hacer disponible toda la información referente a los reguladores de arranque TeSys modelo U, utilizando páginas Web.

### **Cuadros de conmutación Okken iMCC con sistema de protección de motor Eagle**

Eagle es un sistema de protección inteligente del motor para procesos críticos, especialmente en las industrias química y petroquímica. Está instalado en Okken, un cuadro de conmutación con alta seguridad de funcionamiento, y está disponible a través de socios de Schneider Electric.

El sistema Eagle consta de:

b Una tarjeta de relé para proteger los motores, y monitorizar y controlar los arrancadores y alimentadores de distribución eléctrica entrante.

b Un soporte para instalar 12 o 24 relés instalados en el conducto de cable para evitar aumentos de temperatura e interferencias accidentales. Esta solución también permite que las tarjetas se sustituyan sin detener la comunicación, guarda y recarga automáticamente los parámetros de las tarjetas de relé cuando se sustituyen.

**E** Fuentes de alimentación y buses que pueden ser redundantes (2 puertos por relé). b Un paquete de software para una rápida programación del PLC concentrador de datos y para diseñar las páginas Web del servidor integrado.

(1) A equipar con unidad de protección multifuncional **LUC M**pp**BL**. Esta unidad de protección se conecta a un enlace serie Modbus.

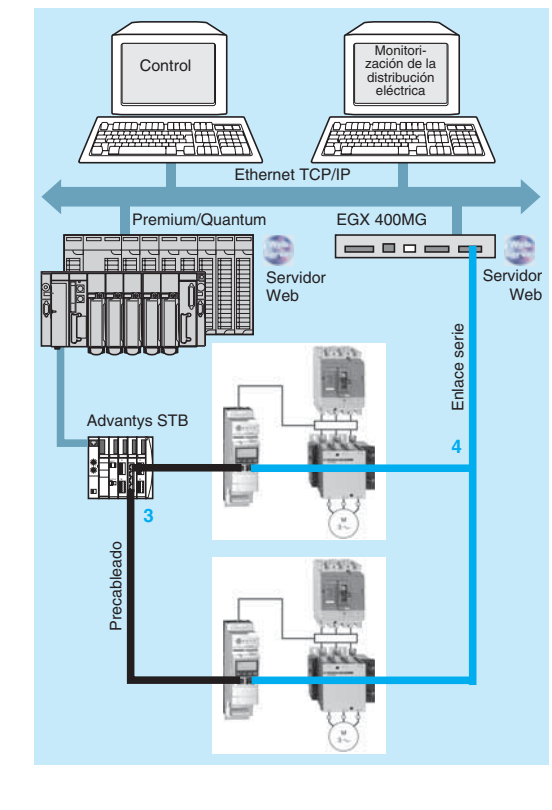

# *Arquitectura y presentación*

# **Arquitecturas Ethernet <sup>0</sup>**

Enfoque del sistema Modicon Quantum Hot Standby en Ethernet TCP/IP

# **Espera activa de Modicon Quantum en Ethernet TCP/IP**

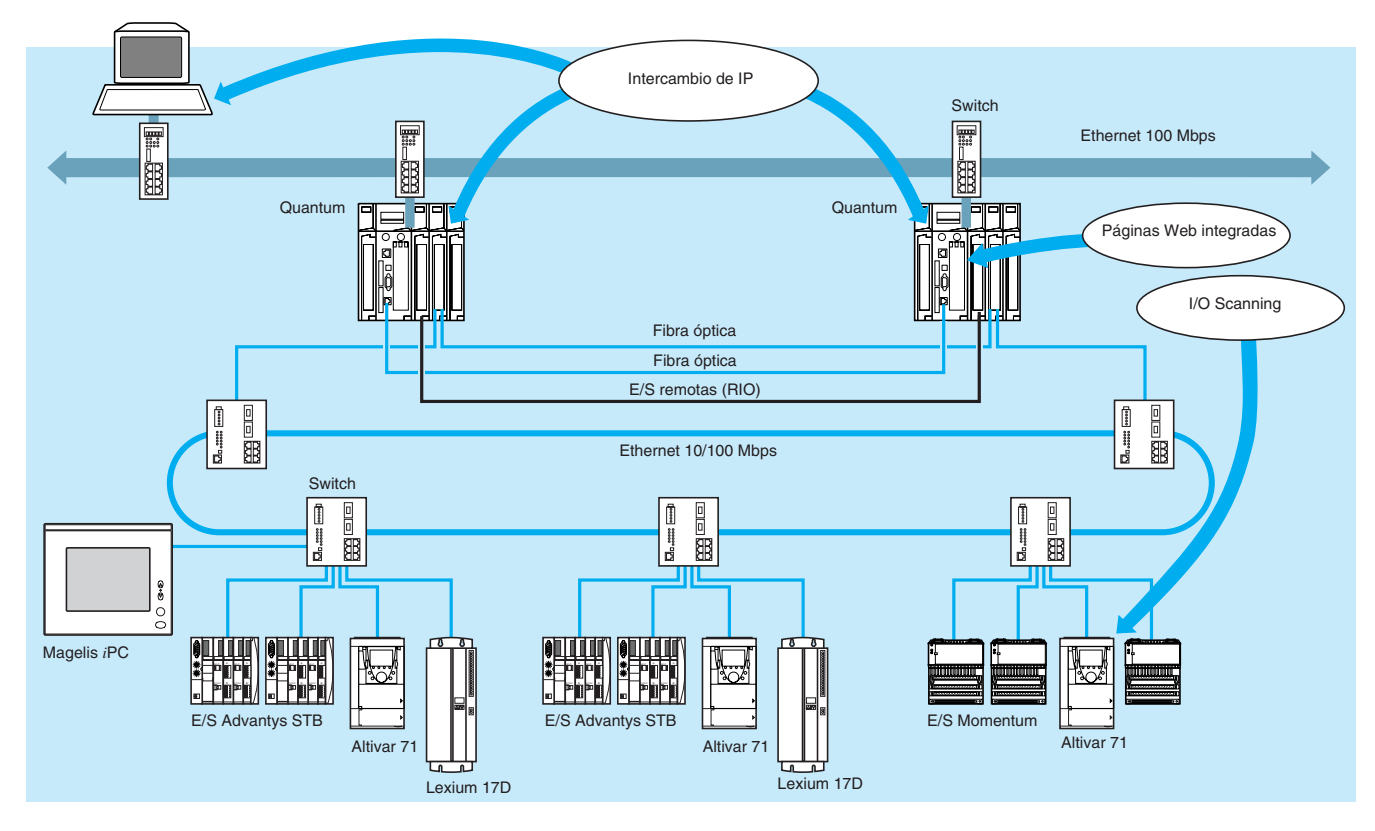

#### **Presentación**

La opción de Hot Standby permite que la plataforma de automatización Modicon Quantum satisfaga las necesidades de las aplicaciones más críticas con respecto a seguridad de funcionamiento y disponibilidad. El elemento principal del sistema es un segundo PLC al que se hace referencia como "Auxiliar", configurado para ser idéntico al PLC "Primario" y en modo de reserva. El PLC auxiliar utiliza un enlace de fibra óptica especial de alta velocidad y el enlace de E/S remotas para la redundancia, para monitorizar constantemente el estado del PLC primario. Si hay un fallo en el PLC primario, el sistema controla automáticamente el cambio al PLC auxiliar.

Para aplicaciones menos críticas, podría utilizarse una configuración Ethernet TCP/IP en lugar de usar una red de E/S remota (RIO) (1). Ya que ambos PLCs (primario y auxiliar) escanean simultáneamente los mismos dispositivos en Ethernet TCP/IP utilizando el servicio I/O Scanning, el proceso controlado por estos dispositivos no se ve afectado por el fallo en el sistema de control. Asimismo, la función "IP swapping" para transferir automáticamente la dirección IP del primario al auxiliar hace que el cambio de un PLC al otro sea transparente desde los PCs y HMIs de supervisión.

Pueden utilizarse dos tipos de módulos Ethernet en configuraciones de Hot Standby de Quantum: **140 NOE 771 01** y **140 NOE 771 11**, sin embargo, el fallo de uno de ellos no se detecta automáticamente.

Los servicios Web y de comunicación Ethernet TCP/IP de estos módulos (mensajería Modbus, Global Data, FTP/TFTP, SNMP, HTTP, etc.) están disponibles en configuración de Hot Standby, aparte del servidor DHCP que proporciona el servicio FDR (Faulty Device Replacement).

(1) Consulte nuestro catálogo "Plataforma de automatización Modicon Quantum".

# *Funciones* **Arquitecturas Ethernet <sup>0</sup>**

Enfoque del sistema Modicon Quantum Hot Standby en Ethernet TCP/IP

### **Espera activa de Modicon Quantum en Ethernet TCP/IP**  (continuación)

#### **Transferencia cíclica del contexto de aplicación**

Al inicio de cada ciclo de escaneo, el contenido de la memoria de datos en el PLC "normal" se transfiere al PLC "auxiliar" mediante el enlace de fibra óptica, al mismo tiempo que el contenido de las tablas que son imágenes de los estados de entradas y salidas. El sistema Hot Standby puede así transferir los 128 Kb disponibles para recibir las variables ubicadas (estado de RAM) del PLC "normal" al PLC "auxiliar". En lo que se refiere a variables de aplicación no ubicadas, y también a datos de aplicación como datos de instancia DFB, por ejemplo, no se pueden transferir menos de 512 Kb.

El principio de los intercambios, así como los tiempos de intercambio de acuerdo con el volumen de datos, se describen en el siguiente diagrama.

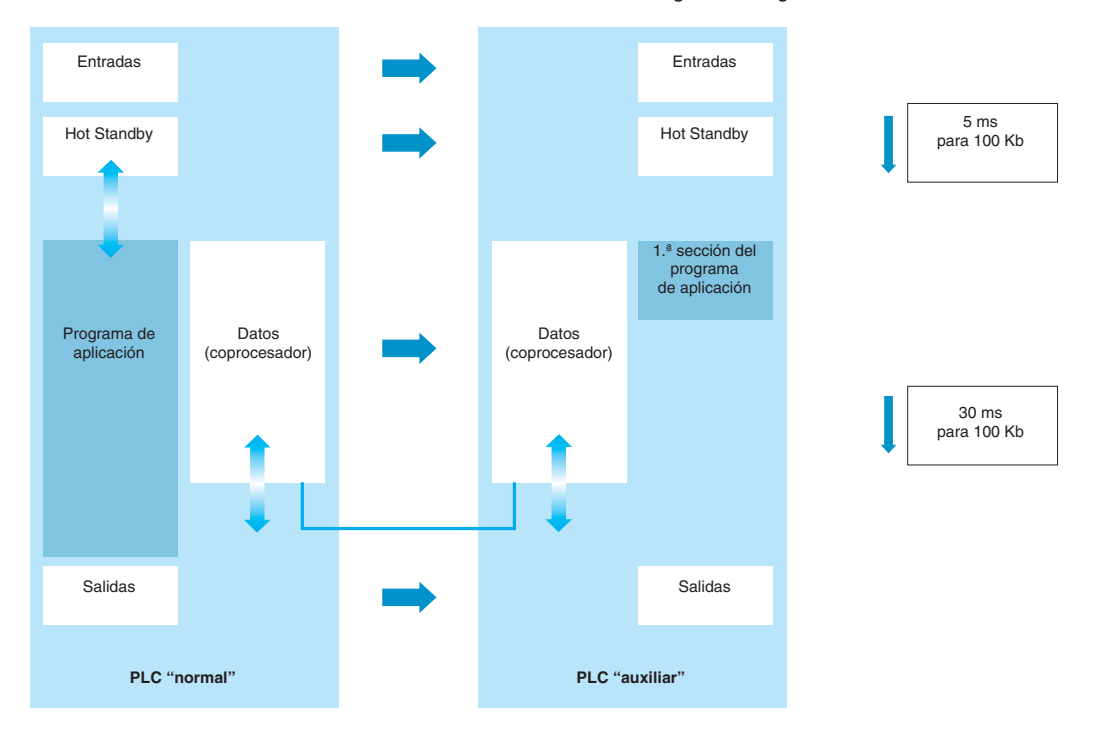

#### **Funcionamiento en cambio**

Si hay un cambio del PLC primario al auxiliar, la función "IP swapping" asigna automáticamente la dirección IP del módulo Ethernet **140 NOE 771 01/11** del PLC primario al módulo Ethernet **140 NOE 771 01/11** del PLC auxiliar, haciendo que el cambio sea transparente para los PCs y equipos HMIs de supervisión.

Después de haber cerrado las conexiones actuales de cliente y servidor en Ethernet, cada módulo 140 NOE envía un mensaje de cambio UDP al módulo 140 NOE en el otro PLC. El módulo **140 NOE 771 01/11** que envió el mensaje espera entonces la respuesta del otro módulo **140 NOE 771 01/11** durante un "tiempo de espera" de 500 ms. En cuanto se recibe el mensaje o después de este "tiempo de espera", el módulo **140 NOE 771 01/11** cambia su dirección IP.

Asimismo, el cambio es transparente cuando se ve desde el proceso. Las versiones más recientes de E/S distribuidas en Ethernet TCP/IP tienen una función para mantener el estado de las salidas si hay una interrupción de la comunicación, como sucede cuando hay un cambio de un PLC al otro.

Para evitar cualquier problema de comunicación, se recomienda que los módulos Ethernet **140 NOE 771 01/11** en configuraciones de espera activa estén conectados en Switches más que en Hubs (para más información sobre estos productos, ver la sección "Sistema de cableado", página 5/45).

# *Presentación* **Arquitecturas Ethernet <sup>0</sup>**

Enfoque del sistema PLCs de seguridad Preventa

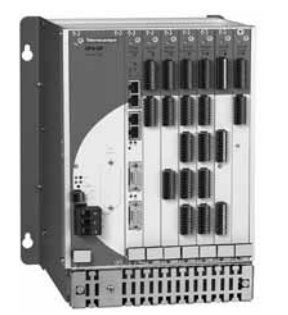

PLC de seguridad modular XPS MF

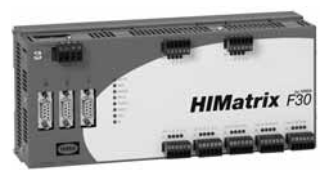

PLC de seguridad compacto XPS MF

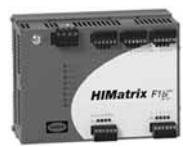

Módulo de E/S remoto XPS MF

### **Presentación**

El PLC de seguridad es un controlador lógico programable diseñado para monitorizar funciones de seguridad hasta la categoría 4 de acuerdo con EN 954-1, y SIL 3 de acuerdo con IEC 61508. La gama de PLCs de seguridad es amplia y puede atender a las necesidades de todos los usuarios finales.

La gama se divide en dos partes que constan de un sistema modular de PLCs de seguridad, y una gama de PLCs de seguridad compactos. La gama por sí sola no estaría completa sin una extensa gama de módulos remotos de entrada/salida, que permite la expansión de los PLCs de seguridad maestros, proporcionando más terminales de entrada/salida para todas las aplicaciones. Los PLCs de seguridad tienen una carcasa de color rojo que muestra al usuario que el producto es parte de la gama Preventa Safety, y tienen un régimen de protección contra el ingreso global de IP20.

La gama de PLCs de seguridad consta de productos sumamente versátiles y puede utilizarse en todas las zonas de la planta de una fábrica.

#### **E/S locales en PLCs de seguridad**

El dispositivo Safety PLC contiene terminales de entrada/salida a los que pueden acoplarse actuadores, sensores y equipos de señalización:

b Las entradas analógicas o de contador discretas están conectadas a Switches de fin de carrera, Switches accionados por palanca, protecciones luminosas, placas de seguridad, paradas de emergencia, estaciones de control de dos manos, codificadores incrementales, sensores con cable 2/3, y otros muchos dispositivos

■ Las salidas discretas están conectadas a balizas iluminadas y conjuntos de indicadores, lámparas con espejos giratorios, sirenas, disyuntores, reguladores de arranque, contactores de potencia, etc.

#### **E/S distribuidas dedicadas a los PLCs de seguridad**

Al igual que las E/S integradas de serie, los PLCs de seguridad pueden admitir módulos de E/S remotos adicionales. Estos módulos pueden colocarse más cerca de las zonas de aplicación de las máquinas que se están monitorizando, aumentando así la capacidad de E/S de los PLCs de seguridad.

Los PLCs compactos y los módulos de E/S se comunican en la red SafeEthernet mediante puertos de comunicación especiales (conectados con conector RJ45).

La comunicación SafeEthernet puede tener lugar en un segmento Ethernet especializado como se muestra a continuación. Dado que la comunicación SafeEthernet se basa en Ethernet TCP/IP, todos los dispositivos Ethernet estándar pueden utilizarse como routers, Switches. Otros servicios TCP/IP estándar, que también pueden estar, proporcionados en SafeEthernet, en paralelo con otra comunicación son:

- $\blacksquare$  Servicios Web.
- **B** Mensajería Modbus TCP/IP.

■ Comunicación entre PLCs de seguridad Preventa y una plataforma de automatización como Modicon Premium.

Hay muchas ventajas cuando se utiliza el protocolo SafeEthernet, pero con diferencia la ventaja más importante se encuentra en la capacidad de los protocolos para comunicar datos seguros y estándar en un medio de comunicación. Esto permite al usuario reducir los costes globales de cableado y puesta en servicio. Los usuarios finales ya estarán muy familiarizados con el medio de comunicación, ya que se utiliza mucho en el sector de la tecnología de la información, y muchas otras áreas de aplicación especializadas. Utilizando el cable Ethernet de nivel estándar (categoría 5D), los usuarios pueden conectar PLCs de seguridad estándar y módulos de E/S remotos con una separación global de 100 m entre dos nodos cualesquiera. La distancia de separación entre dos nodos cualesquiera (módulos) puede aumentar utilizando cable de fibra óptica hasta 80 km.

### **Funcionamiento del PLC de seguridad**

Los módulos de PLCs de seguridad incorporan 3 funciones para cumplir los requisitos de seguridad:

Redundancia: el doble procesador integrado dentro del PLC de seguridad analiza y compara los datos recibidos de las entradas de seguridad y reacciona de acuerdo con ello cuando envía datos a los terminales de salida. Los datos entrantes y salientes (valores programados y valores recibidos) son recibidos en paralelo por ambos procesadores y comparados en tiempo real. Si la comparación entre los resultados de los dos procesadores no es igual, el sistema del PLC de seguridad responderá automáticamente de modo que todas las señales de salida vuelvan a su estado "off" seguro.

■ "Perro guardián" o Automonitorización: Los PLCs de seguridad monitorizan continuamente el ciclo de procesamiento de datos y el procedimiento de ejecución de tareas, e intervienen si el tiempo de un ciclo no cumple con el tiempo de ciclo establecido por el usuario. Esto permite al sistema asegurar la estabilidad, evitando que el procesador ejecute ciclos de procesamiento muy largos. Esto es muy útil cuando el sistema del PLC de seguridad está implicado con aplicaciones de mayor prioridad temporal, como con el control de paradas de emergencia.

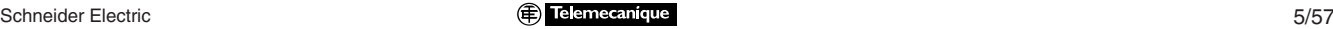

Enfoque del sistema PLCs de seguridad Preventa

### **Funcionamiento del PLC de seguridad (continuación)**

b El Switch especial: almacena la información recibida de las E/S durante un periodo de tiempo muy breve, mientras establece una conexión en la red SafeEthernet. Una vez se haya establecido una conexión, el protocolo SafeEthernet determina si enviar los datos en el modo de transmisión bidireccional o en modo semidúplex. Esto depende de la carga de la red en el momento en el que el PLC de seguridad necesita la transmisión. Cuando la conexión está establecida, permite al sistema enviar el paquete de datos al anfitrión sin riesgo de que se produzca colisión, evitando así la pérdida de datos. También evita la congestión de la red, ya que las señales no necesitan ser enviadas más de una vez. Esto permite al sistema ser determinista debido a la prevención de la pérdida de paquetes, y la capacidad del sistema en tiempo real se debe al uso de Switches que permiten que se definan claramente los tiempos de transmisión en SafeEthernet. Las velocidades de transmisión en SafeEthernet en modo de transmisión bidireccional es de 10 Mbit/s y en modo semidúplex es de 100 Mbit/s, con autonegociación.

#### **Diagrama funcional**

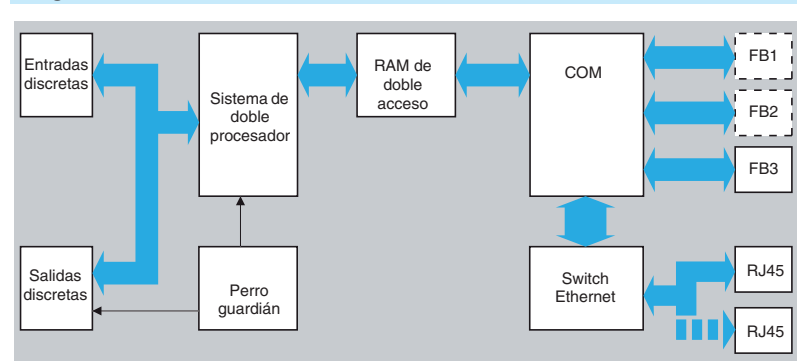

#### **Comunicación en la red SafeEthernet**

La comunicación en SafeEthernet se realiza utilizando cable Ethenet de categoría 5D o superior. Los PLCs de seguridad tienen 2 o 4 conexiones RJ45 disponibles (dependiendo del modelo) para conectarse a la red. Los módulos de E/S remotos tienen 2 conexiones RJ45 disponibles para conectarse a la red. La topología de la red puede conectarse como una configuración en línea o en estrella. La flexibilidad de la estructura de la red permite que se conecten los dispositivos de PLC de seguridad en cualquier orden que decida el usuario. Por lo tanto, un PLC de seguridad maestro no tiene que estar conectado directamente a sus módulos de E/S remotos, pero puede hacerse indirectamente a través de otros PLCs de seguridad en la red. El PC que ejecuta **XPS MFWIN** también puede acoplarse en cualquier punto dentro de la red, lo que permite la programación, y obtener todos los datos de diagnóstico.

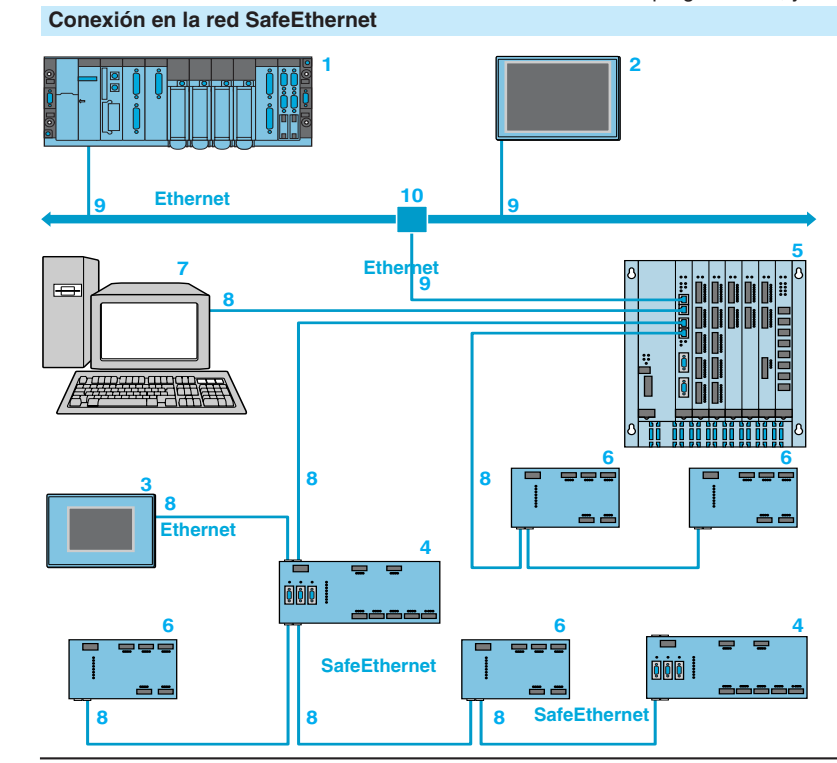

- **1** Procesador Premium **TSX P57** p**634M/**p**623M** o módulo **TSX ETY 4103/5103** en plataforma de automatización Premium, maestro en red Ethernet.
- **2** Terminal de supervisión gráfica **G5230**.
- 
- **3** Terminal de control gráfico **XBT G2130**. **4** PLCs compactos Preventa **XPS MF30**/**31**/**35** o **XPS MF60** modulares.
- **5** Módulos de E/S remotos **XPS MF1/2/3**.
- **6** PC para programación.
- **7** Cables de par trenzado blindados rectos **490 NTW 000 ●●**, en longitudes de 5...80 m.
- **8** Cables de par trenzado blindados cruzados **490 NTC 000 ●●**, en longitudes de 2…80 m.
- **9** Hubs **499 NEH 104 10**.

Conexión de sensores de seguridad y actuadores.

# *Arquitectura* **Arquitecturas Ethernet <sup>0</sup>**

Enfoque del sistema Integración de productos Transparent Ready

# **Presentación de integración en la arquitectura**

Los productos industriales Transparent Ready pueden integrarse en arquitecturas basadas en la red Ethernet TCP/IP universal, sin necesidad de ninguna interfaz. La arquitectura básica muestra los diversos niveles y funciones de comunicación requeridos por las aplicaciones industriales para satisfacer los requisitos de intercambio de datos:

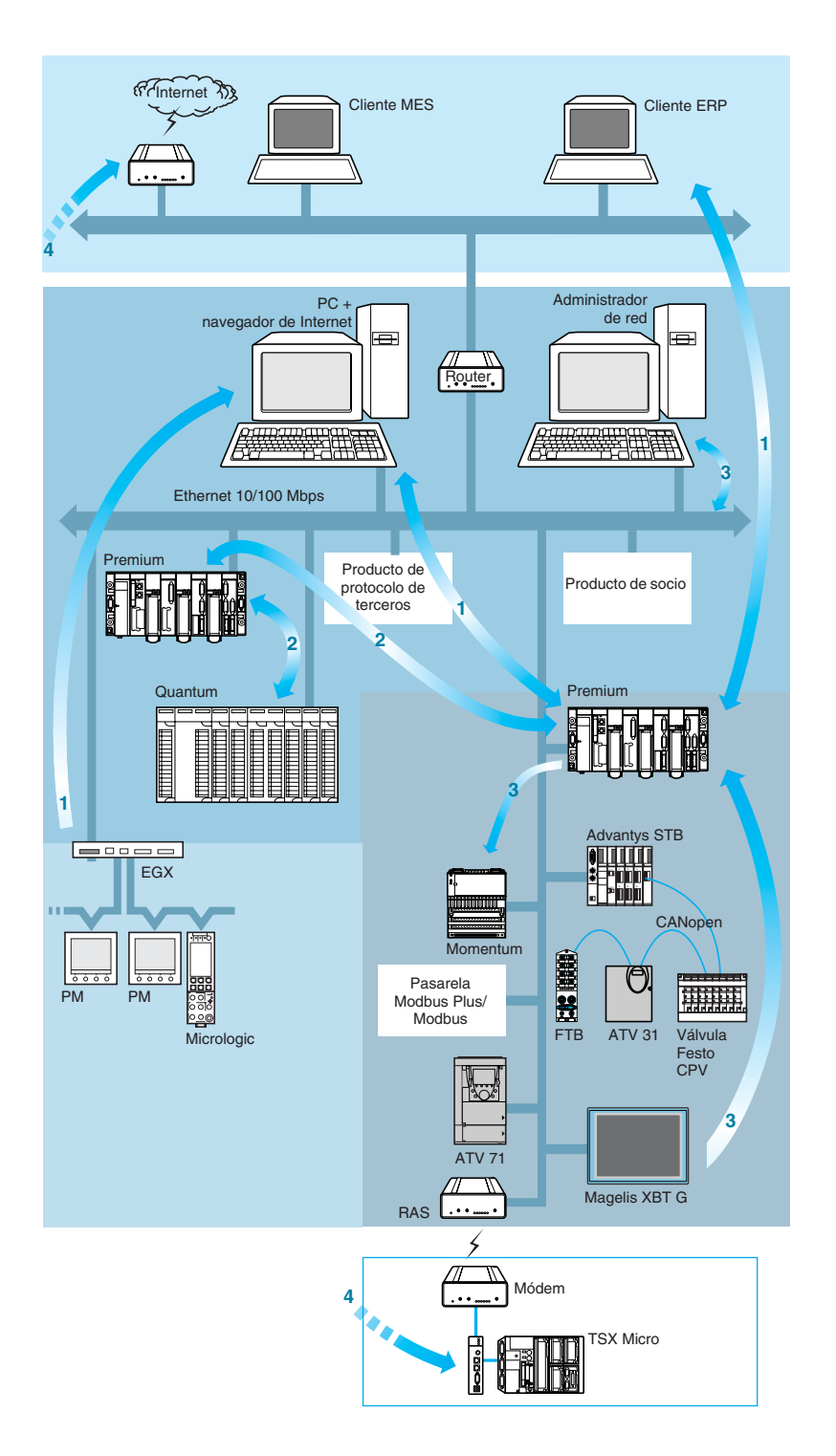

- **1** Nivel de compañía: Comunicación entre los productos del sistema de control y los sistemas de supervisión o información MES (Manufacturing Execution System) o ERP (Enterprise Resource Planning).
- **2** Nivel Inter-PLC: Comunicación con PLCs para programación, diagnóstico y transferencia de datos, así como comunicación entre PLCs para sincronizar aplicaciones.
- **3** Nivel de campo: Comunicación entre PLCs, PC y dispositivos de campo.
- **4** Comunicación remota transparente: Comunicación remota mediante Internet, o mediante teléfono o enlace radiofónico.

Para un enfoque completo, también deben tenerse en cuenta los siguientes requisitos:

- Servicios de diagnóstico del sistema.
- **n** Interoperabilidad con productos o protocolos de terceros.
- Seguridad de red Ethernet TCP/IP.

Los diversos requisitos de comunicación de la arquitectura se resumen a continuación para:

- Presentar los intercambios de datos requeridos por cada nivel.
- $\blacksquare$  Elegir los servicios.

Transparent Ready y soluciones estándar en Ethernet TCP/IP que sean los más apropiados para cada tipo de comunicación.

# *Selección* **Arquitecturas Ethernet <sup>0</sup>**

Enfoque del sistema Integración de productos Transparent Ready

### **1 Nivel de compañía**

#### **Comunicación entre el sistema MES/ERP y PLCs**

Los requisitos en este nivel son para la comunicación que utiliza infraestructuras y protocolos estándar para intercambiar grandes volúmenes de datos con sistemas de gestión de la producción. En algunos casos, el PLC debe ser capaz de adaptar el protocolo específico al sistema conectado. Los tiempos de respuesta no son críticos.

Los servicios Transparent Ready utilizados son principalmente:

■ Comunicación HTTP visualizando datos y enviando comandos mediante páginas Web.

b Intercambio de datos utilizando el estándar OPC (OLE for Process Control) mediante un servidor de datos OFS.

- **B** Mensajería Modbus TCP/IP.
- TCP Open.
- Transmisión de correo electrónico.

b Publicación directa en bases de datos relacionales (mediante el servidor Web activo FactoryCast HMI).

**B** Servicios Web SOAP/XML.

#### **Comunicación entre sistemas SCADA y PLCs**

Para este tipo de comunicación, también es necesario transferir grandes volúmenes de datos a un grupo de PLCs.

Los tiempos de respuesta requeridos se encuentran en la región de 0,5 a 2 s.

Se utilizan los siguientes servicios Transparent Ready:

b Principalmente intercambios de datos utilizando el estándar OPC mediante un servidor de datos OFS.

- **B** Mensajería Modbus TCP/IP.
- TCP Open.

b Comunicación HTTP integrada en el sistema de supervisión, para visualizar páginas Web desde los dispositivos de campo en páginas de supervisión.

#### **Comunicación entre aplicación de interfaz hombre-máquina y PLCs/dispositivos de campo**

Una aplicación HMI (interfaz hombre-máquina) básica debe permitir que el personal de mantenimiento sea notificado acerca de un evento y que pueda ver el estado de un dispositivo de campo.

Los servicios Transparent Ready utilizados son:

- Notificación de eventos mediante correo electrónico.
- b Visualización de datos y envío de comandos mediante páginas Web.

#### **2 Nivel Inter-PLC**

#### **Comunicación para transferencia de datos**

Cuando se envían datos en modo punto a punto de acuerdo con los algoritmos de programación del PLC y los tiempos de respuesta requeridos están en la región de 200 ms a 1 s, el servicio Transparent Ready principal a utilizar es la mensajería Modbus TCP/IP.

#### **Comunicación Inter-PLC para sincronizar aplicaciones**

La comunicación de radiodifusión debe permitir que varias aplicaciones se sincronicen mediante intercambios en tiempo real. En este caso se intercambia un volumen de datos bajo.

Los tiempos de respuesta requeridos se encuentran en la región de 10 a 500 ms. El servicio Global Data de Transparent Ready es especialmente adecuado para este tipo de intercambio de datos.

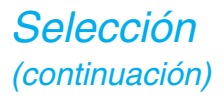

Enfoque del sistema Integración de productos Transparent Ready

### **3 Nivel de campo**

#### **Comunicación entre PLCs y dispositivos de campo para controlar el proceso de automatización**

Las aplicaciones de PLC son esencialmente responsables de controlar las E/S de los dispositivos periféricos. Los datos deben transferirse a todos los dispositivos rápida y repetitivamente.

Los tiempos de respuesta requeridos se encuentran en la región de 10 a 100 ms. El servicio I/O Scanning de Transparent Ready cumple estos requisitos.

#### **Comunicación con productos de campo Modbus**

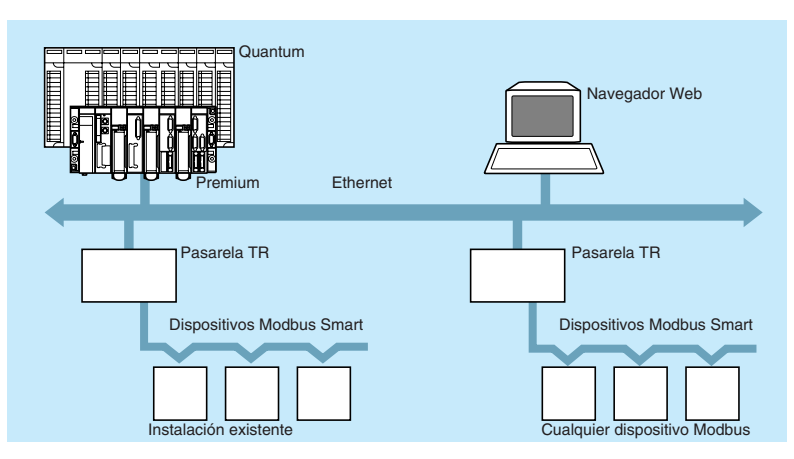

El protocolo de serie Modbus es un estándar mundial de hecho. Su simplicidad, fiabilidad y bajo coste le han permitido tener hoy día probablemente la base instalada más importante de productos industriales de comunicación.

Sigue siendo la mejor solución en cuanto a técnica y coste para productos que no necesitan altos rendimientos de comunicación final.

La conexión de productos Modbus en arquitecturas Transparent Ready con pasarelas del grupo Schneider Electric (ver páginas 3/2 a 3/4), es deliberadamente fácil de gestionar y proporciona:

b Grandes capacidades de apertura a bajo coste, a todos los dispositivos del mercado que cumplen con Modbus.

- Capacidades de conexión a aplicaciones existentes.
- b Un punto de entrada en Transparent Ready a un coste optimizado.

gual capa de aplicación en una línea de serie que Ethernet TCP/IP, permitiendo el enrutamiento transparente de mensajes.

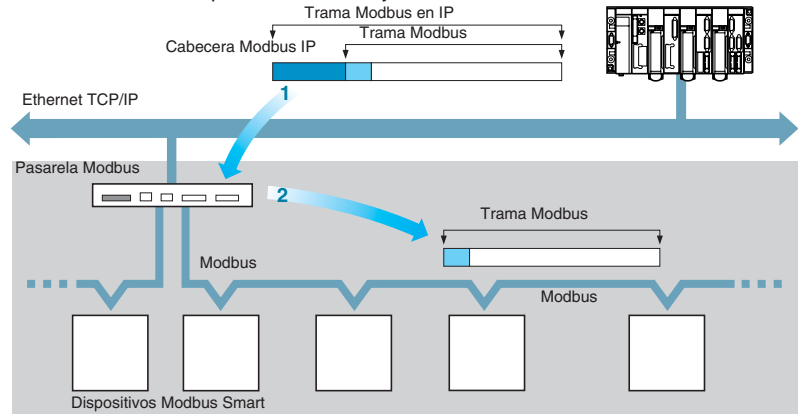

#### **Mecanismo de acceso transparente a datos con mensajería Modbus**

Cuando haya datos que accedan a dispositivos Modbus con mensajería Modbus, la pasarela no tiene más valor añadido que la traducción de la dirección, tramas Modbus encapsuladas y desencapsuladas, sea cual se el código de función Modbus que se utiliza.

Esta característica es totalmente transparente para el sistema, realmente no hay diferencia entre un dispositivo Modbus conectado mediante una pasarela y un dispositivo conectado a Ethernet TCP/IP. La única diferencia debería ser el rendimiento. Los dispositivos Modbus conectados mediante una pasarela se benefician del ancho de banda Ethernet y de la característica de múltiples maestros.

Enfoque del sistema Integración de productos Transparent Ready

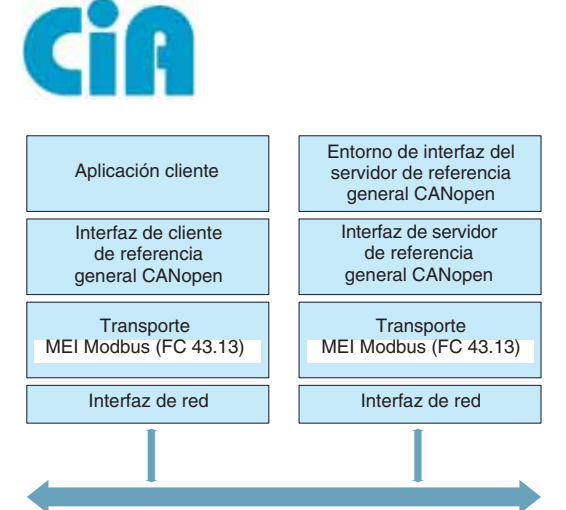

Interconexión de CANopen con TCP/IP – Parte 2 Mapeado Modbus TCP/IP: Vista del dispositivo de módulos cliente y servidor

# $(4.36 + 12.5)$ FactoryCast™ NOE 771 11

#### **3 Nivel de campo** (continuación)

**Comunicación con productos de campo CANopen** 

Modbus-IDA y CAN in Automation han hecho comúnmente la especificación CiA DSP 309-2: Interconexión de CANopen con TCP/IP Parte 2: Mapeado de Modbus/TCP. CiA DSP 309-2 proporciona un mapeado normalizado de datos CANopen para el transporte en redes Modbus TCP/IP. En la especificación, el código de función Modbus 43/13 se reserva para este propósito, El código de la función está reservado exclusivamente para CANopen,

La especificación está disponible en el sitio Web de CAN in Automation (CiA) para miembros de CiA (**http://www.can-cia.org**).

La especificación define los servicios de mapeado, de manera que los dispositivos CANopen pueden comunicarse en una red Modbus TCP/IP mediante un dispositivo de pasarela o a través de la incorporación de una capa de transporte Modbus TCP/IP local. El acceso a las entradas del diccionario de objetos CANopen se admite en lectura y escritura, junto con una variedad de funciones de control de dispositivos.

Esta especificación es el primer estándar que permite la implementación de una comunicación abierta entre Modbus/TCP y CANopen. Llevará la solución de red de Schneider Electric a una mejor integración, diagnóstico y configuración en aplicaciones distribuidas. Permite que las máquinas y la instalación se conecten ininterrumpidamente a nivel de fábrica Ethernet combinando las ventajas de cada red en su área específica.

### **Comunicación entre PCs de campo o terminales de operador, PLCs y dispositivos de campo**

Este tipo de comunicación se utiliza para configurar, monitorizar y mantener dispositivos de nivel de campo.

Debe ser simple para que pueda acceder menos personal cualificado al diagnóstico de primer nivel desde un PC estándar. El servicio Transparent Ready más adecuado para esto es la visualización de páginas Web de diagnóstico y personalizadas. Ver páginas 5/15 a 5/18.

Todas las funciones de los terminales de visualización gráfica Magelis XBT F/XBT G/XBT GT también están disponibles en Ethernet TCP/IP.

El protocolo de gestión de redes estándar SNMP también puede emplearse desde una estación de gestión de redes para monitorizar, controlar y realizar diagnósticos en todos los componentes de la arquitectura Ethernet.

### **Elección de servicios Transparent Ready**

La siguiente tabla puede usarse para seleccionar el servicio Transparent Ready de acuerdo con el tipo de comunicación que se necesite.

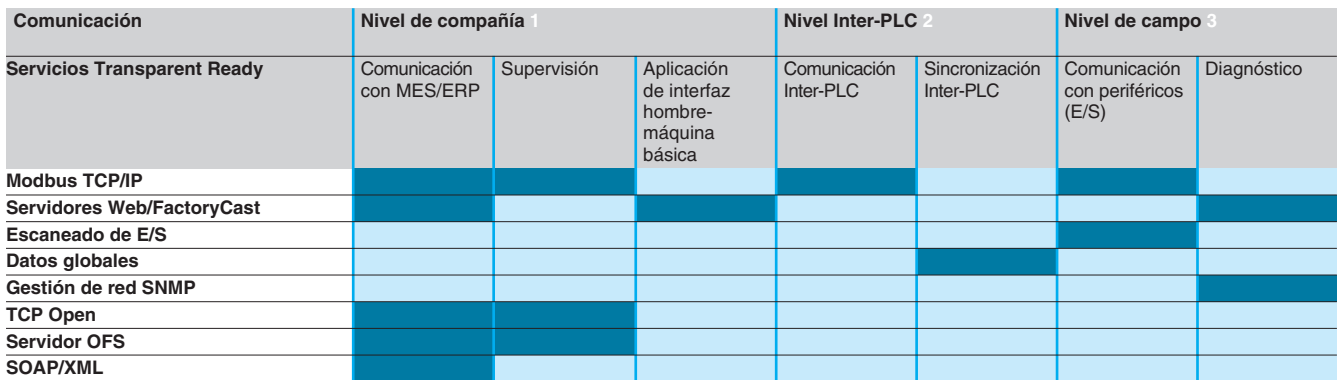

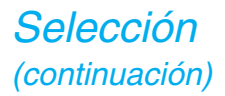

Enfoque del sistema Integración de productos Transparent Ready

# **4 Comunicación remota transparente**

### **Utilización de comunicación remota**

La comunicación remota transparente es posible, sin necesidad de ninguna interfaz especial, para programación, diagnóstico, intercambios de datos, visualización y ajuste, de forma similar a la conexión a una red de área local.

Este tipo de conexión se emplea para el acceso remoto a productos de automatización mediante la herramienta de programación del PLC, o viendo páginas Web con un simple navegador de Internet. El acceso remoto transparente también puede utilizarse para los otros servicios Transparent Ready.

#### **Comunicación remota en Internet**

La comunicación remota transparente en Internet es posible sin necesidad de ninguna interfaz especial. Para esto, debe haber disponible una conexión a Internet. Si no es así, póngase en contacto con un proveedor de servicios de Internet local.

Este tipo de conexión se utiliza para acceder de forma remota a productos de automatización con menor coste de comunicación y a distancias muy largas, utilizando: ■ La herramienta de programación del PLC.

Un simple navegador de Internet para ver las páginas Web de los productos de automatización que tienen un servidor Web integrado.

Dado que el uso de Internet implica riesgos de seguridad para el sistema, este tipo de acceso debe hacerse seguro mediante un cortafuegos. También es posible utilizar una red VPN (Virtual Private Network). Este tipo de función debe proporcionarla el cortafuegos o un dispositivo adicional.

Integración de productos Transparent Ready

# **4 Comunicación remota transparente** (continuación)

**Comunicación remota mediante redes telefónicas**

La comunicación punto a punto transparente en la red telefónica es posible utilizando un router de acceso remoto o RAS (Remote Access Server). Dado que los módulos del servidor Web TSX ETZ410/510 Ethernet para Modicon TSX Micro PLCs incorporan esta función de por sí, no es necesario utilizar un servidor/router externo. Para la comunicación telefónica también es necesario un módem para enlace telefónico por cable o GSM.

Para acceder de forma remota a otros PLCs, recomendamos utilizar pasarelas Web TSX ETG Web (ver páginas 3/2 y 3/3) o unidad terminal remota W@de para aplicaciones agua.

Al igual que con cualquier conexión mediante una red telefónica, el acceso debe hacerse seguro mediante funciones de identificación, o el filtrado de un cortafuegos, rellamada automática mediante el servidor de acceso o servidor VPN.

Para más información sobre conexiones telefónicas remotas, consulte a su Oficina de ventas regional.

### **Comunicación remota por radio**

La comunicación remota transparente por radio también es posible en Ethernet TCP/IP, tanto para la comunicación entre productos como para enlaces con terminales de interfaz hombre-máquina que, de este modo, pueden ser móviles.

Hay varios tipos de tecnología por radio que son compatibles con Ethernet TCP/IP: **Bluetooth.** 

 $W$ i-Fi.

b Sistemas industriales inalámbricos especiales, basados en la frecuencia 2,4 GHz.

Para más información sobre este tema, y detalles de los socios que suministran este tipo de tecnología para su uso con productos Transparent Ready, consulte **www.telemecanique.com**.
## *Presentación* **Arquitecturas Ethernet <sup>0</sup>**

Enfoque del sistema Integración de productos Transparent Ready

#### **Otros requisitos de las arquitecturas Ethernet TCP/IP Servicios de diagnóstico**

Los servicios de diagnóstico están disponibles a partir de las herramientas de programación del PLC, que concretamente proporcionan:

b Visualización del estado del sistema del PLC.

■ Diagnóstico de los servicios de comunicación en Ethernet TCP/IP (servicios de mensajería Modbus TCP/IP, escaneado de E/S y datos globales).

b Visualización del ancho de banda en módulos Ethernet TCP/IP (nivel de carga del módulo).

También hay disponibles servicios similares o adicionales utilizando un simple navegador Web viendo las páginas Web del PLC:

b Páginas "listas para utilizarse" para visualizar el estado del PLC, función "Rack Viewer".

b Páginas de diagnóstico de servicios de comunicación y Ethernet TCP/IP (estadísticas de la comunicación, servicio de escaneado de E/S y servicio de datos globales).

- b Acceso las variables y datos del PLC mediante la función "Data Editor".
- Función "Alarm viewer" para visualizar alarmas en PLCs Modicon Premium y Quantum. b Páginas Web de usuario creadas con la función "Graphic Data Editor" o creadas

utilizando una herramienta estándar, como Microsoft Frontpage.

Además de estas funciones de diagnóstico, también están los servicios proporcionados por el protocolo SNMP estándar (Simple Network Management Protocol). Una estación de administración de redes también puede monitorizar, controlar y realizar diagnósticos en todos los componentes de la arquitectura Ethernet y en particular puede acceder a los objetos específicos de la oferta Transparent Ready contenida en la MIB (Management Information Base) privada del módulo de comunicación del PLC.

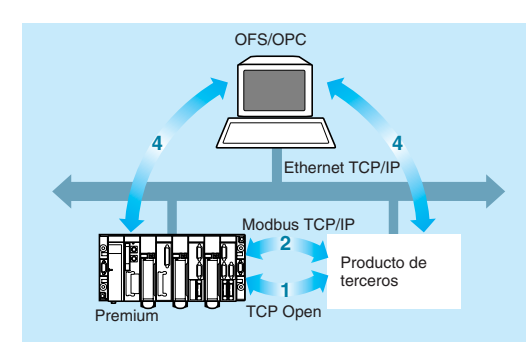

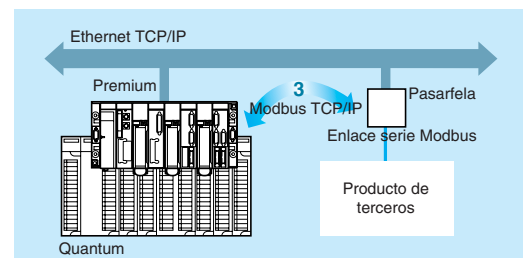

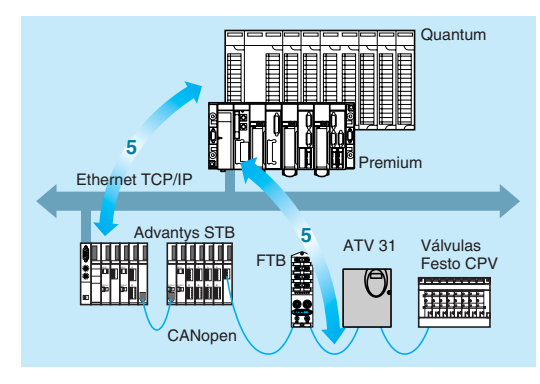

#### **Interoperabilidad con protocolos o productos de terceros**

Algunas aplicaciones necesitan comunicación en Ethernet TCP/IP con productos de otros proveedores. Si estos productos no tienen el protocolo Modbus TCP/IP, es posible emplear una de las 4 soluciones siguientes:

- **1** Utilizar TCP Open para gestionar la comunicación con el producto de terceros directamente en la capa TCP/IP de acuerdo con un protocolo específico.
- **2** Desarrollar el protocolo Modbus TCP/IP en el producto de terceros, si proporciona acceso directo a la capa TCP/IP. Este desarrollo facilita gracias a la simplicidad del protocolo Modbus TCP/IP. Las especificaciones están disponibles en Internet desde Modbus-IDA.
- **3** Si el producto de terceros tiene un enlace serie Modbus, utilizar la pasarela al protocolo Modbus en TCP/IP (ver páginas 3/2 a 3/4).
- **4** Si el producto es compatible con un servidor OPC, es posible crear una interfaz en Ethernet TCP/IP entre este producto y PLCs de la marca Telemecanique mediante un PC cliente/servidor OPC (equipado con software de servidor de datos OFS de Telemecanique).
- **5** Si el producto tiene una conexión CANopen (por ejemplovariadores de velocidad, regulador de arranque, válvulas neumáticas), conectarlo a: – Una isla de automatización Advantys STB.

– Un PLC Premium o Twido. El código de la función Modbus 43/13 accede a las entradas de un diccionario de objetos CANopen que admite lectura y escritura, junto con una variedad de funciones de control del dispositivo (ver página 96). El servicio de escaneo de E/S también estará disponible para intercambiar datos con la interfaz STB Advantys Ethernet.

## **Arquitecturas Ethernet <sup>0</sup>**

Enfoque del sistema Integración de productos Transparent Ready

#### **Otros requisitos de las arquitecturas Ethernet TCP/IP**  (continuación)

#### **Seguridad de red Ethernet TCP/IP**

Los riesgos de seguridad en Ethernet TCP/IP son mayores que cuando se utilizan redes unificadas, por los siguientes motivos:

■ Ethernet TCP/IP es una red de comunicación universal que es familiar y accesible para un enorme número de usuarios.

El uso de Ethernet TCP/IP para productos de automatización permite la conexión externa sin necesidad de ninguna interfaz.

Hay tres riesgos fundamentales:

b Múltiples solicitudes "PING" con el protocolo ICMP para crear una negación de servicio al módulo.

- b Lectura/modificación de páginas del servidor Web con el protocolo FTP.
- $\blacksquare$  Modificación de variables del PLC con módems TCP/IP.

Los riesgos de virus están sumamente limitados a nivel de producto del sistema de control, ya que se basan en sistemas operativos especiales.

Deben tratarse los riesgos en cada nivel:

b Nivel de compañía 1: Posibilidad de usar un router como administrador de acceso a los niveles inferiores, filtrando las direcciones IP y los protocolos de comunicación permitidos. (Consultar a la Oficina de ventas regional para cualquier información adicional).

 $\blacksquare$  Nivel Inter-PLC 2 y nivel de campo 3: Establecer una política de seguridad interna, asegurándose de que sólo se podrán conectar a la red localmente las personas autorizadas. Utilizar las funciones de autentificación, contraseña y filtrado de dirección IP disponibles en el nivel de producto del sistema de control.

Comunicación remota transparente 4 (ver página 5/63).

 **6 CANopen**

## *Índice* **0** 6 - Arquitecturas CANopen

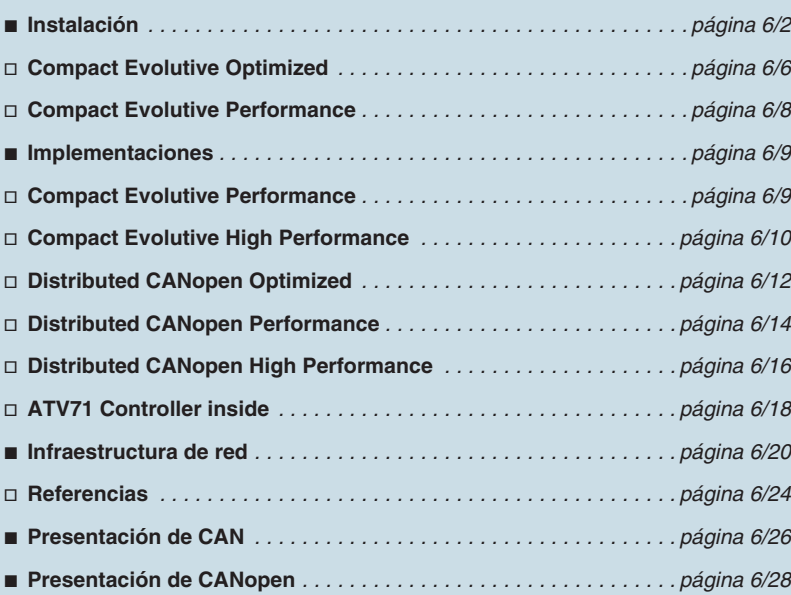

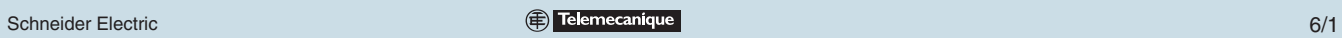

## *Ventajas de CANopen* **Arquitecturas CANopen <sup>0</sup>**

Instalación

### **¿Qué ventajas ofrece CANopen?**

#### **CANopen es un estándar abierto**

CANopen es una red abierta admitida por más de 400 empresas de todo el mundo y promocionada por CAN in Automation. CANopen está normalizada en EN 50325-4 e ISO 15745-2 por la descripción de su dispositivo.

Schneider Electric trabaja estrechamente con CAN in Automation. Esta colaboración permite a Schneider Electric ofrecer una red verdaderamente abierta cumpliendo las normas existentes definidas por todos los miembros de CAN in Automation. Al ser un miembro activo, Schneider Electric ajusta los requisitos del sistema y los clientes a las normas, de forma que las demás empresas también implementan el mismo comportamiento y las mismas funciones. Es la mejor forma de garantizar la interoperabilidad y apertura de nuestros productos y sistemas.

Schneider Electric está muy involucrada en los grupos de trabajo relevantes para las arquitecturas, sistemas y productos de máquinas e instalaciones. Schneider Electric tiene una posición de líder en:

- Perfil de variadores y movimiento.
- $\blacksquare$  Pruebas de conformidad.

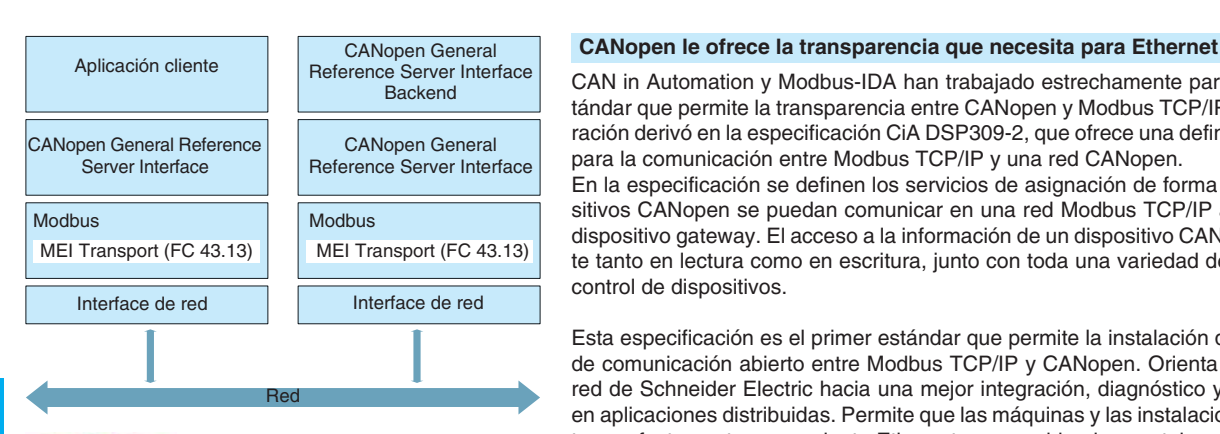

Modbus-IDA

CAN in Automation y Modbus-IDA han trabajado estrechamente para emitir un estándar que permite la transparencia entre CANopen y Modbus TCP/IP. Esta colaboración derivó en la especificación CiA DSP309-2, que ofrece una definición estándar para la comunicación entre Modbus TCP/IP y una red CANopen.

En la especificación se definen los servicios de asignación de forma que los dispositivos CANopen se puedan comunicar en una red Modbus TCP/IP a través de un dispositivo gateway. El acceso a la información de un dispositivo CANopen se admite tanto en lectura como en escritura, junto con toda una variedad de funciones de control de dispositivos.

Esta especificación es el primer estándar que permite la instalación de un estándar de comunicación abierto entre Modbus TCP/IP y CANopen. Orienta la solución de red de Schneider Electric hacia una mejor integración, diagnóstico y configuración en aplicaciones distribuidas. Permite que las máquinas y las instalaciones se conecten perfectamente a una planta Ethernet que combine las ventajas de cada red en su propia área específica.

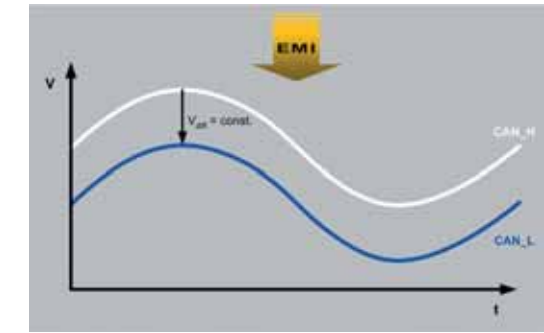

#### **CANopen le permite seleccionar un armario más pequeño**

Esto no se debe al tamaño más pequeño de los productos, sino a las altamente resistentes funciones EMI de CANopen. Esto permite a una máquina o instalación funcionar de forma precisa incluso cuando las interferencias son elevadas. Los pequeños marcos de CANopen y la conexión "CAN ground" que ofrecen el mismo potencial para cualquier dispositivo conectado a la red, protegen frente a EMI.

#### **CANopen le ofrece una transmisión fiable**

El acceso a la red de CANopen no es destructivo. Cuando cualquier dispositivo CANopen transmita sus datos, el sistema genera automáticamente y tiene en cuenta la prioridad del mensaje. La pérdida de telegramas debido a una colisión es imposible y se evita perder tiempo hasta el siguiente estado libre de la red. CANopen ofrece una transmisión de datos totalmente fiable. Es una de las razones por las que las redes CANopen se utilizan en equipos médicos y como base para las redes de seguridad.

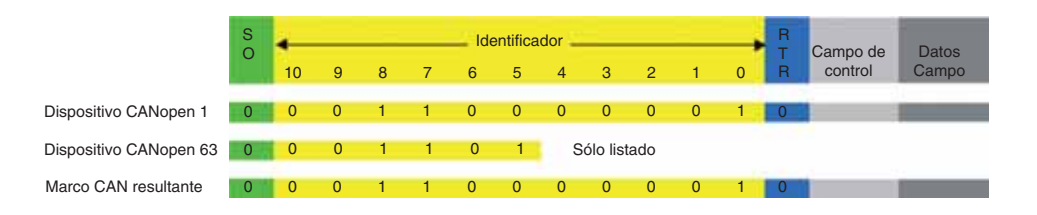

 **6**

**CANope** 

### *Ventajas de CANopen*

*(continuación)*

## **Arquitecturas CANopen <sup>0</sup>**

Instalación

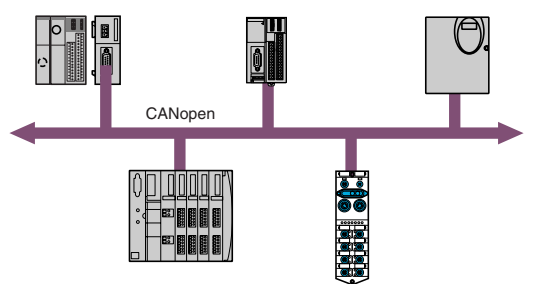

#### **CANopen aumenta el tiempo de funcionamiento de la máquina**

Las interrupciones son siempre prolongadas y costosas. CANopen está perfectamente diseñado para aumentar el tiempo de funcionamiento lo máximo posible. Con una distancia de Hamming de 6, CANopen cuenta con una detección de errores y un mecanismo de corrección óptimos. Con una probabilidad de un error no detectado cada 1.000 años (1), la red es la más fiable para las máquinas y las instalaciones. En caso de que la red presente una condición de error, el perro de guardia es la primera posibilidad para controlar el estado del dispositivo. Además, CANopen ofrece una clara información de diagnóstico. Cada mensaje de diagnóstico contiene el origen y el motivo del fallo, lo que permite reaccionar rápidamente y reducir el tiempo de inactividad. La información de diagnóstico adicional se aplica para mejorar el diagnóstico de dispositivos CANopen complejos y para admitir los que se encargan de mantener la red. También se encuentra disponible un historial de fallos de ayudar a detectar fallos aleatorios.

#### **CANopen le ofrece todo: rendimiento y flexibilidad**

El principal motivo para utilizar una red es el rendimiento y la flexibilidad para adaptar la red exactamente a los requisitos de la aplicación. CANopen ofrece una única función para adaptar la transmisión de datos. Basado en el modelo productor/consumidor, CANopen permite la comunicación cíclica, de cambio de estado, de igual a igual y la difusión de la transmisión de datos. Esto significa que transmite los datos únicamente cuando es necesario o en una base de tiempo específica. Los objetos de datos de proceso se pueden configurar individualmente. Los parámetros se pueden cambiar en funcionamiento.

#### **Rendimiento**

Aunque CANopen sea muy flexible, la respuesta de la red es rápida. En menos de 1 ms, se puede prestar servicio a 256 puntos de E/S digitales a 1 Mbps (2). Un Profibus DP normalmente necesita aproximadamente 2 ms a 12 Mbps para la misma cantidad de datos. Además de esta rápida respuesta, la asignación de prioridad de los mensajes se puede modificar fácilmente.

Así, CANopen ofrece las funciones necesarias para adaptar la transmisión de datos a los requisitos de la aplicación.

#### **CANopen ofrece la mejor rentabilidad**

CANopen combina la facilidad de instalación con unos dispositivos de bajo coste. Ofrece un límite equipotencial integrado en el cable. Por lo tanto, no se necesita ningún cable adicional ni cable plano de cobre trenzado para obtener el mismo potencial en todos los dispositivos de la red. Los costes de instalación se reducen en gran medida.

Además, los chips y los componentes para CANopen se producen cantidades muy elevadas, de lo que se derivan chips y componentes con precios optimizados. Schneider Electric ofrece esta ventaja de costes a sus clientes.

Se puede prever una ventaja de entre el 10 y el 20% en comparación con otros buses de campo de la máquina.

(1) 1 bit de error cada 0,7 s a 500 kbps, 8 h al día, 365 días al año. (2) Fuente: Grid Control.

### *Ventajas de CANopen (continuación)*

## **Arquitecturas CANopen <sup>0</sup>**

Instalación

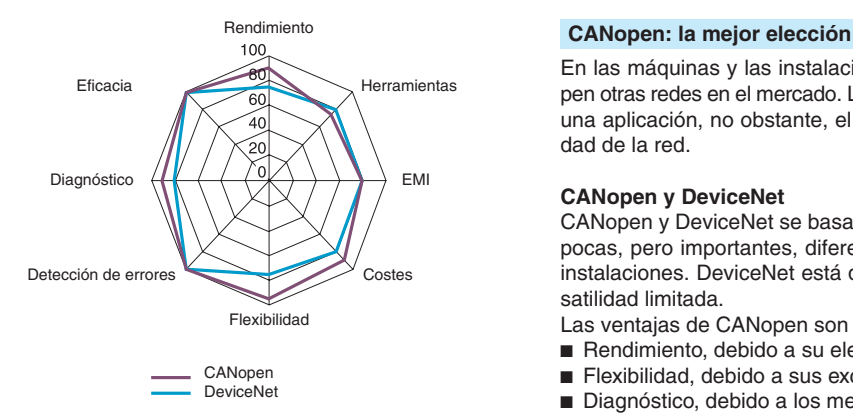

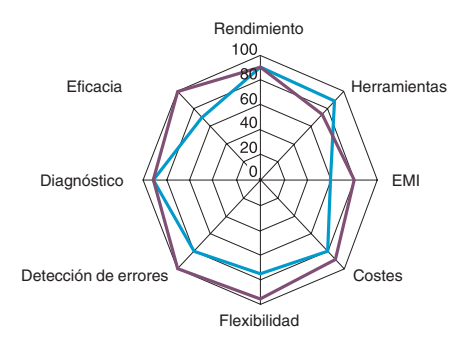

CANopen Profibus DP

En las máquinas y las instalaciones, se encuentran disponibles además de CANopen otras redes en el mercado. Las más conocidas son Profibus DP y DeviceNet. Para una aplicación, no obstante, el aspecto técnico es más importante que la popularidad de la red.

#### **CANopen y DeviceNet**

CANopen y DeviceNet se basan ambos en CAN. Por este motivo sólo existen unas pocas, pero importantes, diferencias a la hora de hablar sobre las máquinas y las instalaciones. DeviceNet está diseñado para los sensores y accionadores con versatilidad limitada.

Las ventajas de CANopen son claramente las siguientes:

- $\blacksquare$  Rendimiento, debido a su elevada velocidad de bits.
- Flexibilidad, debido a sus exclusivas funciones de adaptación de red.
- Diagnóstico, debido a los mensajes de error detallados.
- $\blacksquare$  Costes, debido a que representa el interface natural para los variadores.

#### **CANopen y Profibus DP**

CANopen y Profibus DP se basan en diferentes características físicas y tienen una historia diferente. CANopen se desarrolló desde un principio para las máquinas y las instalaciones, mientras que Profibus DP se desarrolló como bus de campo de uso general.

Estos dos diferentes enfoques proporcionan ventaja a CANopen para lo siguiente:

- b Eficacia, debido a la velocidad de los datos y el tiempo de los mensajes.
- Comportamiento EMI, debido a su implementación física.
- Flexibilidad, debido a sus exclusivas funciones de adaptación de red.

■ Detección de errores, debido a su mayor detección y mejores funciones de corrección.

b Costes, debido a que se trata del interface natural de los variadores y el límite de equipotencial integrado en el cable CANopen.

Todo ello convierte a CANopen en **"la mejor elección para las máquinas y las instalaciones"**. CANopen ofrece el rendimiento y la flexibilidad técnicos adecuados para las máquinas y las instalaciones. Se trata de una solución verdaderamente independiente del vendedor que garantiza lo mejor en cuanto a apertura e interoperabilidad de los sistemas y los productos.

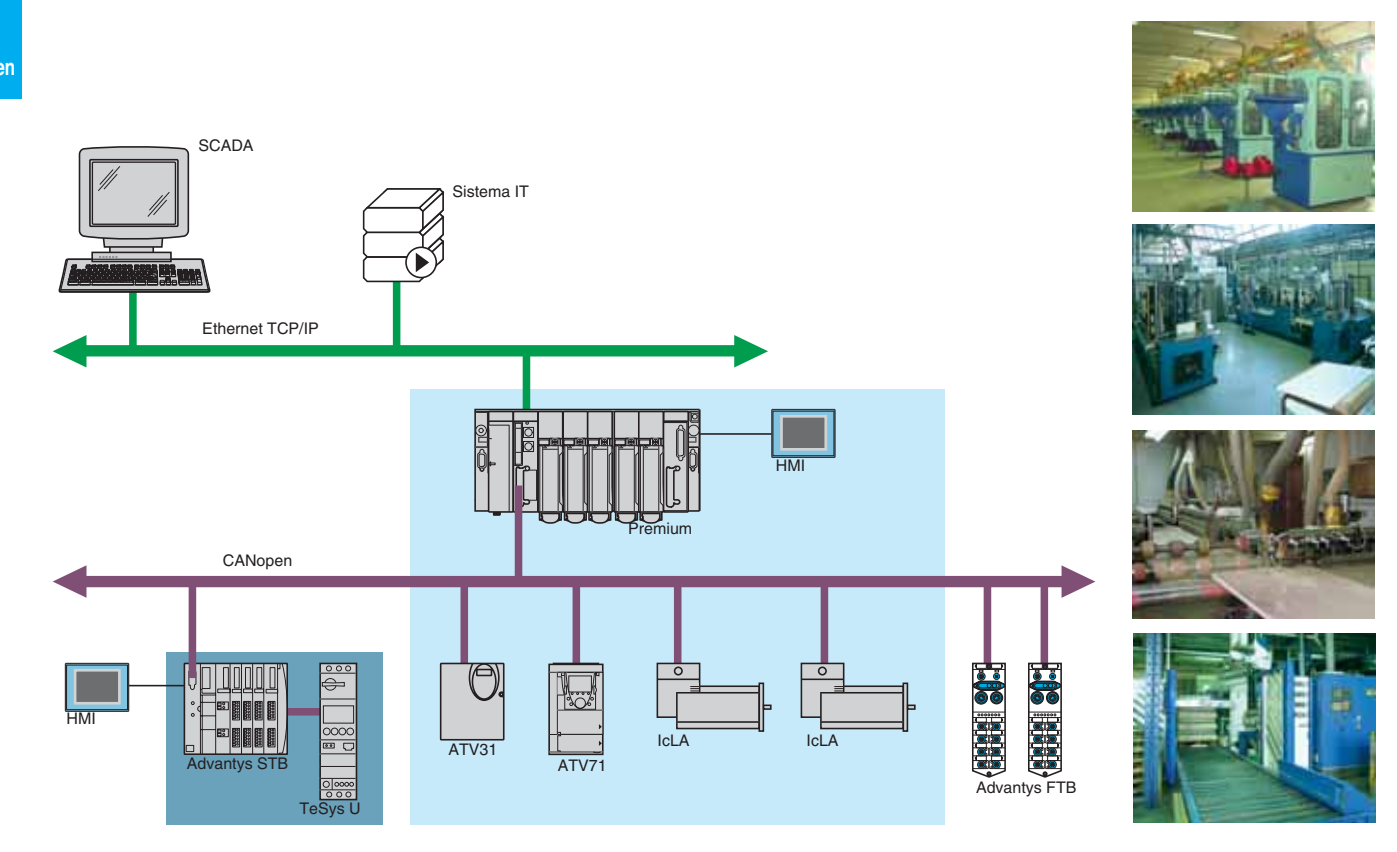

## *Introducción* **Arquitecturas CANopen <sup>0</sup>**

Instalación

#### **Introducción**

Schneider Electric ha dispuesto varias implementaciones que permiten dirigirse a un grupo común de requisitos de clientes.

En el caso de las máquinas y las instalaciones, Schneider Electric ha definido siete instalaciones utilizando CANopen que se describen en este catálogo.

- Compact Evolutive Optimized.
- Compact Evolutive Performance.
- Compact Evolutive High Performance.
- **Distributed CANopen Optimized.**
- **Distributed CANopen Performance.**
- **B** Distributed CANopen High Performance.
- **B** ATV71 Controller inside.

Estas instalaciones definidas para CANopen abarcan dos tipos de máquinas e instalaciones:

- $\blacksquare$  Compactas.
- $\blacksquare$  Distribuidas.

Para las "máquinas e instalaciones compactas" se han seleccionado tres instalaciones para CANopen:

- Compact Evolutive Optimized.
- Compact Evolutive Performance.
- Compact Evolutive High Performance.

Cada una está dirigida a un grupo de valores de clientes y a un grupo de requisitos de automatismo con diferentes combinaciones de productos para cubrir los requisitos exactos del cliente.

Para las "máquinas e instalaciones modulares y distribuidas" se han seleccionado tres instalaciones para CANopen:

- **Distributed CANopen Optimized.**
- **Distributed CANopen Performance.**
- **Distributed CANopen High Performance.**

Para las máquinas e instalaciones específicas, se ha definido una instalación avanzada: **B** ATV71 Controller Inside.

En este catálogo se describen todas estas instalaciones con las aplicaciones posibles, el total de los requisitos y algunos ejemplos. Un buscador de productos debería ayudar a simplificar la elección del producto para cada instalación.

Por lo tanto, cada una de ellas tiene un pictograma específico del que se informa en la sección del producto.

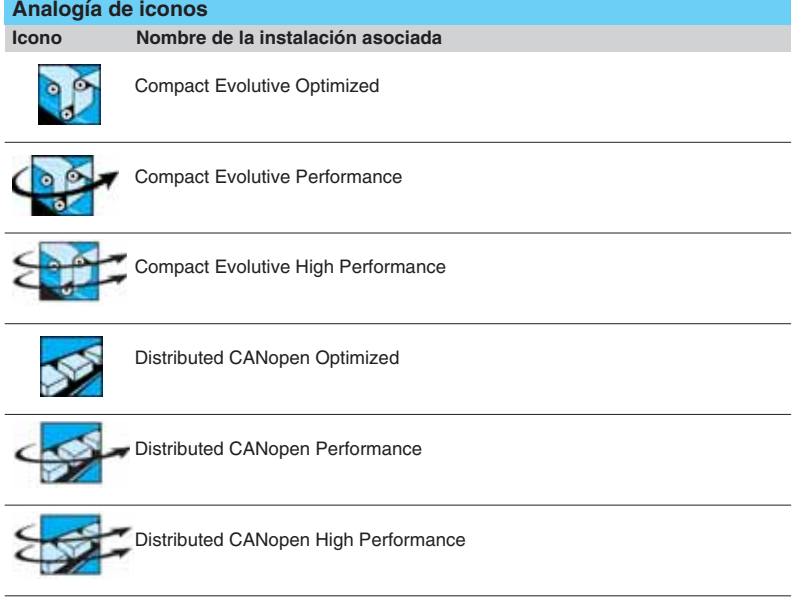

**6 CANopen**

## **Arquitecturas CANopen <sup>0</sup>**

Instalación Compact Evolutive Optimized

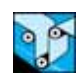

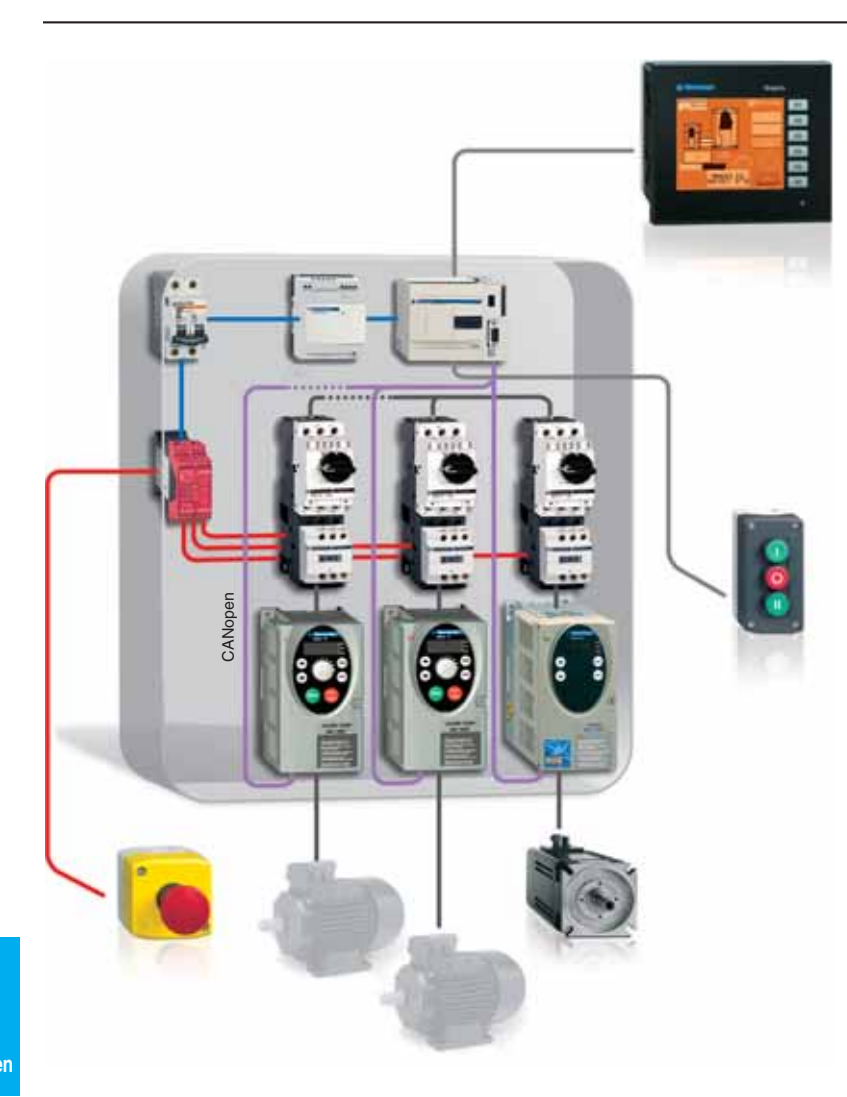

#### **Presentación**

La instalación Compact Evolutive Optimized (compacta, evolutiva y optimizada) está destinada a máquinas e instalaciones compactas. La red CANopen está diseñada como un bus de máquina para aumentar la flexibilidad y el atractivo de la máquina o la instalación.

#### **Valor**

La instalación Compact Evolutive Optimized ofrece un sistema de comunicación que se fácil de diseñar y que se utiliza como un sistema de cableado tradicional. No obstante, ofrece nuevas funciones para reducir el plazo de comercialización y el atractivo y flexibilidad de su máquina o instalación.

Schneider Electric proporciona una oferta estándar y coherente. La interoperabilidad de los componentes se ha comprobado y probado por parte de Schneider Electric. De esta forma se reducen los costes durante la puesta en marcha de la máquina o instalación. Los costes de cableado también se reducen debido a la utilización de CANopen.

Esta instalación se basa en una oferta de software integrado que resulta fácil de entender y utilizar. Las funciones de diagnóstico son excelentes para hacer el mantenimiento lo más sencillo posible y, en caso de producirse un fallo, se puede cambiar fácilmente sin tener que modificar el programa de aplicación. Se ofrece asimismo una función de copia de seguridad utilizando los módulos de memoria.

Fácil configuración y comunicación con los variadores: una sola herramienta Twidosoft para la programación del autómata y ATV31; la configuración del variador de velocidad CANopen con los bloques de función "Drive" facilitan la incorporación de variadores a la instalación.

#### **Aplicaciones**

La instalación Compact Evolutive Optimized se centra principalmente en el sector industrial.

A continuación se indican algunos ejemplos de segmentos de aplicación típicos para la instalación Compact Evolutive Optimized:

- Montaje: etiquetado, llenado, etc.
- b Manutención: paletizador, transporte, etc.
- b Embalaje: etiquetado, embalajes de plástico, llenado, dosificación, etc.
- Textil: bobinado, desbobinado, etc.
- Vehículos de recogida de residuos.
- Estaciones de bombeo.
- Tratamiento de aguas (sistemas cerrados).

*Requisitos, buscador de productos y ejemplos*

### **Arquitecturas CANopen <sup>0</sup>**

Instalación Compact Evolutive Optimized

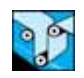

### **Requisitos**

**Rendimiento**

El rendimiento se determina por el número de E/S, el tiempo de ciclo del controlador y el número de variadores. Para esta instalación, los requisitos de rendimiento son los siguientes:

- $\blacksquare$  40...80 puntos de E/S.
- Tiempo de ciclo del controlador: 50...100 ms.
- $\blacksquare$  Control del motor (hasta 4)
- □ Variador de velocidad ATV 31.
- □ Servodrives opcionales Lexium 05 (en lugar de 2 variadores).
- HMI gráfico conectado directamente al autómata y pulsadores.

#### **Instalación**

CANopen se utiliza para lograr la flexibilidad y conservar la facilidad de la máquina y la instalación. La configuración de la red y la programación forma parte de una herramienta que se puede utilizar con el mínimo conocimiento del sistema. La configuración sigue un enfoque lógico. El dispositivo HMI se puede conectar directamente al autómata.

#### **Costes**

Los costes son una suma de varios aspectos. La instalación Compact Evolutive Optimized afecta al menos a uno de los ejes que supone la reducción de los costes de cableado.

#### **Limitaciones**

Esta instalación se limita a los productos IP20 que se colocan en un armario o se integran en el equipo. Normalmente se necesita una función de seguridad que depende del requisito de nivel de seguridad de la máquina o instalación.

#### **Tamaño**

El tamaño de una instalación o máquina compacta es de algunos metros cuadrados. Los productos de automatismo se sitúan en un armario o en el cuerpo de una máquina.

#### **Buscador de productos**

El buscador de productos ayuda a encontrar la descripción del producto de los dispositivos usados en esta instalación rápidamente. Además, el pictograma también se puede encontrar en la descripción del producto para mostrar el vínculo entre el producto y la instalación.

**Dispositivos**

**Twido + TWD NCO1M**

**Altivar 31**

**Altivar 71 (para variadores de alta potencia)**

#### **Ejemplos**

En las siguientes imágenes se muestran algunas aplicaciones que se han realizado con una instalación Compact Evolutive Optimized.

Textil: bobinado **Manejo de material: paletizador** Manejo de material: paletizador

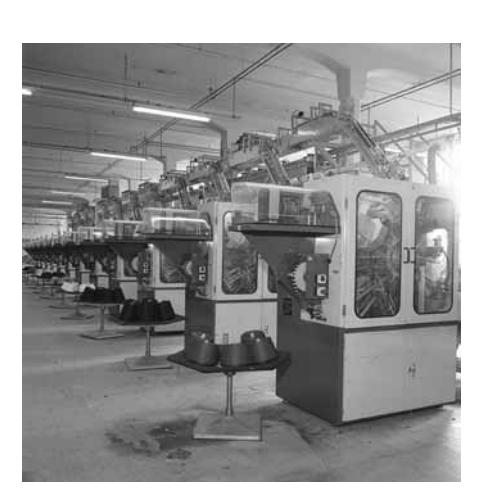

### **Arquitecturas CANopen <sup>0</sup>**

Instalación Compact Evolutive Performance

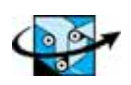

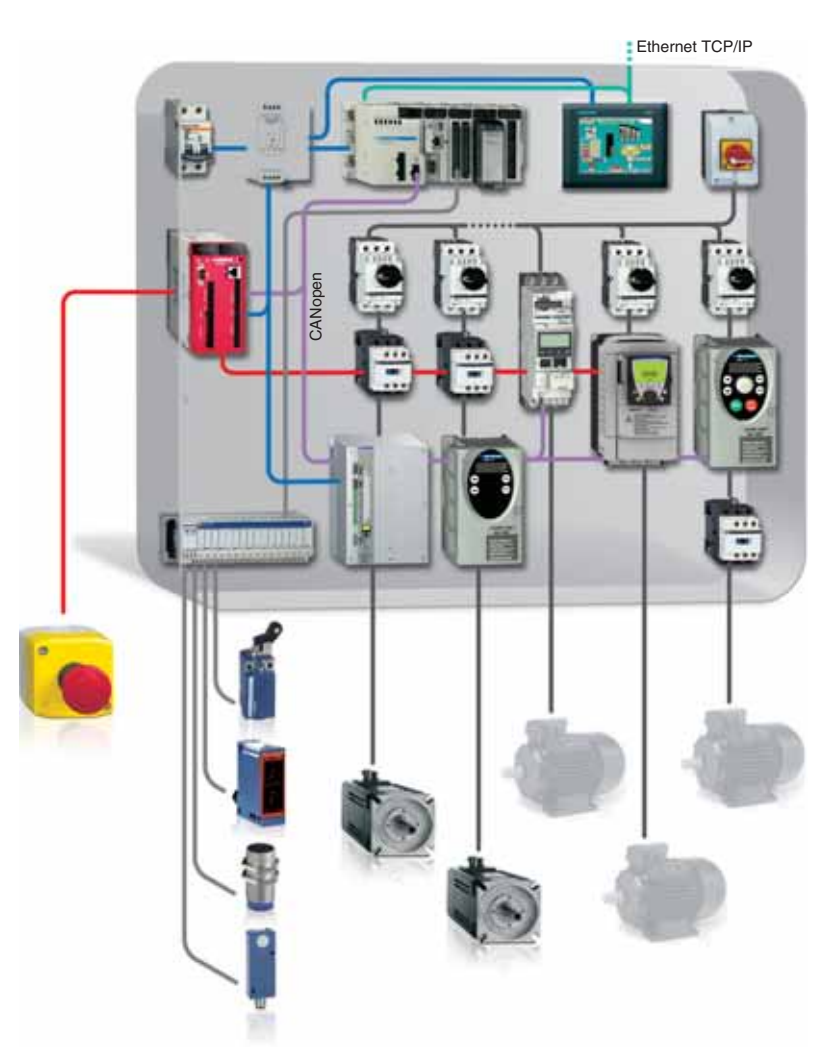

#### **Presentación**

La implementación de rendimiento, evolutiva y compacta se dedica a las instalaciones compactas y complejas que requieran un gran rendimiento y solidez pero al mismo tiempo flexibilidad y modularidad para facilitar las adaptaciones de diferentes máquinas. Combina un controlador programable Modicon M340, con variadores de velocidad Altivar 31/71, servodrives Lexium 05/15 en CANopen y un visualizador Magelis XBT GT con una comunicación Ethernet MB/TCP.

Las herramientas de programación y configuración de esta instalación combinan todas las funciones y características necesarias, desde el diseño hasta el mantenimiento. Permiten a los expertos en automatismos aumentar sus conocimientos para obtener el nivel de rendimiento necesario.

#### **Valor**

#### **Flexibilidad de la solución**

El sistema de cableado listo para usar y la configuración gráfica de CANopen en Unity ofrecen una gran capacidad de adaptación a las necesidades de las máquinas con una reducción significativa de los costes de cableado.

#### **La facilidad del movimiento**

El control de los ejes no sincronizados no necesita módulos adicionales dentro de Modicon M340. Un conjunto de bloques de función normalizados de autómata Open gestiona fácilmente Altivar y Lexium en CANopen.

#### **Productividad desde el diseño al mantenimiento**

Con las herramientas proporcionadas para esta instalación, Unity Vijeo designer, Powersuite… puede alcanzar el dominio de la productividad en las diferentes etapas del ciclo de vida.

#### **Visualización de diagnóstico centralizada**

Con la unidad de visualización Magelis XBT GT, el operador visualiza el diagnóstico de hardware y los procesos de Modicon M340 y los variadores sin programación adicional.

#### **Mantenimiento remoto**

El acceso remoto a esta instalación es fácil gracias al puerto Ethernet integrado y a las páginas Web predefinidas del controlador.

#### **Aplicaciones**

Las aplicaciones típicas para Compact Evolutive Performance pueden aplicarse a la industria y la construcción, como por ejemplo:

b **Industria:** Prensas para carnes, desbastadoras, mezcladoras, máquinas de doblado, empaquetado, cartón y embalajes de plástico, paletizadoras.

b **Construcción:** Refrigeradoras, sistemas de clasificación, torres de refrigeración.

*Requisitos, buscador de productos y ejemplos*

## **Arquitecturas CANopen <sup>0</sup>**

Implementaciones Compact Evolutive Performance

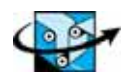

### **Requisitos**

#### **Rendimiento**

El rendimiento se determina por el número de E/S, el tiempo de ciclo del controlador y el número de variadores. Para esta instalación, los requisitos de rendimiento son los siguientes:

- Controlador: Modicon M340.
- $E/S:$  hasta 150 E/S.
- Control de motores: arranque motor directo, hasta 6 inversores (ATV 31/71) y 8 servodrives (Lexium 05/15).
- HMI: pulsadores y luces, visualización gráfica.
- Tiempo típico de ciclo: 10-50 ms.
- Seguridad: Controlador o módulo Preventa.
- 
- Opción: Conexión Ethernet al nivel superior.

#### **Instalación**

- $\blacksquare$  Tipo de máquina: máquina independiente o conectada en red.
- Gableado: CANopen.
- Software: bibliotecas y bloques de función para facilitar la programación.
- Aplicación fácil de duplicar y guardar con la memoria flash.

#### **Costes**

Una relación competitiva rendimiento / coste.

#### **Limitaciones**

Los variadores y dispositivos de E/S tienen IP20. Los armarios o envolventes deben tener un mayor nivel de IP (p. ej., IP50 o IP66).

#### **Tamaño**

Equipos y máquinas compactas < 20 m2.

#### **Buscador de productos**

El buscador de productos ayuda a encontrar rápidamente la descripción del producto de los dispositivos utilizados en esta instalación. Además, también se puede encontrar el pictograma en la descripción del producto para mostrar el vínculo entre el producto y la instalación.

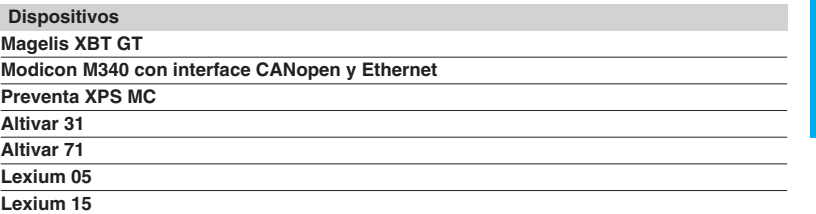

#### **Ejemplos**

En las siguientes imágenes se muestran algunas aplicaciones que se han realizado con una instalación Compact Evolutive Performance.

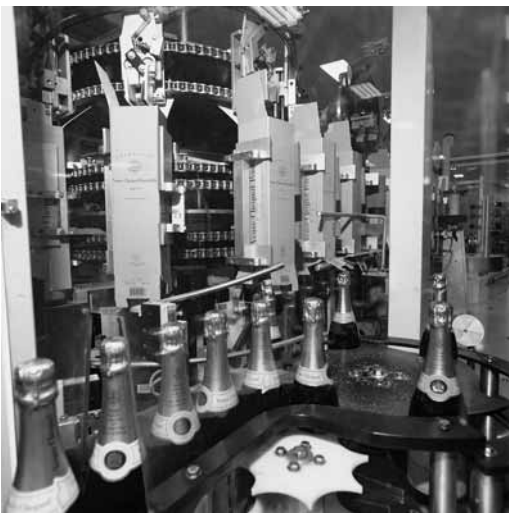

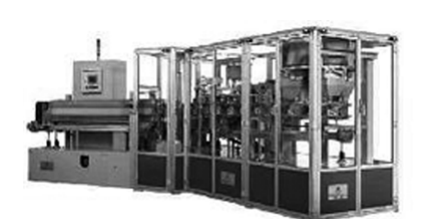

Embotelladora **Máquina de empaquetado** Máquina de empaquetado

## **Arquitecturas CANopen <sup>0</sup>**

Implementaciones Compact Evolutive High Performance

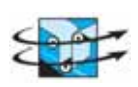

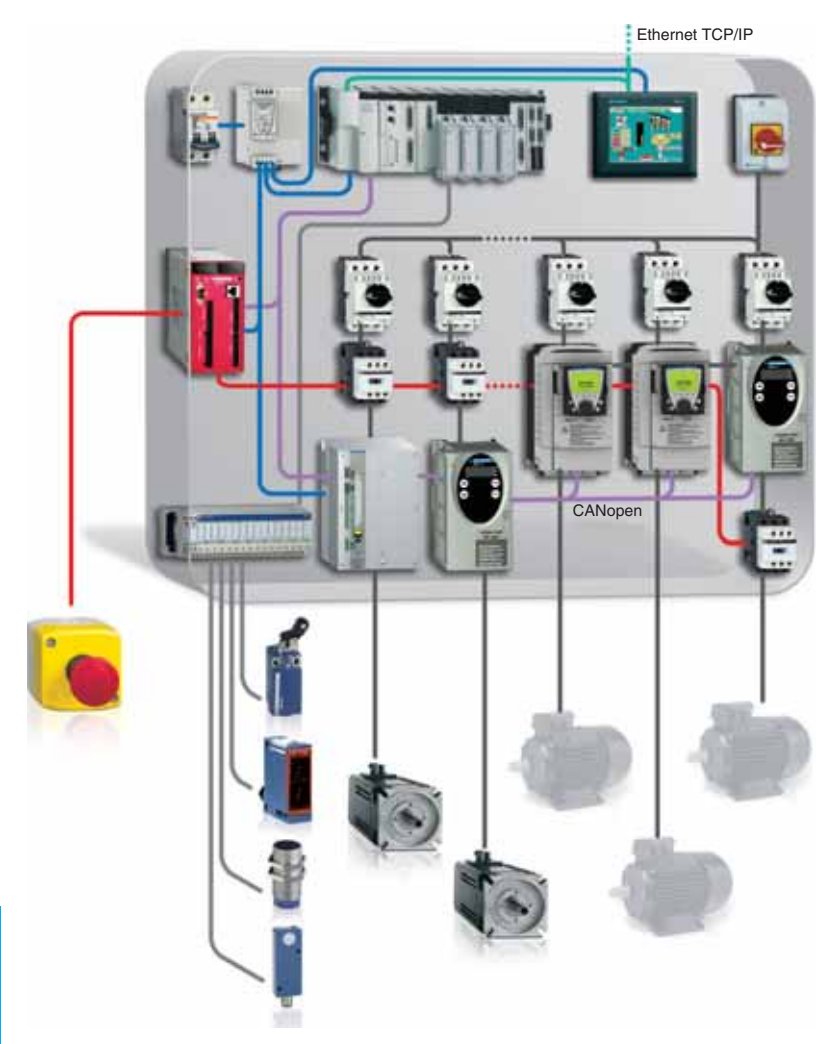

#### **Presentación**

La instalación Compact Evolutive High Performance (compacta, evolutiva y de alto rendimiento) está destinada a máquinas e instalaciones compactas. La red CANopen está diseñada como un bus de máquina para aumentar el rendimiento y la flexibilidad de la máquina o la instalación.

#### **Valor**

La instalación Compact Evolutive High Performance ofrece un sistema de comunicación que se fácil de diseñar y que se utiliza como un sistema de cableado tradicional. No obstante, ofrece nuevas funciones para reducir el plazo de comercialización y el rendimiento y flexibilidad de su máquina o instalación.

Schneider Electric proporciona una oferta estándar y coherente. La interoperabilidad de los componentes se ha comprobado y probado por parte de Schneider Electric. De esta forma se reducen los costes durante la puesta en marcha de la máquina o instalación. Los costes de cableado también se reducen debido a la utilización de CANopen.

Esta instalación se basa en una oferta de software integrado que resulta fácil de entender y utilizar. Las funciones de diagnóstico son excelentes para hacer el mantenimiento lo más sencillo posible y, en caso de producirse un fallo, se puede cambiar fácilmente sin tener que modificar el programa de aplicación.

#### **Aplicaciones**

La instalación Compact Evolutive High Performance se centra principalmente en el sector industrial. Una vez más, independientemente de la preselección realizada en este catálogo, la instalación se puede ajustar a otras aplicaciones que no se han considerado hasta ahora. Los segmentos de aplicación típicos para la instalación Compact Evolutive High Performance son los siguientes:

- $\blacksquare$  Montaje: pruebas, etc.
- Automoción.
- **B** Embalaie: ensacadoras.
- **n** Impresión.
- $\blacksquare$  Madera.
- Tratamiento de aguas.

### *Requisitos, buscador de productos y ejemplos*

## **Arquitecturas CANopen <sup>0</sup>**

Implementaciones Compact Evolutive High Performance

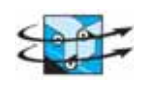

#### **Requisitos Rendimiento**

Para esta instalación, los requisitos de rendimiento típicos son:

- Controlador: Premium.
- $\blacksquare$  Hasta 400 puntos de E/S.
- Tiempo típico de ciclo: 10...50 ms.
- Servodrives: Lexium 05/15.
- Control de movimiento: hasta 8 ejes en Sercos.
- HMI: pulsadores y luces, visualización gráfica.
- Opciones: Conexión Ethernet al nivel superior.

#### **Instalación**

CANopen se utiliza para lograr la flexibilidad de la máquina y la instalación. No obstante, el paquete de software permite un mayor nivel de rendimiento y un ajuste preciso de la configuración de la red y el dispositivo. El dispositivo HMI se puede conectar directamente al autómata.

#### **Costes**

La instalación Compact Evolutive High Performance optimiza como mínimo el cableado y los costes relacionados.

#### **Limitaciones**

Las limitaciones para esta instalación son productos IP20 que están montados en un armario o integrados en el cuerpo del equipo. Normalmente se necesita una función de seguridad que depende del requisito de nivel de seguridad de la máquina o instalación. La instalación Compact Evolutive High Performance optimiza la implementación y está diseñada con el módulo de seguridad o controlador integrado en el autómata.

#### **Tamaño**

El tamaño de una instalación o máquina compacta es de algunos metros cuadrados. Los productos de automatismo se sitúan en un armario o en el cuerpo de una máquina.

#### **Buscador de productos**

La instalación Compact Evolutive High Performance ofrece una evolución sencilla y la adaptación de la máquina o instalación así como la posibilidad de utilizar un módulo de memoria para duplicar aplicación en varias máquinas o instalaciones de forma rápida y fácil. También ofrece bibliotecas y bloques de funciones que tratan funciones de programación complejas para simplificar la programación de la aplicación.

Se ofrece para utilizar la red CANopen para convertidores de frecuencia y una solución de cableado directo para E/S. El entorno de programación ofrece la combinación perfecta para programar con bloques de funciones a fin de mejorar el rendimiento del sistema.

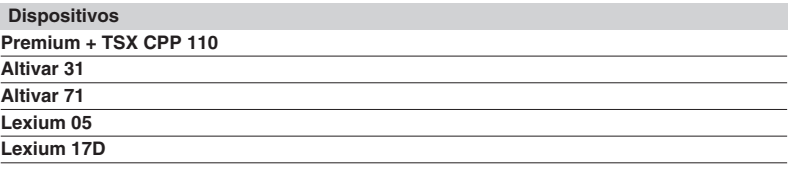

#### **Ejemplos**

En las siguientes imágenes se muestran algunas aplicaciones que se han realizado con una instalación Compact Evolutive High Performance.

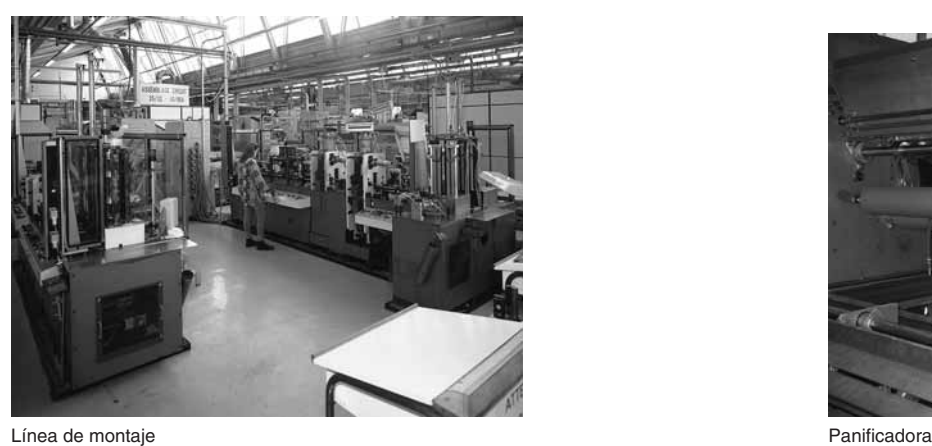

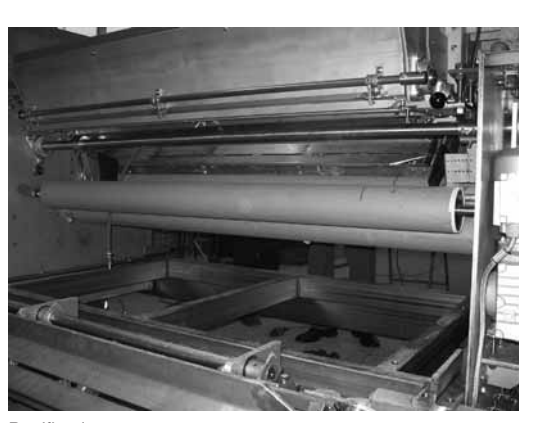

**6** 

**CANopen**

## **Arquitecturas CANopen <sup>0</sup>**

Implementaciones Distributed CANopen Optimized

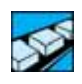

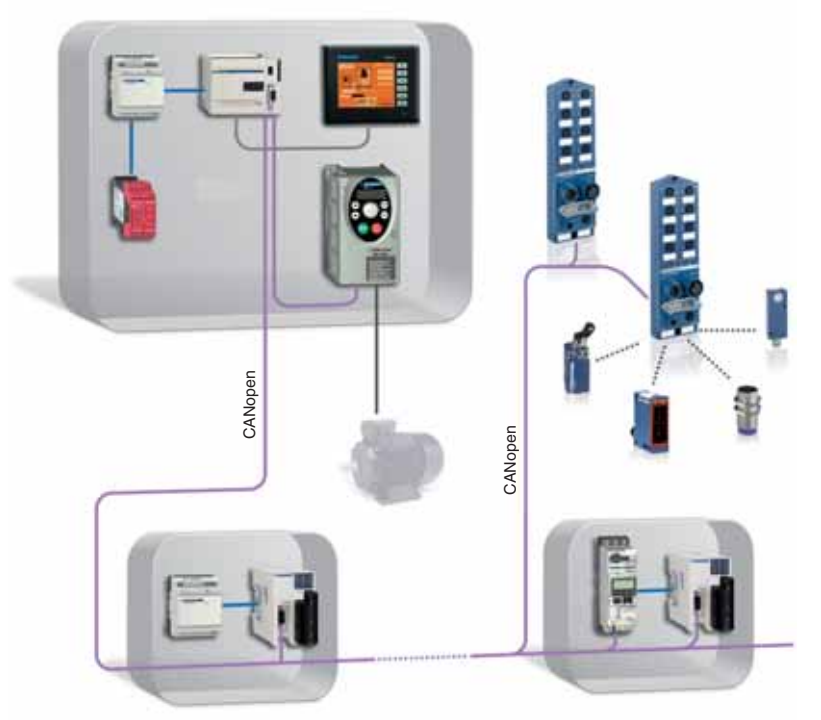

#### **Presentación**

La instalación Distributed CANopen Optimized está dedicada a las máquinas e instalaciones modulares. El requisito de rendimiento no es muy elevado. La red CANopen admite una extensión sencilla para cubrir los requisitos de la modularidad.

#### **Valor**

La instalación Distributed CANopen Optimized necesita tan sólo un mínimo de experiencia en la utilización de equipos de automatismos combinados con una instalación sencilla del sistema. Las funciones de CANopen lo hacen más sencillo y barato que los sistemas convencionales.

Schneider Electric ofrece productos a un coste asequible. La apertura de la instalación permite sistemas no privados. La interoperabilidad de los componentes se consigue mediante la normalización de CANopen como red. La utilización de CANopen también reduce el cableado y los costes relacionados. Gracias a las herramientas de configuración y programación sencillas y fáciles de usar, la instalación se realiza rápidamente.

Funcionamiento y mantenimiento de la máquina o instalación.

Los interfaces hombre-máquina en varios idiomas ofrecen un funcionamiento a nivel internacional.

y el mantenimiento se puede realizar por personas con poca experiencia en automatismos.

Fácil configuración y comunicación con los variadores: una sola herramienta Twidosoft para la programación del autómata y ATV31; la configuración del variador de velocidad CANopen con los bloques de función "Drive" facilitan la incorporación de variadores a la instalación.

#### **Aplicaciones**

Aunque están dedicadas a un determinado conjunto de aplicaciones, algunas de las mencionadas podrían ajustarse perfectamente al conjunto de los requisitos de otra instalación.

La instalación Distributed CANopen Optimized se centra en los sectores de la industria y la construcción. Independientemente de la preselección realizada en este catálogo, la instalación se puede ajustar también a otras aplicaciones que no se han considerado hasta ahora.

Las aplicaciones típicas o aplicaciones secundarias para la instalación Distributed CANopen Optimized se encuentran en los siguientes segmentos de mercado:

b **Industria:** Elevación de alta velocidad y más de 20 plantas, sistemas de automatismos para máquinas con reducida complejidad, tratamiento de residuos de alta velocidad.

b **Construcción/servicios:** Iluminación, calefacción, ventilación, aire acondicionado, electrónica marítima como sistema secundario, acceso, gestión de control y supervisión.

*Requisitos buscador de productos y ejemplo*

## **Arquitecturas CANopen <sup>0</sup>**

Implementaciones Distributed CANopen Optimized

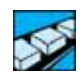

### **Requisitos**

### **Rendimiento**

Para esta instalación, los requisitos de rendimiento típicos son:

- $\blacksquare$  Hasta 80 puntos de E/S.
- Tiempo de ciclo del controlador: 50...100 ms.
- Control del motor (hasta 4):
- □ Variador de velocidad ATV 31.
- □ Servodrives opcionales Lexium 05 (en lugar de 2 variadores).
- b HMI: gráfico conectado directamente al autómata y pulsadores.
- Sensores fáciles de integrar.

#### **Instalación**

La configuración de la red y la programación forma parte de una herramienta que se puede utilizar con el mínimo conocimiento del sistema. La configuración sigue un enfoque lógico. Se ofrece para utilizar la red CANopen a fin de interconectar los módulos de la máquina y la instalación. Las E/S y otros productos, como los convertidores de frecuencia, se pueden conectar a la misma red. El dispositivo HMI se puede conectar directamente al autómata.

#### **Costes**

Los costes son una suma de varios aspectos. La instalación Distributed CANopen Optimized reduce los costes de cableado.

#### **Limitaciones**

En esta instalación se utiliza normalmente un único interface hombre-máquina.

#### **Tamaño**

El tamaño de una instalación o máquina modular depende del número de módulos y del tipo. Para la instalación Distributed CANopen Optimized, la longitud de la red es una limitación del tamaño total de la máquina o instalación y depende del rendimiento necesario. La longitud de la red no debe superar 250 m a una velocidad 250 kbps (ver pág. 6/28). Los armarios que se utilizan para el equipo de automatismo son lo más pequeños posible. También los productos con un mayor nivel de protección que IP20 se pueden montar directamente en la máquina o la instalación.

#### **Buscador de productos**

La instalación Distributed CANopen Optimized proporciona una conexión rápida de los productos con cables prefabricados. Los productos con elevada implementación de protección se utilizan y montan directamente en la máquina.

#### **Dispositivos**

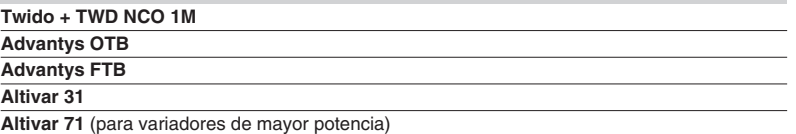

#### **Ejemplo**

En las siguientes imágenes se muestran algunas aplicaciones que se han realizado con una instalación Distributed CANopen Optimized.

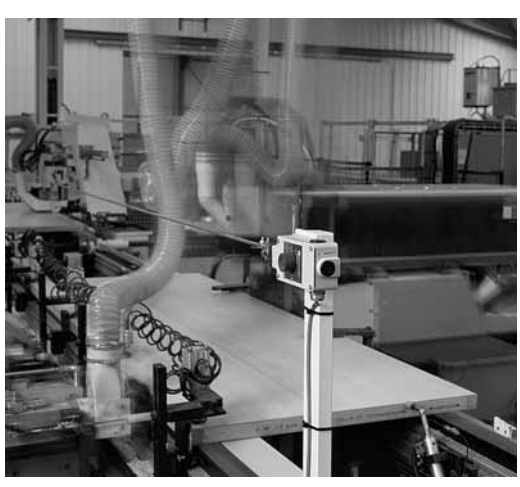

Planificación de madera **Internacional de la contrata de la contrata de la contrata de la contrata de la contrata de la contrata de la contrata de la contrata de la contrata de la contrata de la contrata de la contrata de** 

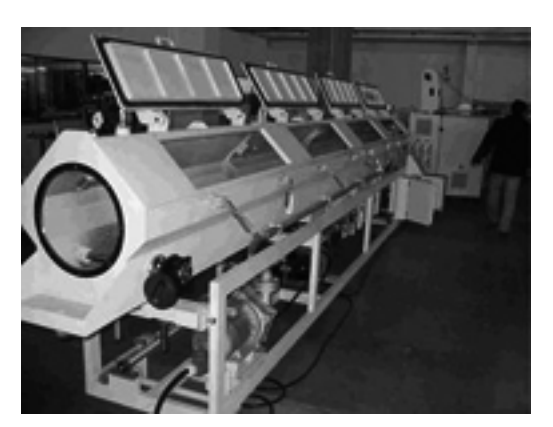

**6** 

**CANopen**

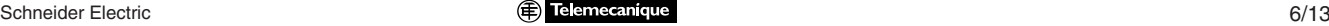

## **Arquitecturas CANopen <sup>0</sup>**

Implementaciones Distributed CANopen Performance

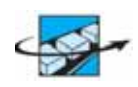

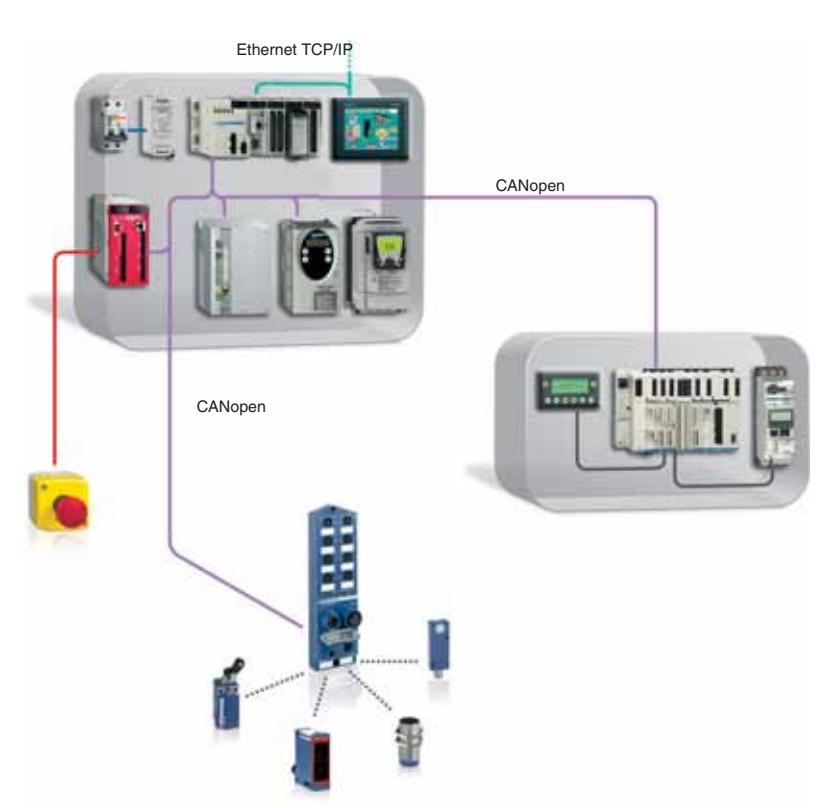

#### **Presentación**

Para las máquinas e instalaciones grandes en las que el rendimiento y la modularidad son muy importantes y en las que se necesita la distribución del equipo y los dispositivos, esta instalación ofrece la mejor respuesta. Combina una red CANopen, un controlador programable Modicon M340, con variadores de velocidad Altivar 31/71, servodrives Lexium 05/15, E/S distribuidas Advantys y un visualizador Magelis XBT GT con Ethernet.

Las funciones de alto nivel para la configuración de los dispositivos y la programación del autómata permite que los expertos en automatismos aumenten sus conocimientos para obtener el nivel de rendimiento necesario.

#### **Valor**

#### **Alta modularidad y flexibilidad**

La isla de automatismos y las E/S IP67 permiten una gran modularidad y flexibilidad en el diseño de la solución.

#### **Productividad desde el diseño al mantenimiento**

La productividad se controla a lo largo de las diferentes etapas del ciclo de vida del proyecto con UnityPro, Vijeo Designer, Powersuite, Unilink.

#### **La facilidad del movimiento**

El control de los ejes no sincronizados no necesita módulos adicionales dentro de Modicon M340. Un conjunto de bloques de función normalizados de autómata Open gestiona fácilmente Altivar y Lexium en CANopen.

#### **Visualización de diagnóstico centralizada**

Con la unidad de visualización Magelis XBT GT, podrá visualizar los fallos de la configuración del controlador y las los dispositivos de CANopen sin programación adicional.

#### **Mantenimiento remoto**

El acceso remoto a esta instalación es fácil gracias al puerto Ethernet integrado y a los servicios Web del controlador.

#### **Aplicaciones**

Las aplicaciones típicas de Distributed CANopen Performance se pueden encontrar en:

- b **Alimentos y bebidas:** línea de embotellado.
- b **Manejo/transporte de materiales:** transportadores, almacenamiento, estanterías móviles.
- **Fratamiento del metal:** máquinas de doblado.
- b **Embalaje:** máquinas de empaquetado, para cartón, paletizadoras.
- **Diras máquinas:** líneas de montaje, máquinas impresoras.

*Requisitos, buscador de productos y ejemplo*

## **Arquitecturas CANopen <sup>0</sup>**

Implementaciones Distributed CANopen Performance

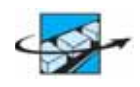

#### **Requisitos Rendimiento**

- Controlador: Modicon M340.
- $E/S:$  hasta 200 E/S.
- Control de motores: arranque motor directo, hasta 6 inversores (ATV 31/71) y 8 servodrives (Lexium 05/15).
- HMI: pulsadores y luces, visualización gráfica.
- Tiempo típico de ciclo: 10-50 ms.
- Seguridad: Controlador o módulo Preventa.
- Opción: Conexión Ethernet al nivel superior.

#### **Instalación**

- $\blacksquare$  Tipo de máquina: máquina independiente o conectada en red.
- Gableado: CANopen.
- Software: bibliotecas y bloques de función para facilitar la programación.
- Aplicación fácil de duplicar y guardar con EEPROM.

#### **Costes**

Una relación competitiva rendimiento/coste.

#### **Limitaciones**

Los variadores y dispositivos de E/S tienen IP20. Los armarios o envolventes deben tener un mayor nivel de IP (p. ej., IP50 o IP66).

#### **Tamaño**

Equipos y máquinas compactas < 20 m2.

#### **Buscador de productos**

El buscador de productos ayuda a encontrar rápidamente la descripción del producto de los dispositivos utilizados en esta instalación. Además, también se puede encontrar el pictograma en la descripción del producto para mostrar el vínculo entre el producto y la instalación.

#### **Dispositivos**

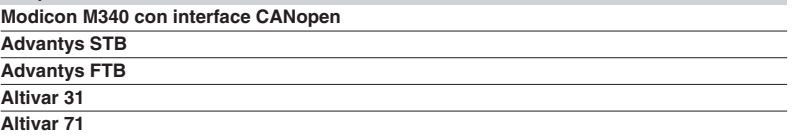

#### **Ejemplo**

En las siguientes imágenes se muestran algunas aplicaciones que se han realizado con una instalación Distributed CANopen Performance.

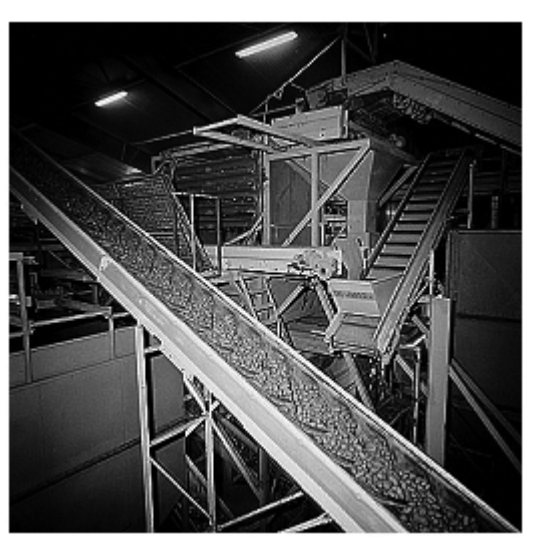

## **Arquitecturas CANopen <sup>0</sup>**

Implementaciones Distributed CANopen High Performance

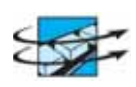

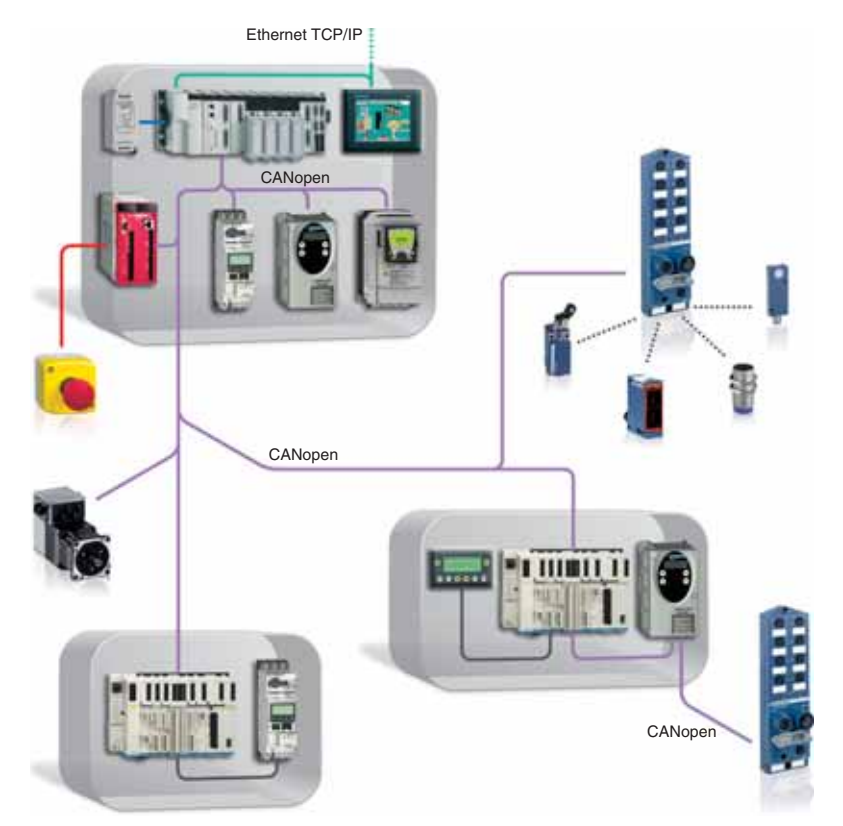

#### **Presentación**

La implementación de alto rendimiento de CANopen distribuida se dedica a las máquinas e instalaciones distribuidas. La integración en un entorno de planta basado en Ethernet y el acceso opcional remoto a la máquina o la instalación forma parte de la definición de la instalación. CANopen se utiliza como red para conectar los dispositivos necesarios y ofrecer flexibilidad para las adaptaciones.

#### **Valor**

La instalación Distributed CANopen High Performance ofrece una puesta en marcha y un diseño más fácil con funciones de alto nivel integrando transparencia y hardware IT estándar.

Esta funcionalidad conlleva una mayor productividad durante la ingeniería y la instalación.

Schneider Electric ayuda al fabricante de la máquina o instalación al reducir los costes de ingeniería gracias a interfaces integrados y normalizados en el nivel de la planta. El extenso catálogo de dispositivos y el programa de colaboradores proporcionan soluciones nuevas. Schneider Electric garantiza la interoperabilidad de sus productos pero el fabricante es responsable del acceso a los datos desde el nivel de la planta. Unas herramientas de software versátiles permiten programar fácilmente; gracias a sus filiales y a una red de asistencia internacional, Schneider Electric puede reaccionar rápidamente a las solicitudes de los clientes.

CANopen es la mejor garantía para una instalación sencilla y las adaptaciones durante la fase de puesta en marcha. Además, la red permite contar con interfaces hombre-máquina distribuidos, así como con un acceso remoto seguro y transparencia para la máquina o instalación.

El diagnóstico remoto, así como el diagnóstico directo en la máquina o instalación, es muy detallado y permite que incluso las personas con una educación básica en equipos de automatismos reduzcan el número de interrupciones. La función de copia de segurida de la memoria, en numerosos casos, evita los equipos de PC y permite un mantenimiento eficaz.

#### **Aplicaciones**

Cada instalación se dedica a un conjunto de aplicaciones posibles. Sin embargo, algunas de las aplicaciones enumeradas pueden ajustarse perfectamente al conjunto de requisitos de otra instalación.

La instalación Distributed CANopen High Performance se centra en dos sectores, la industria y la construcción. La lista de aplicaciones que se indica no es exhaustiva y pueden existir muchas otras aplicaciones que se pueden ajustar a esta instalación.

Las aplicaciones típicas o aplicaciones secundarias para la instalación Distributed CANopen High Performance se encuentran en los siguientes segmentos de mercado:

■ Industria: máquinas o instalaciones modulares (madera, empaquetado...), transporte.

b **Construcción/servicios:** acceso a automatismos de hoteles, gestión de calefacción y aire acondicionado.

### *Requisitos, buscador de productos y ejemplos*

## **Arquitecturas CANopen <sup>0</sup>**

Implementaciones Distributed CANopen High Performance

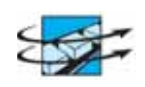

### **Requisitos**

#### **Rendimiento**

Para esta instalación, los requisitos de rendimiento típicos son:

- $\blacksquare$  100...0,400 puntos de E/S.
- $\blacksquare$  Tiempo de ciclo del controlador: 10...0,50 ms.
- Hasta 8 variadores/convertidores de frecuencia y hasta 8 ejes.
- **h** Interface Web para el mantenimiento.
- HMI (directamente conectado al autómata o a las E/S distribuidas).

#### **Instalación**

Se utilizan varios armarios pequeños en combinación con productos montados directamente en el cuerpo de la máquina o en la instalación.

#### **Costes**

Los costes son una suma de varios aspectos. La instalación Distributed CANopen High Performance reduce los costes de cableado.

#### **Limitaciones**

La longitud de la red limita el tamaño total de la máquina o instalación y depende del rendimiento necesario.

#### **Tamaño**

El tamaño de una máquina o instalación distribuida puede variar. Para la instalación Distributed CANopen High Performance, se recomienda una longitud máxima de la red de 250 m. Son posibles distancias más largas, pero debe aceptarse una reducción del rendimiento (ver pág. 6/28).

#### **Buscador de productos**

La instalación Distributed CANopen High Performance tiene en cuenta los requisitos del cliente para la instalación y la puesta en marcha. La instalación se basa en módulos o armarios conectados a CANopen y por lo tanto, distribuidos en la máquina o la instalación. CANopen como red normalizada es fácil de usar y configurar. Todos los productos con un interface CANopen se pueden utilizar directamente para mejorar la funcionalidad de la máquina.

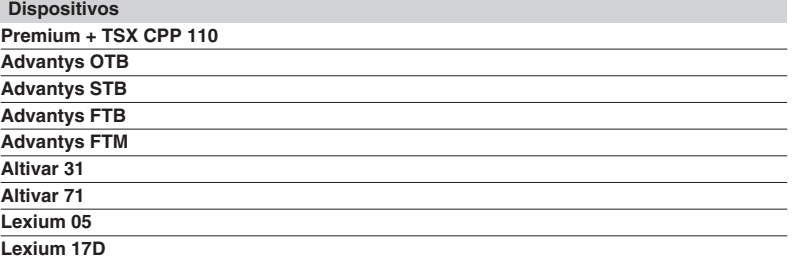

#### **Ejemplos**

En la siguientes imágenes se muestran algunas aplicaciones que se han realizado con una instalación Distributed CANopen High Performance.

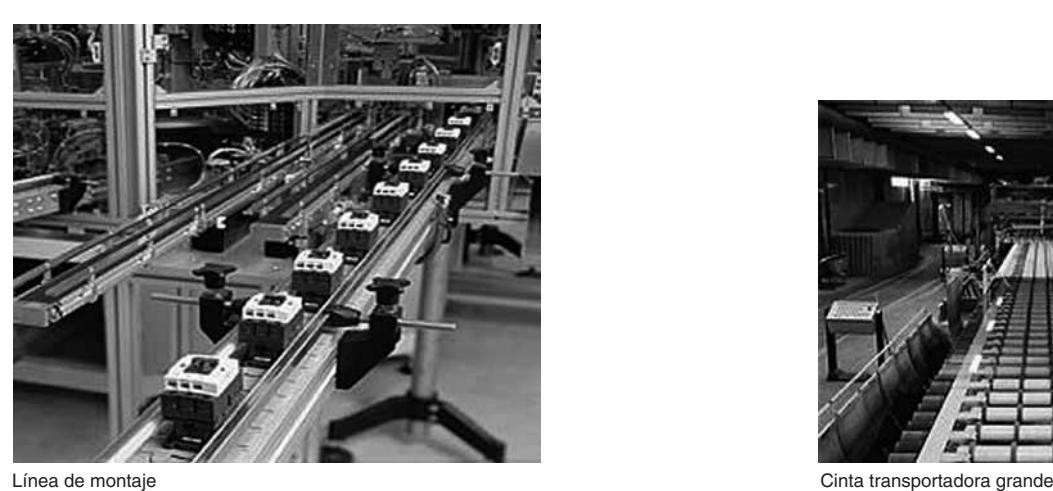

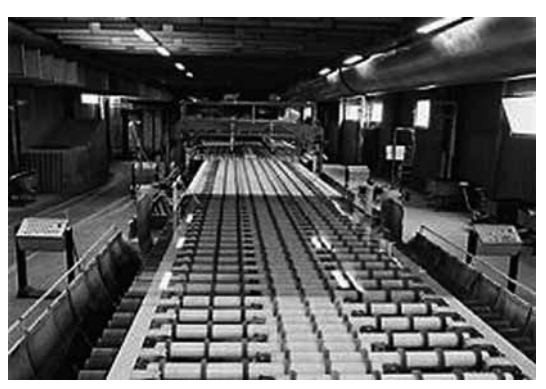

### **Arquitecturas CANopen <sup>0</sup>**

Implementaciones ATV71 Controller inside

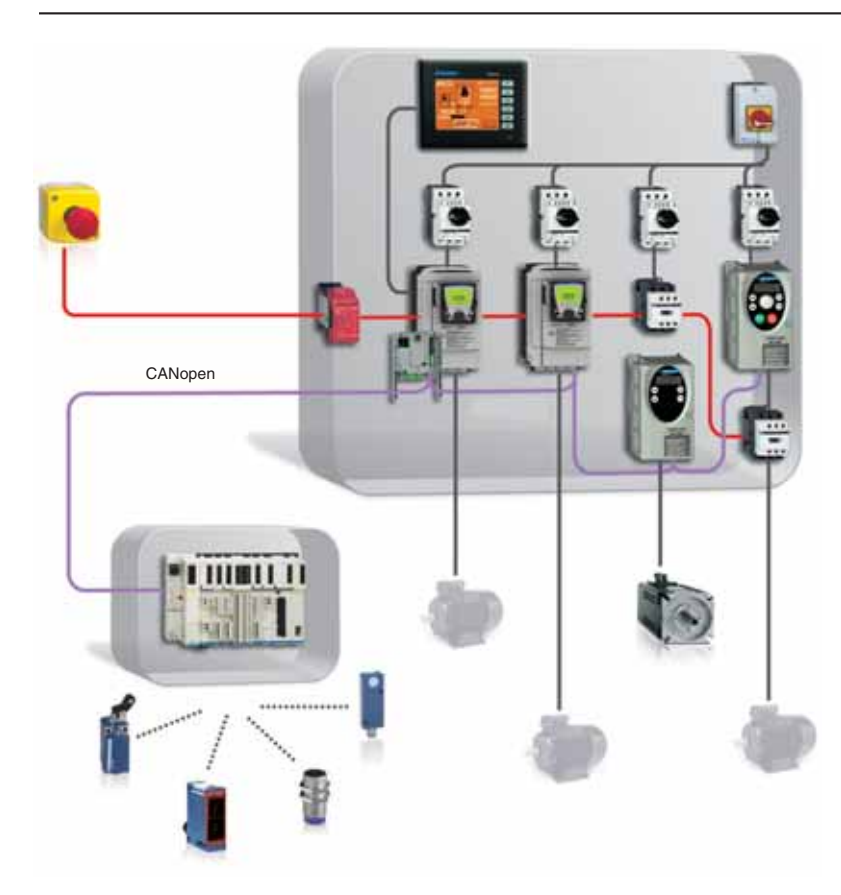

#### **Presentación**

Están dedicadas a máquinas e instalaciones complejas que necesitan funciones y rendimientos específicos. Esta implementación combina una arquitectura compacta con un controlador dentro del Altivar 71, los variadores de velocidad Altivar 31/71, Lexium 05 conectados con CANopen y el Magelis XBT GT conectado con Modbus al CI.

La máquina necesita un interface de operador del alto desarrollo y una función especial fácil de programar. Esta arquitectura está relacionada con fabricantes de máquinas especiales con elevados y valiosos conocimientos. Esta instalación representa un funcionamiento rápido y sin fallos. La seguridad se necesita a menudo en este tipo de máquinas.

#### **Valor**

#### **Productividad mejorada**

Fiabilidad, facilidad de reinicio y flexibilidad gracias al interface de operador Magelis XBT-GT.

El control manual, el restablecimiento de la máquina a la posición de inicio y el mantenimiento y funcionamiento del proceso se convierten en tareas sencillas.

#### **Ejes coordinados: velocidad, posición y diagnóstico**

Lexium, Premium y el bus Sercos le ofrecen un control exacto del movimiento. Parámetros del autómata fáciles de modificar, como la velocidad de movimiento reducida.

#### **La facilidad del movimiento**

Facilidad de control del movimiento con tan sólo algunos puntos de E/S. La facilidad de integración en el autómata y el Altivar permite controlar el variador (directo/inverso) y diferentes velocidades.

#### **Sistemas flexibles, adaptables y fáciles de diagnosticar**

Arquitectura tradicional: la conexión directa ofrece tolerancia a los fallos y menos tiempo de inactividad de la máquina o instalación.

#### **Aplicaciones**

Las aplicaciones típicas para ATV71 Controller Inside pueden encontrarse en máquinas de uso general, infraestructuras y tratamiento de material, por ejemplo:

- b **Máquinas de uso general:** montaje, procesamiento, operaciones de corte.
- **E** Infraestructura: estaciones de bombeo.

**Tratamiento de material:** operaciones de almacenamiento de productos, elevación y transbordadores.

*Requisitos, buscador de productos y ejemplos*

### **Arquitecturas CANopen <sup>0</sup>**

Implementaciones ATV71 Controller inside

#### **Requisitos Rendimiento**

Para esta instalación, los requisitos de rendimiento típicos son:

- **Controlador: ATV71 Controller Inside.**
- $E/S:$  hasta 100 E/S.
- Control de motores: hasta 7 variadores (ATV 11/31/71...).
- $\blacksquare$  Movimiento: hasta 5 ejes.
- HMI: pulsadores + texto / HMI gráfico.
- Tiempo típico de ciclo: 30-70 ms.

#### **Instalación**

 $\blacksquare$  Tipo de máquina independiente o conectada en red.

■ Software: CoDeSys, PowerSuite, Advantys, Vijeo designer y servicios con numerosas funciones para configurar los dispositivos con emulación de los mismos en el ordenador.

■ E/S conectadas en red, movimiento en CANopen.

#### **Costes**

Reducir al mínimo el coste de programación y puesta en marcha con un conjunto completo de herramientas.

#### **Limitaciones**

Seguridad: módulo o controlador independiente o integrado en el autómata.

#### **Tamaño**

Equipos y máquinas compactas < 20 m2.

#### **Buscador de productos**

El buscador de productos ayuda a encontrar rápidamente la descripción del producto de los dispositivos utilizados en esta instalación. Además, también se puede encontrar el pictograma en la descripción del producto para mostrar el vínculo entre el producto y la instalación.

#### **Dispositivos**

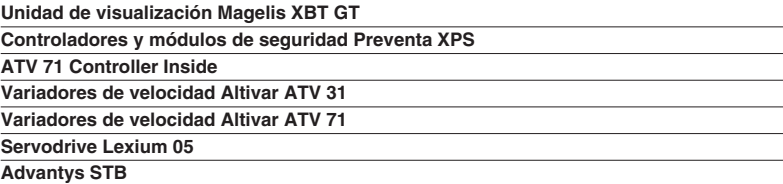

#### **Ejemplo**

En las siguientes imágenes se muestran algunas aplicaciones que se han realizado con una instalación ATV71 Controller Inside.

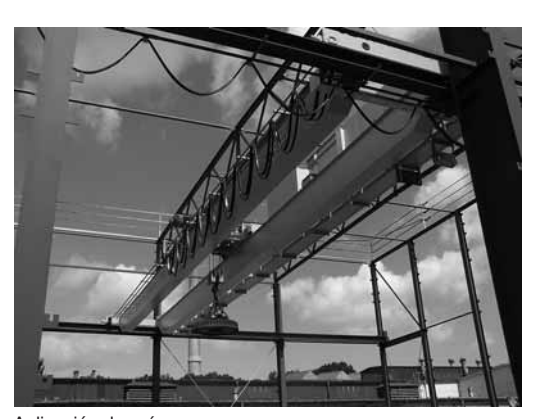

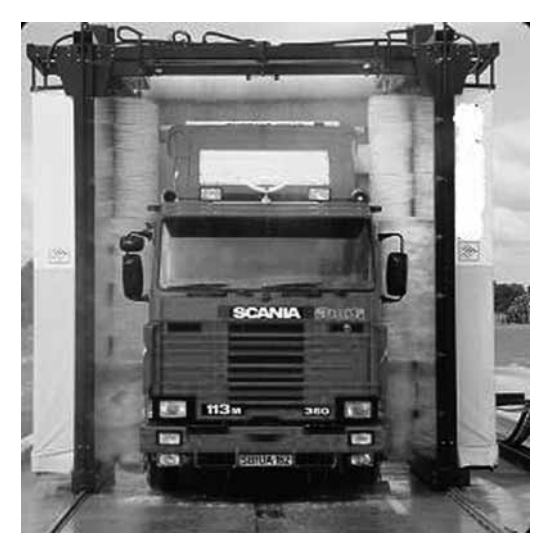

Aplicación de grúa metala de lavado de vehículos e a vehículos de lavado de vehículos e a vehículos e vehículos

### *Sistema de cableado* **Arquitecturas CANopen 0**

Infraestructura de red

#### **Presentación**

El cableado Schneider Electric CANopen ofrece todos los cables necesarios para la conexión de los dispositivos IP20 e IP67.

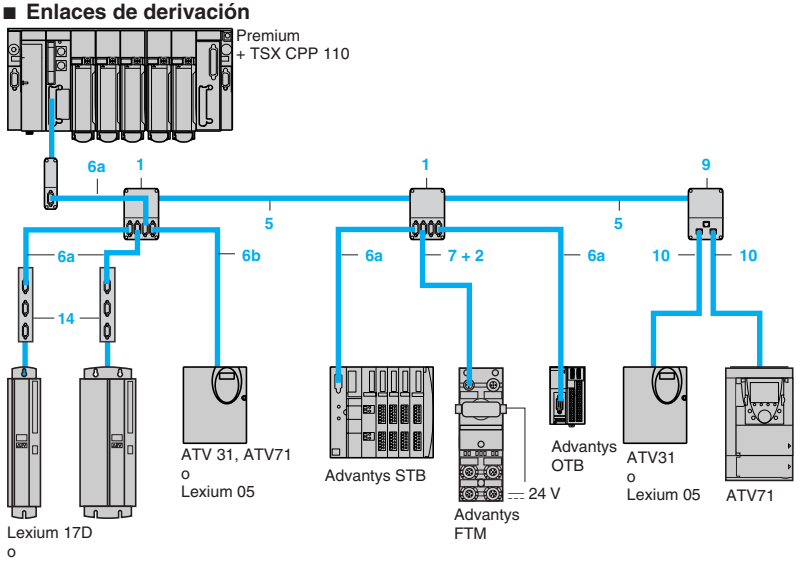

Lexium 15

**Nota:** Para las claves **1**, **2**, ..., **10**, ver págs. 6/24 y 6/25.

Esta solución es sencilla de instalar y requiere el uso de cajas de conexión , una bobina de cable (cable de canalización) y cables (equipados con conectores SUB-D) para los enlaces de derivación.

Una vez que las derivaciones se han instalado (en una placa o un perfil DIN) y se interconectan mediante el cable de canalización (conexión en borna de tornillos), los cables simplemente se tienen que conectar entre las derivaciones y los distintos dispositivos.

#### $\blacksquare$  Conexión en cadena

Para esta solución de bajo coste es necesario el uso de una bobina de cable y de conectores SUD-D.

Los conectores SUB-D deben ajustarse en los extremos de los cables (conexión en borna de tornillos) que se han cortado a lo largo. Estos tres tipos de conectores permiten la conexión simultánea de 2 cables CANopen.

#### b **Solución mixta**

Esta solución combina los tipos anteriores y al mismo tiempo cumple con las normas de cableado CANopen.

#### **Descripción**

Se ofrecen diferentes tipos de cables, por lo que es posible crear cualquier tipo de aplicación, incluidas aquellas para entornos difíciles (1).

Se encuentran disponibles diferentes conectores para responder a cualquier requisito: conectores rectos o acodados en 90°, con o sin la opción de conexión a un PC o a un PC de bolsillo de diagnóstico.

La alimentación se puede suministrar al equipo mediante cables y derivaciones: un par AWG24 para las señales CAN y un par AWG22 para la alimentación y la conexión a tierra.

**Nota:** Sin embargo, no es posible suministrar la alimentación al bus desde las derivaciones.

Las derivaciones o los conectores SUB-D están equipados con un Switch para activar o desactivar los terminadores de línea (necesario en el extremo de los segmentos CANopen).

#### (1) **Entornos normales:**

- Sin restricciones de entorno especiales.
- Temperatura de funcionamiento entre +5 °C y +60 °C.
- Instalaciones fijas. **Entornos difíciles:**
- Resistencia a los hidrocarburos, aceites industriales, detergentes, pastillas de soldadura.
- Hasta 100% de humedad.
- Entornos salinos.
- Variaciones extremas de temperatura.
- Temperatura de funcionamiento entre –10 °C y +70 °C.
- Instalaciones móviles.

 **6**

## **Arquitecturas CANopen 0**

Infraestructura de red

#### **Ejemplo de implementación de optimizada, evolutiva y compacta**

La implementación optimizada, evolutiva y compacta se dedica a las máquinas e instalaciones compactas y ofrece una sencilla evolución y adaptación de la máquina o la instalación. Se centra principalmente en el sector industrial.

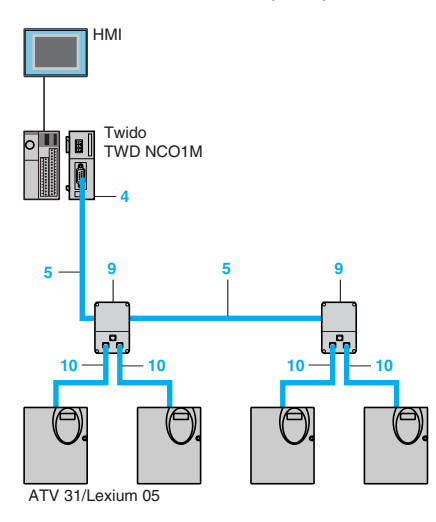

#### **Ejemplo de implementación de rendimiento, evolutiva y compacta**

La implementación de rendimiento, evolutiva y compacta se dedica a las instalaciones compactas y complejas que requieran un gran rendimiento y solidez pero al mismo tiempo flexibilidad y modularidad para facilitar las adaptaciones de diferentes máquinas. Combina un controlador programable Modicon M340, con variadores de velocidad Altivar 31/71, servodrives Lexium 05/15 en CANopen y un visualizador Magelis XBT GT con una comunicación TCP/IP Modbus Ethernet.

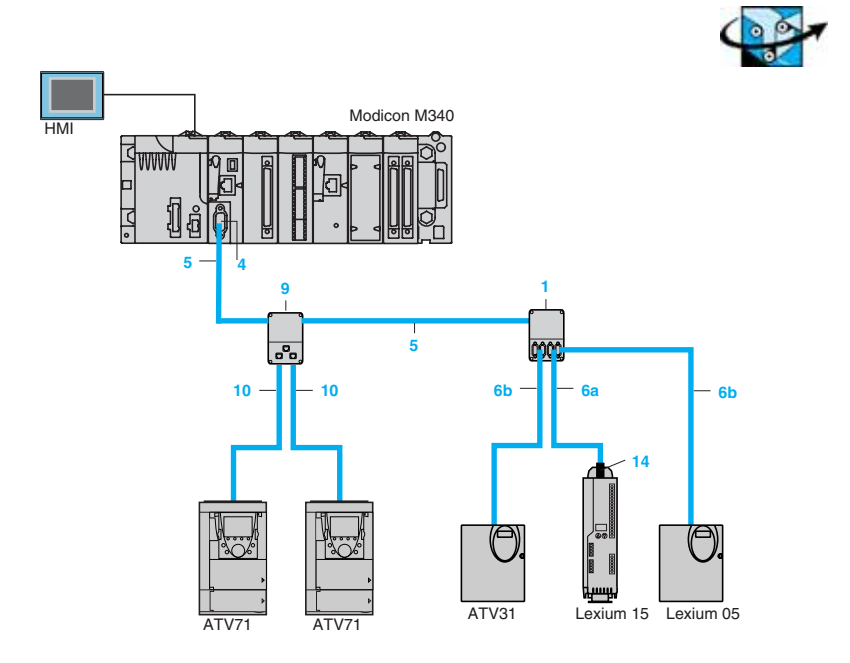

Para las claves **3**, **4** a **15**, ver págs. 6/24 y 6/25.

### **Arquitecturas CANopen 0**

Infraestructura de red

#### **Ejemplo de implementación de alto rendimiento, evolutiva y compacta**

La implementación de alto rendimiento, evolutiva y compacta se dedica a las máquinas e instalaciones compactas y ofrece una sencilla evolución y adaptación de la máquina o la instalación. Se centra principalmente en el sector industrial y puede también ajustarse a otras aplicaciones.

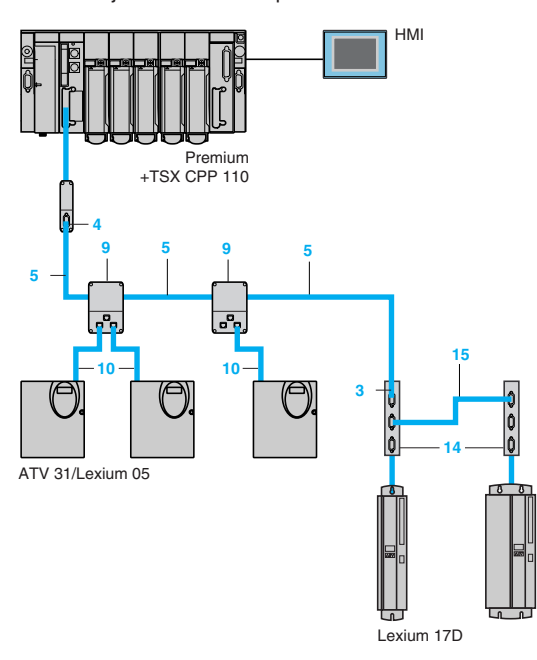

Para las claves **3**, **4** a **15**, ver págs. 6/24 y 6/25.

#### **Ejemplo de implementación optimizada de CANopen distribuida**

La implementación optimizada de CANopen distribuida se dedica a las máquinas e instalaciones modulares y proporciona una conexión rápida de los productos con cables prefabricados. Se centra en el sector industrial y de la construcción y puede ajustarse también a otras aplicaciones.

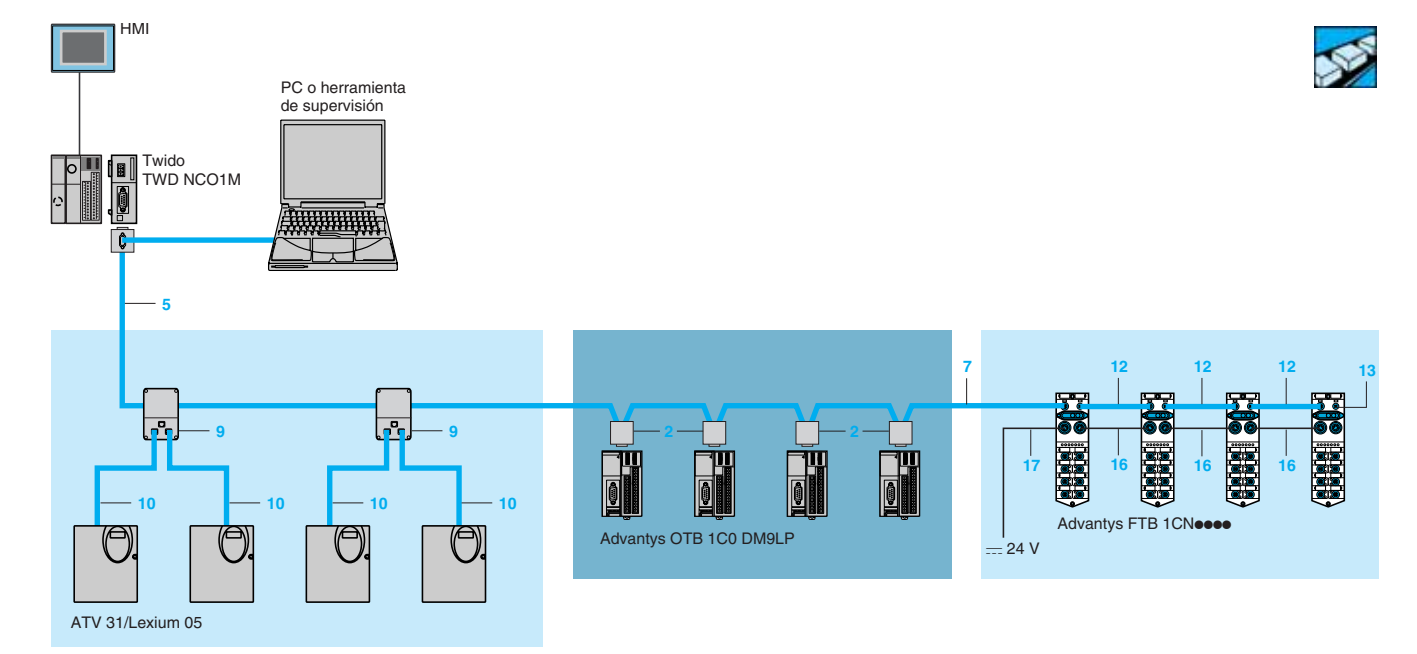

Para las claves **2**, **5** a **17**, ver págs. 6/24 y 6/25.

 **6 CANopen**

### **Arquitecturas CANopen 0**

Infraestructura de red

#### **Ejemplo de implementación de alto rendimiento de CANopen distribuida**

La implementación de alto rendimiento de CANopen distribuida se dedica a las máquinas e instalaciones distribuidas. Se basa en módulos o armarios conectados a CANopen y por lo tanto, distribuidos en la máquina o la instalación. Se centra en dos sectores, el industrial y el de la construcción y puede ajustarse también a otras aplicaciones.

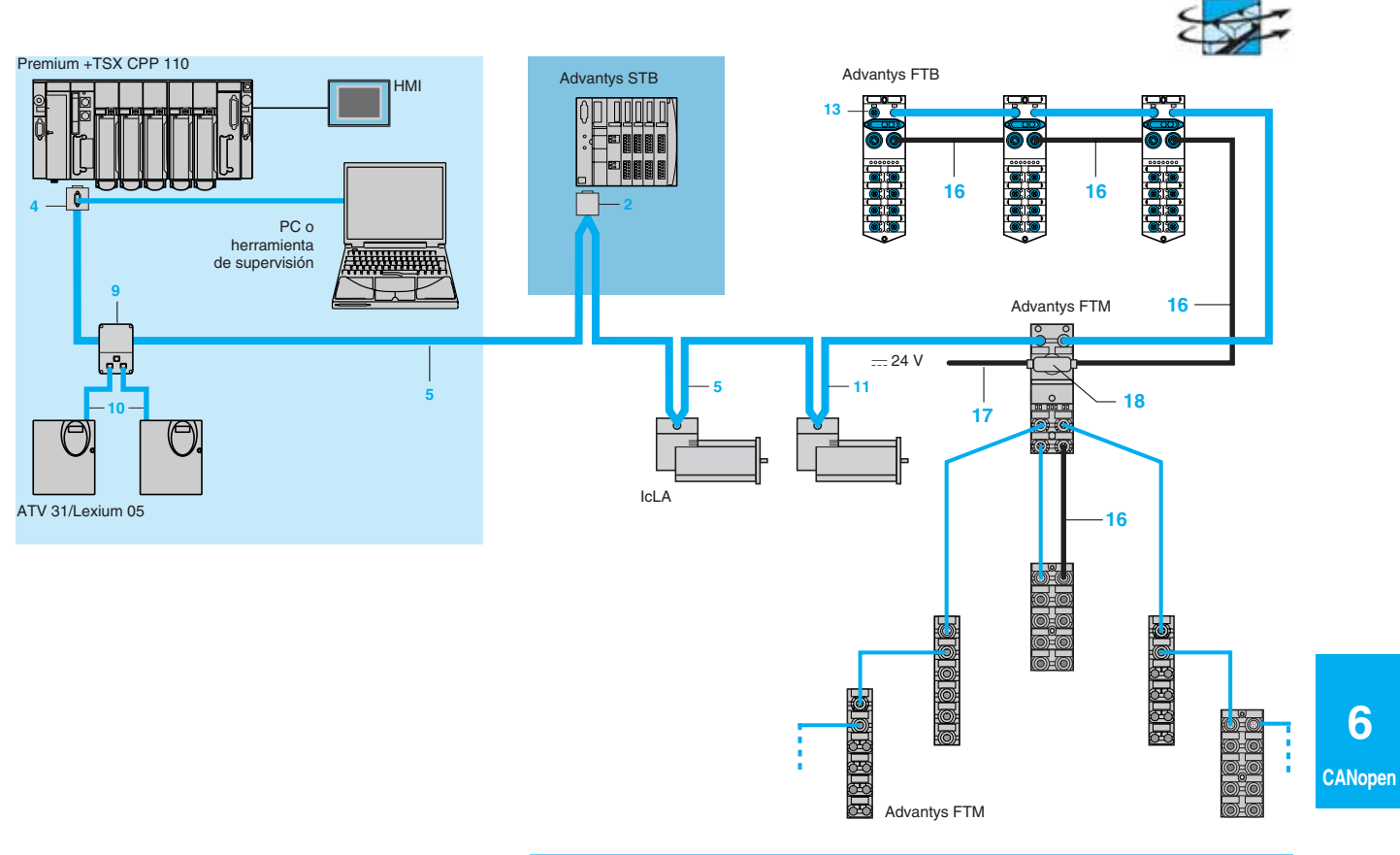

### **Ejemplo de implementación de Controller Inside en ATV71**

Esta implementación combina una arquitectura compacta con un controlador dentro del Altivar 71, los variadores de velocidad Altivar 31/71, Lexium 05 conectados con CANopen y el Magelis XBT GT conectado con Modbus al CI.

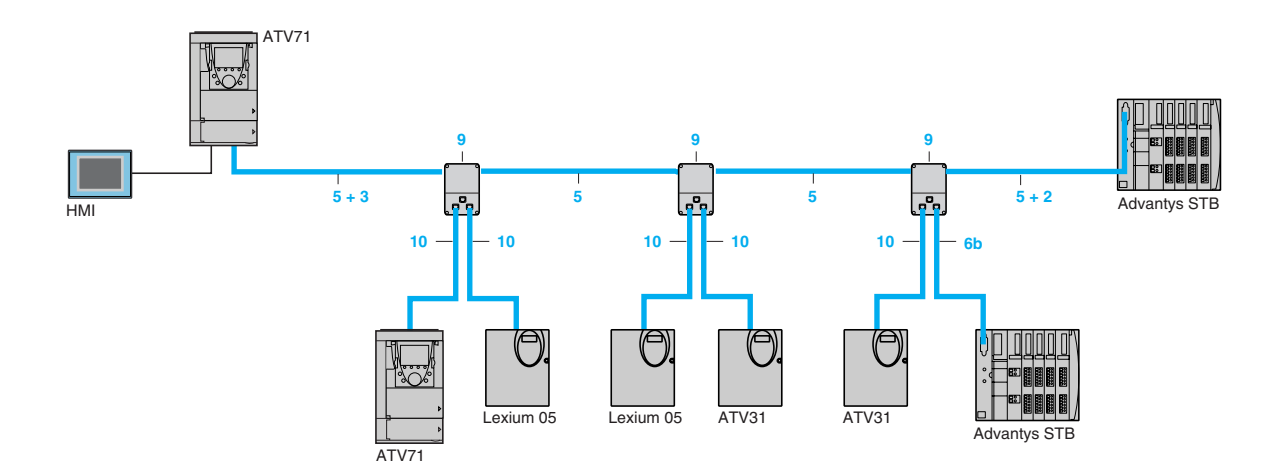

Para las claves **2**, **4** a **17**, ver págs. 6/24 y 6/25.

**6** 

## **Arquitecturas CANopen 0**

Infraestructura de red Referencias

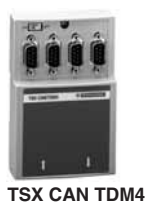

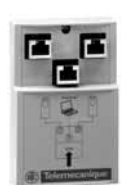

**VW3 CAN TAP2**

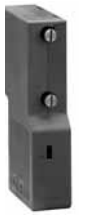

**TSX CAN KCD F90T**

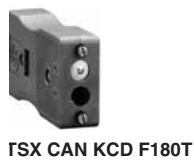

 **6**

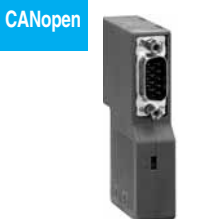

**TSX CAN KCD F90TP**

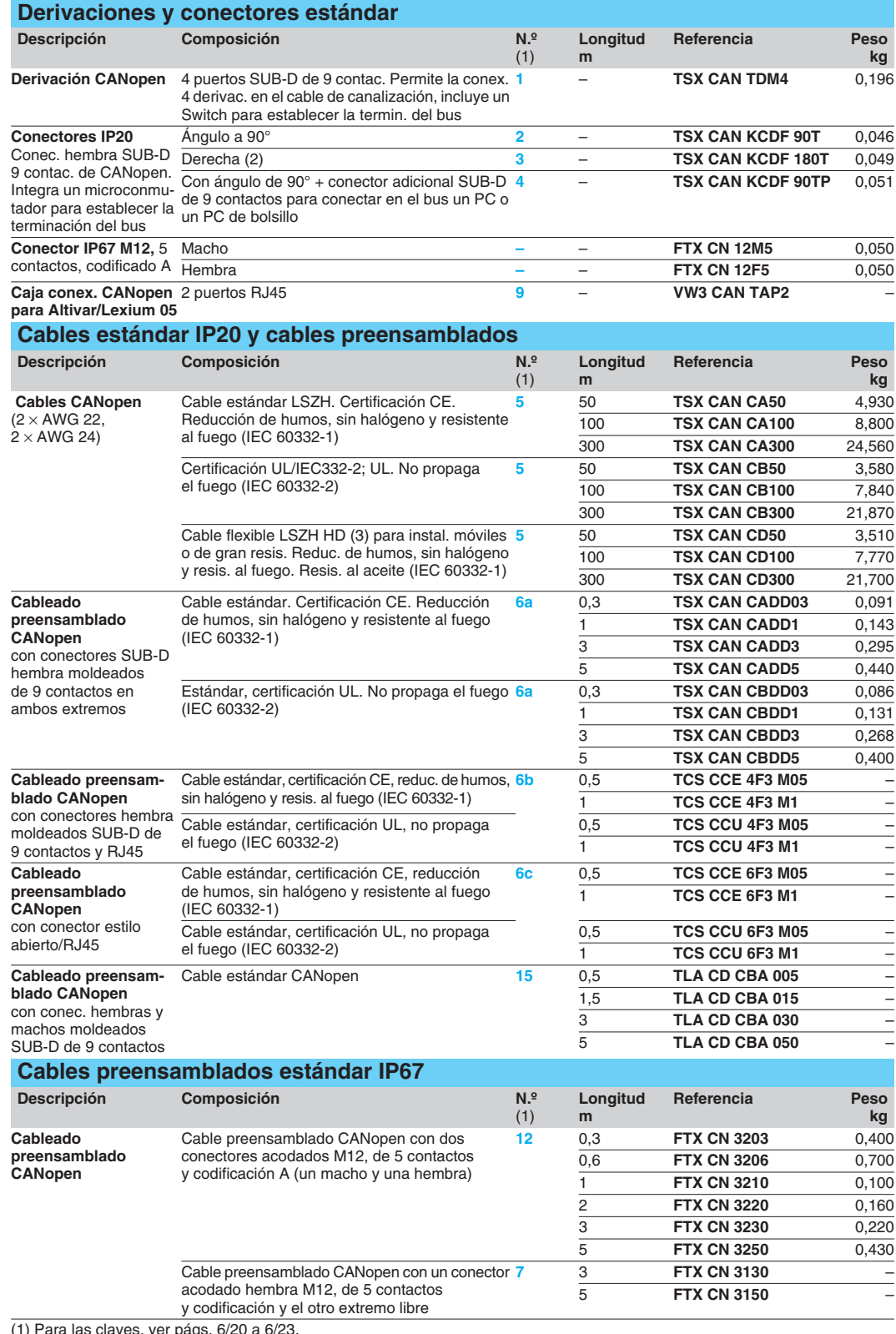

(1) Para las claves, ver págs. 6/20 a 6/23.

(2) Para conex. en placa programable "Controller Inside" de variadores ATV 71. También se puede utilizar el conector **VW3 CAN KCDF 180T**. (3) **Entornos normales: Entornos difíciles:** 

Sin restricciones de entorno especiales.

Temperatura de funcionamiento entre + 5 °C y + 60 °C.

Instalaciones fijas.

- Resistencia a los hidrocarburos, aceites industriales,
- detergentes, pastillas de soldadura. – Hasta 100% de humedad.
	- Entornos salinos.
	- Variaciones extremas de temperatura.
	- Temperatura de funcionamiento entre –10 °C y +70 °C.
	- Instalaciones móviles.
		-

# **Arquitecturas CANopen 0**

Infraestructura de red **Referencias** 

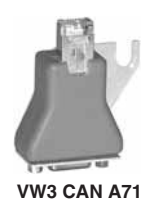

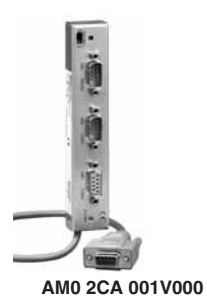

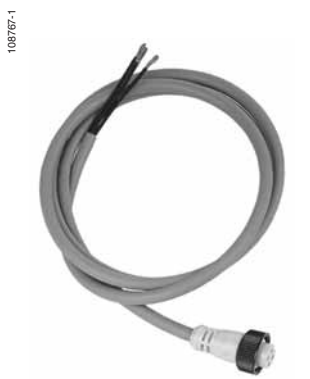

**FTX DP2100** 

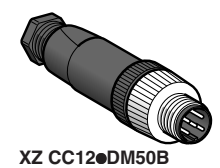

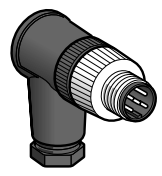

108768 **XZ CC12**p**CM50B**

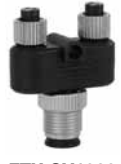

**FTX CY1208**

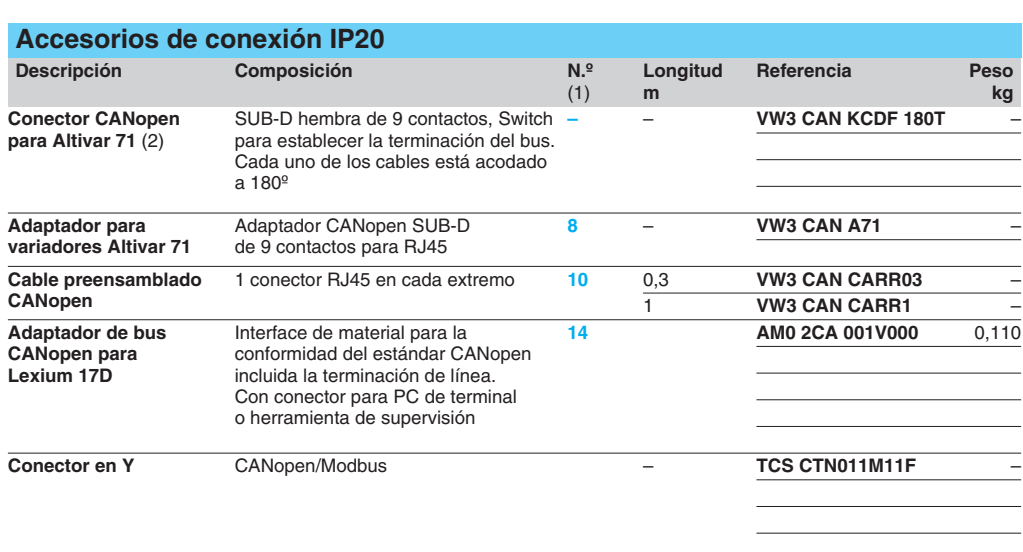

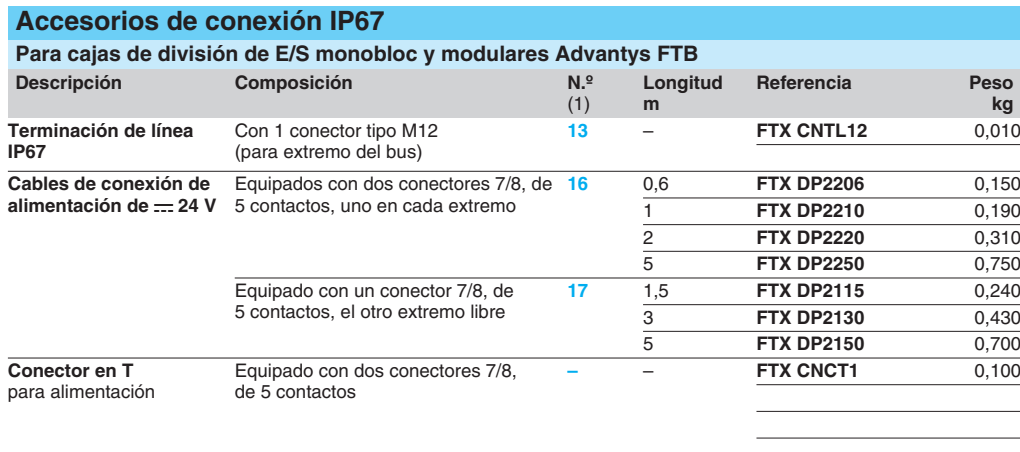

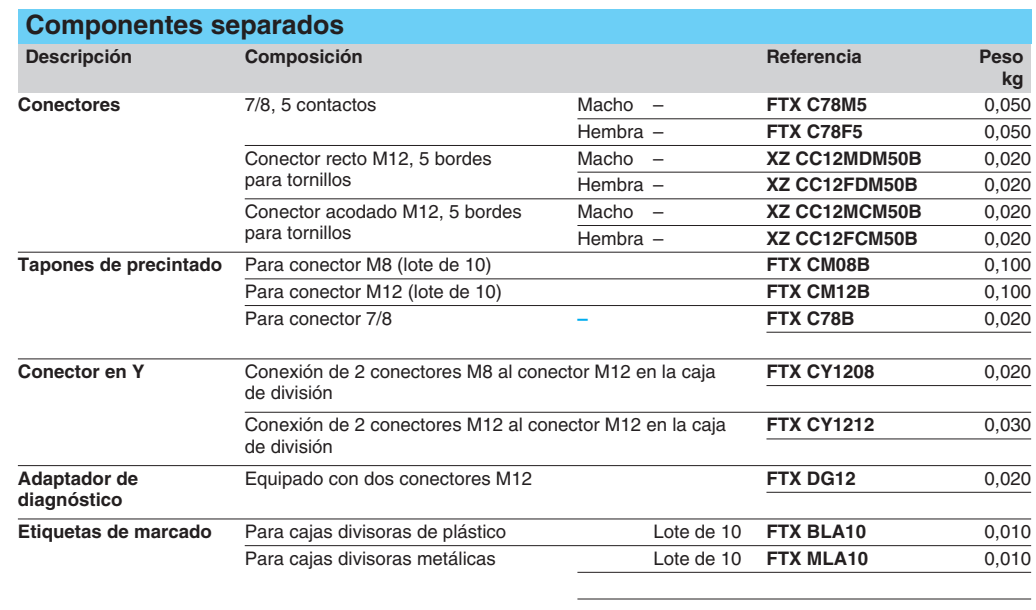

(1) Para las claves, ver págs. 6/20 a 6/23.<br>(2) Para los variadores **ATV 71HeeeM3, ATV 71HD11M3X, HD15M3X, ATV 71H075N4...HD18N4,** este conector se puede sustituir por el **TSX CAN KCDF 180T**.

## *Información técnica* **Arquitecturas CANopen <sup>0</sup>**

Presentación de CAN

#### **Presentación de CAN**

CANopen es un protocolo de nivel de aplicación que se basa en CAN (controller area network). Bosch diseñó CAN para aplicaciones de automoción a principios de la década de los ochenta. Su uso en el sector de la automoción ha demostrado su idoneidad en entornos difíciles. CAN es un sistema de bus serie basado en un modelo de suscriptor y de editor. En este modelo, el editor envía un mensaje a los suscriptores. En CAN esto se ha implementado mediante una arquitectura de emisión. El emisor (editor) emite el mensaje junto a un identificador en el bus. Los receptores supervisan todo el tráfico en el bus. Si el identificador coincide con los criterios de filtro de la suscripción, el cliente lee y procesa el mensaje completo. De este modo, el receptor se convierte en suscriptor.

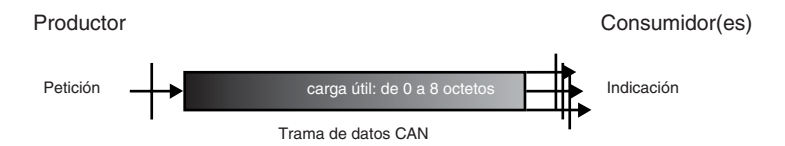

Este es el modo push del modelo de editor y suscriptor. CAN también admite un modo pull del modelo de editor y suscriptor. Un consumidor puede activar la transmisión de un mensaje con una petición de transmisión remota. La petición de transmisión remota o RTR (remote transmission request) es una trama de CAN con la señal RTR. Cuando el productor recibe una petición de este tipo, transmite el mensaje asociado.

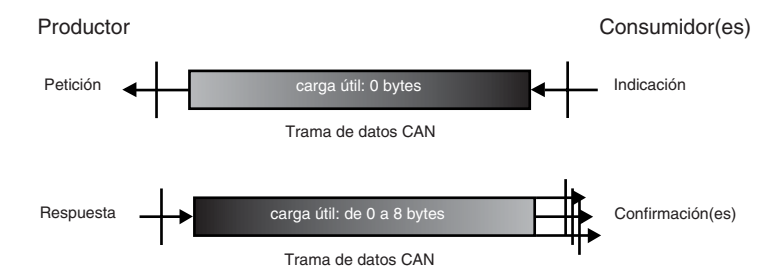

Un problema que normalmente se produce con una arquitectura de emisión es que diferentes nodos de la red pueden realizar envíos al mismo tiempo. CAN resuelve este problema con dos mecanismos. En primer lugar, un emisor supervisa el medio para comprar si otro nodo también está realizando un envío. Si el medio está libre, el nodo comienza el envío. No obstante, puede que varios modos comiencen a realizar el envío al mismo tiempo. CAN resuelve este problema con un esquema de prioridades.

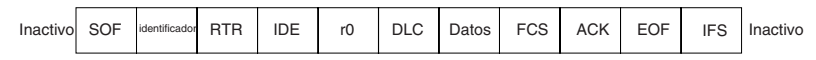

Una trama CAN comienza con un bit de inicio de trama o SOF (start of frame). Le siguen once bits de identificador, desde el bit más significativo al menos significativo. El siguiente bit es el bit de petición de transmisión remota o RTR (remote transmission request) seguido de cinco bits de control y de una carga de hasta ocho bytes. Los bits de control son el identificador ampliado o IDE (extended ID), un bit de reserva y tres bits que codifican la longitud de la carga en la parte de los datos (DLC) en bytes. Una secuencia de comprobación de trama o FCS (frame check sequence) sigue a la carga útil de hasta ocho bytes. El emisor transmite un bit ACK recesivo, que sobrescribirán con un bit dominante los receptores que han recibido la trama sin errores en este momento. El bit de fin de trama o EOF (end of frame) señala el fin del mensaje.

## *Información técnica* **Arquitecturas CANopen <sup>0</sup>**

Presentación de CAN

#### **Presentación de CAN** (continuación)

El bus debe permanecer en estado recesivo para las longitudes de bits de espacio de trama de intermisión o IFS (intermission frame space) antes de que comience la siguiente trama. Si no hay ningún nodo listo para enviar, el bus permanece inactivo. La codificación de bits del medio posee un valor dominante y uno recesivo. Si dos nodos realizan un envío al mismo tiempo, un receptor sólo verá el valor dominante. En la codificación binaria, el valor "0" es el dominante y el valor "1" es el recesivo. Cuando un nodo realiza un envío, siempre se encuentra a la escucha en el bus. Si está enviando un valor recesivo y está recibiendo un bit dominante, detiene el envío y continúa escuchando únicamente. Este sencillo mecanismo evita las colisiones en el bus CAN. El mensaje con el identificador más bajo gana en el sistema de arbitraje del bus.

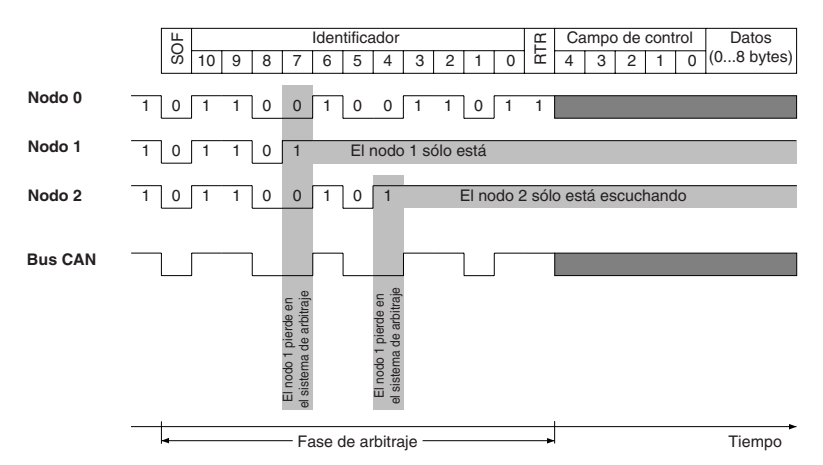

CAN es un sistema de bus de acceso múltiple de detección de transportador, con detección de colisión y arbitraje para establecer prioridades con los mensajes (CS-MA/CD+AMP). Puesto que la colisión en sí misma no se produce en CAN, a menudo se describe como acceso múltiple de detección de transportador con elusión de colisiones o CMSA/CA (carrier sense multiple access with collision avoidance). La trama de mensajes de CAN descrita anteriormente es una trama de mensajes básica. Para las aplicaciones que necesitan un conjunto mayor de identificadores, se ha definido la trama de mensajes CAN ampliada. La trama ampliada dispone de 18 bits de identificación adicionales en el encabezado, tras los bits de control. Esto amplía la gama de 211 a 229 identificadores diferentes. Ambos tipos de tramas pueden coexistir en el bus.

CAN cuenta con tres mecanismos diferentes para detectar mensajes erróneos:

 $\blacksquare$  La secuencia de comprobación de tramas o FCS (frame check sequence) contiene la comprobación de redundancia cíclica o CRC (cyclic redundancy check) de la trama. El receptor además computa la CRC de la trama y compara sus propios resultados con la FCS. Si no son iguales, la trama presenta un error de CRC.

b El receptor detecta errores en la estructura de la trama. Si la trama presenta una estructura defectuosa, la trama tiene un error de formato.

El receptor de una trama emite un bit dominante de acuse de recibo o ACK (ACK) si ha recibido una trama sin errores. Si el emisor no recibe un bit dominante de ACK, genera un error de acuse de recibo.

b El emisor también supervisa los bits en el bus. Si se envía un bit y el homólogo que recibe difiere, el emisor reconoce un error.

b CAN emplea una codificación sin retorno a cero o NZR (no return to zero) con relleno de bits. Si el emisor debe transmitir cinco bits iguales seguidos, introduce un bit invertido adicional. Con este relleno de bits, el receptor puede realizar la sincronización en el flujo de bits. El receptor elimina los bits rellenados de la trama transmitida. Si más de cinco bits cuentan con el mismo valor, el receptor reconoce un error de relleno de bits.

Existen varios protocolos de nivel de aplicación además de CAN, como DeviceNet y CANopen, ya que CAN no define un protocolo de nivel de aplicación por sí solo.

### *Información técnica* **Arquitecturas CANopen <sup>0</sup>**

Presentación de CANopen

#### **Presentación de CANopen**

CANopen define una capa de aplicación y un perfil de comunicación basado en CAN. CANopen define los siguientes objetos de comunicación (mensajes):

- Objeto de datos de proceso o PDO (Process data object).
- Objeto de datos de servicio o SDO (Service data object).
- Objeto de gestión de red o NMT (Network management object).
- Objeto de funciones especiales (SYNC, EMCY, TIME).

#### **Propiedades**

- Transmisión de datos serie basados en CAN.
- $H$ asta 1 Mbps.
- $\blacksquare$  Eficacia aproximada del 57%.
- Hasta 127 nodos (dispositivos).
- Preparado para varios maestros.
- $\blacksquare$  Interoperabilidad de dispositivos de diferentes proveedores.

#### **Diccionario de objetos**

El diccionario de objetos es el interface entre el programa de aplicaciones y el interface de comunicación.

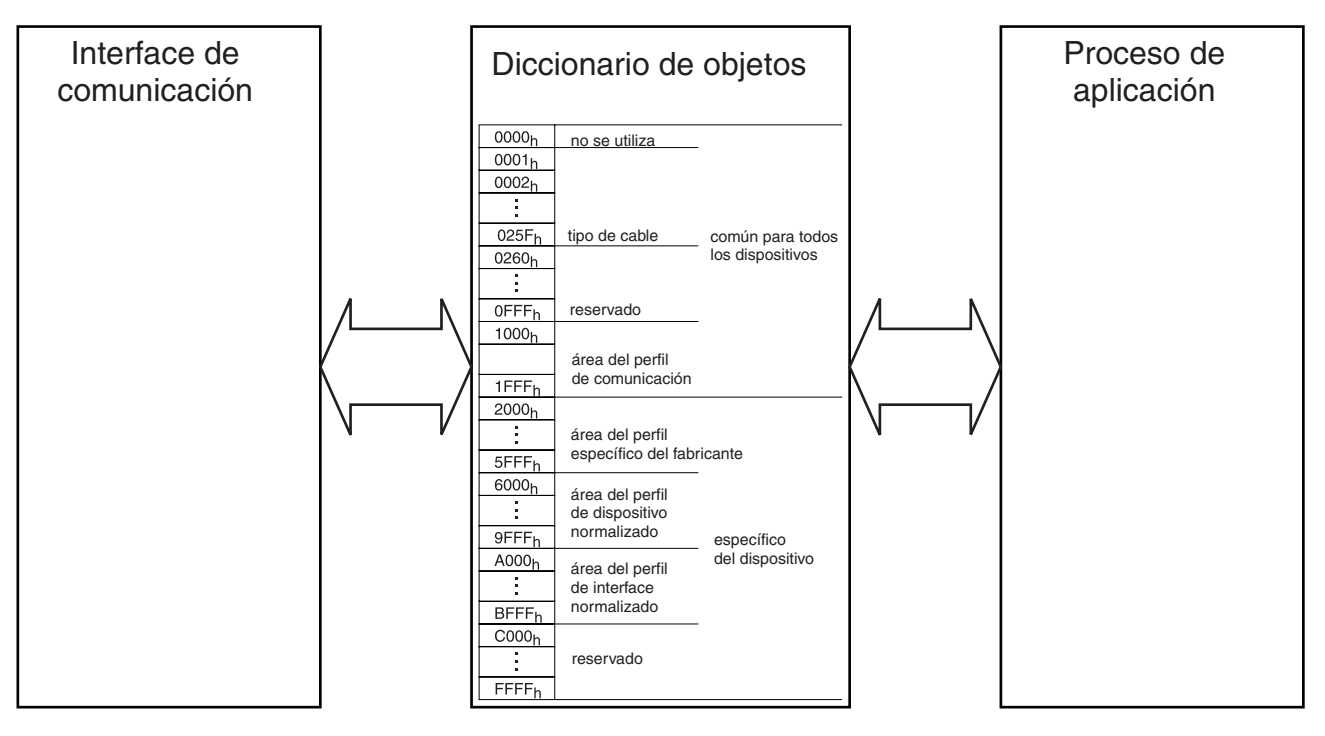

#### **Objeto de datos de proceso o PDO (Process data object)**

Los objetos de datos de proceso se utilizan para transmitir rápidamente datos de proceso. Un PDO puede transportar una carga útil de 8 bytes, que es la carga máxima de una trama CAN. La transmisión de un PDO utiliza el modelo de productor y consumidor de CAN ampliado mediante transferencias síncronas. La transferencia síncrona de PDO se basa en la transferencia de mensajes de SYNC en el bus CAN. Un PDO se envía en modo cíclico tras un número configurable (de 1 a 240) de mensajes SYNC recibidos. También es posible esperar a que se encuentren disponibles datos del proceso de aplicación y enviar un PDO tras el siguiente mensaje de SYNC recibido. Esto se denomina transferencia síncrona acíclica.

#### **Objeto de datos de servicio o SDO (Service data object)**

Los objetos de datos de servicio tienen con fin la transmisión de parámetros. Los SDO ofrecen acceso al diccionario de objetos de los dispositivos remotos. Un SDO no tiene límites de longitud. Si la carga útil no cabe en la trama CAN, se dividirá en varias tramas CAN. Se acusa el recibo de cada SDO. La comunicación de SDO emplea una comunicación de homólogo a homólogo, con uno de los homólogos que actúa como servidor y el otro como cliente.

### *Información técnica (continuación)*

## **Arquitecturas CANopen <sup>0</sup>**

Presentación de CANopen

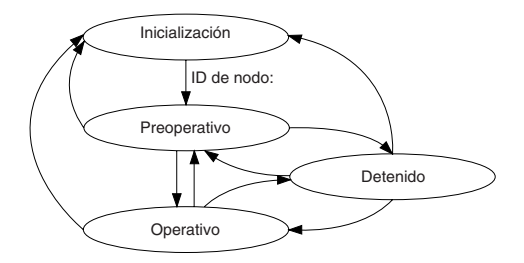

#### **Presentación de CANopen** (continuación)

#### **Objetos de gestión de red o NMT (Network management object)**

Los objetos de gestión de red o NMT (network management objects ) cambian el estado o supervisan el estado de un dispositivo CANopen. Un mensaje de NMT es un mensaje con identificador 0 de CAN. Esto otorga al mensaje NMT la máxima prioridad posible. El mensaje NMT siempre consta de una carga útil de dos bytes en la trama CAN. El segundo byte contiene el ID del nodo al que se dirige. Es posible dirigirse a todos los dispositivos con un mensaje NMT con el ID 0 de nodo reservado. El primer byte codifica el comando NMT.

Un dispositivo CANopen comienza el estado de Inicialización tras encender la alimentación. A continuación, el dispositivo realiza su inicialización. Cuando el dispositivo ha completado su inicialización, emite un objeto NMT de arranque para notificar al maestro. El protocolo de Heartbeat para supervisar el estado del dispositivo se implementa con objetos NMT.

#### **Objetos de funciones especiales (SYNC, EMCY, TIME)**

CANopen puede contar con un productor de SYNC para sincronizar las acciones de los nodos de CANopen. Un productor de SYNC emite (periódicamente) el objeto SYNC. El objeto SYNC contiene el identificador CAN 128. Esto puede introducir algo de fluctuación, debido a la prioridad de este mensaje.

Un error interno de dispositivo puede activar un objeto de emergencia o EMCY (emergency). La reacción de los consumidores de EMCY depende de la aplicación. El estándar CANopen define varios códigos de emergencia. El objeto EMCY se transmite en una sola trama de CAN con ocho bytes.

Una trama CAN con el ID 256 de CAN y con una carga útil de seis bytes se puede utilizar para transmitir la hora del día a varios nodos de CANopen. Este objeto de marcaje de tiempo (TIME) contiene el valor de la hora en el tipo de datos de hora del día o TOD (Time-of-Day).

#### **Mecanismos de supervisión**

CANopen admite dos métodos de supervisión del estado de los dispositivos. Un administrador de la red puede interrogar a cada dispositivo de forma regular en intervalos de tiempo configurables. Esto se denomina supervisión o protección de nodos. Sin embargo, la protección de nodos consume una gran cantidad de ancho de banda. Otro mecanismo consiste en que cada dispositivo envíe regularmente un mensaje de Heartbeat. Con este método se ahorra ancho de banda, en comparación con el protocolo de protección de nodos.

#### **Longitud de red y velocidad de bits**

La longitud de red se restringe por la velocidad de bits, debido al proceso de arbitraje de bits.

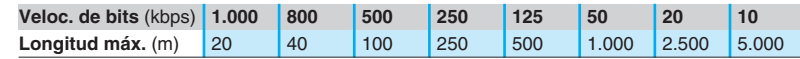

En los documentos sobre CANopen, a menudo se indica que la longitud máxima es de 40 m a una velocidad de 1 Mbit/s. Esta longitud se calcula sin el aislamiento eléctrico, tal y como se utiliza en los dispositivos CANopen de Schneider Electric. Con el aislamiento eléctrico, la longitud de red mínima calculada es de 4 m a 1 Mbps. Sin embargo, la experiencia demuestra que 20 m es la longitud práctica que podría acortarse por "stubs" u otras influencias.

#### **Limitaciones de longitud relativas a "stubs"**

Las limitaciones de longitud relacionadas con los "stubs" deben tenerse en cuenta y se fijan mediante los siguientes parámetros.

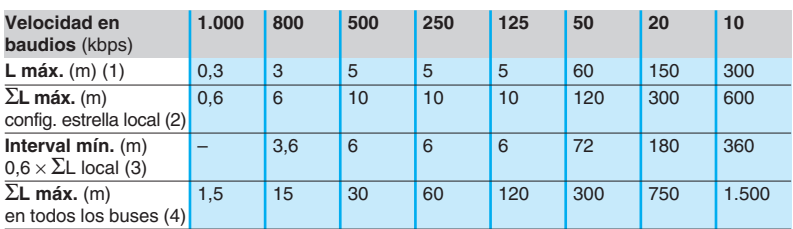

(1) L máx.: Longitud máxima para un "stub".

(2) ΣL máx. en config. de estrella local: Longitud total máxima de stubs en el mismo punto al utilizar un TAP de múltiples puertos que crea una configuración de estrella local.

(3) Interval mín.: distancia mínima entre dos TAP.

Valor de la longitud máxima de una derivación en el mismo punto. Se podría computar caso a caso para cada derivación: El intervalo mín. entre dos derivaciones es 60% de la longitud total de las derivaciones en el mismo punto.

(4) ΣL máx. en todos los buses: Longitud máxima total de "stubs" en todos los buses.

# **Índice de referencias**

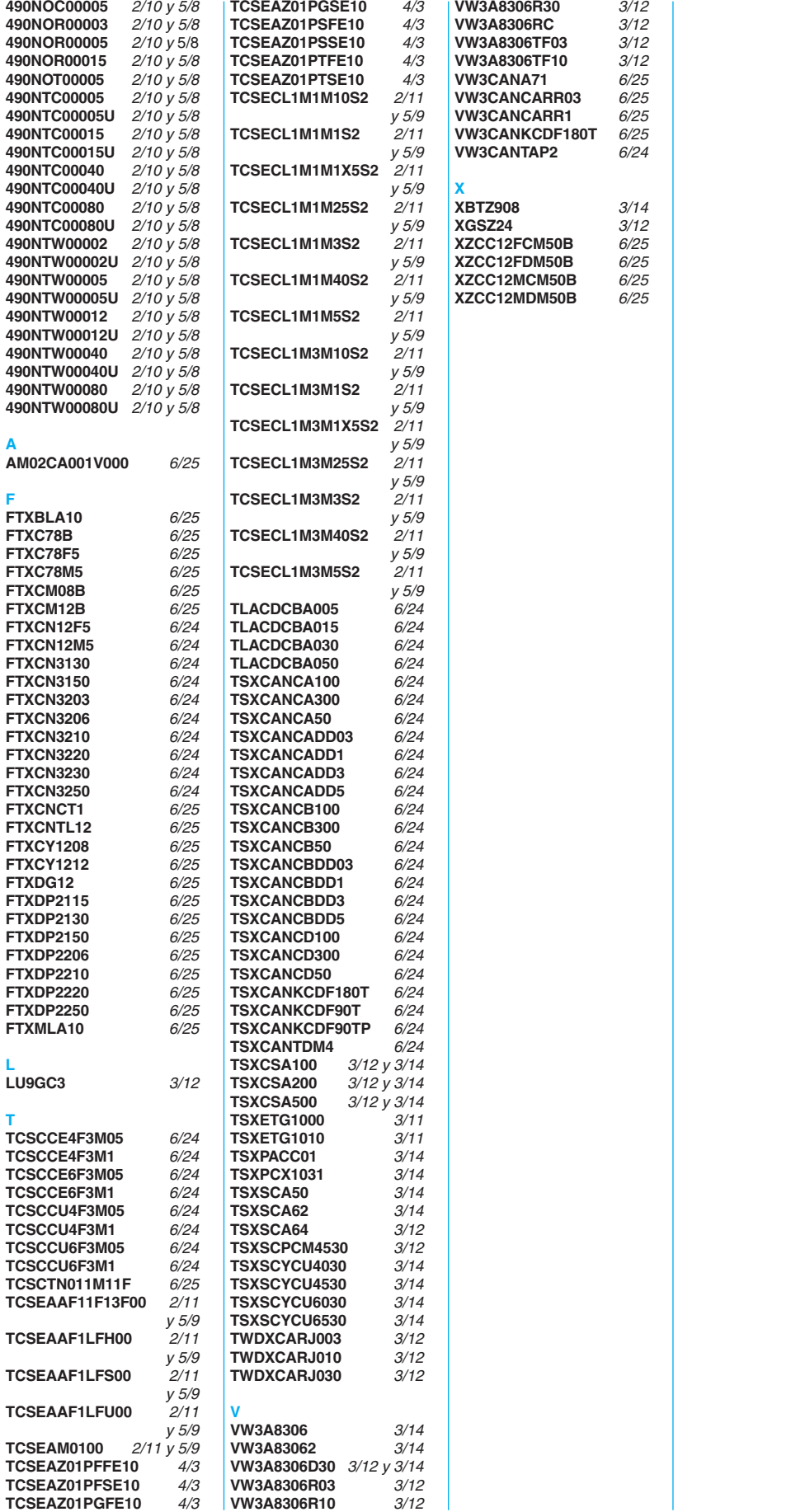